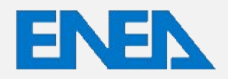

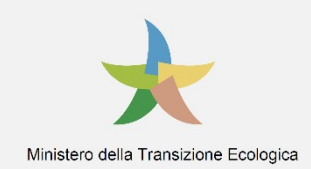

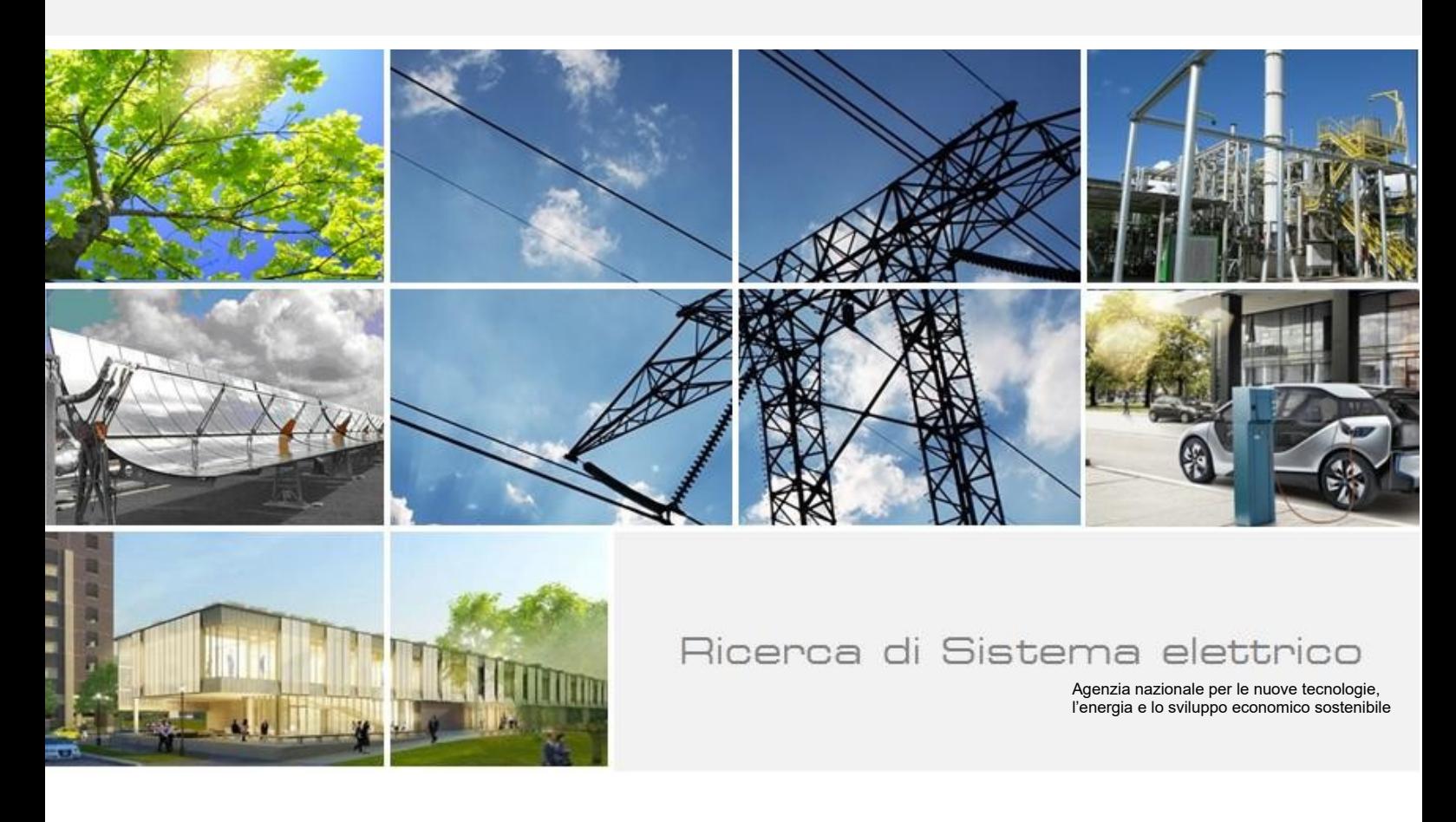

Integrazione dell'Open BIM nei processi di progettazione, costruzione e gestione di edifici ZEB (Zero Energy Building): vantaggio competitivo e benefici operativi

P. Borin, E. Casagrande, A. Ducoli, M. Scarpa, C. Vianello

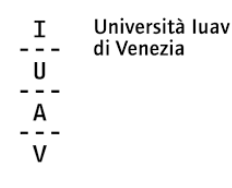

Report RdS/PTR2021/112

## INTEGRAZIONE DELL'OPEN BIM NEI PROCESSI DI PROGETTAZIONE, COSTRUZIONE E GESTIONE DI EDIFICI ZEB (ZERO ENERGY BUILDING): VANTAGGIO COMPETITIVO E BENEFICI OPERATIVI

P. Borin (Università degli Studi di Brescia), E. Casagrande (Università Iuav di Venezia), A. Ducoli (Università Iuav di Venezia), M. Scarpa (Università Iuav di Venezia), C. Vianello (Università Iuav di Venezia)

Con il contributo di: G. D'Acunto, L. Gabrielli, M. Pittarello (Università Iuav di Venezia)

Dicembre 2021

#### Report Ricerca di Sistema Elettrico

Accordo di Programma Ministero dello Sviluppo Economico (oggi Ministero della Transizione Ecologica) - ENEA Piano Triennale di Realizzazione 2019-2021 - III annualità Obiettivo: *N. 1 - Tecnologie* Progetto: *1.5 - Tecnologie, tecniche e materiali per l'efficienza energetica ed il risparmio di energia negli usi finali elettrici degli edifici nuovi ed esistenti* Work package: *1 - Edifici ad alta efficienza energetica* Linea di attività: *LA1.22 - Strumenti e metodi di progettazione integrata (BIM) verso ZEB in grado di evidenziare la fattibilità tecnicoeconomica delle tecnologie impiegate – II* Responsabile del Progetto: Giovanni Puglisi, ENEA Responsabile del Work package: Domenico Iatauro, ENEA

Il presente documento descrive le attività di ricerca svolte all'interno dell'Accordo di collaborazione *"Strumenti e metodi per la progettazione integrata (modelli BIM) verso standard Zero Energy Buildings in grado di evidenziare la fattibilità tecnico-economica delle tecnologie impiegate"* Responsabile scientifico ENEA: Ing. Giulia Centi Responsabile scientifico Università Iuav di Venezia: Prof. Massimiliano Scarpa

Si ringraziano per la collaborazione: G. D'Acunto (Università Iuav di Venezia), L. Gabrielli (Università Iuav di Venezia), C. Cecchini (Università degli Studi di Pavia), L. Fontanella (Università Iuav di Venezia), M. Bellè (Università Iuav di Venezia) e M. Pittarello (Università Iuav di Venezia).

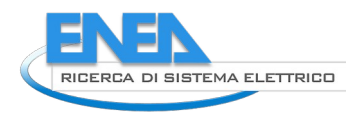

## Indice

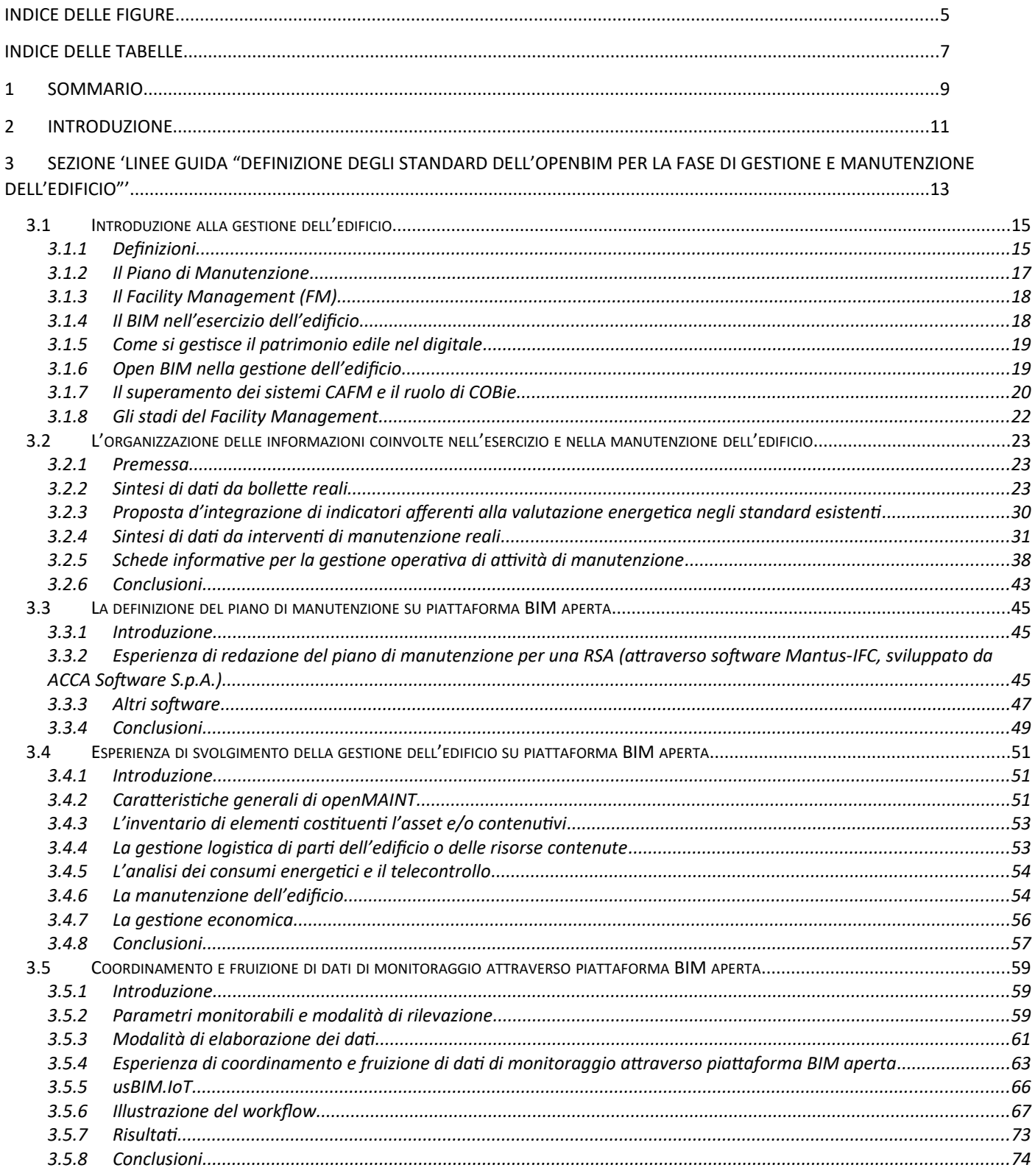

SEZIONE 'SINTESI DELLE DIFFERENZE DI COSTO E DEI BENEFICI LUNGO TUTTE LE FASI DEL PROCESSO EDILIZIO TRA LA  $\overline{\mathbf{4}}$ PROGETTAZIONE INTEGRATA (MODELLI BIM) E LA PROGETTAZIONE CONVENZIONALE DI EDIFICI DI NUOVA COSTRUZIONE ZEB'

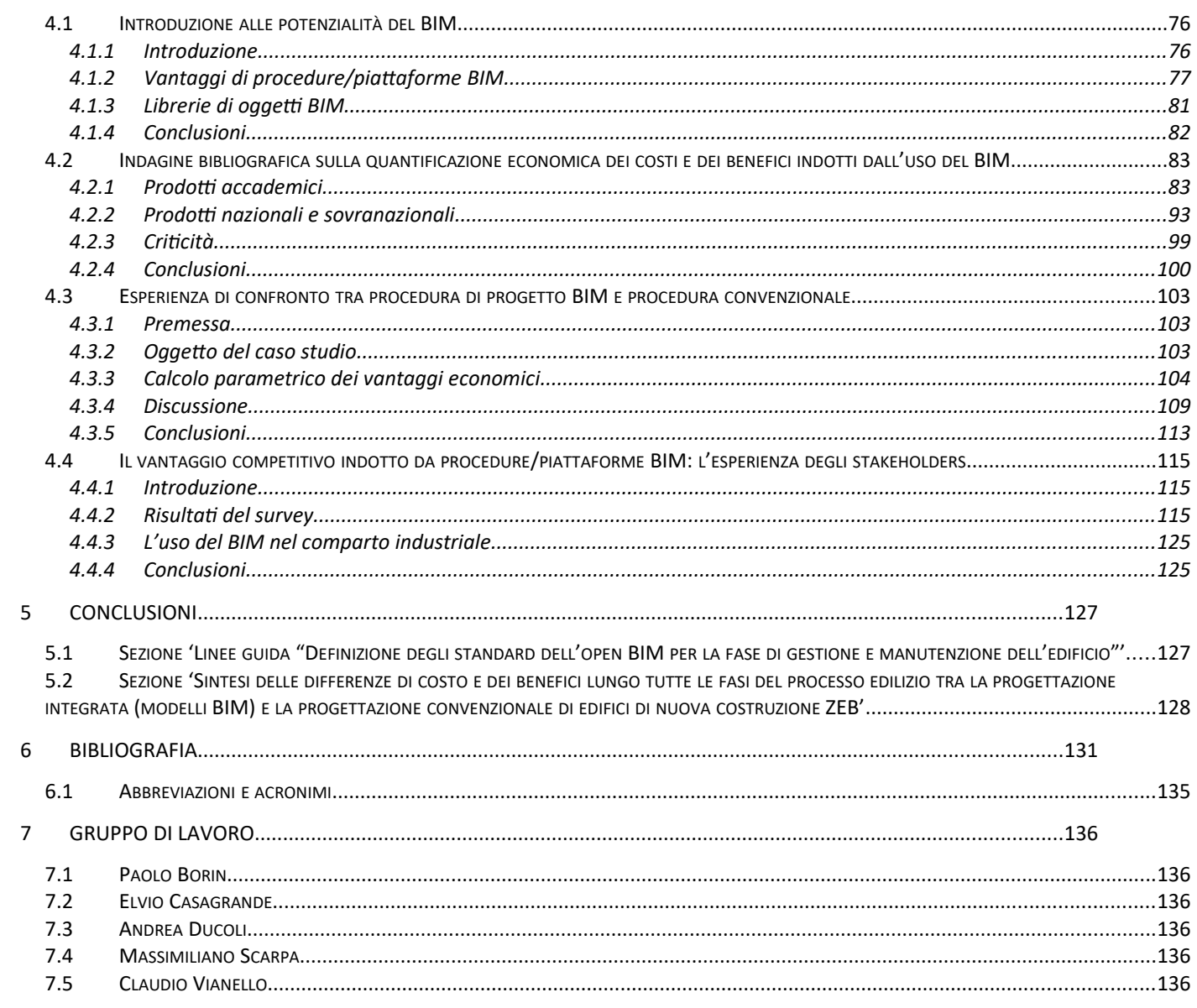

# <span id="page-4-0"></span>Indice delle figure

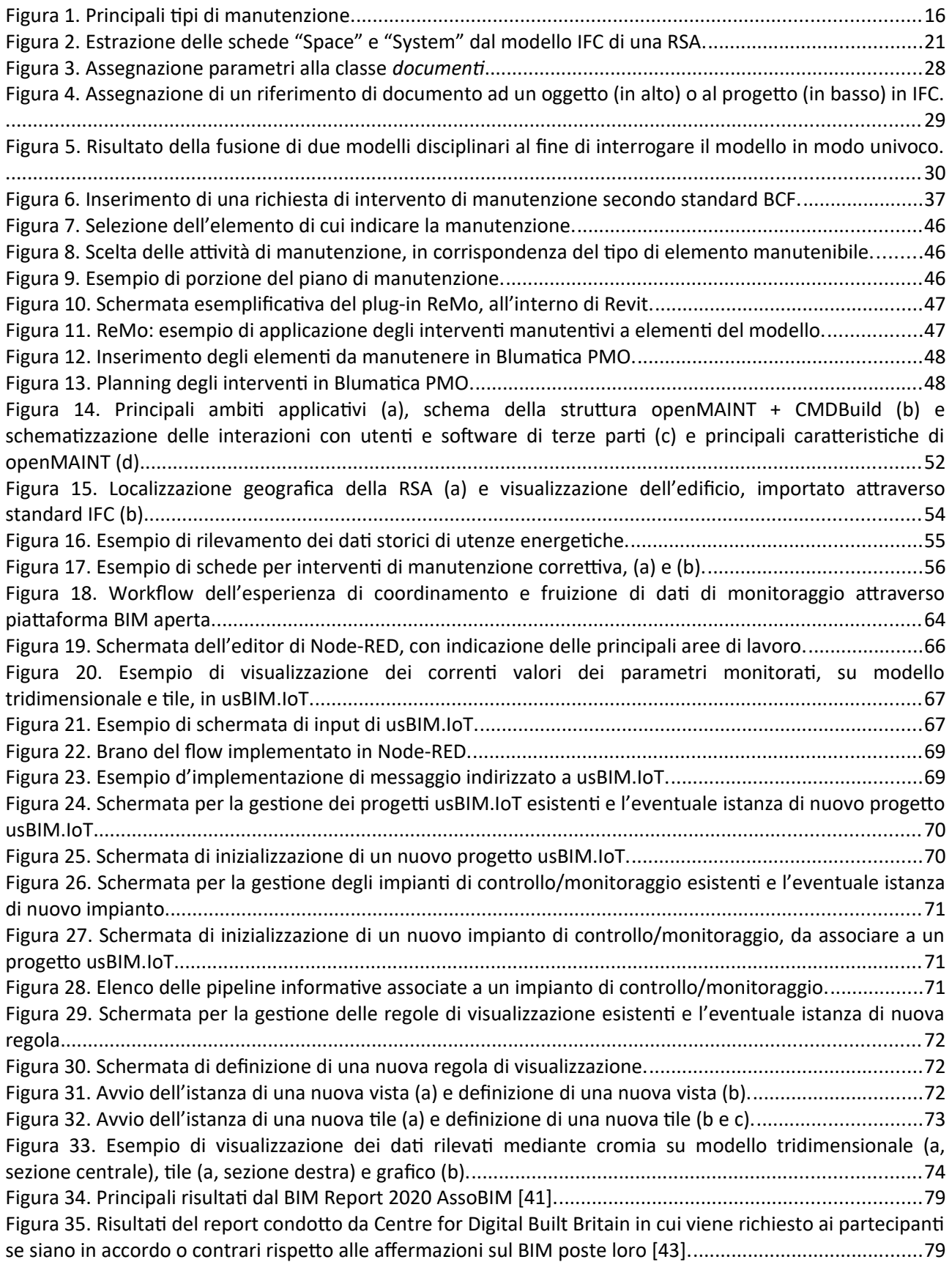

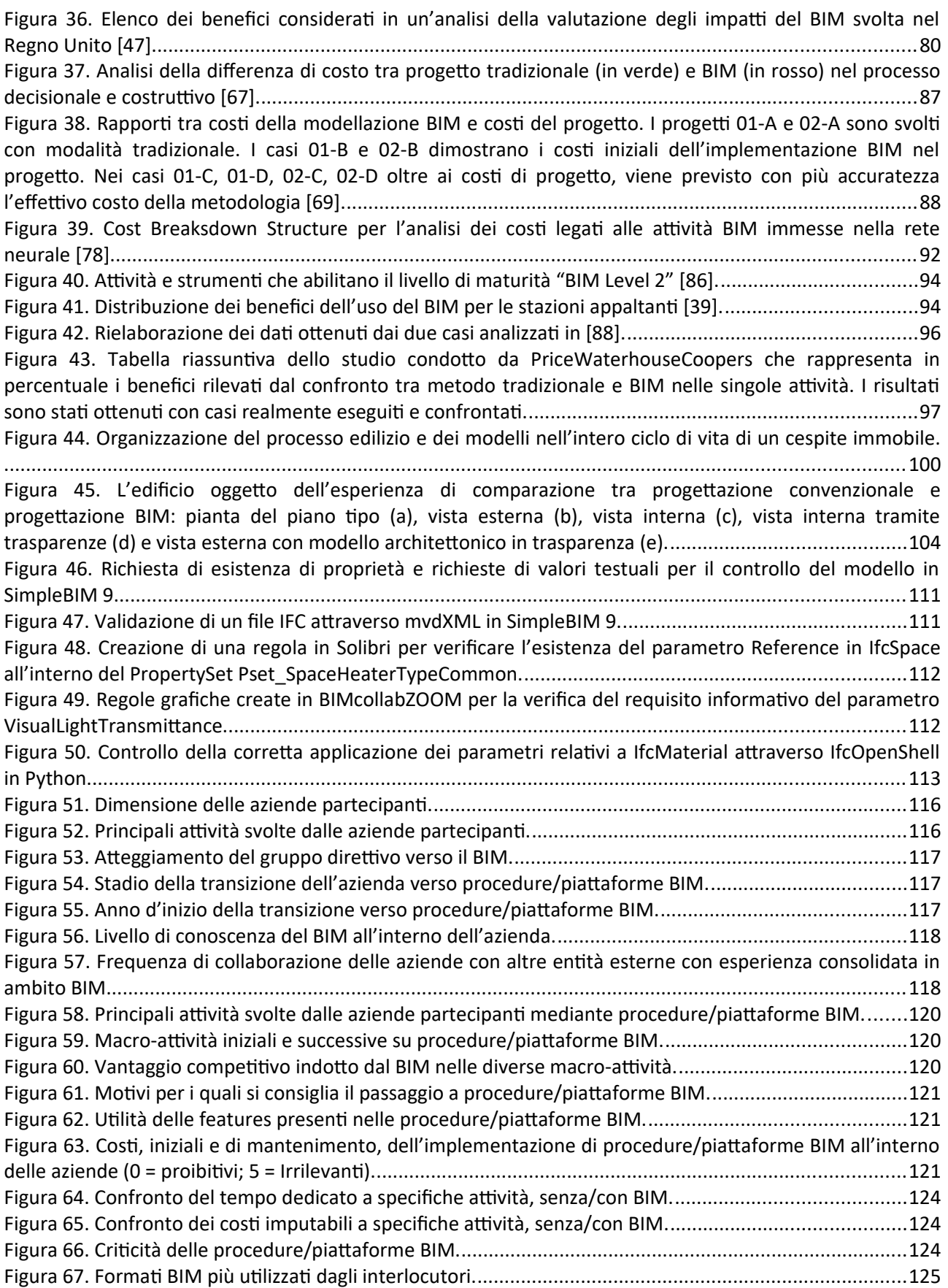

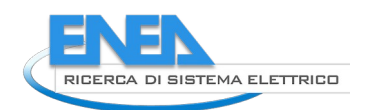

## <span id="page-6-0"></span>Indice delle tabelle

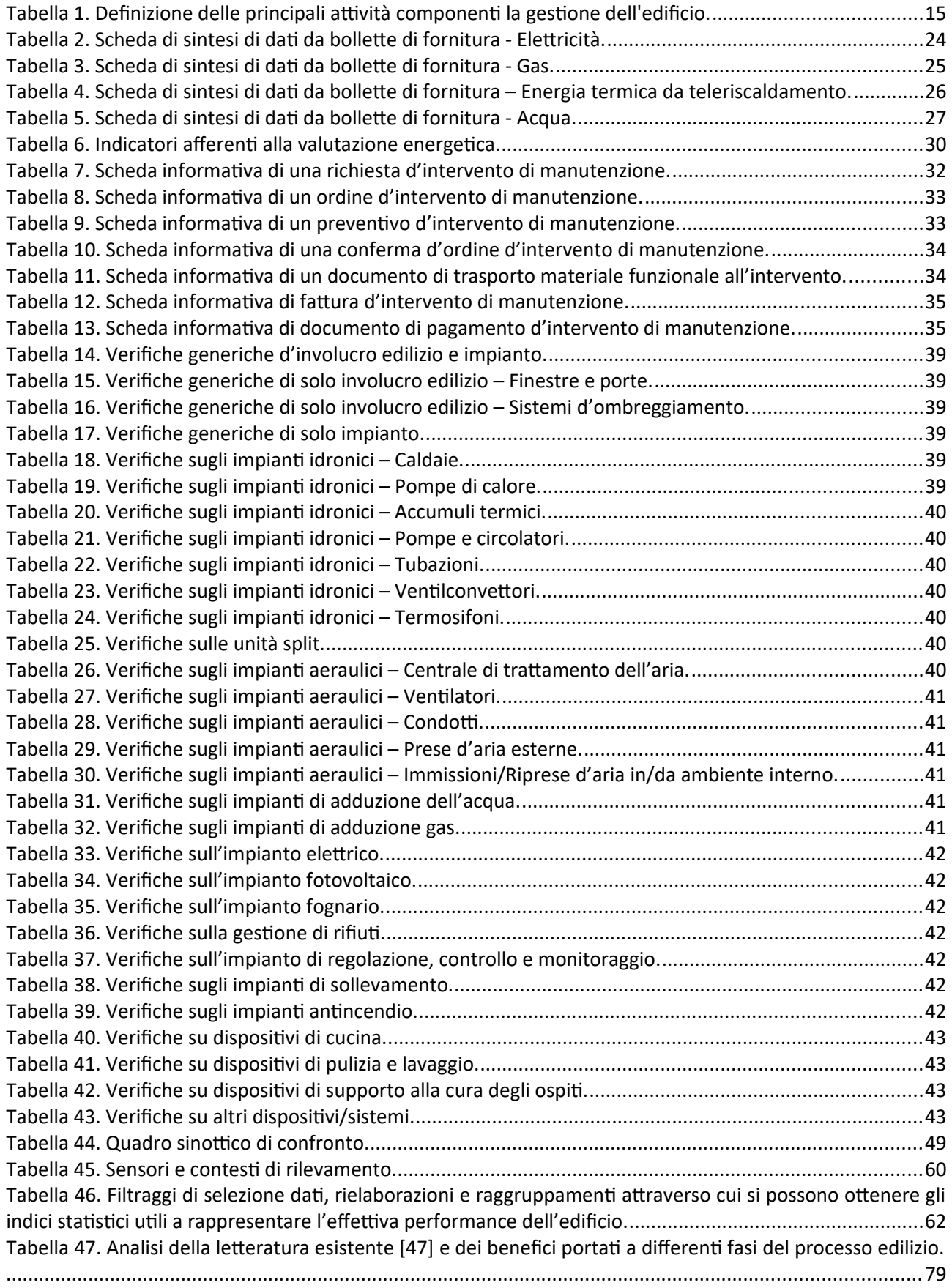

[Tabella 48. Elenco dei vantaggi del BIM e percentuale di apprezzamento in Finlandia e Regno Unito \[48\]...80](#page-78-1) [Tabella 49. Costi e benefici calcolati da uno studio europeo per la valutazione degli impatti del BIM \[40\].. .80](#page-78-2) [Tabella 50. Tabella riassuntiva dei costi di mancanza di interoperabilità e univocità delle informazioni nel](#page-81-2) [processo edilizio \[56\]......................................................................................................................................83](#page-81-2) [Tabella 51. Tabella comparativa dei vantaggi BIM da analisi bibliografica in \[51\]. Nella tabella gli articoli](#page-82-0) [citati sono: \[32\]: \[58\]; \[33\]: \[59\]; \[20\]: \[60\]; \[34\]: \[61\]; \[35\]: \[62\]; \[36\]: \[63\]; \[18\]: \[64\]..................................84](#page-82-0) [Tabella 52. Organizzazione degli errori per tipologia, percentuali di errore per tipologia, costi di ogni](#page-83-0) [tipologia di errore per la validazione di un progetto di grandi dimensioni secondo la tassonomia proposta](#page-83-0) [nell'articolo \[65\].............................................................................................................................................86](#page-83-0) [Tabella 53. Risultati proposti da \[66\] sull'incidenza economica degli errori di progetto................................87](#page-84-0) [Tabella 54. Analisi dei criteri di successo del BIM sulla base di Project Management Body of Knowledge \[53\].](#page-87-0) [.......................................................................................................................................................................89](#page-87-0) [Tabella 55. Risultati proposti da \[53\] nel biennio 2009-2011 di progetti principalmente individuati nella serie](#page-87-1) [di pubblicazioni di McGraw Hill "The business value of BIM" \(ad esempio \[74\]\)............................................89](#page-87-1) [Tabella 56. Controllo dei costi di esercizio di una società di modellazione BIM di una società di consulenza](#page-88-0) [\[75\].................................................................................................................................................................90](#page-88-0) [Tabella 57. Analisi del valore della risoluzione di interferenze con assegnazione di costo economico \[80\]...91](#page-89-0) [Tabella 58. Tabella di analisi proveniente dai dati di un'impresa di costruzioni \[79\]......................................93](#page-91-1) [Tabella 59. Stima di risparmio per un periodo di 13 anni nella progettazione, costruzione e gestione del ciclo](#page-93-0) [di vita tra metodologia BIM e non-BIM, per un recupero di un edificio ad uso uffici \[88\]..............................95](#page-93-0) [Tabella 60. Calcolo del risparmio economico per l'adozione del BIM nel progetto di una chiusa \[88\]...........96](#page-94-1) [Tabella 61. Scomposizione delle attività BIM organizzate per categorie e sottocategorie, come descritte da](#page-96-0) [BuildingSmart Korea \[89\]................................................................................................................................98](#page-96-0) [Tabella 62. Fattori moltiplicativi per attività BIM non-standard suddivise per fase progettuale \(progetto di](#page-96-1) [fattibilità tecnico ed economica, SD, progetto definitivo, DD, e progetto esecutivo, CD\) \[89\].......................98](#page-96-1) [Tabella 63. Categorie e valori dei costi associati all'implementazione BIM \[40\]..........................................100](#page-98-2) [Tabella 64. Parametri di progetto per la valutazione parametrica dei vantaggi del BIM \(traduzione a cura](#page-103-0) [degli autori\)..................................................................................................................................................106](#page-103-0) [Tabella 65. Benefici nel processo di progettazione \(BIM Level 2\).................................................................106](#page-103-1) [Tabella 66. Costi nel processo di progettazione e costruzione \(BIM Level 2\)...............................................106](#page-103-2) [Tabella 67. Risultati dell'analisi costi-benefici per il processo decisionale del progetto di una RSA.............107](#page-104-0) [Tabella 68. Estrazione valori di comparazione normalizzati.........................................................................107](#page-104-1) [Tabella 69. Elenco dei software utilizzati per la redazione del progetto.......................................................108](#page-105-0) [Tabella 70. Tempi di modellazione BIM per il caso individuato....................................................................108](#page-105-1) [Tabella 71. Costi della modellazione BIM per il caso individuato.................................................................108](#page-105-2) [Tabella 72. Tabella comparativa dei valori ritenuti significativi durante le ricerche e le applicazioni svolte.](#page-106-1) [.....................................................................................................................................................................109](#page-106-1)

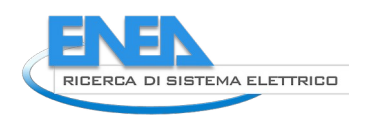

## <span id="page-8-0"></span>1 Sommario

Il presente volume integra il precedente [1], dedicato alla fattibilità tecnica nella piena applicazione del BIM, indagando sull'effettiva fattibilità economica del ricorso a strumenti e procedure BIM lungo l'intero ciclo di vita. Il volume si divide in due sezioni, entrambe destinate a dimostrare le potenzialità competitive del BIM:

- 1. La prima sezione dimostra le potenzialità applicative del BIM nelle attività di gestione dell'edificio, in cui ora appare marcatamente sottoutilizzato. In particolare, dopo un'introduzione sulle attività di gestione di edifici ([3.1](#page-11-0)), si sono raccolti e sintetizzati i dati di gestione di 2 RSA, al fine di definire le principali procedure e informazioni attualmente coinvolte in reali processi di pianificazione ed esecuzione delle attività di gestione di edifici ([3.2](#page-20-0)), portando alla definizione di tabelle informative che appunto raccolgono e riordinano tali informazioni, verificandone la disponibilità all'interno degli standard IFC e BCF. A ciò segue l'illustrazione di esperienze d'uso di software avanzati utili a supportare gli stakeholders nelle attività di gestione degli edifici:
	- a. Il Capitolo [3.3](#page-44-0) illustra un'esperienza di definizione del programma di manutenzione svolta attraverso un software avanzato del settore e operante anche a partire da progetti BIM in standard IFC.
	- b. Il Capitolo [3.4](#page-50-0) illustra un'altra esperienza avanzata, questa volta con riferimento a tutte le attività di gestione dell'edificio, dall'esercizio alla logistica, dalla manutenzione, ordinaria e straordinaria, alla gestione economica dell'esercizio dell'edificio.
	- c. Il Capitolo [3.5](#page-57-0), infine, illustra un'esperienza d'uso avanzata che palesa le potenzialità dischiuse dal coordinamento e dalla conseguente fruizione di dati di monitoraggio provenienti da BMS o rete IoT.
- 2. La seconda sezione identifica invece i vantaggi competitivi ottenibili dal BIM lungo l'intero ciclo di vita. Qui, dopo un'introduzione sulle potenzialità del BIM ([4.1\)](#page-74-0), s'indaga in merito ai conseguenti vantaggi competitivi, seguendo 3 approcci:
	- a. Raccogliendo dati da risorse bibliografiche per quanto attiene alla quantificazione dei vantaggi competitivi indotti dall'uso del BIM ([\)](#page-99-0);
	- b. Illustrando un'attività di sviluppo di un progetto BIM (inerente alla RSA oggetto del volume), usata quale riferimento esemplificativo per quantificare i tempi di progettazione, convenzionale e BIM, al fine di definire il vantaggio economico della seconda ([4.3\)](#page-100-0);
	- c. Illustrando i risultati di un sondaggio diramato presso importanti stakeholders, finalizzato a fornire una visione d'insieme dello stato dell'arte del BIM nella pratica applicazione, con particolare focus sui vantaggi competitivi conseguenti [\(4.4](#page-112-0)).

Le conclusioni conseguenti alle analisi ed esperienze dei sopra citati capitoli vengono infine raccolte e ulteriormente sviluppate all'interno del Capitolo [5.](#page-124-0)

Le sezioni [3](#page-10-0) e [4](#page-73-0) hanno dimostrato una notevole integrazione. Infatti, il BIM può massimizzare il proprio vantaggio competitivo rispetto alla progettazione tradizionale solo se integrato nell'intero ciclo di vita dell'edificio, con particolare riferimento alla fase di gestione. I risparmi ottenibili assommano, indicativamente, a risparmi massimi, con riferimento alle fasi di progettazione e costruzione, nell'ordine del 10% (per maggiori dettagli, cfr. sezione [4](#page-73-0)) in funzione di molteplici fattori, quali dimensione e complessità dell'edificio, esperienza degli stakeholders con le procedure/piattaforme BIM, etc. Infine, il BIM dimostra comunque, in qualsiasi scenario applicativo, la capacità di garantire standard qualitativi decisamente superiori rispetto alle soluzioni convenzionali.

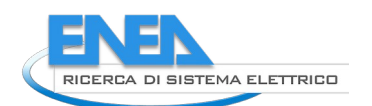

## <span id="page-9-0"></span>2 Introduzione

L'attività svolta è inquadrata all'interno dell'Accordo di collaborazione "Strumenti e metodi per la progettazione integrata (modelli BIM) verso standard Zero Energy Buildings in grado di evidenziare la fattibilità tecnico-economica delle tecnologie impiegate", entro il progetto 1.5 "Tecnologie, tecniche e materiali per l'efficienza energetica ed il risparmio di energia negli usi finali elettrici degli edifici nuovi ed esistenti", entro l'Accordo di Programma 2019-2021, tra MiSE ed ENEA, per le attività di ricerca e sviluppo di interesse generale per il sistema elettrico nazionale.

In particolare, la linea d'attività all'interno della quale s'inserisce il presente deliverable si focalizza sull'uso del BIM nella fase d'esercizio, nonché sulla dimostrazione della convenienza economica legata al ricorso a piattaforme BIM rispetto alle procedure convenzionali, con riferimento a tutte le fasi del ciclo di vita.

Gli edifici ZEB sono progettati per ottenere appunto un elevatissimo livello prestazionale. Tuttavia, l'effettivo raggiungimento di tale target dipende dal corretto esercizio dell'edificio, ivi considerando tanto la normale conduzione e i controlli impiantistici quanto la manutenzione, ordinaria e straordinaria. Infatti, un pur ottimo edificio, condotto o manutenuto in modo non corretto, vedrà presto i propri impianti peggiorare in efficacia ed efficienza.

Per garantire il mantenimento dei livelli prestazionali ZEB previsti è dunque fondamentale gestire al meglio l'esercizio e la manutenzione, anche facendo uso di software avanzati. In particolare, considerato che gli edifici ZEB sono di recente diffusione e diventeranno lo standard definitivo anche per il futuro, essi saranno sempre più spesso progettati attraverso l'uso di piattaforme BIM. Per approfittare di tale evenienza, ereditando nelle successive fasi di vita dell'edificio il lavoro già svolto dai progettisti, s'evidenzia l'opportunità di utilizzare software di conduzione, controllo e manutenzione pienamente integrati/integrabili all'interno di piattaforme BIM, meglio se attraverso formato standard IFC.

L'attività svolta è stata appunto finalizzata allo svolgimento di esperienze atte a illustrare agli stakeholders le opportunità attualmente dischiuse da software avanzati commercialmente disponibili ma scarsamente conosciuti e, quindi, diffusi.

Un altro tema importante del presente deliverable riguarda la convenienza economica del BIM, non solo nella progettazione, ma pure nel resto del ciclo di vita dell'edificio, ivi inclusa la fase di esercizio e manutenzione.

Gli edifici ZEB sono infatti progettati per ottenere un elevatissimo livello prestazionale, ma la loro complessa progettazione potrebbe aumentare oltremodo gli oneri correlati. Dall'altra parte, la progettazione digitalizzata dovrebbe favorire, e di molto, il lavoro del progettista, così come il lavoro, tra gli altri, del manutentore, grazie all'opportunità di sviluppare gemelli virtuali dell'edificio con cui strutturare database e flussi informativi atti ad automatizzare anche le procedure di esercizio e manutenzione.

In tale contesto è opportuno quindi comprendere l'attuale convenienza economica all'interno delle attività degli stakeholders, nonché definire i percorsi da intraprendere per migliorare ulteriormente l'esperienza d'uso. A tal fine si è proceduto in tre modi:

- Attraverso analisi bibliografica;
- Attraverso il confronto sperimentale tra la progettazione BIM e la progettazione convenzionale in un progetto di riferimento;
- Attraverso un sondaggio diramato a stakeholders di consolidata competenza.

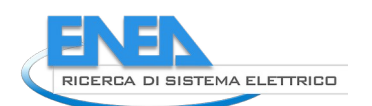

<span id="page-10-0"></span>3 Sezione 'Linee guida "Definizione degli standard dell'Open BIM per la fase di gestione e manutenzione dell'edificio"'

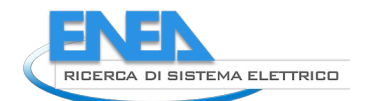

## <span id="page-11-0"></span>*3.1 Introduzione alla gestione dell'edificio*

Nel presente capitolo si introducono definizioni e argomenti che saranno utili nel seguito della sezione. Si partirà con le definizioni utili a descrivere le principali attività di gestione degli edifici, nonché i documenti atti a coordinarle, per poi introdurre il FM e le opportunità che il BIM può fornire in tale ambito.

## <span id="page-11-1"></span>3.1.1 Definizioni

In questo paragrafo si premettono alcune informazioni atte a distinguere le attività che compongono la gestione edilizia, con particolare riferimento all'ambito energetico, al fine di definire in modo più rigoroso le azioni ad esse appartenenti, limitando sovrapposizioni di ambiti che talvolta sono trattati in modo aggregato.

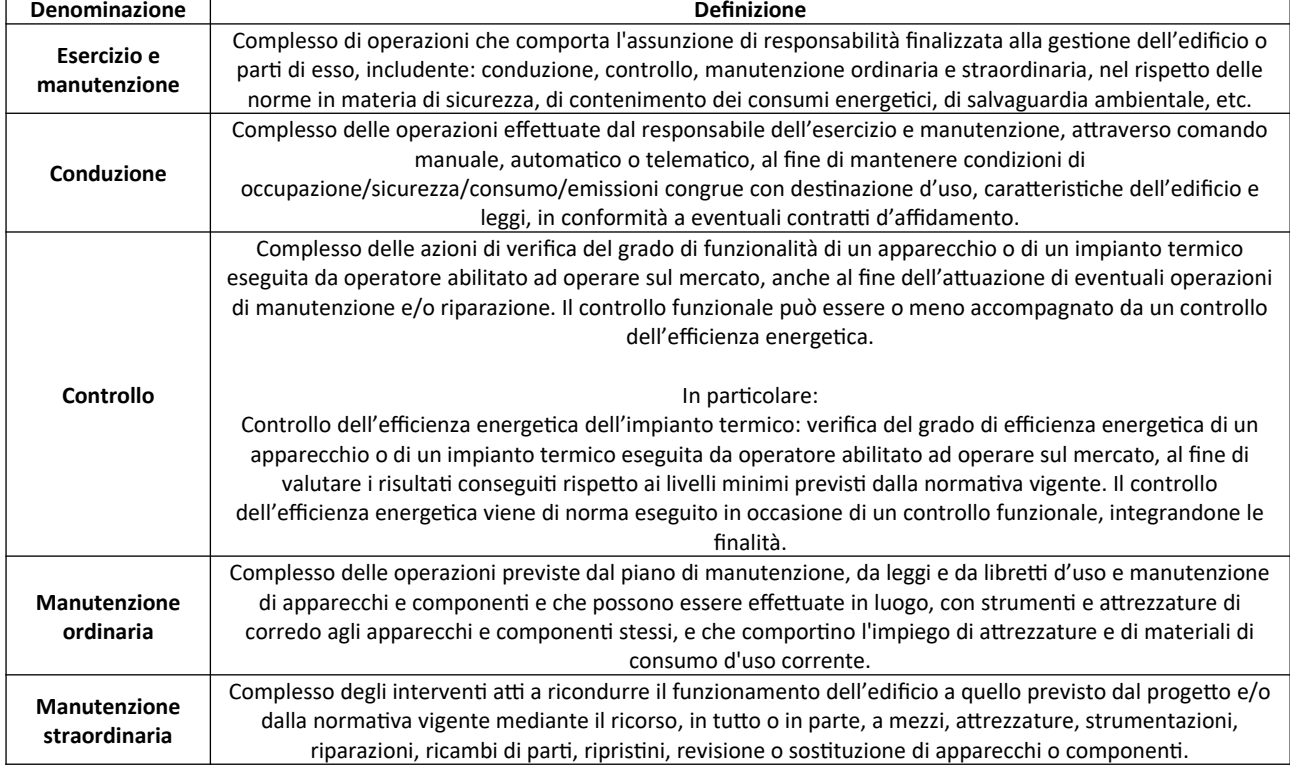

## <span id="page-11-2"></span>**Tabella 1. Definizione delle principali attività componenti la gestione dell'edificio.**

## *3.1.1.1 Le categorie di manutenzione*

In base alla UNI 13306:2018 (par. 2.1), la manutenzione può essere definita come segue: "Combinazione di tutte le azioni tecniche, amministrative e gestionali, durante il ciclo di vita di un'entità, destinate a mantenere o a riportarla in uno stato in cui possa eseguire la funzione richiesta."

In concreto, l'attività manutentiva si articola secondo diverse finalità, dando origine alle seguenti categorie di manutenzione:

- Manutenzione a guasto o correttiva (UNI EN 13306:2018), eseguita a seguito della rilevazione di un'avaria e volta a riportare un'entità nello stato in cui essa possa eseguire una funzione richiesta.
- Manutenzione preventiva (UNI EN 13306:2018), eseguita a intervalli predeterminati o in accordo a criteri prescritti e volta a ridurre la probabilità di guasto o la degradazione del funzionamento di un'entità. Al suo interno si individuano tre importanti sotto-categorie:
	- o Manutenzione preventiva ciclica (UNI 10147), eseguita periodicamente, in base a cicli di utilizzo predeterminati.
	- o Manutenzione preventiva secondo condizione (UNI EN 13306:2018), subordinata al raggiungimento di un valore limite predeterminato.
- o Manutenzione preventiva predittiva (UNI EN 13306:2018), effettuata a seguito dell'individuazione e della misurazione di uno o più parametri e dell'estrapolazione, secondo modelli appropriati, del tempo residuo prima del guasto.
- Manutenzione migliorativa (UNI 10147:2003), cioè l'insieme di azioni di miglioramento o piccola modifica che non incrementano il valore patrimoniale del bene.

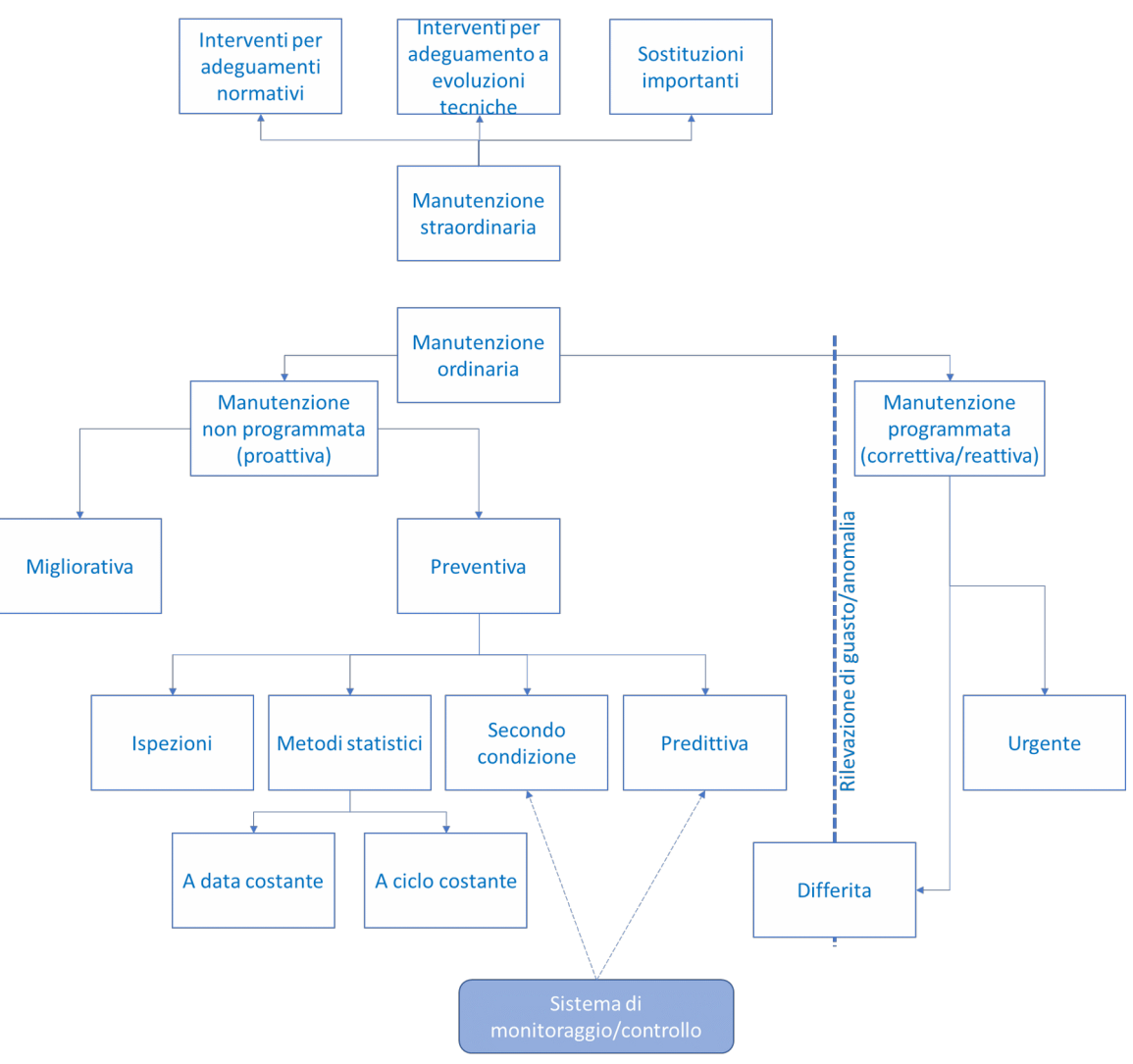

<span id="page-12-0"></span>**Figura 1. Principali tipi di manutenzione.**

Le categorie di manutenzione sopra menzionate possono essere raggruppate all'interno dei raggruppamenti di attività di manutenzione già introdotte in [3.1.1](#page-11-1), come dettagliato nel seguito:

- Manutenzione ordinaria, mirata a non modificare le caratteristiche originarie dell'entità stessa né la struttura essenziale o la destinazione d'uso. Essa include:
	- o La manutenzione a guasto o correttiva;
	- o La manutenzione preventiva minore (cioè limitata alle operazioni di routine e di prevenzione del guasto).

In breve, essa permette di:

- o Mantenere l'integrità originaria dell'entità;
- o Mantenere/Ripristinare l'efficienza dell'entità;
- o Contenere il normale degrado d'uso dell'entità;
- o Garantire la vita utile dell'entità;
- o Far fronte ad eventi accidentali.

La manutenzione ordinaria agisce a partire da:

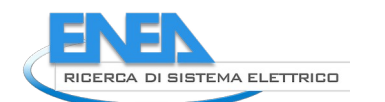

- o Rilevazione di guasti/avarie;
- o Attuazione di politiche di manutenzione;
- o Esigenza di ottimizzare la disponibilità del bene e migliorarne l'efficienza, con interventi di miglioramento o di piccola modifica che non comportano incremento del valore patrimoniale del bene.
- Manutenzione straordinaria, mirata a mantenere l'entità in conformità con norme cogenti, aumentare vita utile e/o efficienza/affidabilità/produttività/manutenibilità/ispezionabilità dell'entità, mediante la sostituzione di componenti strutturali importanti o il rifacimento sostanziale di parti del bene, ma senza modificare sostanzialmente le caratteristiche originarie dell'entità stessa, né la struttura essenziale o la destinazione d'uso. Essa include:
	- o La manutenzione preventiva rilevante (per esempio mediante revisioni, che tipicamente aumentano il valore dei sistemi e/o ne prolungano la longevità);
	- o La manutenzione migliorativa.

Partendo da queste premesse, si può comprendere come la manutenzione straordinaria sia composta da interventi non ricorrenti (una tantum o aventi frequenza pluriennale) e di elevato costo, quanto meno rispetto al valore di rimpiazzo del bene e ai costi annuali di manutenzione ordinaria dello stesso. Tipicamente, rientrano spesso tra gli interventi di manutenzione straordinaria:

- o Qualsiasi tipo di intervento sul sistema strutturale;
- o Grandi interventi sui sistemi tecnologico e delle pertinenze;
- o Manutenzioni episodiche quali coibentazioni di tubi, impermeabilizzazioni, pitture, piccoli lavori civili, etc.

## <span id="page-13-0"></span>3.1.2 Il Piano di Manutenzione

Nelle opere pubbliche, ai sensi dell'art. 33 del DPR 207/2010, il Piano di Manutenzione è un elaborato obbligatorio del progetto esecutivo e deve tenere conto dell'opera effettivamente realizzata, per garantirne nel tempo il mantenimento in termini qualitativi e d'efficienza. La normativa richiede che vengano individuati i requisiti e le prestazioni del manufatto in corso di progettazione per consentire successivamente valutazione e ottenimento delle prestazioni stesse. A tale scopo, nella redazione del piano vanno individuati puntualmente i requisiti prestazionali e i controlli previsti dai Criteri Ambientali Minimi (CAM – DM 11 gennaio 2017), in accordo col nuovo Codice degli appalti (Dlgs 50/2016).

## *3.1.2.1 I contenuti del Piano di Manutenzione*

Il Piano di Manutenzione deve essere costituito dai 3 seguenti documenti operativi:

- Manuale d'uso;
- Manuale di manutenzione;
- Programma di manutenzione.

Per quanto riguarda gli aspetti termoenergetici e impiantistici, il piano di manutenzione risulta fondamentale nelle seguenti funzioni:

- Mantenimento dell'efficienza dell'involucro rispetto alla prestazione energetica;
- Mantenimento dell'efficienza degli impianti rispetto alla prestazione energetica;
- Mantenimento delle condizioni di benessere all'interno degli ambienti, ivi includendo il benessere termoigrometrico, la qualità dell'aria e la conseguente fruibilità degli ambienti;
- Mantenimento di condizioni di sicurezza all'interno degli ambienti.

## *3.1.2.2 Manuale d'uso*

Il manuale d'uso deve contenere le informazioni relative all'uso corretto "delle parti più importanti del bene", per evitare danni derivanti da un'utilizzazione impropria e illustrare all'utente le operazioni atte alla sua conservazione.

## *3.1.2.3 Manuale di manutenzione*

Il manuale di manutenzione deve fornire, "in relazione alle diverse unità tecnologiche, alle caratteristiche dei materiali o dei componenti interessati, le indicazioni necessarie per la corretta manutenzione nonché per il ricorso ai centri di assistenza o di servizio", come da Art. 38, comma 5. Il manuale di manutenzione è rivolto a operatori specializzati, come da Art. 38, comma 6, e deve indicare "il livello minimo delle prestazioni". Infine, come da Art. 38, comma 6, lettere e) f) g), il progettista deve individuare le anomalie riscontrabili e distinguere le manutenzioni eseguibili dall'utente da quelle eseguibili da personale specializzato.

## *3.1.2.4 Programma di manutenzione*

Il programma di manutenzione è articolato in 3 distinti sottoprogrammi:

- Il sottoprogramma delle prestazioni, che "prende in esame, per classi di requisito, le prestazioni fornite dal bene e dalle sue parti nel corso del suo ciclo di vita."
- Il sottoprogramma dei controlli, indicando le modalità, le soglie di collaudo e minime, nonché le tempistiche di verifica del soddisfacimento delle prestazioni di cui sopra.
- <span id="page-14-0"></span>- Il sottoprogramma degli interventi, indicando eventuali azioni atte a ripristinare le prestazioni ai livelli da garantire.

## 3.1.3 Il Facility Management (FM)

Oggi si tende a parlare di FM facendo riferimento a tutto ciò che riguarda la gestione e manutenzione degli edifici, in particolar modo per quanto concerne gli impianti (elettrici, meccanici, idraulici), il verde, la pulizia, e la vigilanza.

In verità, la definizione rigorosa di Facility Management riportata dall'associazione no-profit IFMA (Institute Facility Management Association) recita: "Disciplina aziendale che coordina lo spazio fisico di lavoro con le risorse umane e l'attività propria dell'azienda e integra i principi della gestione economica e finanziaria d'azienda, dell'architettura e delle scienze comportamentali e ingegneristiche."

In altre parole, è il processo di progettazione, implementazione e controllo attraverso il quale le facility – quindi gli edifici e i servizi necessari a supportare e facilitare l'attività dell'azienda – sono individuate, specificate, reperite ed erogate al fine di fornire e mantenere livelli di servizio in grado di soddisfare le esigenze aziendali, creando un ambiente di lavoro di qualità con una spesa il più possibile contenuta.

Il Facility Manager è quindi il responsabile aziendale che si occupa della gestione delle facility, cioè delle strutture, e svolge attività di progettazione, pianificazione ed erogazione dei servizi a supporto del core business dell'azienda, aumentandone l'efficacia e la produttività. Tali azioni richiedono di gestire le segnalazioni provenienti da utenti e manutentori, operare con molti fornitori, nonché identificare elementi e sistemi, di cui conoscere la storia manutentiva e conservare la documentazione d'uso. Tutte queste azioni possono essere in larga parte supportate da strumenti software, prime tra tutti le piattaforme BIM.

A riguardo vi è la norma UNI EN ISO 41001 [2] del 2018 che fa una panoramica sui principi del Facility Management e fornisce la base per la sua comprensione. Il documento ha lo scopo di aumentare il livello di conoscenza della materia e delinea un percorso sull'approccio e quali possono essere i processi da implementare o modificare nella propria organizzazione. Diventa un ulteriore strumento di valutazione del sistema utilizzato nella gestione del FM nella propria attività, con un'impostazione generale, non specifica per un determinato settore e indifferente all'ambiente di applicazione, che sia pubblico o privato.

## <span id="page-14-1"></span>3.1.4 Il BIM nell'esercizio dell'edificio

Le piattaforme BIM stanno rapidamente aumentando la ricchezza di informazioni e servizi a disposizione degli stakeholders, consentendone l'uso, vieppiù efficace, anche in altre fasi di vita dell'edificio, quale la gestione, ivi includendo l'esercizio e la manutenzione dell'edificio e dei suoi sistemi. A tale scopo è espressamente dedicata la settima dimensione del BIM, denominata anche BIM 7D, dedicata appunto alla fase di gestione.

L'integrazione fra BIM e FM dischiude grandi potenzialità, quali:

Assicurare una migliore comunicazione fra tutti gli stakeholder, evitando incomprensioni e conseguenti errori nella gestione;

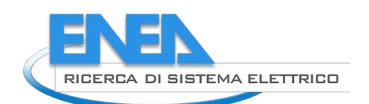

- Consentire l'accesso a informazioni dettagliate contenute nel modello BIM, sì da redigere programmi di manutenzione in maniera più semplice, diretta e completa;
- Consentire l'accesso a informazioni dettagliate inerenti alla conduzione dell'edificio, al fine di aiutare i proprietari a prendere decisioni di intervento consapevoli;
- Consentire ai gestori degli impianti di analizzare i costi e aumentare i risparmi di gestione, attraverso la raccolta, il coordinamento e la rielaborazione di dati ambientali ed energetici dettagliati;
- Consentire il ricorso a strumenti avanzati di manutenzione preventiva, diminuendo l'evenienza di fuori servizio e aumentando efficacia ed efficienza di involucro e impianti.

Riassumendo, lavorare in BIM può significare non solo trasformare il modo di progettare e costruire, ma anche il metodo con cui si svolge la manutenzione di un edificio una volta che è stato realizzato.

## <span id="page-15-0"></span>3.1.5 Come si gestisce il patrimonio edile nel digitale

L'utilizzo del BIM per il Facility Management è oggi di estremo interesse per i grandi proprietari di immobili che intendono sfruttare al meglio le opportunità che queste piattaforme offrono. Se il modello BIM è orientato già in prospettiva di gestione dell'opera – noto al riguardo lo slogan "begin with the end in mind" – è evidente come le piattaforme BIM possano diventare un importante strumento di simulazione, programmazione e attuazione per chi si occupa di organizzare la manutenzione di un edificio.

La creazione di un modello BIM di un immobile consente infatti di organizzarne la conoscenza di ogni singolo elemento e gestire in modo automatico e strutturato gli elaborati grafici – viste o sezioni – e i cosiddetti abachi dei componenti.

L'abaco è un contenitore virtuale di elementi della stessa categoria (porte, serramenti, pavimenti, tubazioni, etc.) visualizzabili in tabelle separate. Ogni abaco mostra tutti i campi relativi al componente, i dati geometrici, gli attributi e i relativi parametri condivisi, consentendo un accesso rapido alle informazioni. Tutti gli abachi vengono aggiornati in automatico quando si modifica il progetto.

La corretta impostazione del modello BIM fornisce una precisa descrizione dell'involucro edilizio e degli impianti, anche con riferimento a diverse collocazioni temporali. Per esempio, facendo riferimento all'abaco delle costruzioni e demolizioni – con la tipica visualizzazione in giallo e rosso che evidenzia lo "stato di progetto" e lo "stato di fatto" – si riescono a individuare e quantificare, con i relativi costi, gli interventi edilizi realizzati o da realizzare e, in quest'ultimo caso, a elaborare soluzioni alternative.

Per il BIM, quindi, il Facility Management può rappresentare il punto d'arrivo: il momento in cui tutte le informazioni e i dati, organizzati in maniera strutturata sin dalle fasi iniziali del processo, diventano parte integrante della manutenzione di un immobile o di un'infrastruttura.

Oggi, un numero crescente di committenti è disposto a investire sul BIM e sulle sue potenzialità anche sul lungo periodo, perché è consapevole che esiste un ritorno economico considerevole. Il problema è che i Facility Manager hanno iniziato solo ora – soprattutto in Italia – a muovere i primi passi, spesso intervenendo solo in un secondo tempo, mentre la modalità collaborativa che sta alla base del BIM vorrebbe che questi professionisti venissero coinvolti da subito nel processo edilizio, per programmare con progettisti e imprese come strutturare le informazioni e come trasmetterle in maniera completa ed efficace per perfezionare la gestione dell'edificio.

## <span id="page-15-1"></span>3.1.6 Open BIM nella gestione dell'edificio

Individuata la necessaria integrazione tra modelli BIM all'interno di processi/pratiche/software di gestione degli edifici esistenti, le operazioni che coinvolgono l'Open BIM sono di due tipi:

- 1. Importare file IFC all'interno di prodotti specifici per il Facility Management (vedi paragrafo [3.1.7\)](#page-16-0), che diventeranno un nuovo software di BIM authoring, poiché immetterà nuove informazioni al modello. Pertanto, l'attenzione si rivolge alla possibilità di esportare dei file IFC come modificati/ampliati dalle piattaforme di Facility Management.
- 2. Supportare le richieste di processo relative al Facility Management attraverso standard di BuildingSMART.

In riferimento a questo punto è opportuno segnalare come i protocolli coinvolti da BuildingSMART che possono interessare questa fase siano due: IFC per la descrizione delle classi e degli attributi, BCF per la gestione delle comunicazioni tra i vari attori.

## *3.1.6.1 BIM Collaboration Format (BCF)*

BCF è un formato – altresì chiamato standard da BuildingSMART<sup>[1](#page-16-1)</sup>, distribuito nella forma di protocollo – per la comunicazione tra gli attori del processo edilizio, quando il flusso di lavoro è supportato da modelli BIM<sup>[2](#page-16-2)</sup>. Attualmente è uno standard molto usato durante la fase di progettazione, quando le richieste informative di modifica e di coordinamento (ivi comprese le *clash detection*), vengono immessi in una piattaforma online, che spesso è capace di raccoglierli ed esportarli in formato aperto. Tale flusso di lavoro permette ai singoli attori interessati di filtrare le richieste e di rispondere in un ambiente pienamente computazionale, senza necessità di altre forme di comunicazioni parallele quali telefonate o e-mail.

Secondo BS International, BCF può essere usato:

- 1. Nella fase di progettazione, per processi di controllo di qualità del modello, identificare problemi di coordinamento e annotare varianti di progetto o richieste di cambiamento;
- 2. Nella fase di gara di appalto, per richieste di coordinamento e informazioni circa i costi di fornitura dei materiali;
- 3. Nella fase di costruzione, per registrare differenze di installazione rispetto a quanto progettato e contenuto nel modello BIM, coordinare sostituzione di prodotti e materiali, collezionare informazioni per la consegna al cliente finale con protocollo COBie;
- 4. Nella fase di gestione, per annotare eventuali modifiche avvenute nel corso della vita utile dell'edificio e note del gestore dell'opera di aggiornamenti necessari.

Il formato prevede uno scambio informativo basato su file (BCF-XML): ciò significa che periodicamente gli utenti devono esportare o importare il file tra una piattaforma di lavoro BIM e un'altra. Più recentemente la disponibilità di API dedicate e distribuite da BS International (BCF REST API) permette di avere un flusso di lavoro continuo tra lo strumento di controllo del modello e gli strumenti di BIM-authoring<sup>[3](#page-16-3)</sup>.

In ogni caso la struttura del formato (BCFzip) si basa tipicamente sulle seguenti entità:

- Una cartella per ogni richiesta informativa, nominata con il proprio GUID. All'interno della cartella trovano spazio $4$ :
	- o Un file markup.bcf contente informazioni quali: IfcProject o la struttura spaziale a cui fare riferimento (tramite GUID), la data di creazione, la priorità, l'autore, la data di scadenza della richiesta, la persona ricevente, le proprietà della visualizzazione di anteprima (vedi punto successivo). A questo vanno aggiunte altre entità opzionali, quali la possibilità di aggiungere commenti, documenti, link esterni tramite URL.
	- o Un file viewpoint.bcfv, che racchiude le informazioni degli oggetti coinvolti dalla richiesta (tramite GUID) e le caratteristiche della camera virtuale.
	- o Un file snapshot in formato JPG o PNG che racchiuda l'anteprima degli oggetti coinvolti nella richiesta.

In questo modo, attraverso l'assegnazione di un GUID alla richiesta di informazioni e al ricorso allo standard IFC, è possibile generare dei workflow che garantiscano una visione open BIM globale. Anche i software utilizzati nei successivi capitoli, pur utilizzando protocolli proprietari, devono basarsi sul medesimo schema, al fine di garantire un corretto approccio alla gestione informativa delle fasi di gestione dell'edificio.

## <span id="page-16-0"></span>3.1.7 Il superamento dei sistemi CAFM e il ruolo di COBie

<span id="page-16-1"></span><sup>1</sup> <https://www.buildingsmart.org/standards/bsi-standards/bim-collaboration-format-bcf/> per la documentazione tecnica ci si rivolga a [https://github.com/BuildingSMART/BCF-XML/tree/release\\_3\\_0/Documentation](https://github.com/BuildingSMART/BCF-XML/tree/release_3_0/Documentation)

<span id="page-16-2"></span><sup>2</sup> Il protocollo tecnicamente funziona anche senza il ricorso a modelli IFC.

<span id="page-16-3"></span><sup>3</sup> https://github.com/buildingSMART/BCF-API

<span id="page-16-4"></span><sup>&</sup>lt;sup>4</sup> Per semplificare la trattazione italiana, richiesta informativa è ogni entità del file BCF e corrisponde al termine inglese *topic*, che verrà usato più avanti nella trattazione. SI intende parimenti valido il termine inglese *issue*.

*Università Iuav di Venezia*

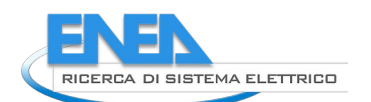

Fino a pochi anni fa, la tecnologia a supporto del lavoro del Facility Manager, il CAFM (Computer Aided Facility Management) ha contribuito a svolgere la gestione del patrimonio edilizio in un'ottica di ottimizzazione delle risorse.

Questi software sono in grado di mettere in relazione gli oggetti e le planimetrie, collegando le informazioni di ogni singolo componente all'interno dell'edificio con dati di varia natura, nonché di gestire manutenzioni programmate e segnalazioni di guasto.

Il Facility Management comprende una serie di attività gestionali che richiedono competenze di tipo ingegneristico, architettonico, organizzativo e relazionale. I sistemi CAFM sono nati proprio per permettere le connessioni e gli scambi fra i soggetti coinvolti. Conseguentemente, le informazioni di input da inserire nel database sono complesse e non riguardano soltanto i singoli immobili, ma anche l'ambiente e il contesto urbano esterno. Questi dati, estremamente diversi tra loro, devono essere gestiti con una tecnologia che permetta di controllarli e coordinarli. Uno dei problemi dei sistemi CAFM risiede proprio nelle informazioni di input, che spesso vengono rese disponibili solo alla fine del processo, quindi nelle fasi di costruzione o messa in esercizio dell'opera, e in genere arrivano alle società di Facility Management in modo disomogeneo e da fonti differenti.

Si comprende come una grande facilitazione nel settore del Facility Management sia arrivata, quindi, con l'avvento del BIM, che ha permesso di superare i limiti dei tradizionali sistemi CAFM. L'uso dei CAFM era infatti limitato dalla mancanza di coerenza dei dati tra singole planimetrie, nonché tra planimetrie e asset effettivi e tra piano di manutenzione e asset.

Il BIM, talvolta anche in abbinamento al GIS (Geografic Information System, sistema informatico in grado di geolocalizzare informazioni e geometrie) [3], oggi rappresenta la tecnologia più innovativa nell'ambito del Facility Management, a supporto o pure in sostituzione dei CAFM, nonostante esistano tuttora alcune difficoltà operative.

Il passaggio dei dati tra il BIM e il CAFM può avvenire direttamente tramite importazione di file IFC oppure, in via semplificata, attraverso il protocollo COBie, che può operare attraverso un formato tabellare non geometrico, un formato di base XML, oppure attraverso IFC, in un sistema facilmente modificabile ed estendibile nei contenuti informativi. COBie serve a catalogare e condividere dati relativi a un bene immobiliare e ai suoi asset [\(Figura 2\)](#page-18-1). L'utilizzo del COBie garantisce al committente che le informazioni trasmesse dal progettista al facility manager siano complete e utilizzabili lungo l'intero ciclo di vita del bene. In tutte le forme di comunicazione sono indispensabili un mittente e un destinatario e, in ambito COBie, le due figure coinvolte sono le fasi del processo edilizio: quella della costruzione – ivi includendo la progettazione e la realizzazione dell'edificio – e quella della messa in opera, quindi la gestione e la manutenzione dell'immobile.

#### *ACCORDO DI PROGRAMMA MISE (OGGI MITE)-ENEA*

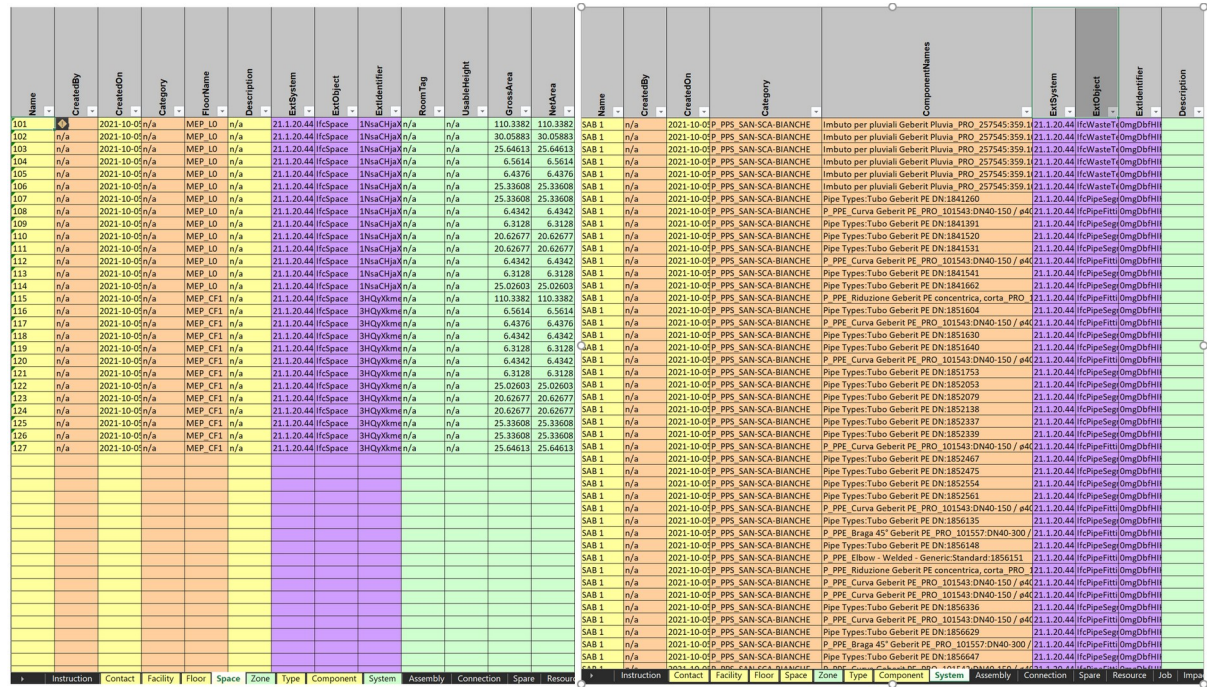

<span id="page-18-1"></span>**Figura 2. Estrazione delle schede "Space" e "System" dal modello IFC di una RSA.**

COBie, in sostanza, altro non è che un formato per la distribuzione delle informazioni utili all'attività edilizia e alla pianificazione degli interventi manutentivi: esso agisce da filtro di tutte le informazioni di progettazione e realizzazione di un'opera presenti in un modello BIM, verso le sole informazioni utili alla gestione.

I dati COBie, grazie alla loro rappresentazione strutturata, sono fondamentali anche per chi si occupa della stima dei costi e per i soggetti appaltatori, dal momento che consentono di variare la gestione dei dati progettuali in corso d'opera in modo molto semplice.

## <span id="page-18-0"></span>3.1.8 Gli stadi del Facility Management

Per riuscire a integrare al meglio la metodologia BIM nell'operatività del Facility Management, ottenendo i massimi risultati nelle modalità di gestione di un'opera, è indispensabile che quest'integrazione non venga svolta solo durante la fase operativa e di utilizzo dell'immobile, ma sia resa possibile già allo stadio di progettazione.

Questo significa inserire nel progetto iniziale anche puntuali analisi e previsioni sui costi di gestione e di manutenzione delle parti impiantistiche ed edili, con uno studio accurato sulla composizione dell'edificio in funzione dei servizi e delle attività che saranno svolte al suo interno, così da poter verificare il rispetto degli standard qualitativi e di efficienza richiesti. Il vantaggio di anticipare l'iter decisionale anche nelle attività di manutenzione sta nel ridurre sensibilmente i tempi d'intervento, attraverso una più dettagliata conoscenza dello stato dell'immobile.

Durante la fase di progettazione, i facility manager potrebbero collaborare alla scelta dei materiali e dell'impiantistica, ma anche nell'organizzazione degli spazi e dell'arredamento. In questo modo, vengono definiti i diversi particolari e ottimizzati numerosi parametri, come i flussi di persone all'interno dell'edificio, il posizionamento dell'illuminazione artificiale in relazione ai diversi utilizzi dei locali, etc.

Grazie all'interoperabilità del BIM si possono così ridurre considerevolmente i costi di realizzazione, ma non solo: è possibile anche per i progettisti e i gestori degli impianti esplorare e confrontare le varie opzioni di progetto e sostenibilità che sul lungo termine possono condizionare i costi di gestione, ponendo quindi le basi perché il modello contenga tutte le informazioni utili per l'utilizzo post-costruzione.

Riguardo allo stadio della manutenzione, il BIM fornisce ai proprietari immobiliari e ai Facility Manager la possibilità di far affidamento su un elenco di risorse e requisiti per ottimizzare qualunque intervento di conservazione e ripristino dell'esistente. Informazioni come marche, modelli, istruzioni di utilizzo di ogni singola attrezzatura consentono d'intervenire anche a distanza di tempo in modo mirato.

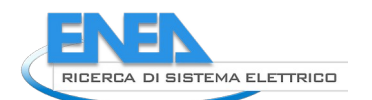

In caso di lavori di ristrutturazione, disporre di modelli "as-built" è fondamentale per progettare gli interventi e, successivamente, per realizzarli. Per esempio, risulta molto utile avere una conoscenza particolareggiata del passaggio di tutta l'impiantistica all'interno dei massetti e delle pareti o avere l'immediata disponibilità di un modello tridimensionale che aiuti a studiare l'impatto delle nuove soluzioni per l'edificio nel suo complesso.

Il BIM, infine, può rendere meno complessa la valutazione dei costi e della sostenibilità di un'eventuale demolizione, con stime dei costi particolarmente accurate.

## <span id="page-20-0"></span>*3.2 L'organizzazione delle informazioni coinvolte nell'esercizio e nella manutenzione dell'edificio*

## <span id="page-20-1"></span>3.2.1 Premessa

Il presente capitolo parte da dati e informazioni provenienti da casi reali per definire schede informative utili alla gestione informatizzata di un edificio.

L'attività di raccolta di dati e informazioni di cui sopra ha interessato due RSA operanti sul territorio veneto. Di queste sono stati infatti raccolti i documenti inerenti alle bollette e a una vasta serie d'interventi di manutenzione, a coprire due anni operativi.

Tali informazioni sono state quindi sintetizzate e rappresentate nella forma di schede informative, dei cui elementi, in coerenza con il concetto di piena interoperabilità su cui si fondano procedure e tecnologie BIM, s'è cercata corrispondenza tra gli elementi che già compongono lo standard IFC e BCF. Secondo il principio di interoperabilità, il modello di dati IFC (classi e proprietà) e il protocollo BCF sono utilizzati in modo paradigmatico per mostrare un possibile scambio informativo open BIM per la manutenzione. Tale processo è paradigmatico ed è presente, anche se non esplicitato con formati aperti, nello scambio informativo per il Facility Management all'interno dei software proprietari.

Dapprima si presenteranno le schede per la sintesi d'informazioni provenienti da bollette di fornitura (Paragrafo [3.2.2](#page-20-2)), per poi proseguire con le schede atte a raccogliere le informazioni utili per gestire le principali attività di manutenzione (Paragrafo [3.2.3](#page-28-0)). Infine, partendo dai piani di manutenzione delle due RSA di cui sopra, si sono sintetizzate le principali attività di manutenzione programmata, anch'esse espresse nella forma di tabelle informative (Paragrafo [3.2.5](#page-38-0)).

## <span id="page-20-2"></span>3.2.2 Sintesi di dati da bollette reali

Nel paragrafo vengono presentate le schede derivate dalla sintesi di bollette raccolte da 2 RSA venete. Le bollette disponibili riguardavano i 4 principali servizi di fornitura, quali:

- Il servizio di fornitura di elettricità [\(Tabella 2\)](#page-21-0);
- Il servizio di fornitura di gas [\(Tabella 3\)](#page-23-0);
- Il servizio di fornitura di energia termica da teleriscaldamento ([Tabella 4\)](#page-24-0);
- Il servizio di fornitura di acqua [\(Tabella 5\)](#page-25-0).

Pur essendo la struttura generale uguale e i dati molto simili, si è preferito, per chiarezza, rappresentare separatamente le 4 tabelle di cui sopra, in quanto i servizi presentano alcune differenze nella definizione delle quantità e delle caratteristiche di contatore e contratto che risulterebbero difficili da segnalare partendo da un unico template di tabella.

Le tabelle racchiudono una prima parte, "Informazioni generali", con cui si assegna un codice alla fornitura e si descrive brevemente la fornitura stessa, per esempio descrivendo le unità immobiliari asservite.

Si passa poi all'identificazione delle caratteristiche della fornitura, seguita dai dati di localizzazione del contatore, dai dati del fornitore, dalle principali informazioni sul contratto e dai dati dell'intestatario (considerando la possibilità di avere più proprietari operanti nell'edificio oggetto d'indagine). Seguono infine i dati riguardanti le letture e le bollette.

Le informazioni raccolte nelle tabelle appaiono sufficienti a fornire tutte le informazioni necessarie nella gestione dei contratti e nella sintesi dei dati di consumo dell'edificio. Tuttavia, si è riportata anche l'opportunità d'inserire il link alle singole bollette, per consentire all'utente il rapido reperimento di tutte le informazioni.

Alla lettura delle tabelle di sintesi è affiancata la lettura di quali, tra le informazioni presenti, possano essere ottenute da - o collegate a - informazioni contenute in:

- modelli BIM dell'edificio gestito in formato IFC (evidenziate in grigio);
- piattaforme avanzate online (CDEE) che abilitino scambi informativi attraverso protocollo BCF e che abilitino la lettura e l'estrazione dati di documenti (evidenziate in azzurro). Tali piattaforme sono prese ad esempio per dimostrare la strutturazione dei dati per i fini specificati.

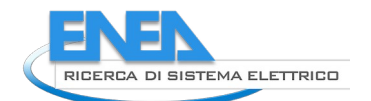

## <span id="page-21-0"></span>**Tabella 2. Scheda di sintesi di dati da bollette di fornitura - Elettricità.**

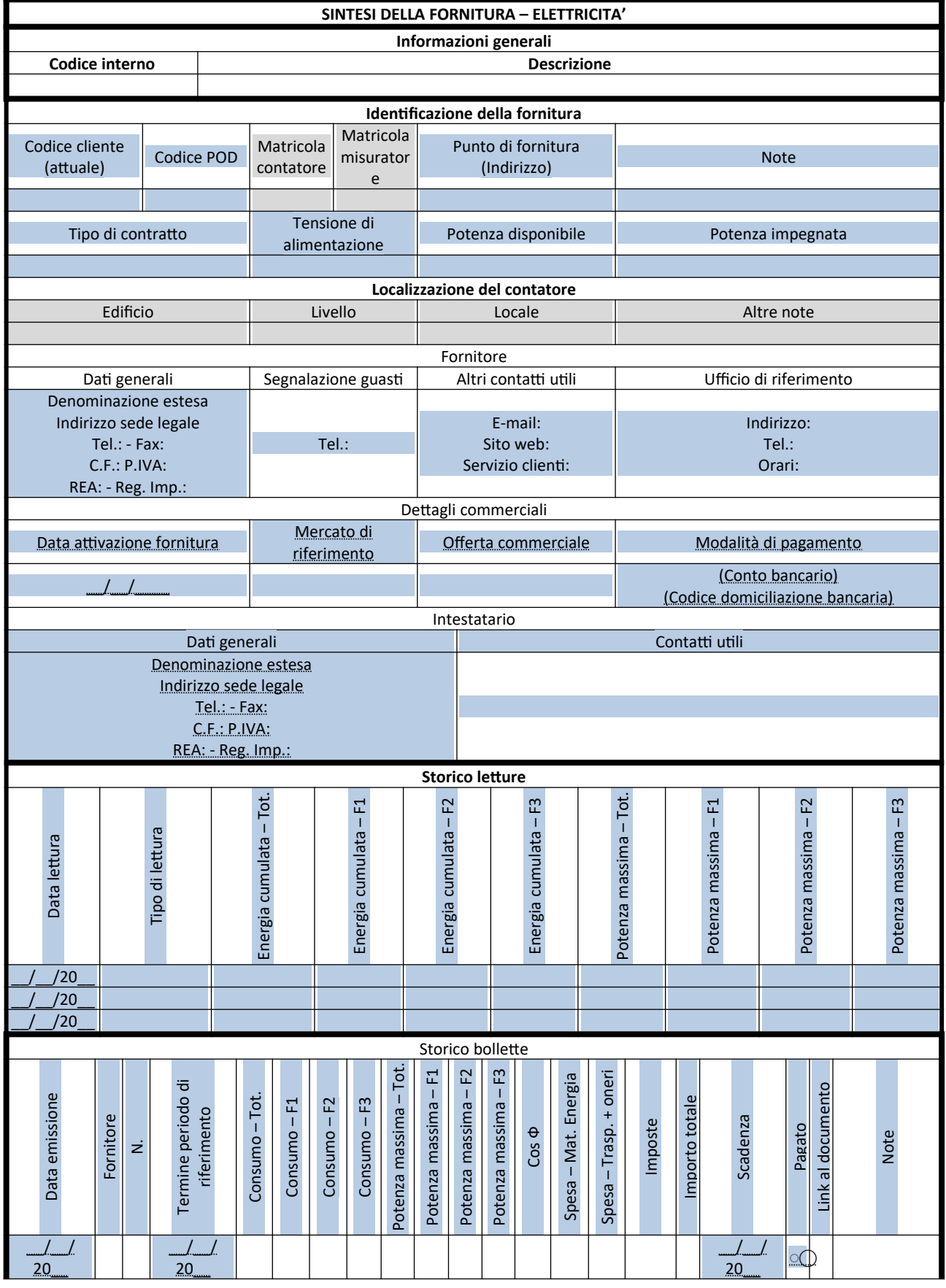

*ACCORDO DI PROGRAMMA MISE (OGGI MITE)-ENEA*

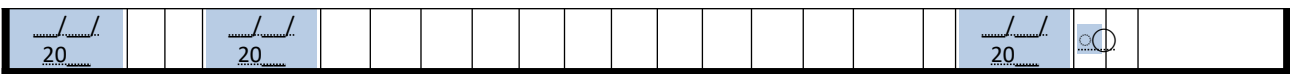

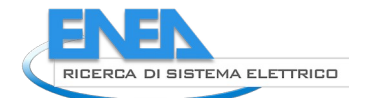

#### <span id="page-23-0"></span>**Tabella 3. Scheda di sintesi di dati da bollette di fornitura - Gas.**

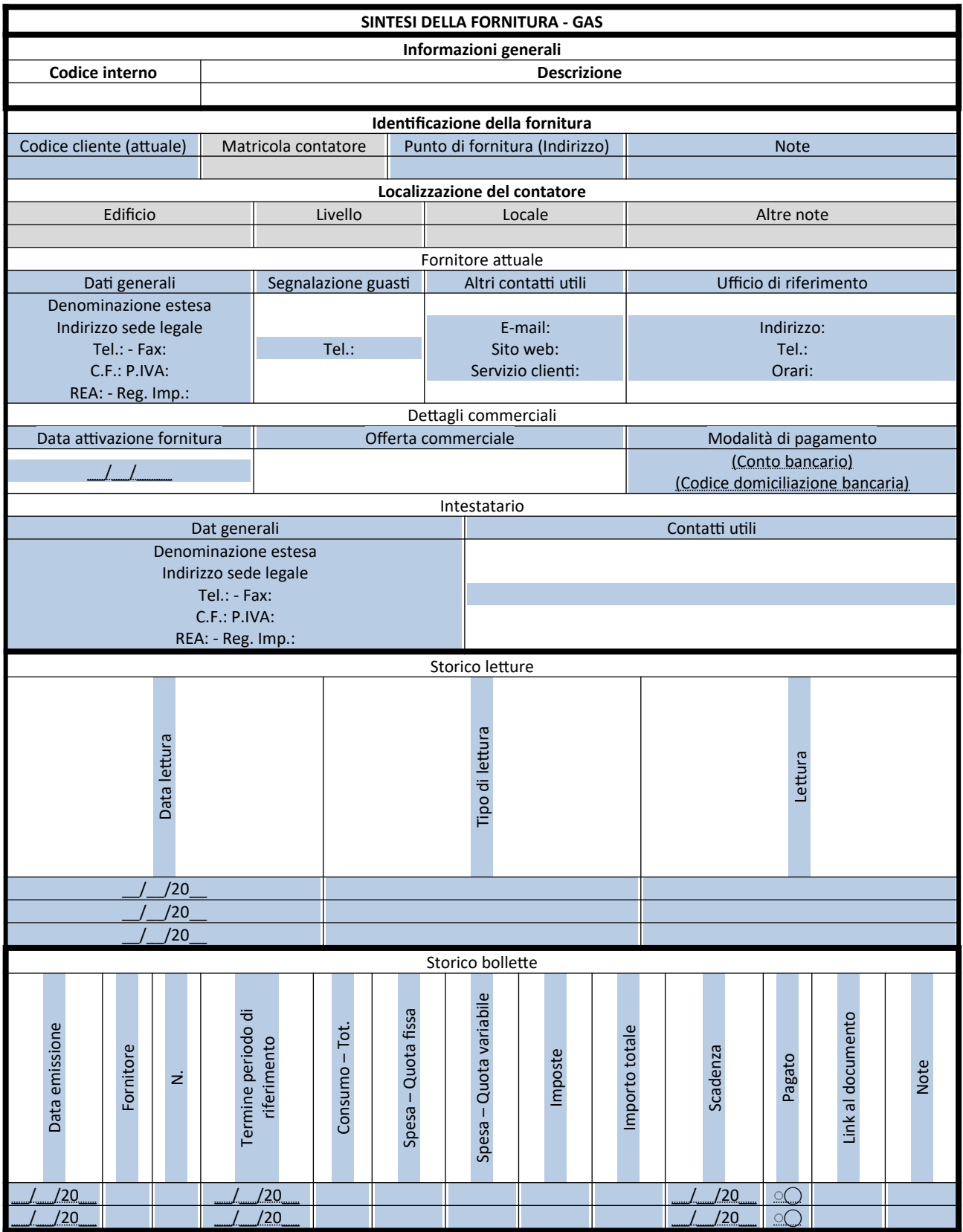

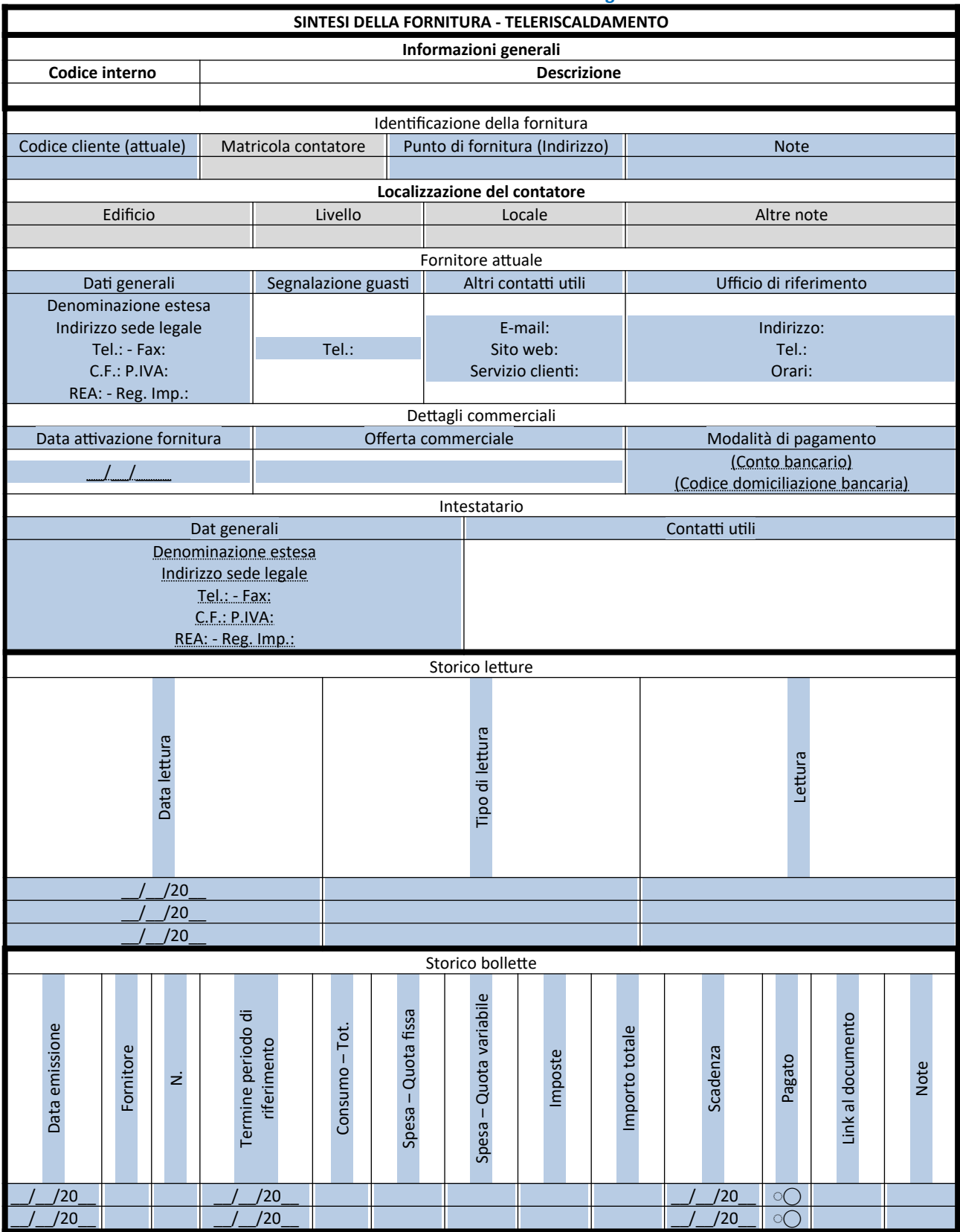

### <span id="page-24-0"></span>**Tabella 4. Scheda di sintesi di dati da bollette di fornitura – Energia termica da teleriscaldamento.**

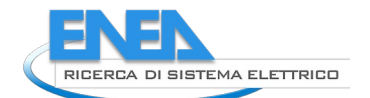

## <span id="page-25-0"></span>**Tabella 5. Scheda di sintesi di dati da bollette di fornitura - Acqua.**

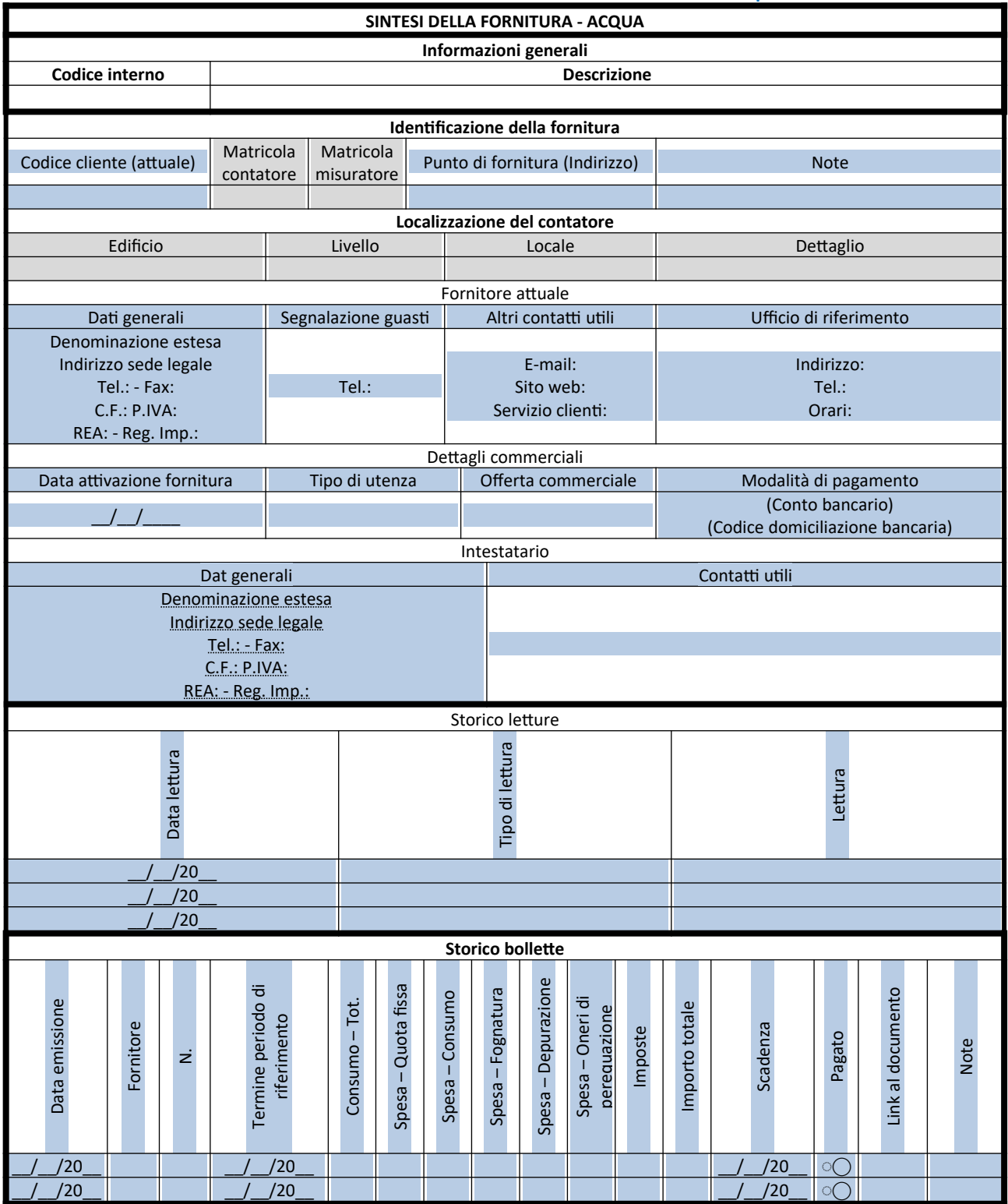

Per meglio comprendere il senso di quanto precedentemente individuato vengono sviluppati alcuni esempi delle operazioni da svolgere per rendere le informazioni individuate precedentemente in ottica BIM all'interno di una piattaforma CDEE.

In primo luogo, è necessario prevedere le classi che andranno a far parte del sistema BIM-based.

La prima classe è quella dei *documenti*: il sistema deve poter archiviare i file di gestione in un sistema di cartelle, ordinato a piacere secondo gli standard aziendali. In questo modo sarà possibile archiviare uno storico delle bollette e uno storico delle letture dei consumi. Una volta definita la classe e la posizione di archiviazione, sarà necessario assegnare alla classe le proprietà definite in fase di analisi. A titolo di esempio in [Figura 3](#page-26-0) è possibile vedere l'assegnazione dei parametri della bolletta "Data di emissione", "Termine periodo di riferimento", "Consumo totale". Alla classe dei documenti vengono assimilate le letture di fornitura, che quindi permettono, a partire dal documento di sintesi e da appunti dell'operatore che svolge la lettura, di recuperare i dati previsti in fase di sintesi ("Data lettura", "Tipo di fattura", "Lettura").

Si segnala che nel formato di dati IFC questa classe non è prevista, in quanto è previsto il funzionamento di associazione di un documento ad uno, o più, elementi del modello. È invece prevista la classe di riferimento ad un documento (IfcDocumentReference) con associati alcuni attributi di base (IfcDocumentInformation), quali la sua posizione (URI, URN, URL), scopo, stato, data di creazione, etc.

| Documents > General folder > Bollette (1) |                            | 8<br>囯<br>$\Box$  | $\bullet$ B $\rightarrow$                    |                                         |             | $\times$                  |
|-------------------------------------------|----------------------------|-------------------|----------------------------------------------|-----------------------------------------|-------------|---------------------------|
| Sort $\sim$<br>Search                     |                            | ● (1) → (1) ± (1) |                                              |                                         | <b>SAVE</b> | <b>RESET</b>              |
|                                           |                            |                   | <b>Properties</b>                            |                                         |             |                           |
| E.                                        | 211115_ENEL_ Ver1 <b>:</b> |                   | Image:                                       | $-1$                                    |             |                           |
|                                           |                            |                   | General settings                             |                                         |             |                           |
|                                           |                            |                   | Version                                      | Version 1                               |             | $\mathbf{v}$              |
|                                           |                            |                   | <b>Estrazione Bollette</b>                   |                                         |             |                           |
|                                           |                            |                   | Data di emissione:                           | <b>閏 01.11.2021</b>                     | $\times$    |                           |
|                                           |                            |                   | Termine periodo di riferi<br>Consumo totale: | □ 15.10.2021<br>392.1                   | $\times$    | W                         |
|                                           |                            |                   | > Estrazione Letture                         |                                         |             |                           |
|                                           |                            |                   | · Document                                   |                                         |             |                           |
|                                           |                            |                   | Name:                                        | 211115_ENEL_Bolletta elettrica novembre |             |                           |
|                                           |                            |                   | Description:                                 |                                         |             |                           |
|                                           |                            |                   | File name:                                   |                                         |             |                           |
|                                           |                            |                   | Folder:                                      | Undefined                               |             | $\cdot$                   |
|                                           |                            |                   | Type:                                        |                                         |             | $\boldsymbol{\mathrm{v}}$ |
|                                           |                            |                   | Version:                                     |                                         |             |                           |
|                                           |                            |                   | Status:                                      | public                                  |             | $\boldsymbol{\mathrm{v}}$ |
|                                           |                            |                   | Created:                                     | 02.12.2021                              |             |                           |
|                                           |                            |                   | Owner:                                       | <b>BORIN Paolo</b>                      |             |                           |
|                                           |                            |                   | Owner Company:                               |                                         |             |                           |
|                                           |                            |                   | Last Update:                                 | 02.12.2021                              |             |                           |
|                                           |                            |                   | Last Document Update:                        | 02.12.2021                              |             |                           |
|                                           |                            |                   | Modified by User:                            | <b>BORIN Paolo</b>                      |             |                           |
|                                           |                            |                   | Modified by Company:                         |                                         |             |                           |

<span id="page-26-0"></span>**Figura 3. Assegnazione parametri alla classe** *documenti***.**

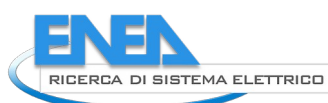

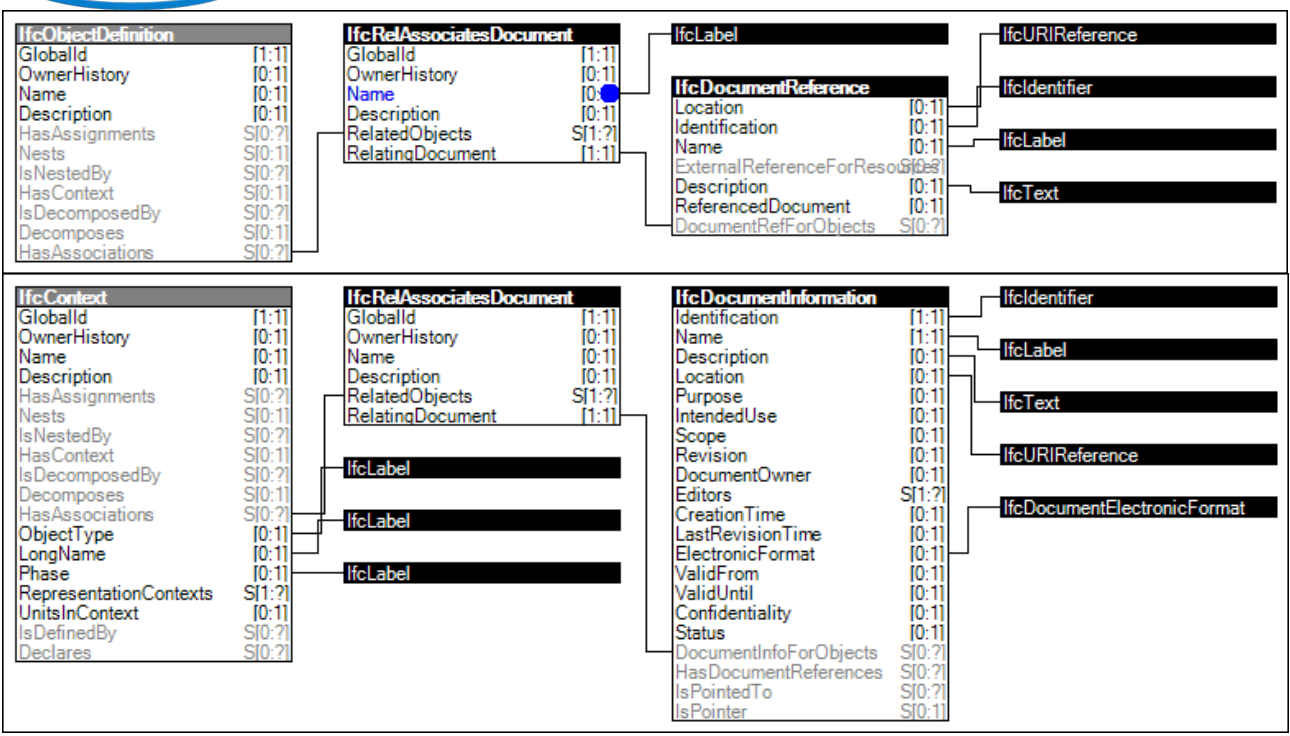

<span id="page-27-0"></span>**Figura 4. Assegnazione di un riferimento di documento ad un oggetto (in alto) o al progetto (in basso) in IFC.**

La classe dei *documenti* va collegata poi alla classe degli *utenti*, che devono essere organizzati per tipologie e ai quali vanno assegnati i parametri di riferimento societari, geografici ed economici. La creazione dell'utente di riferimento del contratto di fornitura permette la registrazione delle informazioni in un unico contenitore informativo ("Denominazione estesa", "P.IVA", "codice cliente", ecc.).

Le informazioni circa l'organizzazione dei dati sintetici sulle bollette sono completate dalla lettura delle opportune classi di IFC che riferiscono al contatore (IfcFlowMeter, con opportuna trattazione dell'attributo PredefinedType in ENERGYMETER, GASMETER, WATERMETER) e il suo riferimento spaziale, leggendo la sua appartenenza in IfcBuilding, IfcBuildingStorey, IfcSpace.

Alcune piattaforme di gestione dei dati evolute (vedi punto 2 precedente) permettono la ricostruzione delle organizzazioni spaziali a partire da file IFC differenti: ne viene quindi la possibilità di ricostruire totalmente la topologia dei modelli (unione, ad esempio, di modelli architettonici e impiantistici all'interno di un unico IfcBuilding) con un evidente beneficio nell'assegnazione e nell'interrogazione delle informazioni.

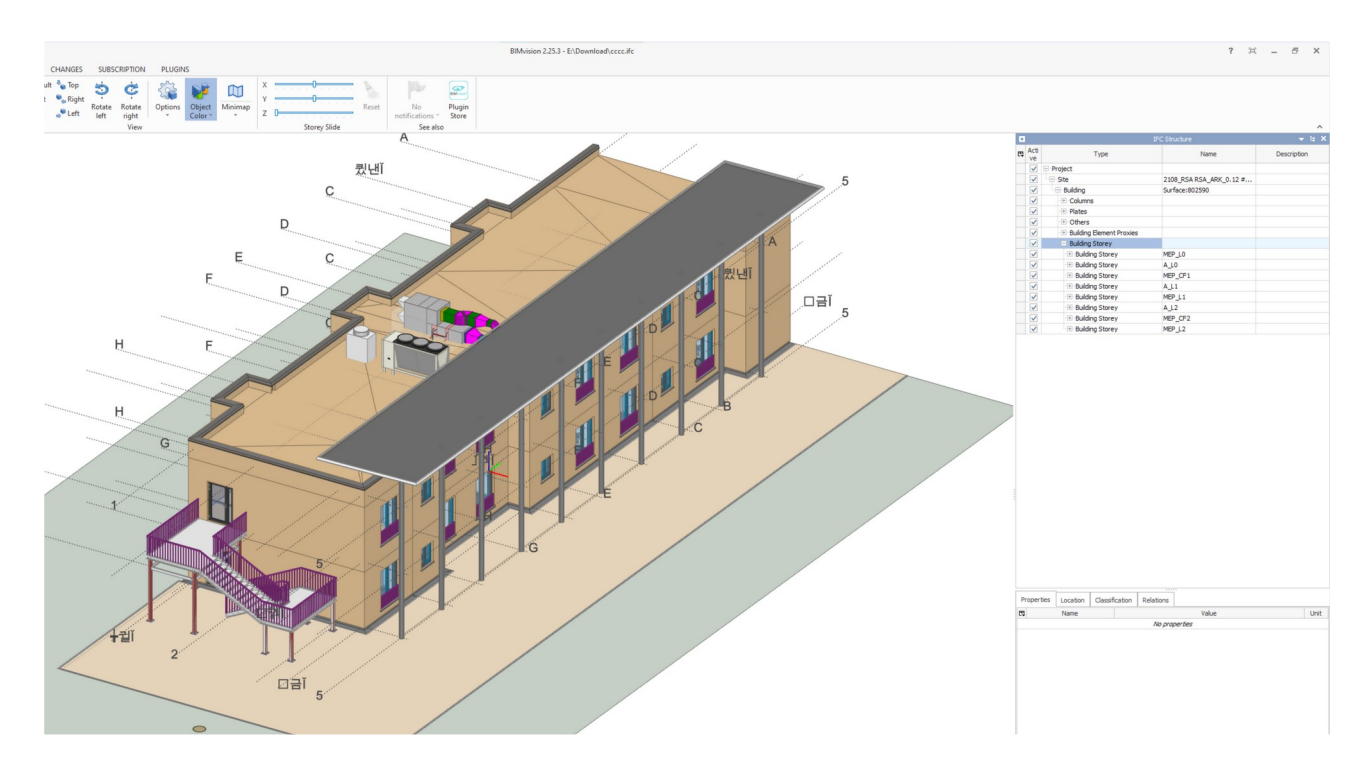

<span id="page-28-1"></span><span id="page-28-0"></span>**Figura 5. Risultato della fusione di due modelli disciplinari al fine di interrogare il modello in modo univoco.**

#### 3.2.3 Proposta d'integrazione di indicatori afferenti alla valutazione energetica negli standard esistenti

La condivisione d'informazioni tra stakeholder deve esprimersi in tutte le fasi del ciclo di vita edilizio, ivi includendo la gestione, al fine di mantenere la massima fruizione dei vantaggi informativi del BIM. Per esempio, può risultare utile trasmettere alla fase di gestione dell'edificio gli indicatori di prestazione calcolati in fase di certificazione secondo normative e protocolli esistenti (principalmente: [4] e [5]). Nel corso della gestione, tali indicatori possono essere utilizzati quali benchmark prestazionali per definire la necessità di strategie migliorative nella conduzione dell'edificio. E' opportuno quindi che tra i dati trasmessi dalle piattaforme BIM figurino anche tali indicatori. Una parte di questi parametri è già stata definita nel volume precedente [1]. In [Tabella 6](#page-28-2) vengono raccolti i principali indici che possono essere utilizzati a tal fine, con specifica attenzione alla prospettiva ZEB, ad includere quindi la produzione energetica da fonti rinnovabili.

#### <span id="page-28-2"></span>**Tabella 6. Indicatori afferenti alla valutazione energetica.**

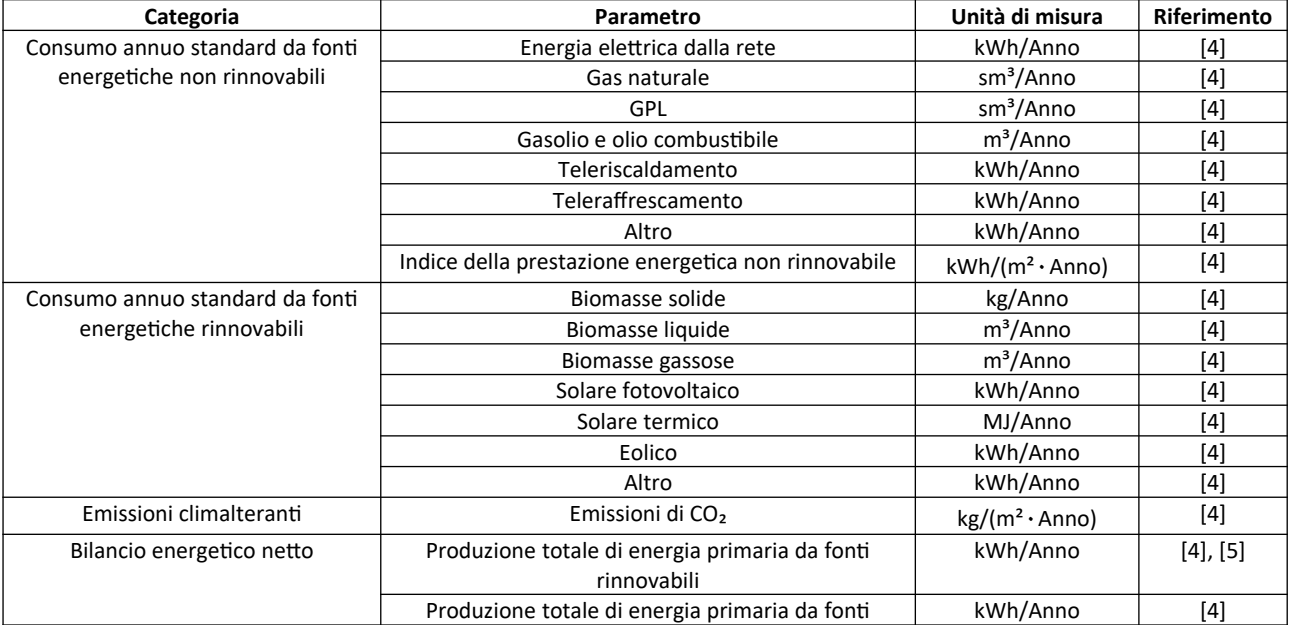

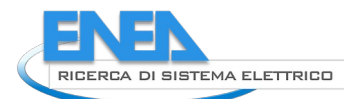

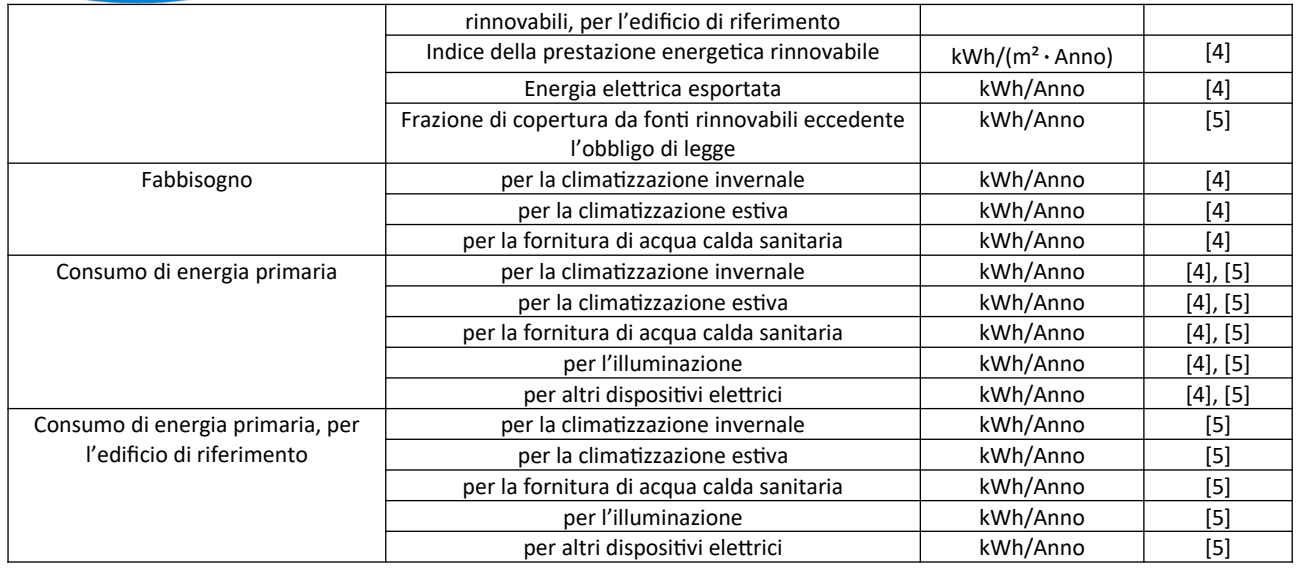

## <span id="page-29-0"></span>3.2.4 Sintesi di dati da interventi di manutenzione reali

Nel presente paragrafo vengono sintetizzate le informazioni presenti all'interno di una serie d'interventi pervenuti da due RSA operanti sul territorio veneto. Lo spettro degli interventi raccolti è molto ampio e interessa qualsiasi livello manutentivo, da interventi sugli impianti alla riparazione di accessori e attrezzature da cucina. In particolare, tra gli interventi pervenuti, se ne sono scelti alcuni di riferimento per completezza d'informazioni e diversità d'ambito, quali:

- Riparazioni dell'impianto idraulico;
- Riparazioni e certificazioni di ascensori;
- Riparazioni di finestre;
- Riparazioni di sanificatrici ambienti;
- Riparazioni di sterilizzatrici;
- Riparazioni di accessori di cucina;
- Riparazioni di carrelli;
- Riparazioni di sollevapersone.

Per ciascun intervento sono stati raccolti i documenti che riguardano l'intero iter, dalla segnalazione dell'anomalia al pagamento della prestazione. Ritenendo utile che strumenti BIM dedicati alla gestione edilizia ospitino anch'essi l'intera catena operativa, si sono elaborate schede corrispondenti a tutte le fasi della gestione di un'anomalia, andando a definire le seguenti schede informative:

- Scheda informativa di una richiesta d'intervento di manutenzione ([Tabella 7](#page-30-0));
- Scheda informativa di un ordine d'intervento di manutenzione ([Tabella 8](#page-31-0));
- Scheda informativa di un preventivo d'intervento di manutenzione ([Tabella 9](#page-31-1));
- Scheda informativa di una conferma d'ordine d'intervento di manutenzione ([Tabella 10](#page-33-0));
- Scheda informativa di un documento di trasporto per materiale coinvolto nell'intervento manutentivo [\(Tabella 11\)](#page-33-1);
- Scheda informativa di fattura d'intervento di manutenzione ([Tabella 12](#page-35-0));
- Scheda informativa di documento di pagamento d'intervento di manutenzione ([Tabella 13\)](#page-35-1).

Le schede sopra elencate vengono esplicitate nelle seguenti pagine.

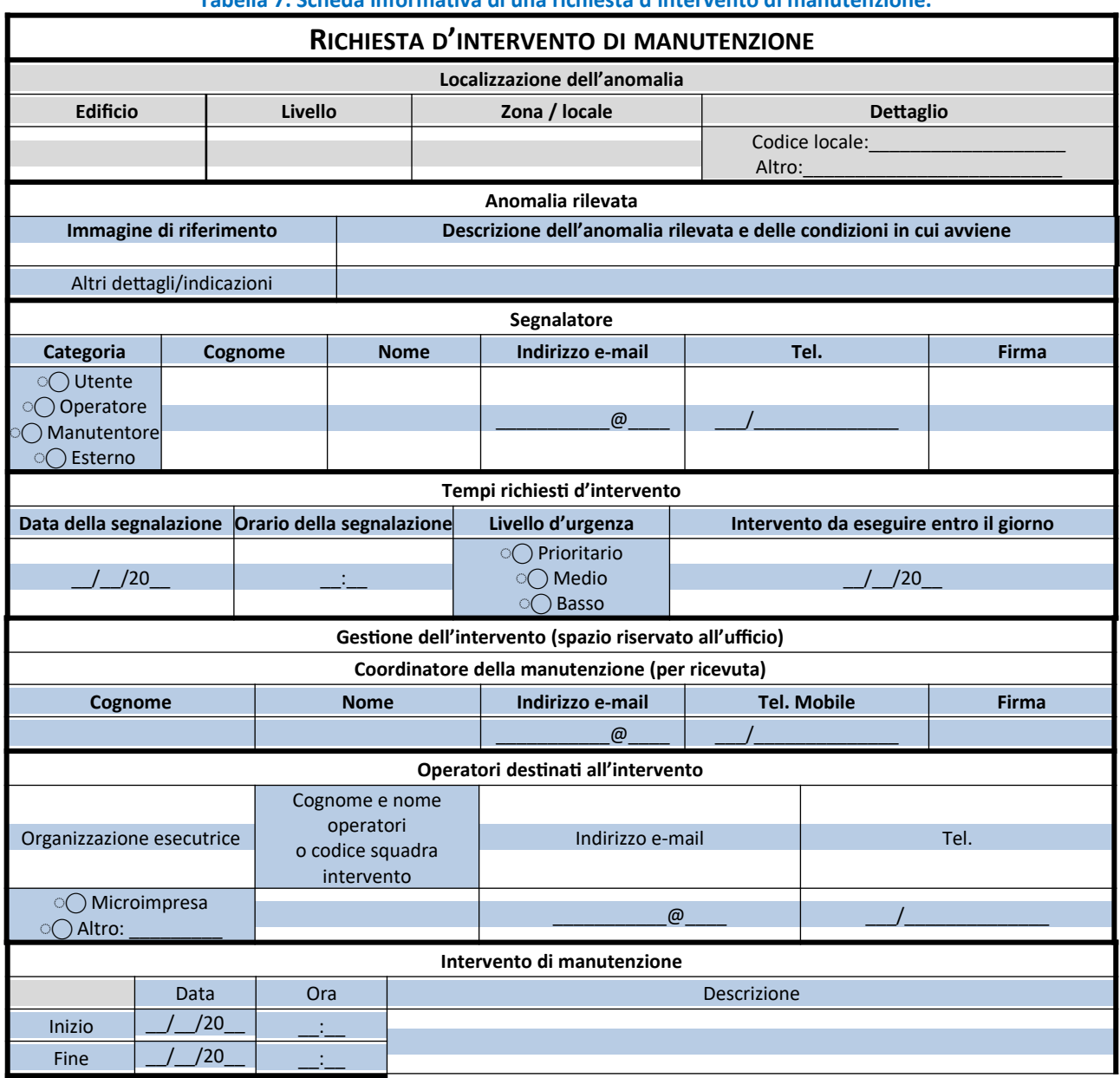

#### <span id="page-30-0"></span>**Tabella 7. Scheda informativa di una richiesta d'intervento di manutenzione.**

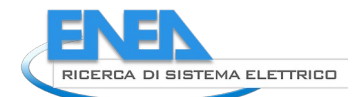

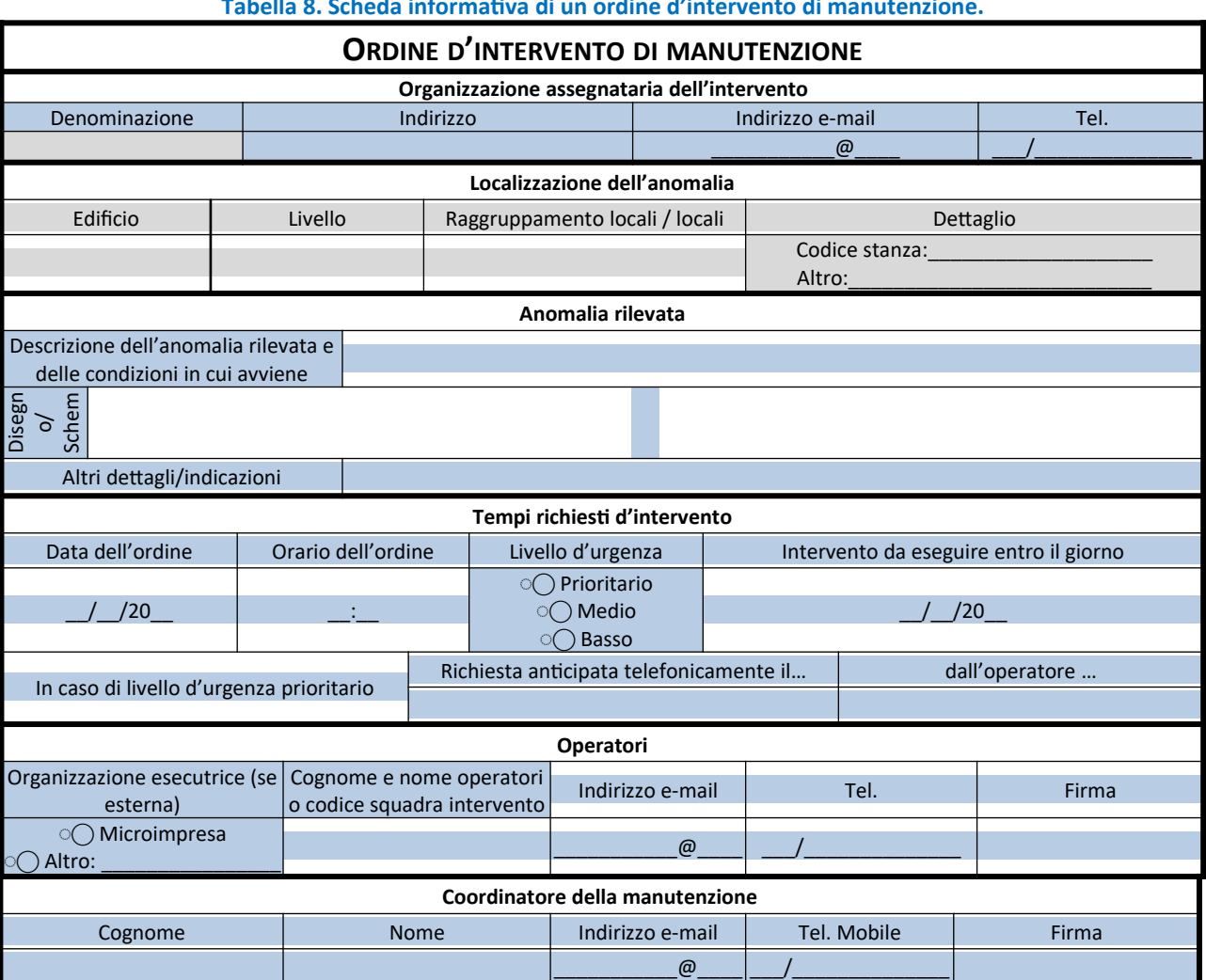

## <span id="page-31-0"></span>**Tabella 8. Scheda informativa di un ordine d'intervento di manutenzione.**

<span id="page-31-1"></span>**Tabella 9. Scheda informativa di un preventivo d'intervento di manutenzione.**

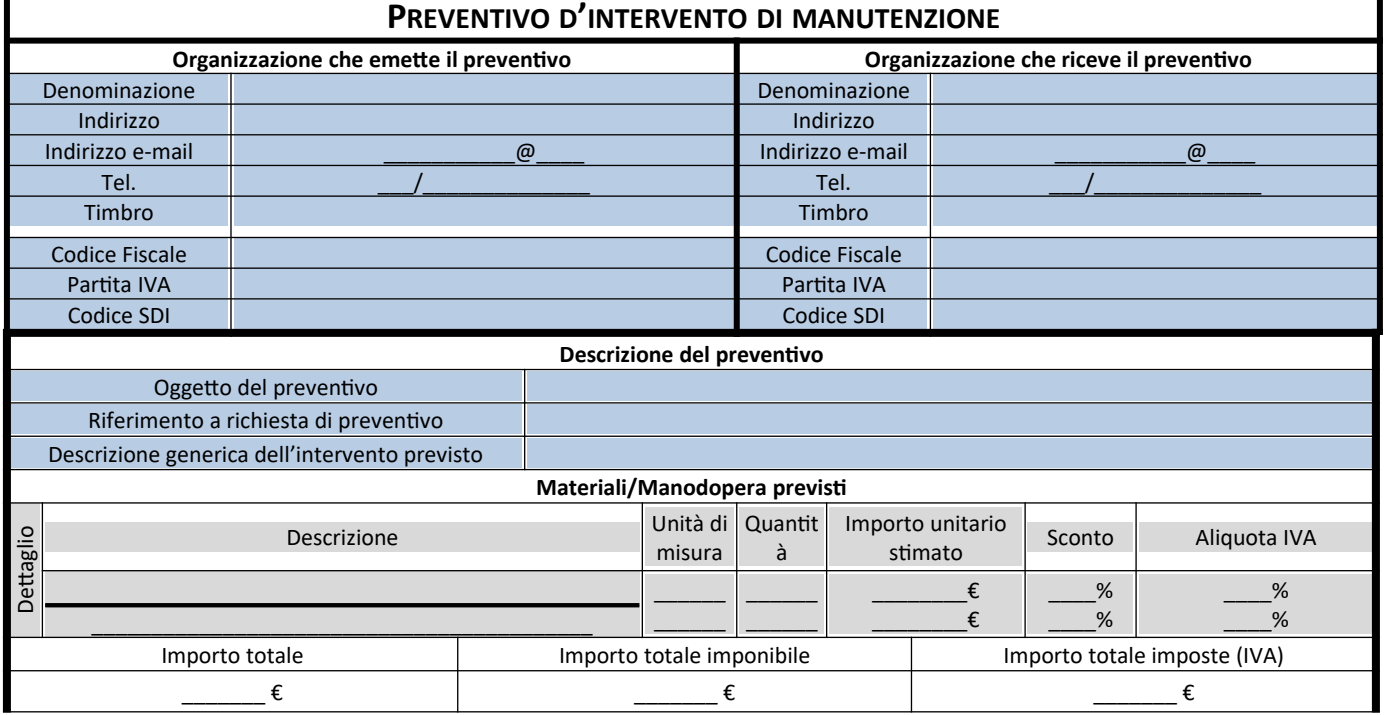

Altri dettagli/indicazioni

Ι

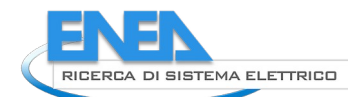

<span id="page-33-0"></span>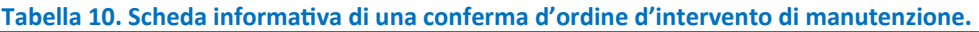

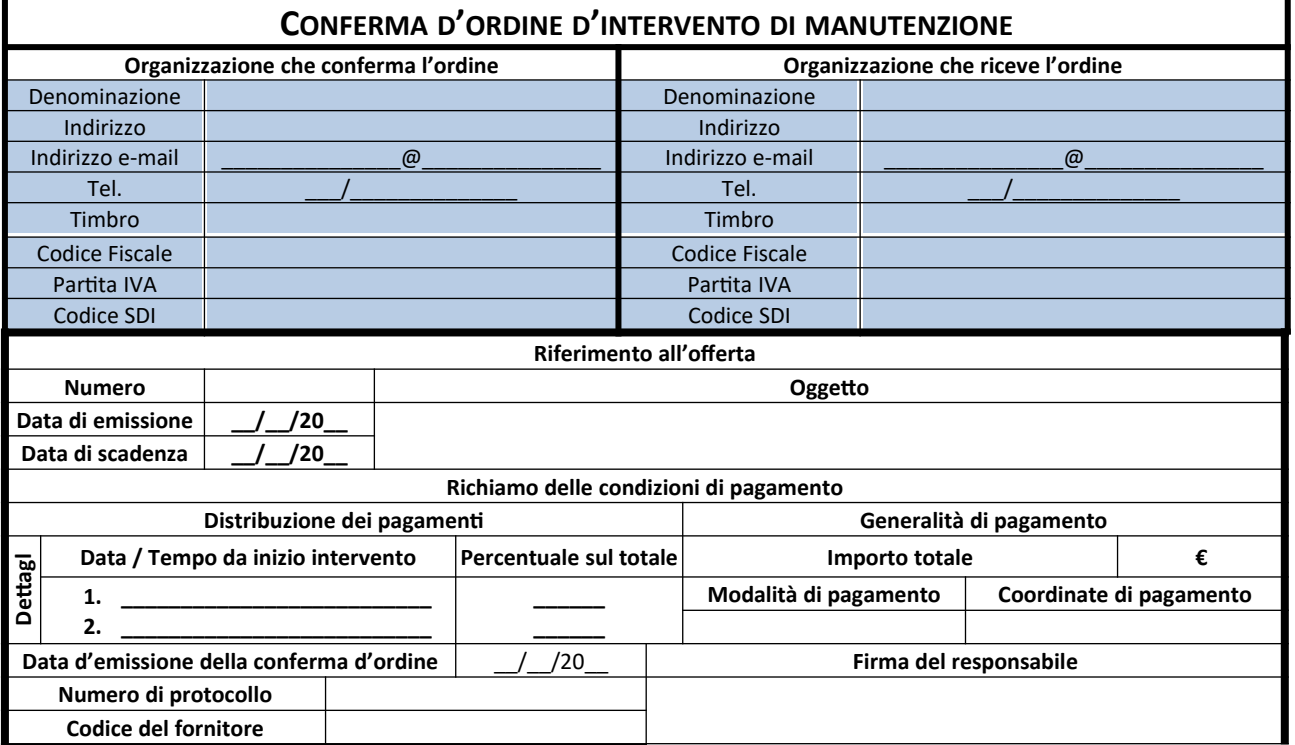

## <span id="page-33-1"></span>**Tabella 11. Scheda informativa di un documento di trasporto materiale funzionale all'intervento.**

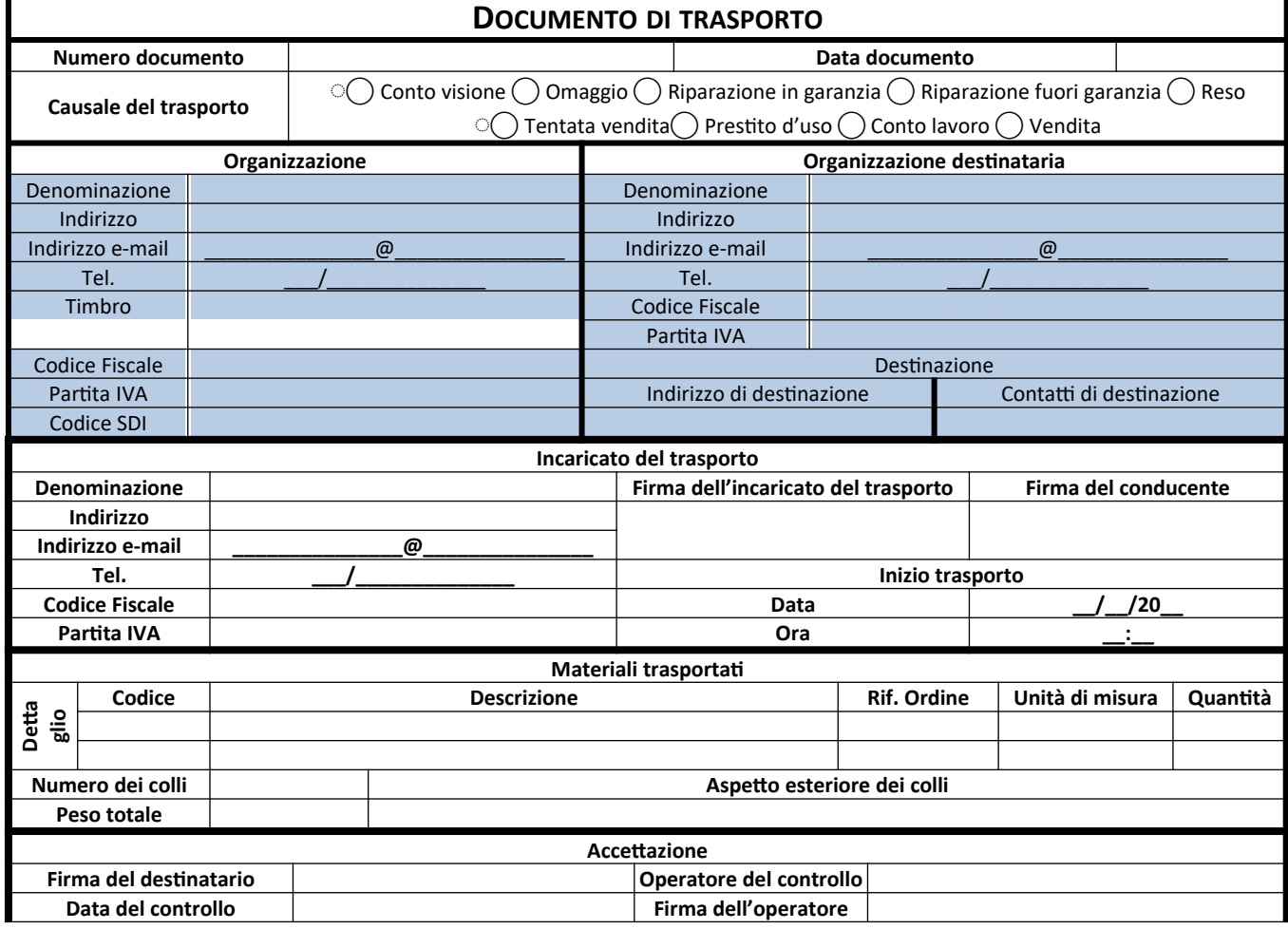

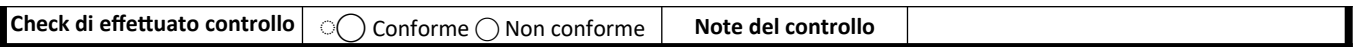

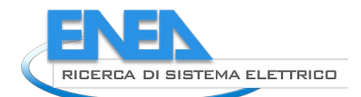

<span id="page-35-0"></span>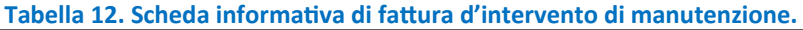

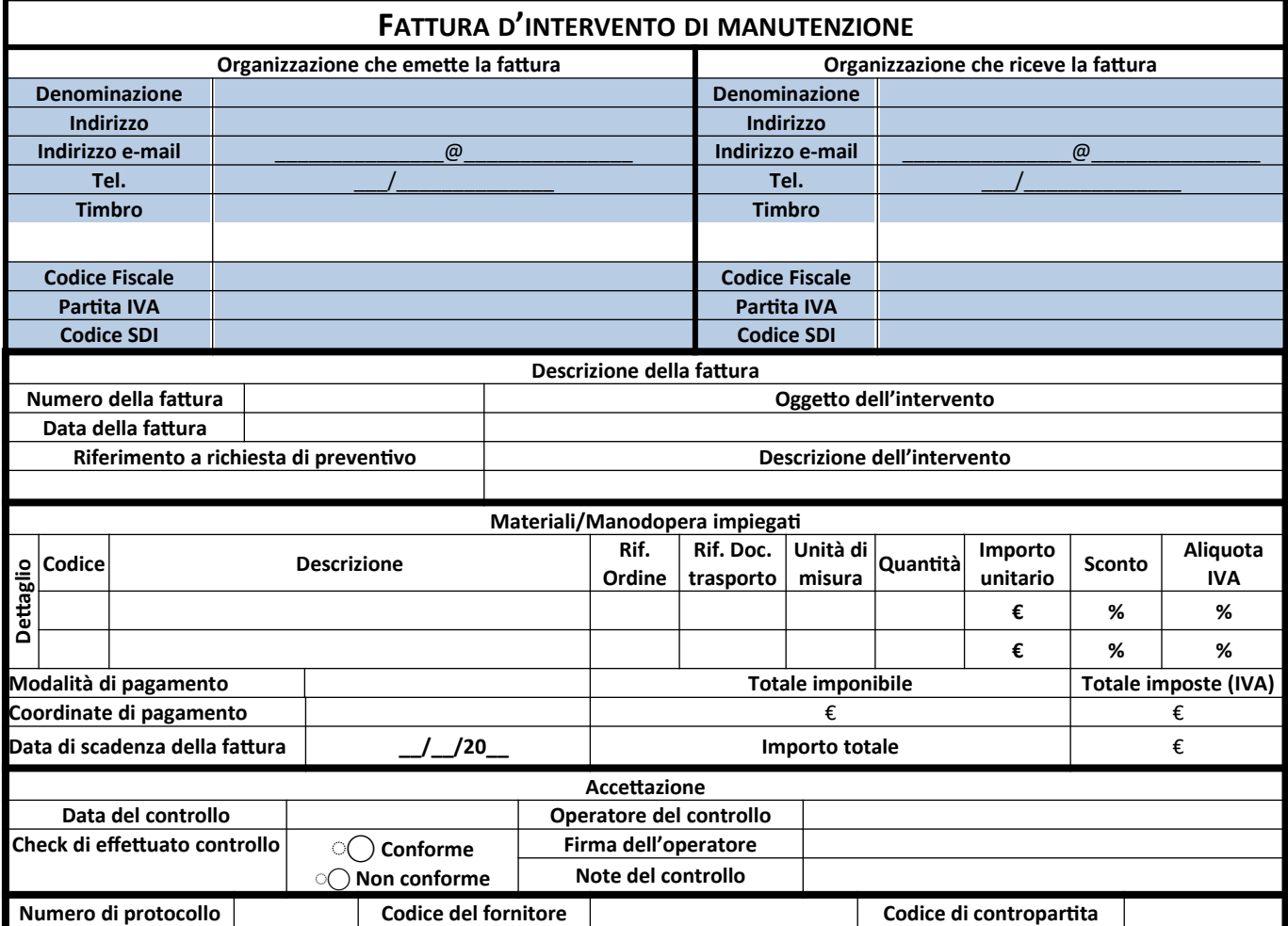

<span id="page-35-1"></span>**Tabella 13. Scheda informativa di documento di pagamento d'intervento di manutenzione.**

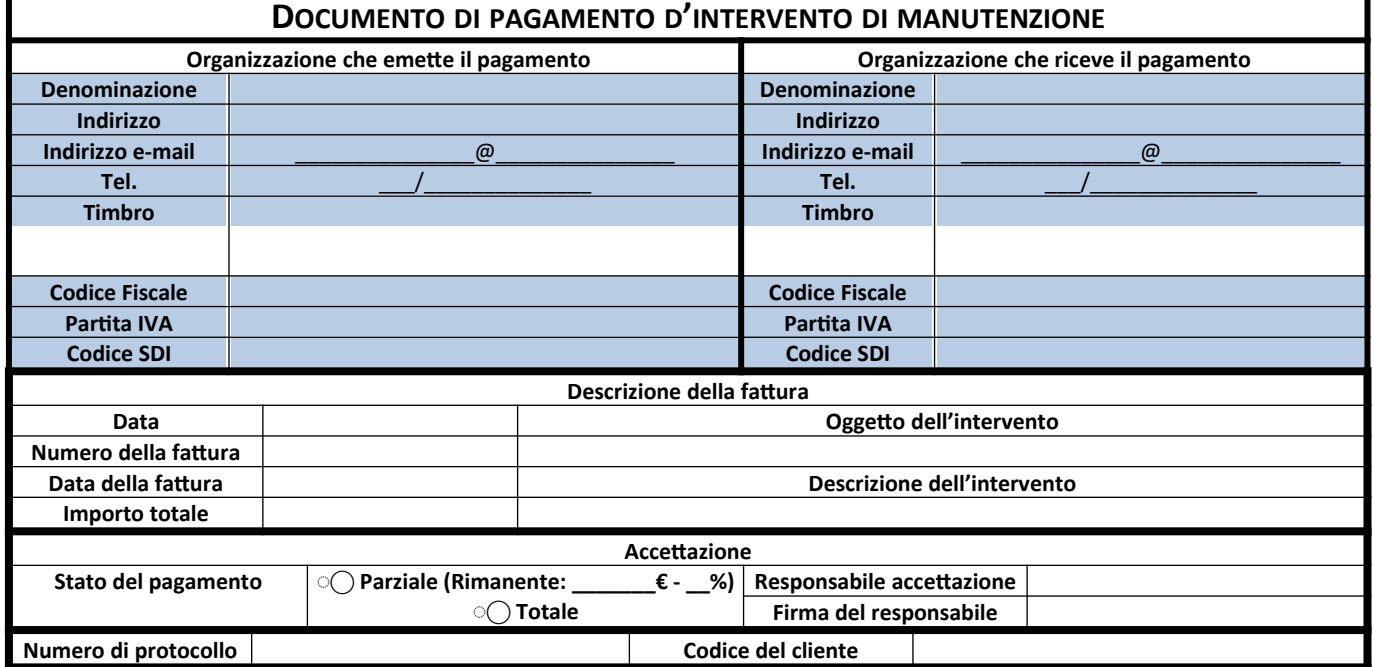
Al fine di esemplificare delle procedure Open BIM per la gestione degli interventi di manutenzione, si è provveduto (come descritto nel paragrafo [3.1.6](#page-15-0)), a indicare quali informazioni giungessero da file IFC e quali invece potessero essere integrate all'interno di BCF. Quest'ultimo contiene solo le informazioni degli elementi a cui la richiesta informativa si riferisce. La posizione degli elementi da mantenere all'interno della struttura spaziale, e le sue eventuali proprietà, sono riportate all'interno del file IFC as-built a supporto delle attività di gestione. Le informazioni previste dal modello BCF, o rintracciabili nella piattaforma CDEE (dalla classe *utenti*) sono evidenziate in azzurro, quelle rintracciabili in IFC in grigio chiaro.

Si riportano delle procedure esemplificative atte a dimostrare la fattibilità Open BIM di quanto individuato nel flusso di lavoro delle tabelle di cui sopra.

La rilevazione dell'anomalia è l'inizio della catena informativa: l'operatore atto a individuarla produce una prima richiesta informativa, selezionando l'elemento all'interno del modello BIM. L'elemento eredita la localizzazione in termini di edificio, livello, zona/locale di appartenenza. La richiesta informativa è svolta all'interno di una piattaforma CDEE, in cui l'utente è registrato, con i propri dati personali e i riferimenti. Come spiegato nei capitoli precedenti, alla richiesta informativa è già associata un'immagine di riferimento e una descrizione ([Figura 6\)](#page-37-0), una data e un orario di creazione, una priorità e una data di intervento richiesta<sup>s</sup>. La *issue* così creata può avere un destinatario diretto e aggiungere altri destinatari via e-mail. A questa richiesta, attraverso operazioni di commento, sono possibili interventi da parte di altri operatori coinvolti nel processo di manutenzione. Allo stesso modo, ma cambiando gli interlocutori, è possibile ordinare l'intervento di manutenzione.

La condivisone in fase di gara di appalto per gli interventi di manutenzione è un intervento nuovamente trattabile con una comunicazione BCF all'interno di una CDEE, qualora si tratti di una gara ad inviti. In questo caso la comunicazione riguarda gli oggetti del modello interessati, una descrizione delle lavorazioni, in una piattaforma in cui le informazioni aziendali sono già immesse precedentemente. Il sistema di commenti e allegati all'offerta può assolvere alle richieste da parte del gestore di completezza del preventivo a base di gara. Nei casi di edilizia pubblica in cui le aziende non sono individuate a priori, la piattaforma CDE dovrebbe ospitare una molteplicità di utenti, rendendo l'assegnazione della richiesta informativa contenuta nel BCF più complessa. Ciò rende complesso il sistema informativo che sta alla base del funzionamento, ma le operazioni d base rimangono le medesime già descritte.

Rispetto al processo analizzato attraverso l'analisi di due RSA operanti nel territorio veneto, si ritiene rimanga invece al di fuori del campo dell'open BIM la referenziazione di informazioni operative (trasporto), burocratiche (conferme d'ordine) ed economiche (fatturazione e pagamento), se non al riferimento, tramite codice GUID di *topic* del BCF ([3.1.6.1\)](#page-16-0), alla richiesta di manutenzione, all'ordine di manutenzione o alla richiesta di preventivo.

<span id="page-36-0"></span><sup>&</sup>lt;sup>5</sup> La validità di questo approccio è condivisa con lo sviluppo della piattaforma Catenda BOS (Building Operating System) che utilizza BCF per gli scambi informativi interni.

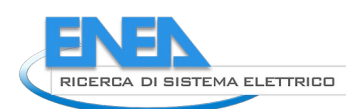

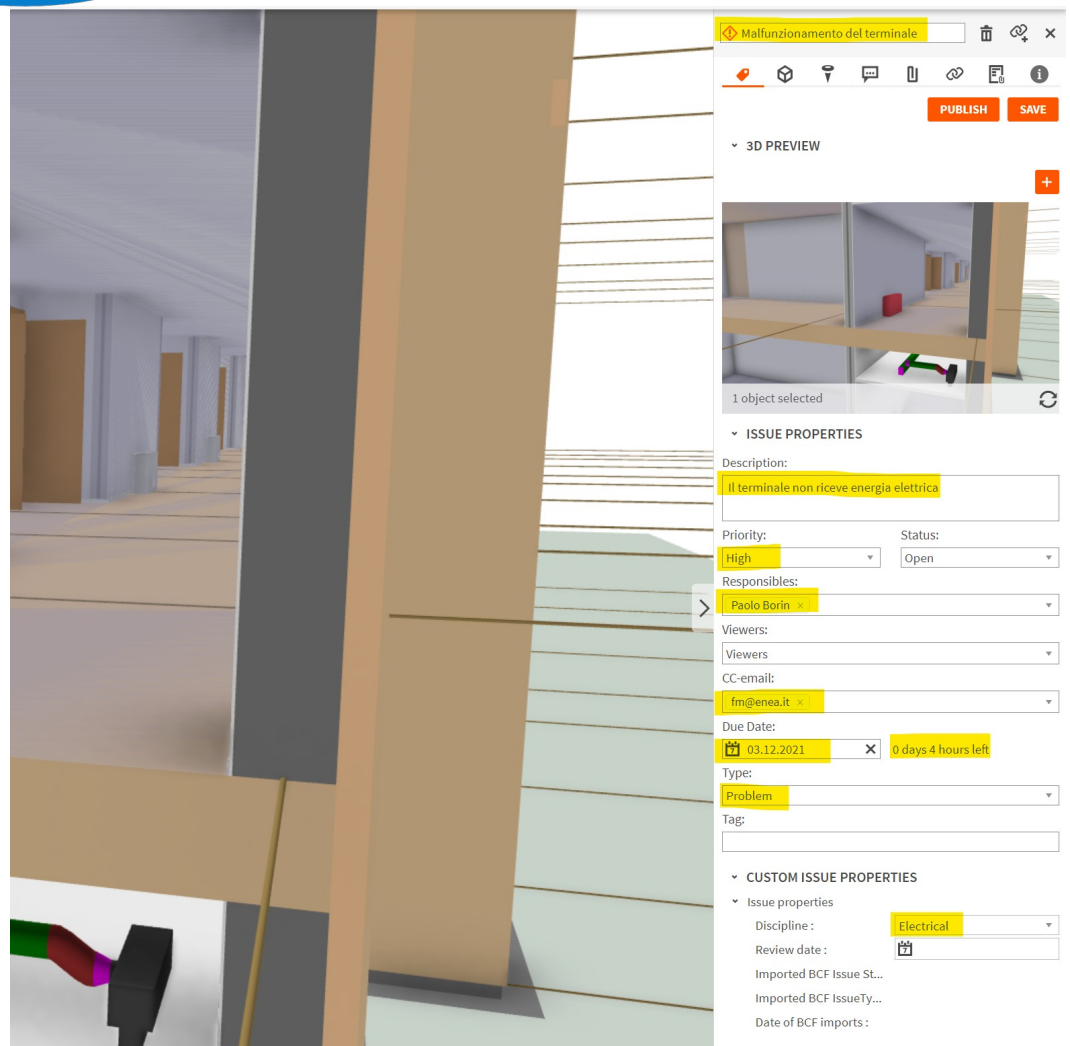

<span id="page-37-0"></span>**Figura 6. Inserimento di una richiesta di intervento di manutenzione secondo standard BCF.**

### <span id="page-38-0"></span>3.2.5 Schede informative per la gestione operativa di attività di manutenzione

Il presente paragrafo propone schede informative dedicate alla gestione operativa di attività di manutenzione e tratte dalle procedure operative delle RSA di cui sopra. Le schede sviluppate sono state integrate mediante informazioni provenienti da norme di settore dedicate alla manutenzione di impianti energetici, quali:

- Acqua sanitaria: [6];
- Caldaie e sistemi di riscaldamento: [7]–[11];
- $\bullet$  Canne fumarie: [12], [13];
- Pompe di calore e sistemi di raffrescamento: [14];
- Ventilazione e aria condizionata: [15]–[20];
- Contabilizzatori e sistemi di controllo: [21], [22].

Le schede sviluppate possono diventare un primo riferimento nella definizione di schemi informativi dedicati al coordinamento delle informazioni nel corso di attività di esercizio e manutenzione. In tal senso, le tabelle, raccolgono le principali attività di verifica raccomandate per i principali sistemi/componenti critici nella gestione energetica e funzionale dell'edificio. Anche se BS International non lo prevede apertamente, le richieste informative periodiche verso i responsabili o gli operatori dei controlli possono essere svolti attraverso formato BCF. Ciò che risulta fondamentale riguarda la possibilità di interrogazione del modello IFC, in modo da creare gruppi di elementi – ad esempio tutte le porte allarmate, tutti i termosifoni – e associare ad essi le richieste informative. L'efficienza del processo si sposta quindi nella capacità del gestore di avanzare richieste informative in sede di capitolato informativo tali da rendere possibili le interrogazioni al modello nel modo più veloce possibile. Ne deriva inoltre che alla mancanza di alcuni oggetti nel modello – ad esempio i sensori di presenza – non sarà possibile associare, in un sistema solamente abilitato da modelli BIM IFC, alcuna ispezione periodica.

Nel dettaglio, nelle pagine sottostanti vengono esposte raccolte e schede informative inerenti alle seguenti verifiche:

- Verifiche generiche d'involucro edilizio e impianto ([Tabella 14](#page-39-5));
- Verifiche generiche di solo involucro edilizio:
	- o Finestre e porte ([Tabella 15\)](#page-39-4);
	- o Sistemi d'ombreggiamento [\(Tabella 16](#page-39-3));
- Verifiche generiche di solo impianto [\(Tabella 17](#page-39-2));
- Verifiche sugli impianti idronici:
	- o Caldaie [\(Tabella 18](#page-39-1));
	- o Pompe di calore ([Tabella 19\)](#page-39-0);
	- o Accumuli termici ([Tabella 20](#page-40-6));
	- o Pompe e circolatori ([Tabella 21\)](#page-40-5);
	- o Tubazioni ([Tabella 22\)](#page-40-4);
	- o Ventilconvettori [\(Tabella 23](#page-40-3));
	- o Termosifoni [\(Tabella 24](#page-40-2));
- Verifiche sugli impianti aeraulici:
	- o Centrale di trattamento dell'aria ([Tabella 26\)](#page-40-1);
	- o Ventilatori ([Tabella 27\)](#page-41-4);
	- o Condotti [\(Tabella 28\)](#page-41-3);
	- o Prese d'aria esterne ([Tabella 29\)](#page-41-2);
	- o Immissioni/Riprese d'aria in/da ambiente interno ([Tabella 30\)](#page-41-1);
- Verifiche sugli impianti di adduzione dell'acqua [\(Tabella 31](#page-41-0));
- Verifiche sugli impianti di adduzione gas [\(Tabella 32](#page-42-4));
- Verifiche sulle unità split [\(Tabella 25](#page-40-0));
- Verifiche sull'impianto elettrico ([Tabella 33\)](#page-42-3);
- Verifiche sull'impianto fotovoltaico [\(Tabella 34](#page-42-2));
- Verifiche sull'impianto fognario ([Tabella 35\)](#page-42-1);
- Verifiche sulla gestione di rifiuti [\(Tabella 36](#page-42-0));

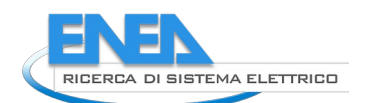

- Verifiche sull'impianto di regolazione, controllo e monitoraggio ([Tabella 37](#page-42-7));
- Verifiche sugli impianti di sollevamento ([Tabella 38](#page-42-6));
- Verifiche sugli impianti antincendio ([Tabella 39\)](#page-42-5);
- Verifiche su dispositivi di cucina ([Tabella 40\)](#page-43-3);
- Verifiche su dispositivi di pulizia e lavaggio [\(Tabella 41](#page-43-2));
- Verifiche su dispositivi di supporto alla cura degli ospiti ([Tabella 42](#page-43-1));
- Verifiche su altri dispositivi/sistemi [\(Tabella 43](#page-43-0)).

#### <span id="page-39-5"></span>**Tabella 14. Verifiche generiche d'involucro edilizio e impianto.**

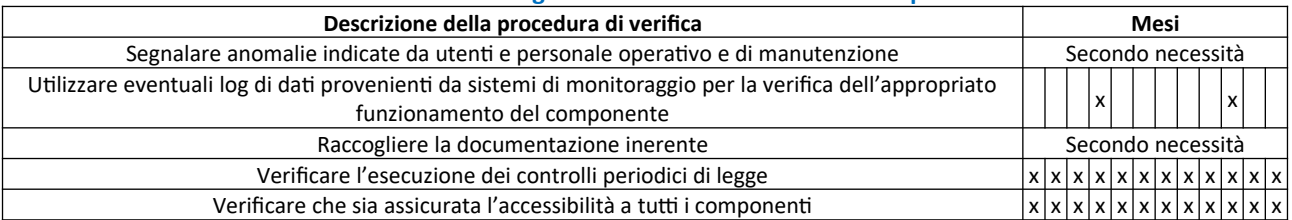

#### <span id="page-39-4"></span>**Tabella 15. Verifiche generiche di solo involucro edilizio – Finestre e porte.**

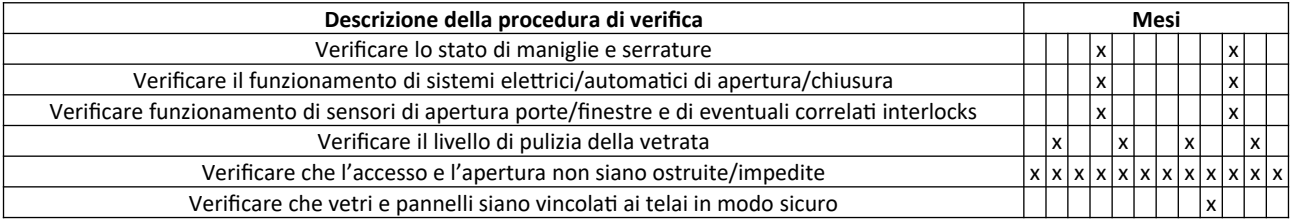

#### <span id="page-39-3"></span>**Tabella 16. Verifiche generiche di solo involucro edilizio – Sistemi d'ombreggiamento.**

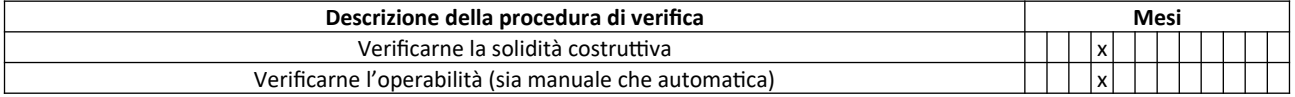

#### <span id="page-39-2"></span>**Tabella 17. Verifiche generiche di solo impianto.**

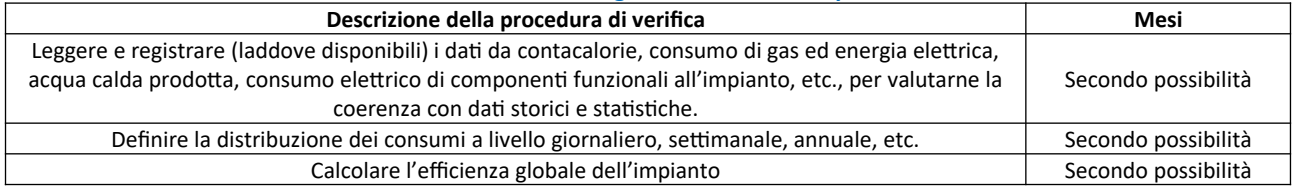

#### <span id="page-39-1"></span>**Tabella 18. Verifiche sugli impianti idronici – Caldaie.**

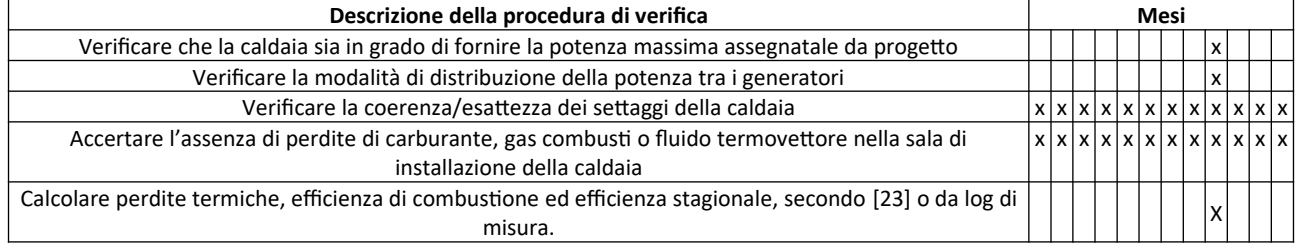

#### <span id="page-39-0"></span>**Tabella 19. Verifiche sugli impianti idronici – Pompe di calore.**

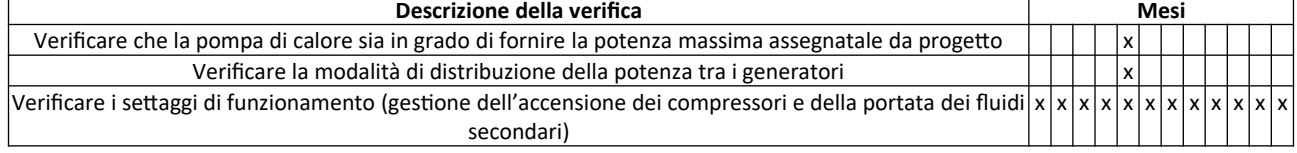

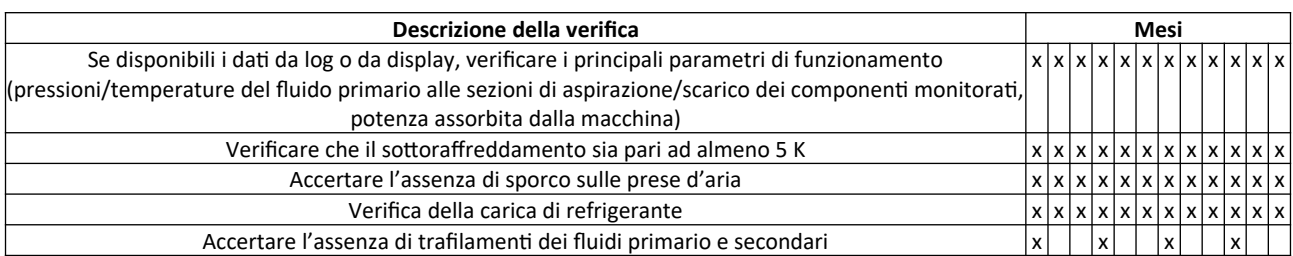

#### <span id="page-40-6"></span>**Tabella 20. Verifiche sugli impianti idronici – Accumuli termici.**

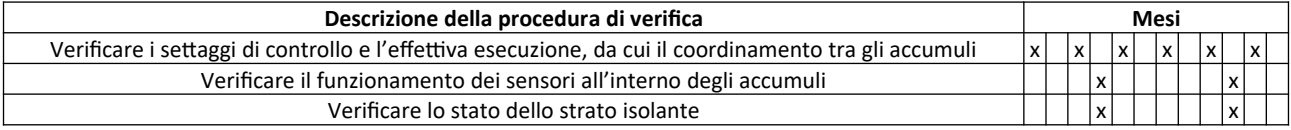

#### <span id="page-40-5"></span>**Tabella 21. Verifiche sugli impianti idronici – Pompe e circolatori.**

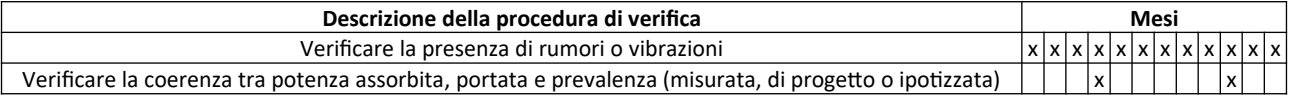

#### <span id="page-40-4"></span>**Tabella 22. Verifiche sugli impianti idronici – Tubazioni.**

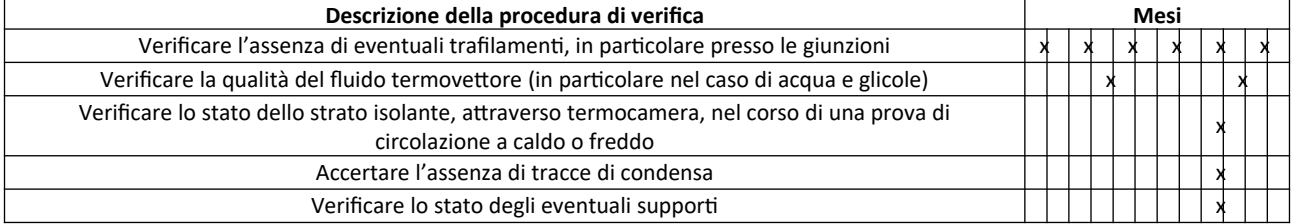

#### <span id="page-40-3"></span>**Tabella 23. Verifiche sugli impianti idronici – Ventilconvettori.**

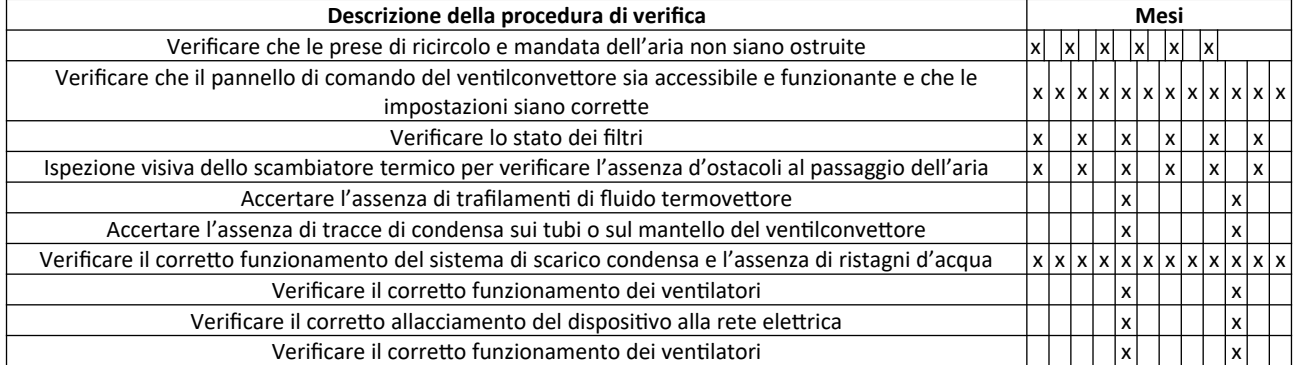

#### <span id="page-40-2"></span>**Tabella 24. Verifiche sugli impianti idronici – Termosifoni.**

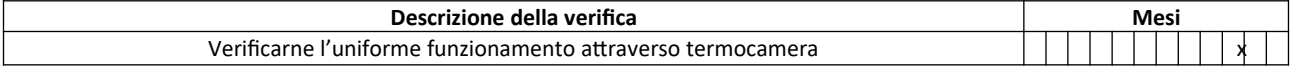

#### <span id="page-40-0"></span>**Tabella 25. Verifiche sulle unità split.**

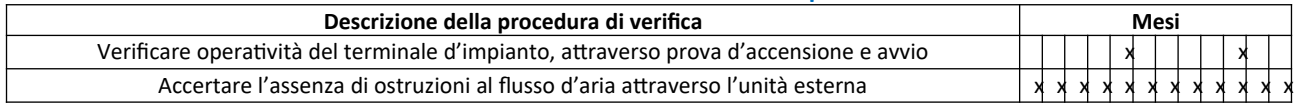

#### <span id="page-40-1"></span>**Tabella 26. Verifiche sugli impianti aeraulici – Centrale di trattamento dell'aria.**

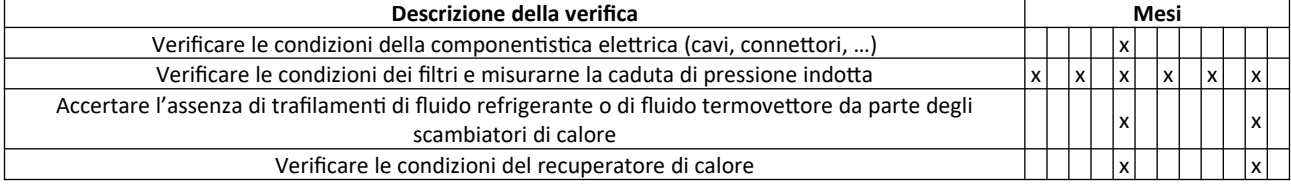

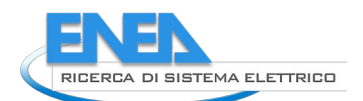

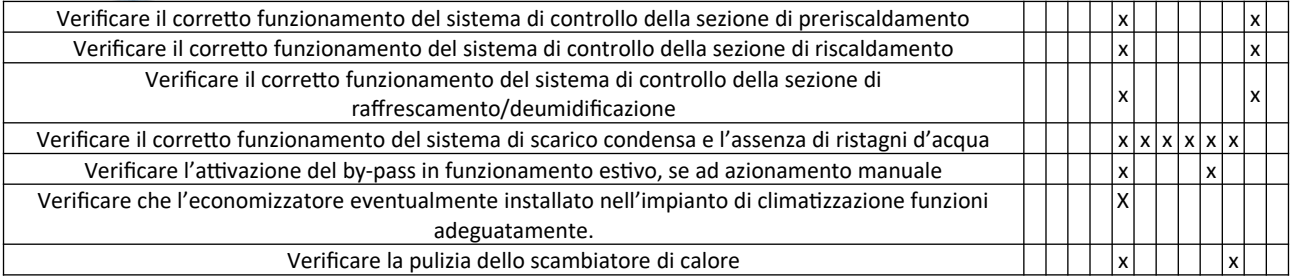

#### <span id="page-41-4"></span>**Tabella 27. Verifiche sugli impianti aeraulici – Ventilatori.**

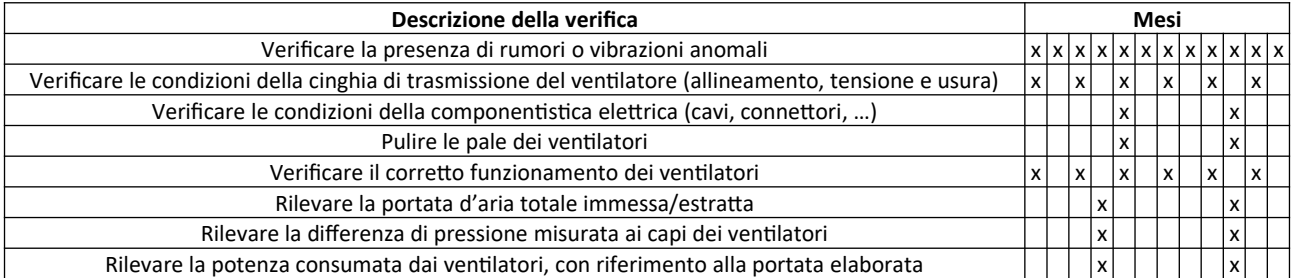

#### <span id="page-41-3"></span>**Tabella 28. Verifiche sugli impianti aeraulici – Condotti.**

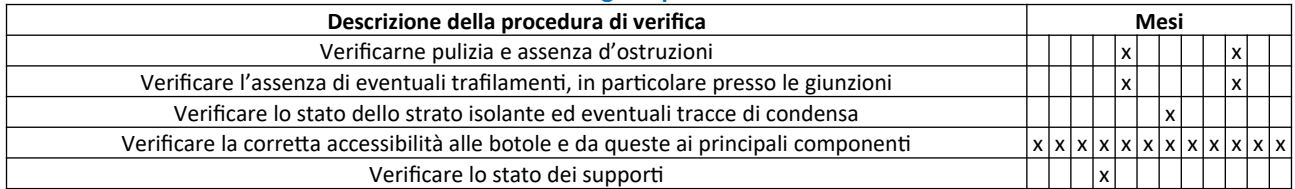

#### <span id="page-41-2"></span>**Tabella 29. Verifiche sugli impianti aeraulici – Prese d'aria esterne.**

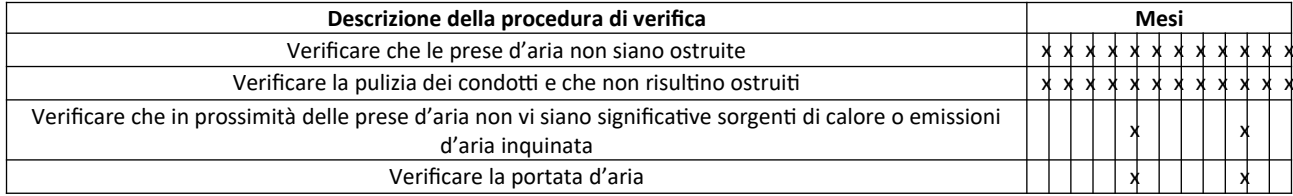

### <span id="page-41-1"></span>**Tabella 30. Verifiche sugli impianti aeraulici – Immissioni/Riprese d'aria in/da ambiente interno.**

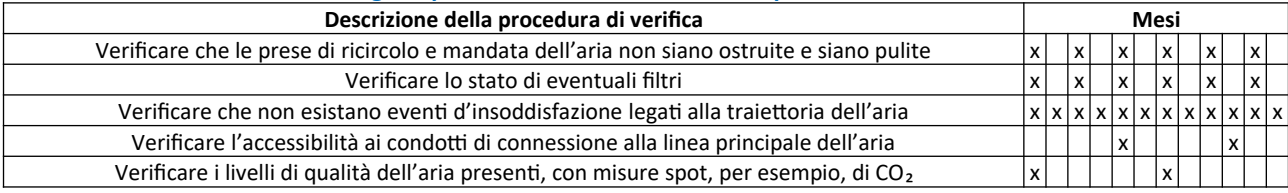

#### <span id="page-41-0"></span>**Tabella 31. Verifiche sugli impianti di adduzione dell'acqua.**

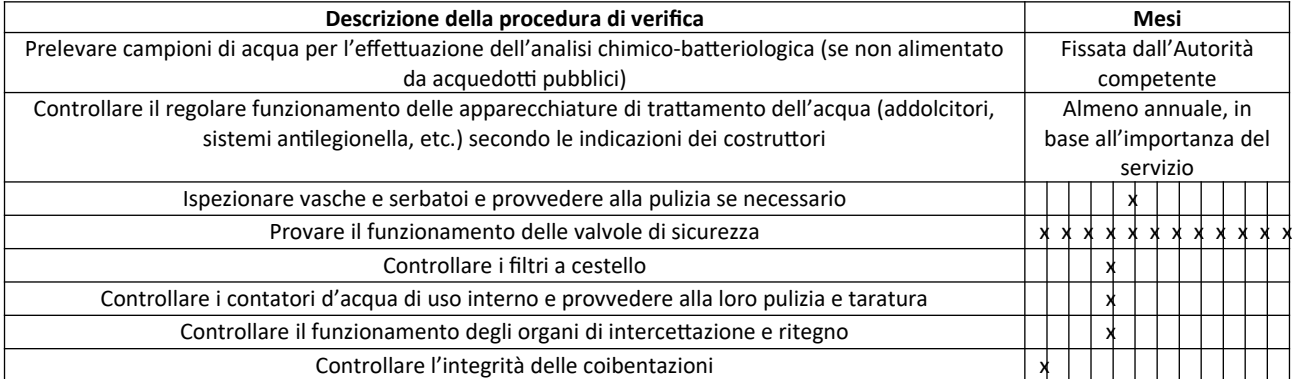

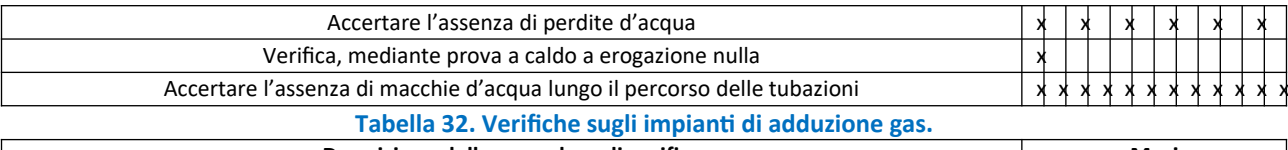

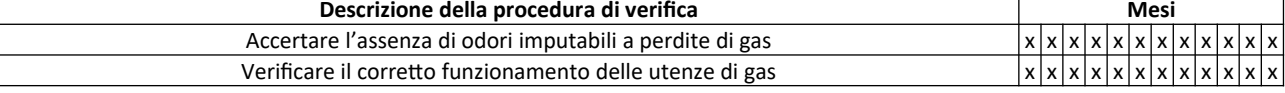

### <span id="page-42-4"></span><span id="page-42-3"></span>**Tabella 33. Verifiche sull'impianto elettrico.**

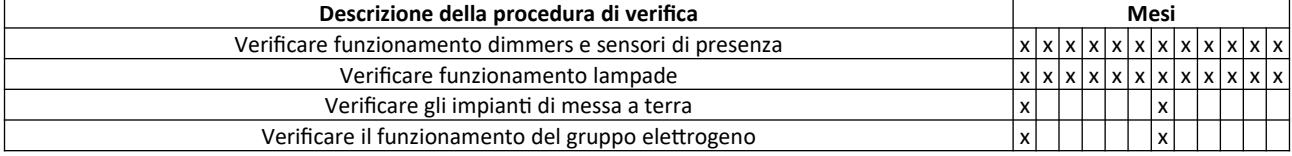

#### <span id="page-42-2"></span>**Tabella 34. Verifiche sull'impianto fotovoltaico.**

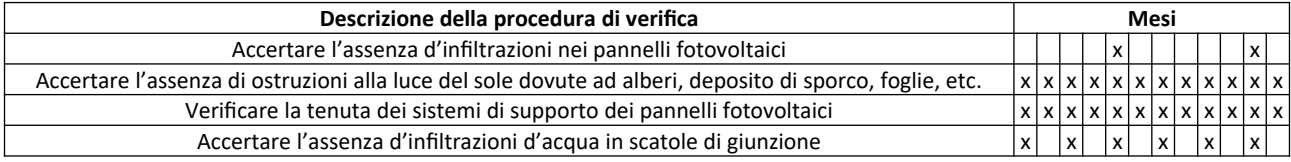

### <span id="page-42-1"></span>**Tabella 35. Verifiche sull'impianto fognario.**

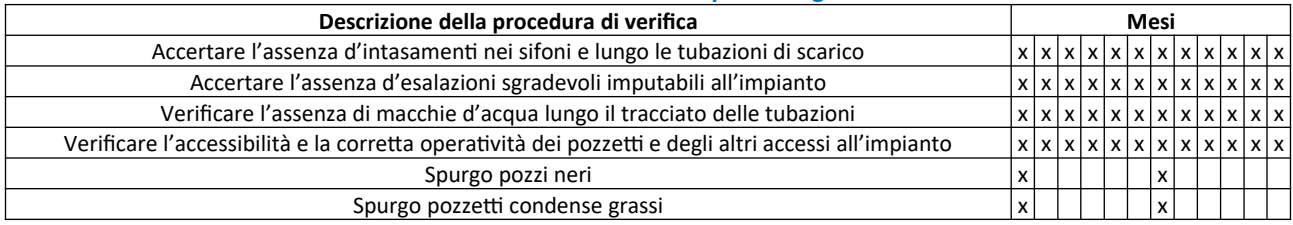

### <span id="page-42-0"></span>**Tabella 36. Verifiche sulla gestione di rifiuti.**

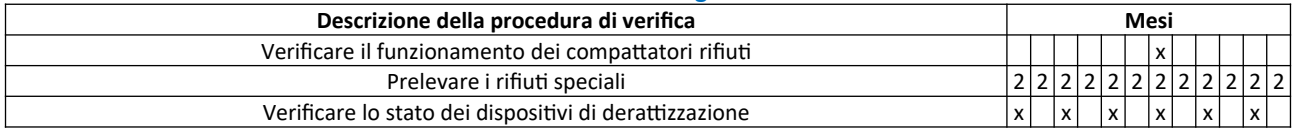

### <span id="page-42-7"></span>**Tabella 37. Verifiche sull'impianto di regolazione, controllo e monitoraggio.**

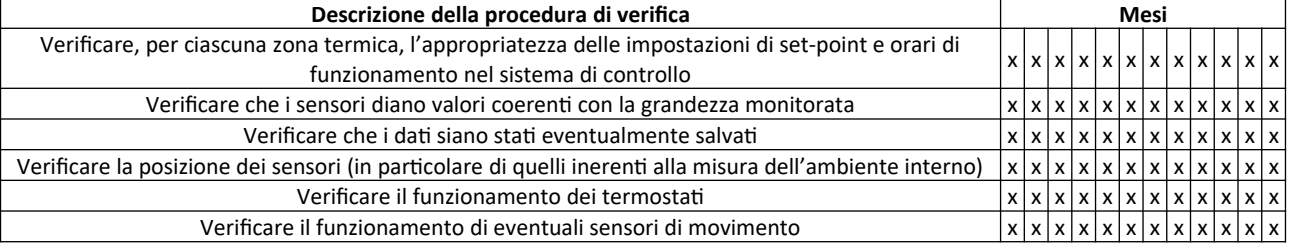

### <span id="page-42-6"></span>**Tabella 38. Verifiche sugli impianti di sollevamento.**

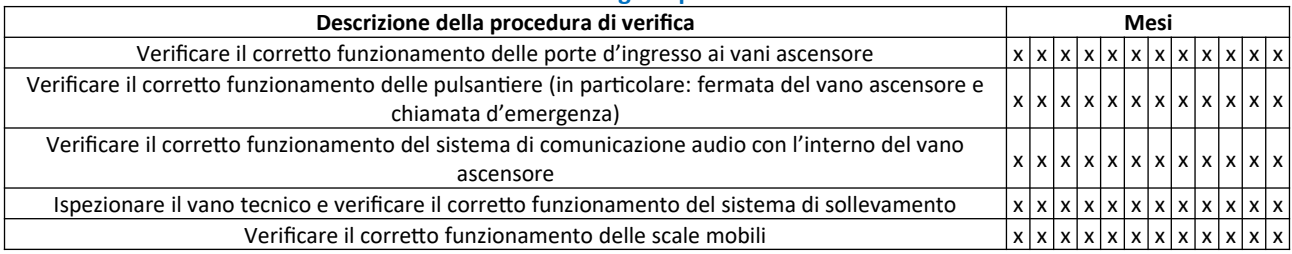

<span id="page-42-5"></span>**Tabella 39. Verifiche sugli impianti antincendio.**

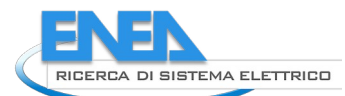

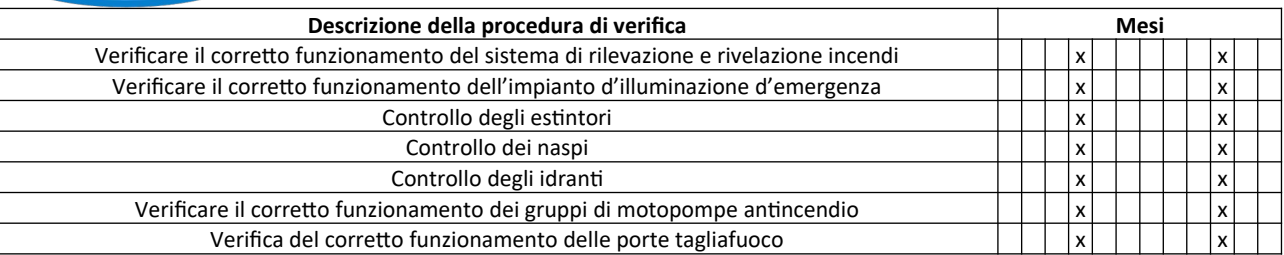

#### <span id="page-43-3"></span>**Tabella 40. Verifiche su dispositivi di cucina.**

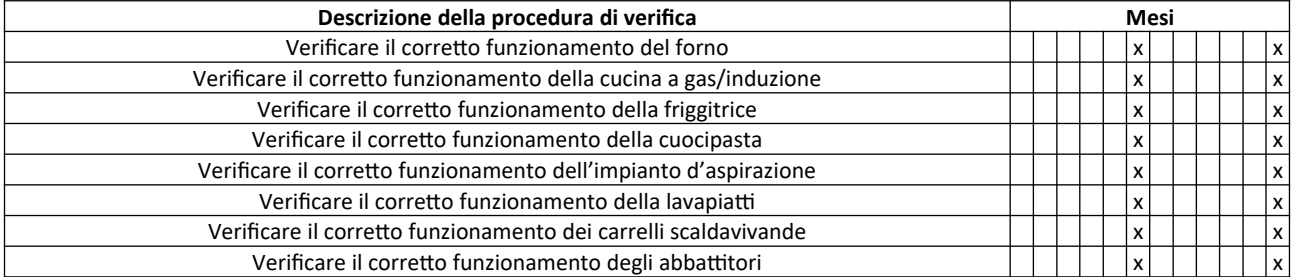

#### <span id="page-43-2"></span>**Tabella 41. Verifiche su dispositivi di pulizia e lavaggio.**

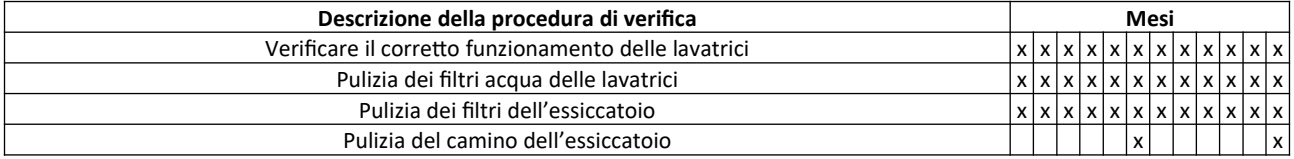

#### <span id="page-43-1"></span>**Tabella 42. Verifiche su dispositivi di supporto alla cura degli ospiti.**

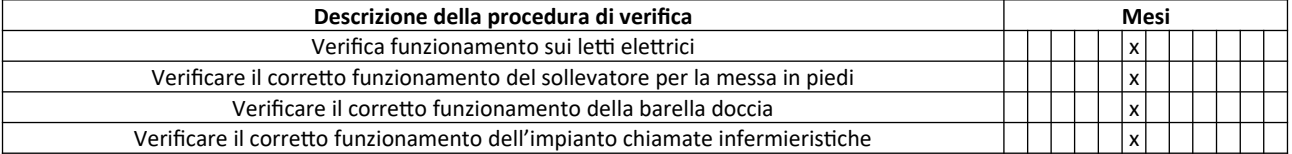

#### <span id="page-43-0"></span>**Tabella 43. Verifiche su altri dispositivi/sistemi.**

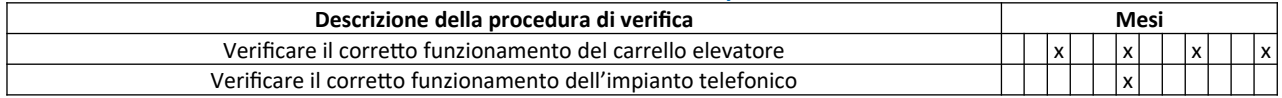

#### 3.2.6 Conclusioni

Nel presente capitolo sono stati forniti esempi di schede informative utili a identificare le principali informazioni coinvolte nell'esercizio e nella manutenzione degli edifici, con riferimento alla sintesi delle fatturazioni per utenze [\(3.2.2\)](#page-20-0), alle procedure amministrative necessarie allo svolgimento delle attività di manutenzione [\(3.2.3\)](#page-28-0) e alla calendarizzazione degli interventi di manutenzione programmata ([3.2.5\)](#page-38-0). Per l'applicazione di strumenti BIM a tale ambito risulta infatti necessario convenire sulle informazioni che le piattaforme possono trovarsi a condividere, sì da consentire alle software house di lavorare su una base comune. Le schede sviluppate, per quanto parziali, perché sviluppate a partire da casi studio appartenenti a una singola destinazione d'uso (RSA), risultano comunque in larga parte estendibili ad altri edifici. Piuttosto, resta da segnalare come i formati interoperabili siano in grado di coprire solo le informazioni di ordine tecnico e operativo, che sono solo una parte delle informazioni richieste, allontanando così il raggiungimento di una completa interoperabilità tra software impiegati nel settore della gestione dell'esercizio e della manutenzione.

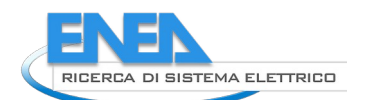

# <span id="page-44-1"></span>*3.3 La definizione del piano di manutenzione su piattaforma BIM aperta*

### 3.3.1 Introduzione

Nel presente capitolo si relaziona in merito allo sviluppo di un piano di manutenzione attraverso software commerciale interfacciabile con IFC.

Infatti, le piattaforme BIM, contenendo gli elementi per ciascuna disciplina coinvolta, così come eventuali ulteriori informazioni tecniche, possono essere utilizzate quali riferimenti per l'as-built e la definizione delle correlate azioni di manutenzione programmata.

La ricognizione dei software disponibili commercialmente ha portato all'individuazione di Mantus-IFC (ACCA Software S.p.A.) quale software di riferimento per diffusione e interfacciamento col formato IFC.

Il paragrafo [3.3.2](#page-44-0) relaziona appunto in merito alla produzione di un piano di manutenzione per la RSA già oggetto del volume "Stato dell'arte e proposte per la piena interoperabilità nella progettazione e gestione dell'uso energetico di edifici ZEB in prospettiva Open BIM", edito da ENEA [1], attraverso Mantus-IFC. In tal modo si è potuto verificare il livello di avanzamento attualmente disponibile nei software commerciali.

Il paragrafo [3.3.3](#page-46-0) contiene invece un'articolata disamina degli altri software disponibili, attraverso brevi descrizioni e un confronto sinottico.

### <span id="page-44-0"></span>3.3.2 Esperienza di redazione del piano di manutenzione per una RSA (attraverso software Mantus-IFC, sviluppato da ACCA Software S.p.A.)

Mantus-IFC è uno dei più diffusi programmi per la realizzazione di piani di manutenzione. In particolare, Mantus-IFC consente l'importazione degli elementi d'involucro, strutturali e d'impianto direttamente da file in formato IFC. Tale feature permette così all'utente di importare automaticamente tutti gli elementi definiti nei file IFC (eventualmente federati), e minimizzare errori e tempi d'inserimento. Attraverso IFC, il software consente anche l'interfacciamento con la correlata piattaforma cloud, denominata *usBIM.platform*, grazie alla quale è possibile gestire in maniera condivisa il progetto tra le varie discipline coinvolte.

Il workflow si delinea come segue:

- 1. Importazione del file IFC del progetto di cui si deve redigere il piano di manutenzione, con riferimento a un'unica disciplina (architettura, strutture, impianti, etc.) o all'insieme federato dell'edificio. Il modello tridimensionale risulta quindi navigabile e consente la selezione dei singoli elementi IFC ([Figura 7](#page-45-2)).
- 2. Selezione di elementi (mediante menu ad albero degli elementi IFC, selezione su visualizzatore o filtro avanzato sugli attributi degli elementi) e scelta delle correlate attività di manutenzione dal database presente in Mantus-IFC [\(Figura 8](#page-45-1)).
- 3. Verifica degli elementi finora coperti dalla redazione del piano di manutenzione, attraverso filtro visuale.
- 4. Stampa del piano di manutenzione, automaticamente organizzato dal software stesso e comprensivo di tutti gli elaborati necessari, dal manuale d'uso dell'opera al programma di manutenzione e relativi sottoprogrammi [\(Figura 9](#page-45-0)).

Il database delle manutenzioni considera la maggior parte degli elementi manutenibili e, per quelli non ancora presenti, si può comunque provvedere manualmente all'inserimento.

L'uso del software ha portato a riscontrare criticità già emerse nel corso dell'attività riportata in [1]. In particolare, si segnala come sia in generale disattesa la rigorosa adesione alla denominazione di entità e attributi predefiniti nello standard IFC da parte di alcune piattaforme BIM, che esportano alcuni elementi con denominazioni proprie, quindi interpretabili da altre piattaforme, in questo caso Mantus-IFC, solo in seguito a rimappatura informativa. All'interno di un processo BIM avanzato, le richieste informative previste dal cliente all'interno del capitolato informativo – attraverso la dichiarazione degli usi del modello BIM – dovranno essere risolte dai progettisti e dal responsabile della creazione del modello BIM, in modo da evitare le procedure appena citate. Un'accurata analisi del modello as-built da parte del cliente in questo senso è quindi fortemente richiesta per rendere tale fase la più efficace possibile.

Il maggiore vantaggio fornito dall'importazione IFC consiste nella possibilità di avere il controllo di tutti gli elementi da manutenere, minimizzando la possibilità che qualcuno di essi venga tralasciato.

La redazione del piano avviene infine in modo del tutto automatizzato e comprende tutti gli elaborati necessari, dal manuale d'uso dell'opera al programma di manutenzione.

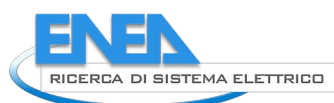

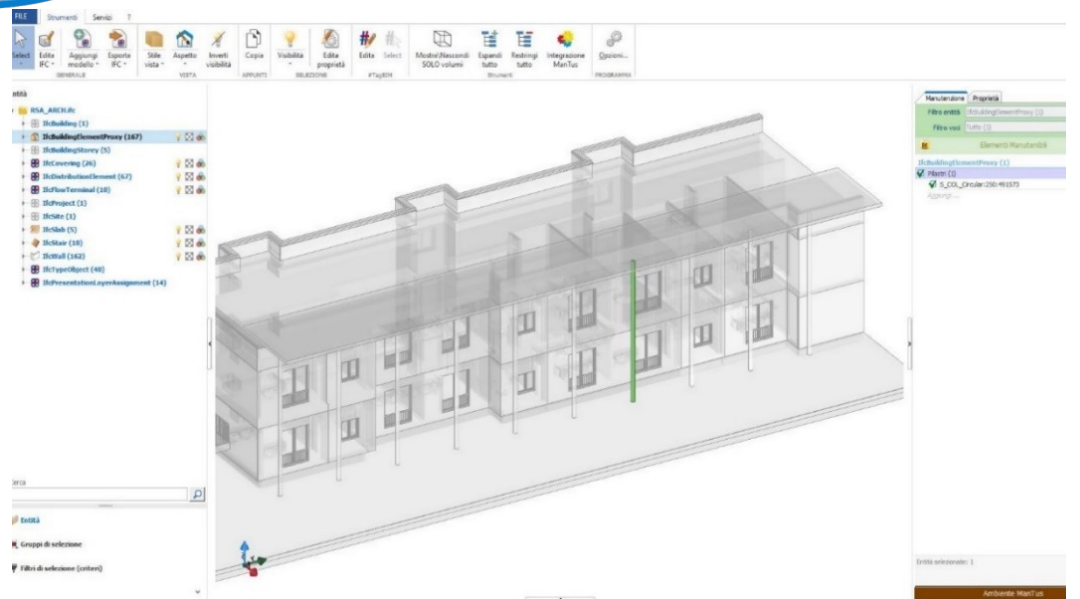

<span id="page-45-2"></span>**Figura 7. Selezione dell'elemento di cui indicare la manutenzione.**

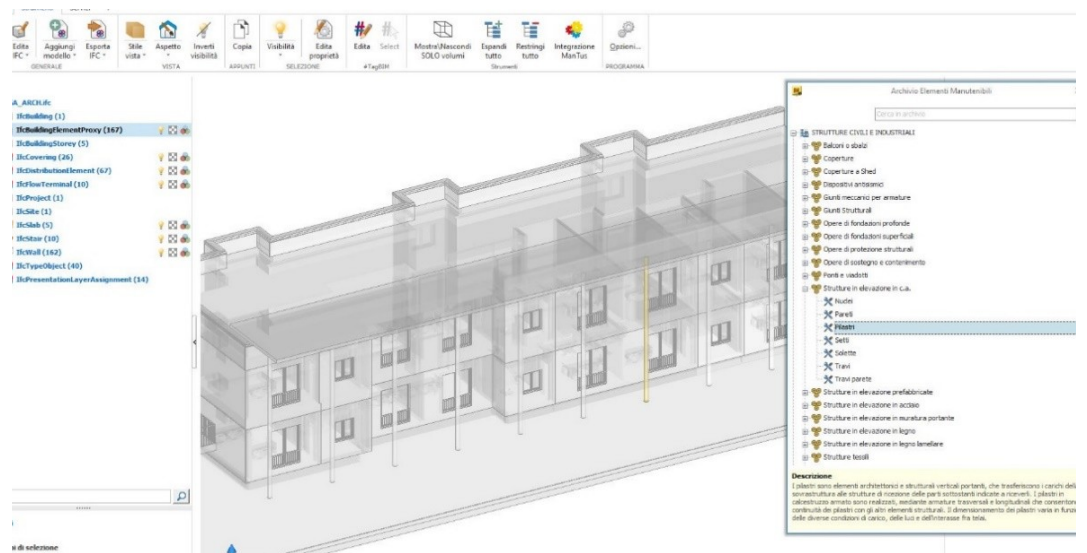

<span id="page-45-1"></span>**Figura 8. Scelta delle attività di manutenzione, in corrispondenza del tipo di elemento manutenibile.**

<span id="page-45-0"></span>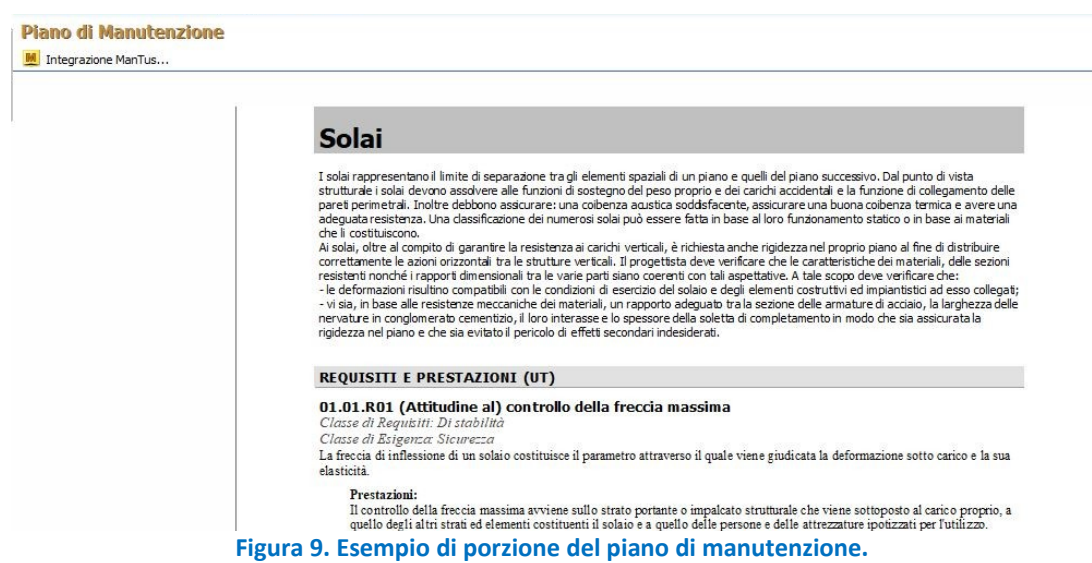

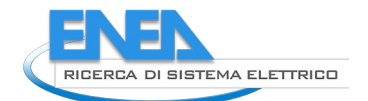

#### <span id="page-46-0"></span>3.3.3 Altri software

Mantus-IFC è stato scelto quale riferimento per lo svolgimento della presente esperienza in quanto molto diffuso e predisposto per l'importazione di file IFC. Tuttavia, il mercato offre molti programmi utili per la definizione di piani di manutenzione. Di questi s'offre una disamina, focalizzando dapprima sui più diffusi (Suite Mosaico: Manutenzione, in [3.3.3.1,](#page-46-2) e PMO, in [3.3.3.2\)](#page-48-1) e successivamente su altri competitors, concludendo con un quadro sinottico di confronto [\(3.3.3.3](#page-48-0)).

### <span id="page-46-2"></span>*3.3.3.1 Suite Mosaico: Manutenzione (sviluppato da Digicorp)*

"Suite Mosaico: Manutenzione" è strutturato per moduli. Oltre al modulo dedicato ai piani di manutenzione, sono presenti quelli relativi ai computi e alla contabilità (CONCANT), alla sicurezza (SICANT), ai capitolati speciali d'appalto (CAPITOLATI) e all'organizzazione della gestione delle varie commesse (OFFICE MANAGER).

Grazie ad un modulo aggiuntivo, denominato ReMo ([Figura 10](#page-46-1)), si può associare direttamente, in ambiente Revit, a un qualsiasi elemento il relativo intervento di manutenzione programmata, contenuto all'interno del database di Suite Mosaico [\(Figura 11](#page-47-0)). La redazione del piano di manutenzione può così avvenire simultaneamente alla modellazione. Successivamente, è possibile esportare da Revit l'elenco di tutti gli elementi che compongono il modello e i relativi interventi di manutenzione programmata, pronti per essere stampati nel piano di manutenzione. In tal modo, nel caso si usi l'ambiente Revit, si può ottenere la completa corrispondenza tra elementi del disegno e piano di manutenzione. Il database delle voci manutenibili è ampio, comprendendo circa (10000 elementi, 16000 controlli e 23.000 interventi).

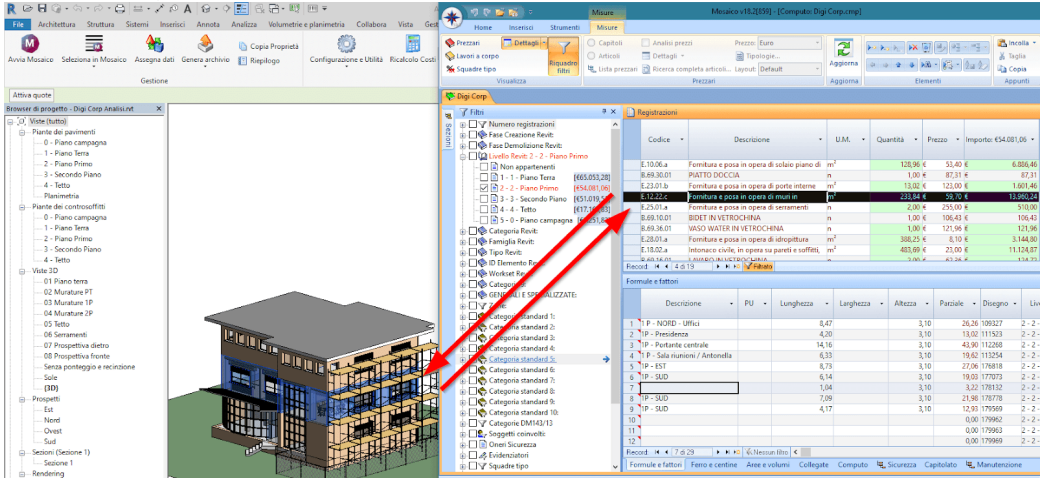

<span id="page-46-1"></span>**Figura 10. Schermata esemplificativa del plug-in ReMo, all'interno di Revit.**

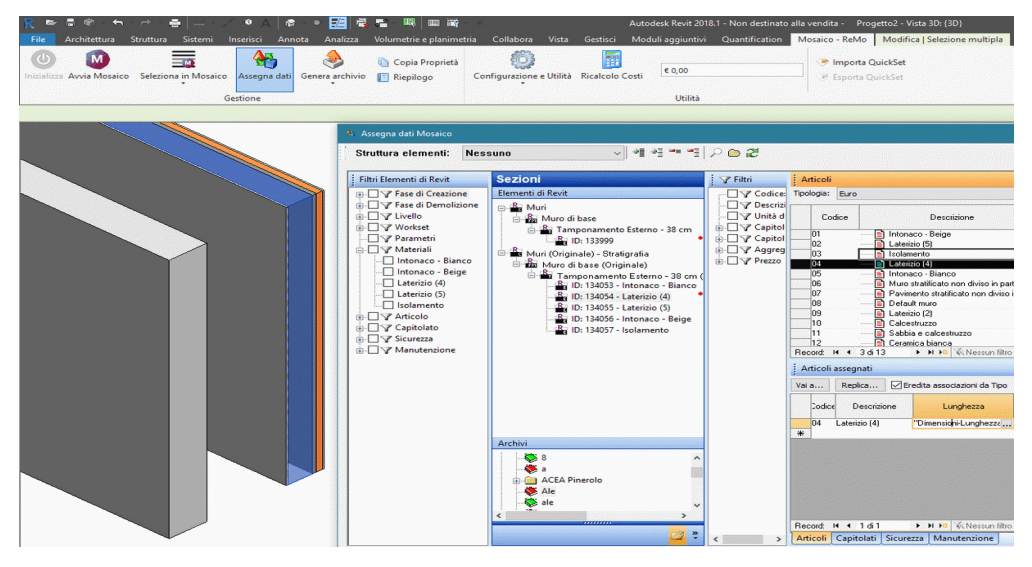

<span id="page-47-0"></span>**Figura 11. ReMo: esempio di applicazione degli interventi manutentivi a elementi del modello.**

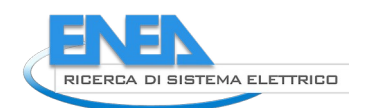

### <span id="page-48-1"></span>*3.3.3.2 PMO (Sviluppato da Blumatica)*

PMO è strutturato in modo analogo ai programmi sopra illustrati, ma non è ancora predisposto per l'utilizzo di formati d'interscambio IFC o per l'integrazione all'interno di piattaforme BIM. La compilazione del piano di manutenzione avviene quindi in modo "manuale" ([Figura 12](#page-48-3)).

PMO permette di redigere il Piano di Manutenzione direttamente dal computo, tramite un precedente passaggio in Pitagora (programma di computazione di Blumatica). PMO consente altresì d'importare disegni CAD, come piante e sezioni, a corredo della parte descrittiva del piano. Esso risulta strutturato in modo simile a Mantus, secondo 3 livelli gerarchici: corpi d'opera, unità tecnologiche ed elementi tecnici manutenibili).

PMO fornisce grafici destinati a calendarizzare verifiche e manutenzioni ([Figura 13](#page-48-2)).

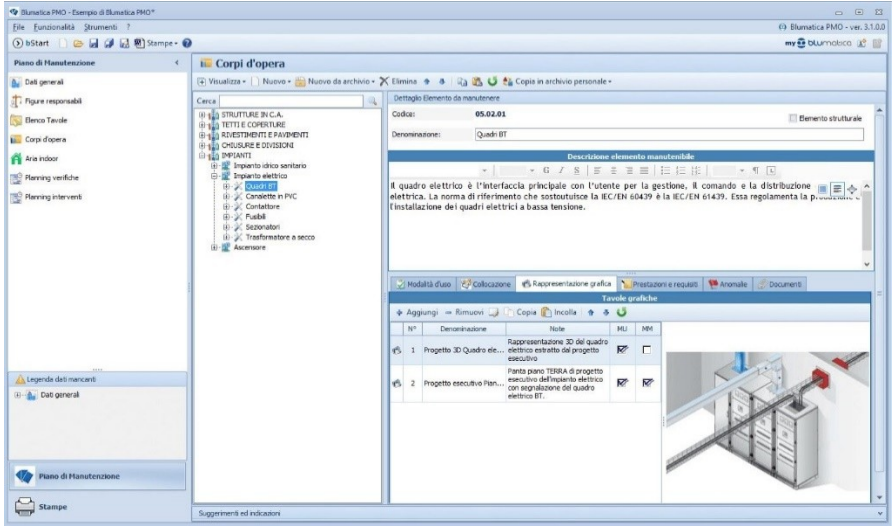

<span id="page-48-3"></span>**Figura 12. Inserimento degli elementi da manutenere in Blumatica PMO.**

| 4 Blumatica PMO - Esempio di Blumatica PMO* |                      |                             |                                        |      |                    |   |                                                                                                    |                          |                  |            |                       |              |      |                                         |                  |         |                          |                   |                                                  |            |            |                                                    |             |                   |                                |                                        | $\overline{\phantom{a}}$       | 回双                                       |
|---------------------------------------------|----------------------|-----------------------------|----------------------------------------|------|--------------------|---|----------------------------------------------------------------------------------------------------|--------------------------|------------------|------------|-----------------------|--------------|------|-----------------------------------------|------------------|---------|--------------------------|-------------------|--------------------------------------------------|------------|------------|----------------------------------------------------|-------------|-------------------|--------------------------------|----------------------------------------|--------------------------------|------------------------------------------|
| File Funzionalità Strumenti ?               |                      |                             |                                        |      |                    |   |                                                                                                    |                          |                  |            |                       |              |      |                                         |                  |         |                          |                   |                                                  |            |            |                                                    |             |                   | @ Blumatica PMO - ver. 3.1.0.0 |                                        |                                |                                          |
| ⊙bStart   → 日 3 品 图 Stampe → ●              |                      |                             |                                        |      |                    |   |                                                                                                    |                          |                  |            |                       |              |      |                                         |                  |         |                          |                   |                                                  |            |            |                                                    |             |                   |                                |                                        | my <sup>22</sup> blumobico [1] |                                          |
| Piano di Manutenzione<br>$\langle$          |                      | Planning interventi         |                                        |      |                    |   |                                                                                                    |                          |                  |            |                       |              |      |                                         |                  |         |                          |                   |                                                  |            |            |                                                    |             |                   |                                |                                        |                                |                                          |
| <b>A</b> Dati generali                      | ಀ                    |                             |                                        |      |                    |   | # Mostra Anni espressi in numeri ( Stampa ( Esporta immagini                                                                                    |                          |                  |            |                       |              |      |                                         |                  |         |                          |                   |                                                  |            |            |                                                    |             |                   |                                |                                        |                                |                                          |
| Figure responsabili                         |                      |                             |                                        | 2017 |                    |   |                                                                                                    |                          |                  |            |                       |              | 2018 |                                         |                  |         |                          |                   |                                                  |            |            | 2019                                               |             |                   |                                |                                        | 2020                           |                                          |
| Elenco Tavole                               |                      |                             |                                        |      |                    |   | mag giu lug ago set ott nov dic gen feb mar apr mag giu lug ago set ott nov dic gen feb mar apr mag giu lug ago set ott nov dic gen feb mar apr |                          |                  |            |                       |              |      |                                         |                  |         |                          |                   |                                                  |            |            |                                                    |             |                   |                                |                                        |                                |                                          |
| Corpi d'opera                               | 101<br>102           |                             | IO1<br>102                             |      | IO1<br>102         |   | 101<br>102                                                                                                    | 101<br>102               |                  | IO1<br>102 |                       | 101<br>102   |      | 101<br>102                              | IO1<br>102       |         | 101<br>102               |                   | 101<br>102                                       | 101<br>102 | 101<br>102 | 101<br>102                                         |             | <b>IO1</b><br>102 | 101<br>102 <sub>1</sub>        | 101<br>102                             | IO1                            |                                          |
| Aria Indoor                                 |                      |                             | 101                                    |      |                    |   |                                                                                                    | 101                      |                  |            |                       |              |      | 101                                     |                  |         |                          |                   | 101                                              |            |            | 101                                                |             |                   |                                | 101                                    |                                |                                          |
| Planning verifiche                          |                      |                             | TO 5                                   |      |                    |   |                                                                                                    | 10.1                     |                  |            |                       |              |      | TO 5                                    |                  |         |                          |                   |                                                  |            |            | 101                                                |             |                   |                                | 104                                    |                                |                                          |
| ≋∣<br>Namming intervent                     |                      |                             | 102<br>101<br><b>IO2</b><br>101<br>101 |      |                    |   |                                                                                                    | 102<br>101<br>102<br>101 |                  |            |                       |              |      | 102<br>101<br><b>IO2</b><br>TO L<br>101 |                  |         |                          |                   | 102<br>101<br>102<br>101<br>101                  |            |            | 102<br>IO <sub>1</sub><br><b>IO2</b><br>101<br>101 |             |                   |                                | 102<br>101<br>102<br>101<br>101<br>102 |                                |                                          |
|                                             | $\blacktriangleleft$ |                             |                                        |      |                    | m |                                                                                                    |                          |                  |            |                       |              |      |                                         |                  |         | <b>Elenco interventi</b> |                   |                                                  |            |            |                                                    |             |                   |                                |                                        |                                | $\blacktriangle$                         |
|                                             |                      | Corpo d'opera               |                                        |      |                    |   | Unità tecnologica                                                                                                    |                          |                  |            | Elemento manutenibile |              |      | Codice intervento                       |                  |         |                          |                   |                                                  | Intervento |            |                                                    | Periodicità |                   |                                | Tipologia                              |                                |                                          |
| Legenda dati mancanti                       |                      |                             |                                        |      |                    |   |                                                                                                    |                          |                  |            |                       |              |      |                                         |                  |         |                          |                   |                                                  |            |            |                                                    |             |                   |                                |                                        |                                |                                          |
| <b>Dati general</b>                         | <b>IMPIANTI</b>      |                             |                                        |      | Ascensore          |   |                                                                                                    |                          | Cabina mobile    |            |                       |              |      | 05.03.01.101                            |                  |         |                          |                   | Lubrificazione serrature e sistemi di bloccaggio |            |            |                                                    |             | 2 Mesi            |                                |                                        |                                |                                          |
| Interventi non definiti per Elementi manute | IMPLANTI             |                             |                                        |      | Ascensore          |   |                                                                                                    |                          | Cabina mobile    |            |                       |              |      | 05.03.01.102                            |                  |         |                          |                   | Pulgia pavimento e pareti della cabina           |            |            |                                                    |             | 2 Mesi            |                                |                                        |                                |                                          |
|                                             | <b>IMPIANTI</b>      |                             |                                        |      | Impianto elettrico |   |                                                                                                    |                          | Quadri BT        |            |                       |              |      | 05.02.01.101                            |                  |         | Pulizia quadro           |                   |                                                  |            |            |                                                    |             | 6 Mesi            |                                |                                        |                                |                                          |
|                                             | <b>IMPIANTI</b>      |                             |                                        |      | Impianto elettrico |   |                                                                                                    | Fusibli                  |                  |            |                       |              |      | 05.02.04.101                            |                  | Pulizia |                          |                   |                                                  |            |            |                                                    |             | 6 Mesi            |                                |                                        |                                |                                          |
| $\leq$                                      | <b>IMPIANTI</b>      |                             |                                        |      |                    |   | Impianto idrico sanitario Sanitari e rubinetteria                                                                                               |                          |                  |            |                       |              |      | 05.01.01.102                            |                  |         |                          | Rimozione calcare |                                                  |            |            |                                                    |             | 6 Mesi            |                                |                                        |                                |                                          |
|                                             | IMPIANTI             |                             |                                        |      | Impianto elettrico |   |                                                                                                    |                          | Contattore       |            |                       |              |      | 05.02.03.101                            |                  | Pulizia |                          |                   |                                                  |            |            |                                                    |             | 6 Mesi            |                                |                                        |                                |                                          |
| <b>Piano di Manutenzione</b>                | IMPIANTI             |                             |                                        |      | Impianto elettrico |   |                                                                                                    | Contattore               |                  |            |                       | 05.02.03.102 |      |                                         | Serraggio cavi   |         |                          |                   |                                                  |            |            | 6 Mesi                                             |             |                   |                                |                                        |                                |                                          |
|                                             | <b>IMPIANTI</b>      |                             |                                        |      | Ascensore          |   |                                                                                                    |                          | Funi di trazione |            |                       |              |      | 05.03.02.101                            |                  |         |                          |                   | Regolazione funi e catene                        |            |            |                                                    |             | 6 Mesi            |                                |                                        |                                |                                          |
| Stampe                                      |                      | Suggerimenti ed indicazioni |                                        |      |                    |   |                                                                                                    |                          |                  |            |                       |              |      |                                         | $N^{\circ} = 14$ |         |                          |                   |                                                  |            |            |                                                    |             |                   |                                |                                        |                                | $\overline{\phantom{a}}$<br>$\checkmark$ |

<span id="page-48-2"></span>**Figura 13. Planning degli interventi in Blumatica PMO.**

### *3.3.3.3 Altri software e quadro sinottico di confronto*

Sono stati esaminati anche altri software per l'elaborazione di piani di manutenzione, quali:

- <span id="page-48-0"></span>- ManuTep (sviluppato da AnalistGroup)
- Manutenzione (sviluppato da Namirial Software)
- Mplan 4K (sviluppato da 888 Software Products)
- Euclide (sviluppato da GeoNetwork)
- PreManStru (sviluppato da ArchitectureLab)
- MaintPro (sviluppato da STS Software Tecnico Scientifico)
- EPC Plan (sviluppato da EPC Editore)
- Prometeo (sviluppato da Manutenzione)
- ManDOC (sviluppato da Concrete)

La [Tabella 44](#page-49-0) raccoglie le caratteristiche di tutti i programmi finora citati, offrendone un confronto sinottico, sulla base delle caratteristiche riportate sulle rispettive pagine web e brochure. Da essa si nota come Mantus-IFC sia l'unico strumento capace d'importare file IFC e come solo Mantus-IFC e Manutenzione siano conformi ai CAM.

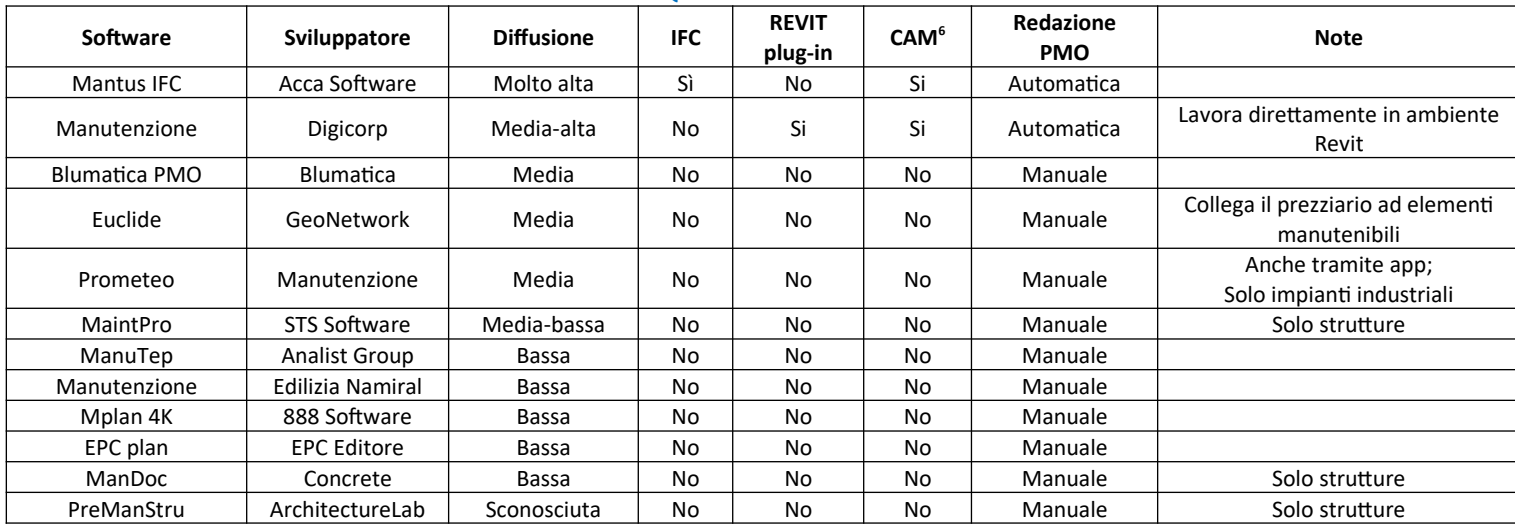

#### <span id="page-49-0"></span>**Tabella 44. Quadro sinottico di confronto.**

#### 3.3.4 Conclusioni

L'esperienza svolta di definizione del piano di manutenzione su piattaforma BIM aperta ha consentito di verificare l'effettiva fattibilità di tale attività a partire da un progetto in formato aperto IFC. Questa è un'opportunità attualmente fornita da un solo attore del mercato, Mantus-IFC, ma si suppone che un numero crescente di sviluppatori colmerà tale lacuna. Con tali opportunità d'importazione, la preparazione del piano di manutenzione si rivela attività assai rapida ed efficace, anche ad opera dei ricchi database attualmente forniti dagli sviluppatori.

<span id="page-49-1"></span><sup>6</sup> CAM, Criteri ambientali minimi: volti a individuare la soluzione progettuale, il prodotto o il servizio migliore sotto il profilo ambientale, e la cui efficacia è garantita dal D.Lgs. 50/2016 "Codice degli appalti - art. 34" che ne ha reso obbligatoria l'applicazione da parte di tutte le stazioni appaltanti.

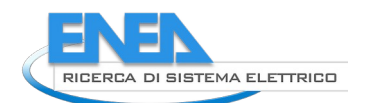

# 3.4 *Esperienza di svolgimento della gestione dell'edificio su piattaforma BIM aperta*

## 3.4.1 Introduzione

Nel presente capitolo viene illustrato il software openMAINT, utilizzato per un'esperienza di svolgimento della gestione dell'edificio su piattaforma BIM oggetto destinata a esplorare le potenzialità di detti strumenti, tuttora poco diffusi nelle pratiche applicazioni.

OpenMAINT è un software open source, sviluppato da Tecnoteca S.r.l. e conforme alla norma UNI 10951:2001 [24], integrando le funzioni di gestione archivi e anagrafi, stesura del pianto di manutenzione, gestione delle ispezioni e raccolta delle informazioni di ritorno, gestione economica, etc.

L'attività svolta ha richiesto l'inserimento di file IFC e dati funzionali e manutentivi atti a strutturare il modello gestionale openMAINT. Considerata la vastità delle operazioni consentite e svolte, si procederà a illustrare l'impostazione e le potenzialità del software, col supporto di alcuni schemi forniti dal produttore stesso, nonché a schermate che vedono protagonista la RSA oggetto anche dei capitoli [3.3](#page-44-1) e [3.5](#page-57-0).

### 3.4.2 Caratteristiche generali di openMAINT

OpenMAINT è una soluzione open source per il Property&Facility Management. Si occupa in sostanza della gestione di edifici, impianti, beni mobili e relative attività di manutenzione.

OpenMAINT è all'origine predisposto per svolgere la gestione dell'edificio nei seguenti ambiti ([Figura 14](#page-51-0).a):

- L'inventario di elementi costituenti l'asset e/o contenutivi, allargando l'attenzione fino a eventuali processi produttivi e includendo la georeferenziazione GIS e BIM di elementi dell'edificio e altre risorse;
- La gestione logistica di parti dell'edificio o delle risorse contenute, anche nell'ambito di processi produttivi;
- L'analisi dei consumi energetici e il telecontrollo, anche con il supporto dell'IoT;
- La manutenzione dell'edificio, programmata e non;
- La gestione economica.

Considerata l'ampiezza delle funzioni e dei livelli informativi disponibili, nonché il livello di personalizzazione consentito e la flessibilità d'interazione con altri strumenti, openMAINT può essere utilizzato da una grande varietà di stakeholders, quali energy manager, asset managers, helpdesk, tecnici specialisti, interni o terzi, amministrativi, etc.

Il programma può lavorare su più server, per garantire maggiori flessibilità e velocità d'esecuzione e consente vari livelli di approfondimento informativo, adeguandosi a scopi e livelli di dettaglio necessari all'utente.

Nell'ambito della sicurezza, il programma consente una puntuale profilazione degli utenti, consentendo di filtrarne gli ambiti d'azione in base a particolareggiate maschere di filtraggio.

OpenMAINT è di fatto l'interfaccia che consente l'uso e la personalizzazione di un ambiente di facility management (e oltre), rappresentando specifiche "logiche" di business attraverso meccanismi di una piattaforma, detta CMDBuild (che costituisce il "motore", come illustrato in [Figura 14](#page-51-0).b), con una storia di sviluppo superiore ai 15 anni. OpenMAINT non è quindi pensato come un'applicazione predeterminata nei campi e nelle opzioni o nei servizi, ma piuttosto come una piattaforma completamente configurabile dall'utente. Tali personalizzazioni avvengono usando configurazioni di metadati costituiti da parametri semplici, file descrittori XML e JSON, nonché strutture SQL. CMDBuild è una piattaforma per l'interoperabilità costituita da:

- Componenti server
	- Interfacce client
- Strumenti di collaborazione con servizi esterni

Per massimizzare tale possibilità di customizzazione, CMDBuild usa protocolli di comunicazione standard e aperti [\(Figura 14.](#page-51-0)c).

*ACCORDO DI PROGRAMMA MISE (OGGI MITE)-ENEA*

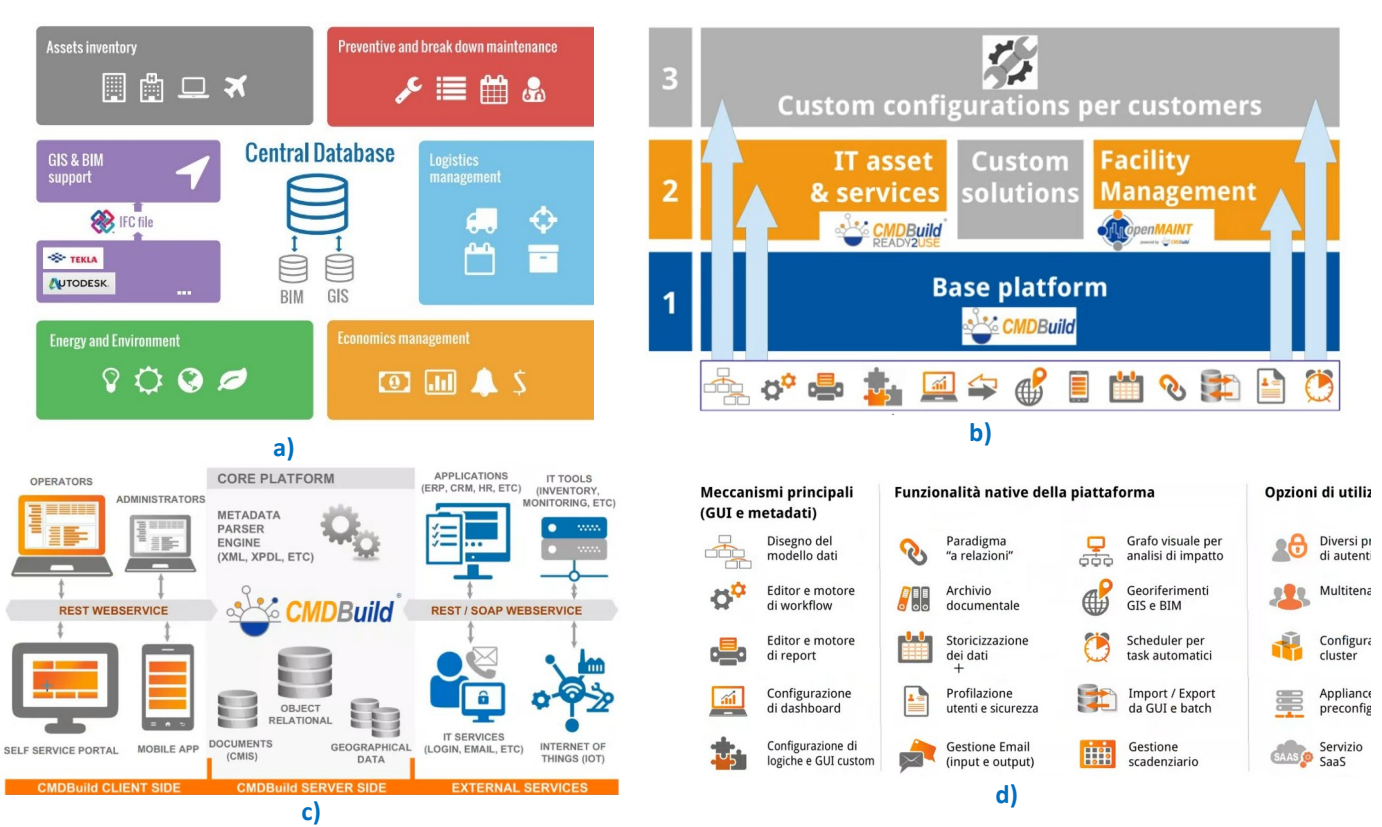

<span id="page-51-0"></span>**Figura 14. Principali ambiti applicativi (a), schema della struttura openMAINT + CMDBuild (b) e schematizzazione delle interazioni con utenti e software di terze parti (c) e principali caratteristiche di openMAINT (d).**

La piattaforma offre le seguenti funzionalità native [\(Figura 14.](#page-51-0)d):

- Un archivio documentale. Esso che permette l'associazione di documenti a qualsiasi elemento dell'edificio. Esemplificativamente, i documenti gestiti possono spaziare da pratiche edilizie a manuali tecnici, anche in formato video, come pure documenti contabili e amministrativi, immagini, fotografie, etc.
- Una GUI pienamente estensibile da parte dell'utente. Le schede informative (che possono contenere dati tassonomici, funzionali, tecnici, amministrativi, etc.) possono essere personalizzate per qualsiasi elemento dell'edificio, eventualmente derivandole da altre schede ed ereditandone parte dei campi. Gli attributi/campi definiti possono avere vario tipo (stringa, intero, reale, etc.), informazioni di supporto (obbligatorietà, visibilità nella scheda dettagliata, visibilità nella scheda ridotta, modificabilità, etc.), regole di validazione, regole di visualizzazione, valore di default e modalità di calcolo automatiche, layout, etc. I dispositivi sono raggruppabili per ambito e i loro valori sono ricercabili dalla piattaforma stessa. Si possono altresì "definire" i propri processi, disegnandoli in un apposito editor di workflow, in cui si definiscono righe per la rappresentazione degli stakeholders coinvolti nel processo, campi da rendere disponibili nel form Possono essere altresì definiti processi di input/output personalizzati (attraverso l'editor e motore di workflow), mediante file in formato XPDL che danno la successione delle finestre e delle azioni richieste all'utente e al programma stesso. Possono infine essere completamente personalizzati anche i report e i grafici (attraverso l'editor e il motore di report e il configuratore di dashboard).
- Uno strumento di storicizzazione dei dati. Il programma registra la cronologia di tutte le variazioni eseguite sugli elementi dell'edificio, da qualsiasi utente sia effettuato, consentendo pure di svolgere inventari riferiti a date pregresse.
- Un gestore delle relazioni tra gli elementi costituenti gli asset e un grafo delle relazioni per lo sviluppo di analisi d'impatto. Il programma struttura infatti in modo flessibile la gestione delle relazioni tra gli elementi, consentendo il rapido collegamento a elementi aventi vario tipo di relazione ("contiene", "fa parte di", "è oggetto di", "è sede di azioni", etc.) con l'elemento correntemente selezionato, visualizzabile anche attraverso grafi delle relazioni, per esempio per lo svolgimento di analisi d'impatto.
- Un sistema di profilazione utenti e sicurezza
- Un sistema di gestione delle e-mail (input/output)

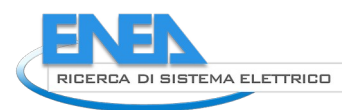

- Un sistema di georeferenziazione GIS e selezione BIM. Esso permette di selezionare i singoli elementi dell'asset ed esplorarne direttamente le caratteristiche. Gli immobili, le infrastrutture e altre risorse possono essere georiferiti su servizi di mappe online quali OpenStreetMap e GoogleMaps, oltre che su tradizionali planimetrie vettoriali 2D prodotte esternamente con strumenti di progettazione tradizionali
- La schedulazione di task automatici. Lo scadenzario, oltre alle attività di manutenzione, può supportare anche la calendarizzazione di scadenze contrattuali, garanzie, certificazioni e altri adempimenti.
- L'import/export flessibile da GUI e batch. Per esempio, il programma consente di definire una mappatura user-defined per l'importazione/esportazione di elementi IFC. Similmente, consente di mappare i contenuti di file di testo, database e file GIS per coordinarne in modo dettagliato l'importazione/esportazione, che può anche essere programmata, per garantirne un'acquisizione schedulata (importazione/esportazione batch). Per ciascuna importazione/esportazione automatica si possono altresì definire la destinazione del file aggiornato e la comunicazione a diversi stakeholder dell'avvenuta esecuzione.

### 3.4.3 L'inventario di elementi costituenti l'asset e/o contenutivi

OpenMAINT consente d'inventariare e gestire, tramite schede dati, workflow e report specifici:

- Complessi di edifici, edifici, piani, vani;
- Impianti elettrici, idrici, di riscaldamento/raffrescamento, fognature, di sicurezza, di trasmissione dati, etc. e relativi asset tecnici;
- Oggetti di arredamento;
- Risorse coinvolte in processi produttivi;
- Infrastrutture esterne (reti stradali, ciclovie, reti di illuminazione, etc.) e aree verdi.

Per ogni elemento d'inventario, openMAINT gestisce i seguenti tipi d'informazioni:

- Anagrafe identificativa: codici e altri elementi di riconoscimento, localizzazione, etc.
- Anagrafe tecnica: caratteristiche fisiche, prestazionali, consistenza (misure, superfici, volumi), stato di conservazione, etc.
- Anagrafe funzionale: destinazioni d'uso, modalità d'uso, riferimenti normativi, personale referente, etc.
- Anagrafe amministrativa: contratti di locazione e compravendita, contratti di fornitura, contratti di servizio, stato giuridico, ammortamenti, copertura manutentiva, etc.

Per ciascun elemento d'inventario risultano inoltre disponibili le relazioni con le altre informazioni gestite nel sistema, nonché la storia completa delle modifiche apportate ai dati e ai documenti correlati.

Le informazioni sopra elencate sono pienamente ricercabili e visualizzabili mediante schede, report e grafici (dashboard).

Infine, ciascun elemento può essere rappresentato su mappe del territorio (OpenStreetMap, GoogleMaps), su planimetrie vettoriali caricate nel sistema e correlate manualmente ai singoli piani o su modelli tridimensionali importati automaticamente attraverso standard IFC [\(Figura 15\)](#page-53-0).

### 3.4.4 La gestione logistica di parti dell'edificio o delle risorse contenute

Il software dispone di funzionalità di supporto per la gestione logistica degli asset mobili, dei ricambi e del materiale di consumo (gestione magazzino), estendibili alle risorse coinvolte in processi produttivi.

Il software permette d'integrare l'azione di barcode, QRcode o label RFID, nonché le attività di inventario.

È disponibile un workflow per la movimentazione degli asset mobili e dei materiali di consumo, basato sul seguente flusso:

- Avvio del workflow di movimentazione (assegnamento / posizionamento / spostamento / ritiro / dismissione) da parte degli operatori abilitati;
- Eventuale creazione di cespiti con registrazione delle informazioni tecniche di dettaglio;
- Chiusura dell'attività.

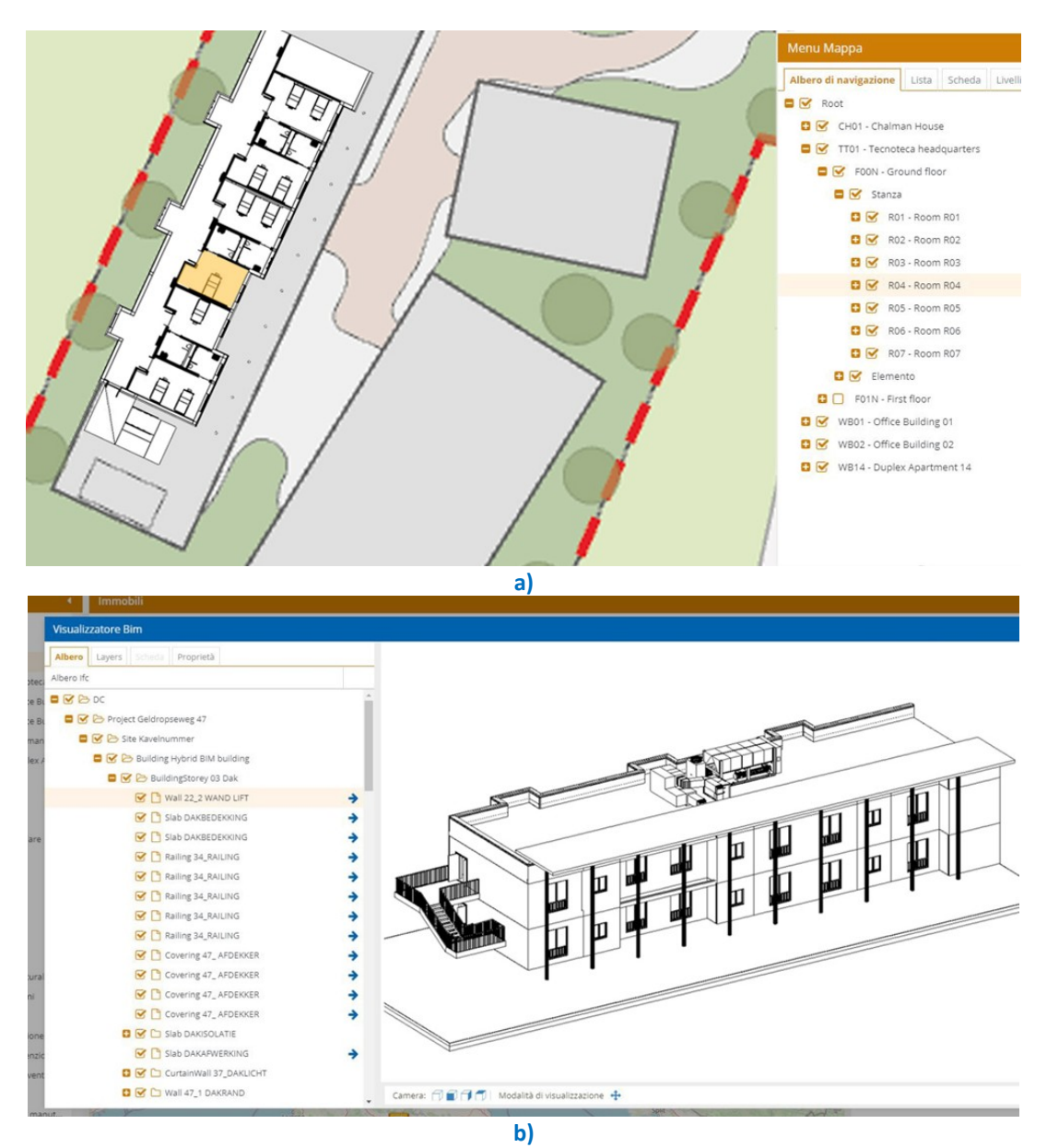

<span id="page-53-0"></span>**Figura 15. Localizzazione geografica della RSA (a) e visualizzazione dell'edificio, importato attraverso standard IFC (b).**

### 3.4.5 L'analisi dei consumi energetici e il telecontrollo

OpenMAINT gestisce sia informazioni statiche, generalmente associate agli asset immobili e mobili, sia informazioni dinamiche, rilevate da eventuali sistemi di monitoraggio.

Le informazioni di tipo statico sono relative a:

- Caratteristiche di edifici e impianti;
- Consumi energetici e idrici dichiarati e/o rilevati [\(Figura 16\)](#page-54-0);
- Emissioni e altri impatti ambientali (atmosferiche e/o scarichi idrici e/o rifiuti urbani);

Le informazioni di tipo dinamico sono invece relative alla conoscenza dei consumi istantanei o ai valori puntuali di parametri monitorati all'interno di un impianto/asset tecnico, rilevati automaticamente interrogando l'oggetto stesso o eventuali centraline/interfacce abilitate a tale funzione.

I dati raccolti possono essere registrati in openMAINT per successive analisi e visualizzazioni

# 3.4.6 La manutenzione dell'edificio

Nell'edilizia, il Manuale di Manutenzione risulta essere il nucleo informativo necessario per l'efficace svolgimento delle attività manutentiva. OpenMAINT utilizza quindi il Manuale di Manutenzione quale base informativa per la definizione delle relative schede ([Figura 17](#page-55-0)), differenziando gli elementi per famiglia (per esempio: dispositivi elettrici, antincendio, etc.) e posizione geografica e definendone le attività di manutenzione, di cui si possono definire dettagliatamente criteri di schedulazione e assegnazione, sotto-attività coinvolte, check list di controllo per ciascun elemento, nonché attrezzi e parti di ricambio necessari per ciascuna operazione di manutenzione/controllo.

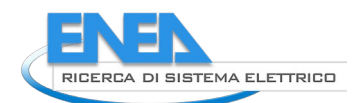

Nell'ambito della manutenzione programmata, openMAINT supporta i criteri di schedulazione a tempo e a soglia solitamente indicati all'interno del manuale di manutenzione, per calendarizzare e assegnare gli ordini di lavoro. Per quanto attiene alla manutenzione a guasto, il programma consente l'apertura di un guasto da più canali (allarme, utente dell'edificio, ufficio di manutenzione, etc.) e consente di gestire le fasi di preventivazione da parte dei fornitori, nonché la registrazione di costi e materiali. Infine, la gestione delle singole attività manutentive può essere definita attraverso l'editor di processi.

È possibile impostare indicatori di prestazione per il controllo automatico di avanzamento delle attività e l'avvio delle corrispondenti azioni di gestione (notifiche ritardo via e-mail/SMS). È anche possibile configurare la richiesta automatica di un feedback degli utenti sulla qualità del servizio di risoluzione del problema e registrare la risposta nel sistema. Alcune dashboard consentono di avere una vista immediata della situazione dei guasti aperti.

Sono disponibili numerosi report per l'analisi delle attività di manutenzione gestite nel sistema, sia programmate che a guasto: statistiche per ubicazione, centro di costo, tipo di problema, tabulati degli oggetti con maggiore difettosità, confronto con dati standard di funzionamento, etc.

Il collegamento con appositi sensori IoT può consentire una più fine programmazione delle manutenzioni.

Infine, openMAINT consente di programmare gli interventi di manutenzione gestendo al contempo il magazzino, in modo tale da avere la certezza di essere già in possesso di tutti i componenti da sostituire, la cui disponibilità può essere aggiornata in tempo reale.

|                | Schede dati Lettura                |                  |                                          |                 |                                |
|----------------|------------------------------------|------------------|------------------------------------------|-----------------|--------------------------------|
|                | + Aggiungi scheda Lettura<br>Cerca | Q X T            | e<br>$\mathbf{c}$<br><b>O</b> Mappa<br>Ξ |                 |                                |
|                | Tipo                               | Data lettura 1   | Valore rilevato                          | Unità di misura | Utenza                         |
| ⊞              | <b>V</b> Energia elettrica         | 2020-01-01 00:00 | 2066                                     | kWh             | Electricity and gas contract - |
| <sup>(H)</sup> | $\bullet$ Gas                      | 2020-01-01 00:00 | 500                                      | m <sub>3</sub>  | Electricity and gas contract - |
| ⊕              | $\bullet$ Gas                      | 2020-01-01 00:00 | 200                                      | m <sub>3</sub>  | Domestic gas contract - CHC    |
| ⊞              | <b>V</b> Energia elettrica         | 2020-02-01 00:00 | 2095                                     | kWh             | Electricity and gas contract - |
| ⊕              | $\bullet$ Gas                      | 2020-02-01 00:00 | 503                                      | m <sub>3</sub>  | Electricity and gas contract - |
| ®              | $\bullet$ Gas                      | 2020-02-01 00:00 | 201.20                                   | m <sub>3</sub>  | Domestic gas contract - CHC    |
| $\boxplus$     | <b>V</b> Energia elettrica         | 2020-03-01 00:00 | 2121                                     | kWh             | Electricity and gas contract - |
| 田              | $\triangle$ Gas                    | 2020-03-01 00:00 | 504                                      | m <sub>3</sub>  | Electricity and gas contract - |
| $\boxplus$     | $\triangle$ Gas                    | 2020-03-01 00:00 | 201.95                                   | m <sub>3</sub>  | Domestic gas contract - CHC    |
| 田              | <b>V</b> Energia elettrica         | 2020-04-01 00:00 | 2186                                     | kWh             | Electricity and gas contract - |
| $\oplus$       | ♦ Gas                              | 2020-04-01 00:00 | 507                                      | m3              | Electricity and gas contract - |
| 0              | $\triangle$ Gas                    | 2020-04-01 00:00 | 202.15                                   | m3              | Domestic gas contract - CH(    |
| ⊕              | <b>V</b> Energia elettrica         | 2020-05-01 00:00 | 2250                                     | kWh             | Electricity and gas contract - |
| ⊞              | $\triangle$ Gas                    | 2020-05-01 00:00 | 508                                      | m <sub>3</sub>  | Electricity and gas contract - |
| <sup>(H)</sup> | $\triangle$ Gas                    | 2020-05-01 00:00 | 203.99                                   | m3              | Domestic gas contract - CHC    |
| ⊞              | <b>V</b> Energia elettrica         | 2020-06-01 00:00 | 2388                                     | kWh             | Electricity and gas contract - |
| $\boxplus$     | $\bullet$ Gas                      | 2020-06-01 00:00 | 509                                      | m3              | Electricity and gas contract - |
| 田              | $\triangle$ Gas                    | 2020-06-01 00:00 | 204,74                                   | m <sub>3</sub>  | Domestic gas contract - CHC    |
| $\boxplus$     | <b>V</b> Energia elettrica         | 2020-07-01 00:00 | 2465                                     | kWh             | Electricity and gas contract - |
| ⊕              | $\triangle$ Gas                    | 2020-07-01 00:00 | 510                                      | m <sub>3</sub>  | Electricity and gas contract - |
| 田              | ● Gas                              | 2020-07-01 00:00 | 205.31                                   | m3              | Domestic gas contract - CHC    |
| ⊕              | <b>V</b> Energia elettrica         | 2020-08-01 00:00 | 2599                                     | kWh             | Electricity and gas contract - |
| $\boxplus$     | $\bullet$ Gas                      | 2020-08-01 00:00 | 512                                      | m3              | Electricity and gas contract - |
| ⊕              | $\triangle$ Gas                    | 2020-08-01 00:00 | 205.88                                   | m3              | Domestic gas contract - CH(    |

<span id="page-54-0"></span>**Figura 16. Esempio di rilevamento dei dati storici di utenze energetiche.**

#### *ACCORDO DI PROGRAMMA MISE (OGGI MITE)-ENEA*

|             | Manutenzione correttiva                                                                                                    |                                   |                                                                            |                                                                            |                              |                                                                   |                                                            |                                                                       |
|-------------|----------------------------------------------------------------------------------------------------|-----------------------------------|----------------------------------------------------------------------------|----------------------------------------------------------------------------|------------------------------|-------------------------------------------------------------------|------------------------------------------------------------|-----------------------------------------------------------------------|
|             | Associa Marriamen                                                                                                    | Cerca.                            | Q<br>×                                                                     | ٠<br>Processi attivi                                                       | $\mathbf{r}$<br>×            | $\boxed{\circ}$ $\equiv$ $\boxed{\circ}$ $\Box$ Leyout generation |                                                            |                                                                       |
|             | Numero                                                                                                    | Data apertura                     | Oggetto                                                                    | Stato                                                                      |                              | Richiedente                                                       | Priorità                                                   | Ubicazione                                                            |
|             | E CM.2020.0003                                                                                                    | 2020-08-30 22:53                  | Emergency light broken.                                                    |                                                                            | Fsecuzione                   | Garret Domlan                                                     | Emergenza                                                  | WB02 - Office Building 02                                             |
|             | <b>Note</b><br>Attività                                                                                                    | % Relazioni   5 Storia            | Email (2) & Allegati                                                       |                                                                            |                              |                                                                   |                                                            |                                                                       |
|             | Apertura<br>Assegnazione                                                                                                    | Preventivo<br>Gestione            |                                                                            | Rendicontagione                                                            | Annullato<br>Completato      |                                                                   |                                                            |                                                                       |
|             |                                                                                                    |                                   |                                                                            |                                                                            |                              |                                                                   |                                                            |                                                                       |
|             | - Dati generali A                                                                                                    |                                   |                                                                            |                                                                            |                              |                                                                   |                                                            | C3.975                                                                |
|             | Descrizione                                                                                                    |                                   |                                                                            |                                                                            |                              | Data apertura                                                     |                                                            |                                                                       |
|             | CM-2020.0003 - Emergency light broken.                                                                                                    |                                   |                                                                            |                                                                            |                              | 2020-08-30 22:53                                                  |                                                            |                                                                       |
|             | Richiedente<br>Garret Damian                                                                                                    |                                   |                                                                            |                                                                            |                              | Tipologia<br>Guasto                                               |                                                            |                                                                       |
|             | Ubicazione                                                                                                    |                                   |                                                                            |                                                                            |                              | Priorità                                                          |                                                            |                                                                       |
|             | WB02 Office Building 02<br>Data inizio prevista                                                                                                    |                                   |                                                                            |                                                                            |                              | <b>B</b> Emergenza                                                |                                                            |                                                                       |
|             | 2020-08-30 23:00                                                                                                    |                                   |                                                                            |                                                                            |                              |                                                                   |                                                            |                                                                       |
|             | Scadenza fine esecuzione                                                                                                    |                                   |                                                                            |                                                                            |                              | Scadenza chiusura<br>2020-08-31 00:53                             |                                                            |                                                                       |
|             | Data inizio esecuzione                                                                                                    |                                   |                                                                            |                                                                            |                              | Data fine esecuzione                                              |                                                            |                                                                       |
|             | 2020-09-30 23:00<br>Note                                                                                                    |                                   |                                                                            |                                                                            |                              |                                                                   |                                                            |                                                                       |
|             |                                                                                                    |                                   |                                                                            |                                                                            |                              |                                                                   |                                                            |                                                                       |
|             | $-$ Dati assegnazione                                                                                                    |                                   |                                                                            |                                                                            |                              |                                                                   |                                                            |                                                                       |
|             |                                                                                                    |                                   |                                                                            |                                                                            |                              | Sottocategoria                                                    |                                                            |                                                                       |
|             | Categoria                                                                                                    |                                   |                                                                            |                                                                            |                              | B4 - Maintenance and check-up of electrical systems               |                                                            |                                                                       |
|             | B - Plants and devices                                                                                                    |                                   |                                                                            |                                                                            |                              |                                                                   |                                                            |                                                                       |
|             | CM.2020.0002                                                                                                    | 2020-08-30 22:52                  | Mosquitoes pest control.                                                   |                                                                            | Assegnazione                 | Hayes Julia                                                       | Alta                                                       | TT01 - Tecnoteca headquarters                                         |
|             | CM.2020.0001<br>Riepilogo manutenzione correttiva                                                                                                    | 2020-08-30 22:51                  | Heater thermostat needs replac                                             |                                                                            | Assegnazione<br>a)           | Garret Damian                                                     | Media                                                      | WB02 - Office Building 02                                             |
| 田<br>lucfon | Dalla data: 2020-01-01<br>Operatore:<br>Riepilogo manutenzioni aperte:<br>Assegnati al mio gruppo<br>$\Omega$<br>Fuori SLA<br>$\overline{O}$<br>Totale manutenzioni aperte<br>$\overline{\mathbf{3}}$ | 兽<br>Alla data: 2021-12-31        | 曲<br>State<br><b>D</b> Ubicazione<br>Mostra:<br>Tutte le manutenzioni aper | Ricalcola<br>$\Box$ Categoria<br>$\mathbf{v}$<br>$\boldsymbol{\mathsf{x}}$ | □ Priorità □ SLA             | Esecuzione                                                        | Assegnazione                                               | Timer refresh:<br>1 minuto<br>$- x$<br>@ Assegnazione<br>· Esecuzione |
|             | $\land$ Manutenzioni correttive (3)<br>Avia Manutenzione co                                                                                                    | Cerca.                            | $Q \times$<br>$c \equiv$                                                   | $\Box$ Assegnazione<br><b>D</b> Esecuzione                                 | $\mathbf{G}$ Tutti           |                                                                   |                                                            | 3 Elementi                                                            |
|             | Numero                                                                                                    | Data apertura<br>2020-08-30 22:53 | Oggetto                                                                    | Stato                                                                      | Richiedente<br>Garret Damian | Priorità                                                          | Ubicazione                                                 | Scadenza chiusura<br>2020-08-31 00:53<br>٠                            |
| 田           | E CM.2020.0003<br>CM.2020.0002                                                                                                    | 2020-08-30 22:52                  | Emergency light broken.<br>Mosquitoes pest control.                        | $E$ Esecuzione<br>Assegnazione                                             | Hayes Julia                  | <b>B</b> Emergenza<br>Alta                                        | WB02 - Office Building 02<br>TT01 - Tecnoteca headquarters | 2020-08-31 01:52<br>■                                                 |

<span id="page-55-0"></span>**Figura 17. Esempio di schede per interventi di manutenzione correttiva, (a) e (b).**

#### 3.4.7 La gestione economica

Le attività di manutenzione e logistiche presentano numerosi punti di contatto con la gestione economica, fornendo informazioni utili per le fasi previsionali, operative, consuntive e di controllo. Viceversa, le attività economiche possono abilitare le attività di manutenzione (ordini a fornitori di materiali mancanti) o avviare la registrazione di attività logistiche (movimenti di magazzino). OpenMAINT implementa funzioni di base per le attività di gestione economica sopra indicate, eventualmente mediante connettori personalizzati, nel caso queste siano invece internamente gestite da software di terze parti.

Nel controllo dei costi, openMAINT permette di gestire contratti di manodopera, prezzari dei ricambi, svolgere preventivi per ordini di lavoro in emissione, nonché imputare automaticamente i costi su specifiche voci budget, allestendone la conseguente reportistica. La gestione del budget poggia su una struttura a tre livelli, distinguendo tra budget, centro di budget e voce di budget, con la possibilità di registrare spese e di svolgere conteggi e report di riepilogo. La parte economica può estendersi alla gestione di contratti di compravendita, locazione, utenze (integrabile con la fatturazione elettronica), assicurazioni, etc.

È possibile definire budget analitici operando su:

- Periodo di riferimento;
- Centri di budget:
- Voci di budget, con importo autorizzato per periodo/centro/sito.

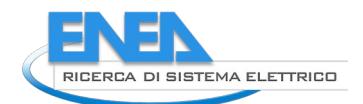

OpenMAINT consente di registrare richieste d'acquisto (per esempio nell'ambito di azioni di manutenzione), ordini di acquisto (con registrazione dell'impegno sul budget di pertinenza), fatture di acquisto (con decremento della disponibilità sul budget di pertinenza e l'azzeramento del relativo impegno), bolle di acquisto (con avvio del workflow logistico di movimentazione per gli asset mobili e i ricambi).

### 3.4.8 Conclusioni

L'esperienza svolta ha consentito di dimostrare la completezza e la flessibilità operative raggiunte dal software openMAINT. Il software esplorato dimostra proprietà e potenzialità d'estensione decisamente avanzate, adattandosi a un range di applicazioni assai ampio, che include tanto asset immobiliari quanto infrastrutture e processi produttivi. Proprio l'ampiezza dei dati potenzialmente inseribili e utilizzabili può diventare un ostacolo all'uso diffuso di un simile strumento. Tale problema, tuttavia, è attualmente condiviso con l'intera tecnologia BIM: i lunghi tempi richiesti per l'inserimento dei dati e l'avvio della piattaforma sono prodromici a notevoli economie operative. Ovviamente, quindi, un tale strumento diviene ancor più conveniente nel caso s'inserisca in una filiera completamente BIM-based. Infine, openMAINT si dimostra molto aperto all'interazione con terze parti, da cui il potenziale vantaggio competitivo conseguente allo sviluppo di plug-in di terze parti atti a integrare il modello openMAINT con dati informativi esterni.

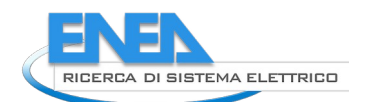

# <span id="page-57-0"></span>3.5 *Coordinamento e fruizione di dati di monitoraggio attraverso piattaforma BIM aperta*

### <span id="page-57-1"></span>3.5.1 Introduzione

Un decisivo contributo al settore della manutenzione degli edifici può giungere dall'utilizzo di dati provenienti da reti di monitoraggio e controllo quali BMS e reti IoT. Queste reti possono infatti rilevare e comunicare alle centrali di controllo numerosi parametri utili a rappresentare le condizioni di funzionamento dell'edificio e le conseguenti performance e anomalie.

Tali dati possono essere utilizzati sia internamente che da terzi, per esempio per la regolazione/gestione dell'edificio, per il telecontrollo/monitoraggio e la verifica del rispetto di contratti di facility management.

Più in dettaglio, si ritiene che l'azione dei BMS e delle reti IoT possa risultare utile per i seguenti obiettivi:

- 1) Il mantenimento e la valutazione del livello di benessere garantito agli occupanti dell'edificio (comfort termoigrometrico, qualità dell'aria, comfort visivo, etc.), al fine di mantenere la funzionalità e l'adeguata fruibilità degli ambienti occupati.
- 2) Il mantenimento e la valutazione dell'efficienza energetica dell'edificio.
- 3) Il mantenimento delle condizioni di sicurezza all'interno dell'edificio, con particolare riferimento alla corretta operatività dei sistemi impiantistici.
- 4) Il corretto funzionamento dei singoli componenti impiantistici, al fine d'allungarne la vita utile e prevenirne eventuali situazioni di funzionamento anomalo, fino a giungere alla cosiddetta manutenzione predittiva.
- 5) Il mantenimento di condizioni ideali di conservazione di oggetti di elevato pregio artistico/culturale eventualmente contenuti nell'edificio.

Al centro di questi flussi informativi risulterebbe evidente l'utilità delle piattaforme BIM, da utilizzare quali hub informativi, grazie ad alcune loro caratteristiche, consolidate o in fase d'evoluzione, quali:

- La capacità di consentire una rapida identificazione dei componenti (tra questi, sensori e attuatori) e il loro posizionamento nell'edificio.
- La possibilità di fungere da piattaforma di visualizzazione dei valori letti dalla rete di monitoraggio.
- La predisposizione all'interoperabilità, per esempio con altri strumenti di visualizzazione o piattaforme di calcolo ed elaborazione di strategie per la regolazione avanzata di impianti.

#### 3.5.2 Parametri monitorabili e modalità di rilevazione

Le attività introdotte in [3.5.1](#page-57-1) richiedono strumenti di misura, di adeguata accuratezza, atti a misurare principalmente i seguenti parametri:

- Temperatura (superficiale, dell'aria, di un fluido termovettore, etc.)
- Portata di un fluido termovettore
- Pressione (eventualmente differenziale) di un fluido
- Umidità relativa dell'aria
- Illuminamento
- Concentrazione di gas (anidride carbonica) o polveri
- Presenza di fumo in ambiente
- Occupazione degli ambienti (presenza di persone, numero di persone, etc.)
- Potenza elettrica
- Stato di apertura di finestre e porte
- Stato di funzionamento di componenti impiantistici (accensione, spegnimento, velocità di rotazione, etc.)
- Irraggiamento solare
- Velocità del vento
- **•** Precipitazioni

Analogamente, simili reti possono consentire di comandare dispositivi, detti attuatori, finalizzati alla trasmissione di comandi verso gli elementi d'involucro o i componenti impiantistici. Tra questi possiamo considerare:

- Relè in alimentazione di dispositivi
- Dimmer
- Interruttori
- Motori elettrici

Nei successivi sottoparagrafi si presentano alcuni scenari applicativi, elencandone i parametri monitorabili che contribuiscono a realizzarli, nonché le plausibili conseguenti azioni. La [Tabella 45](#page-58-0) ripartisce i principali sensori rispetto ai componenti che contribuiscono a controllare.

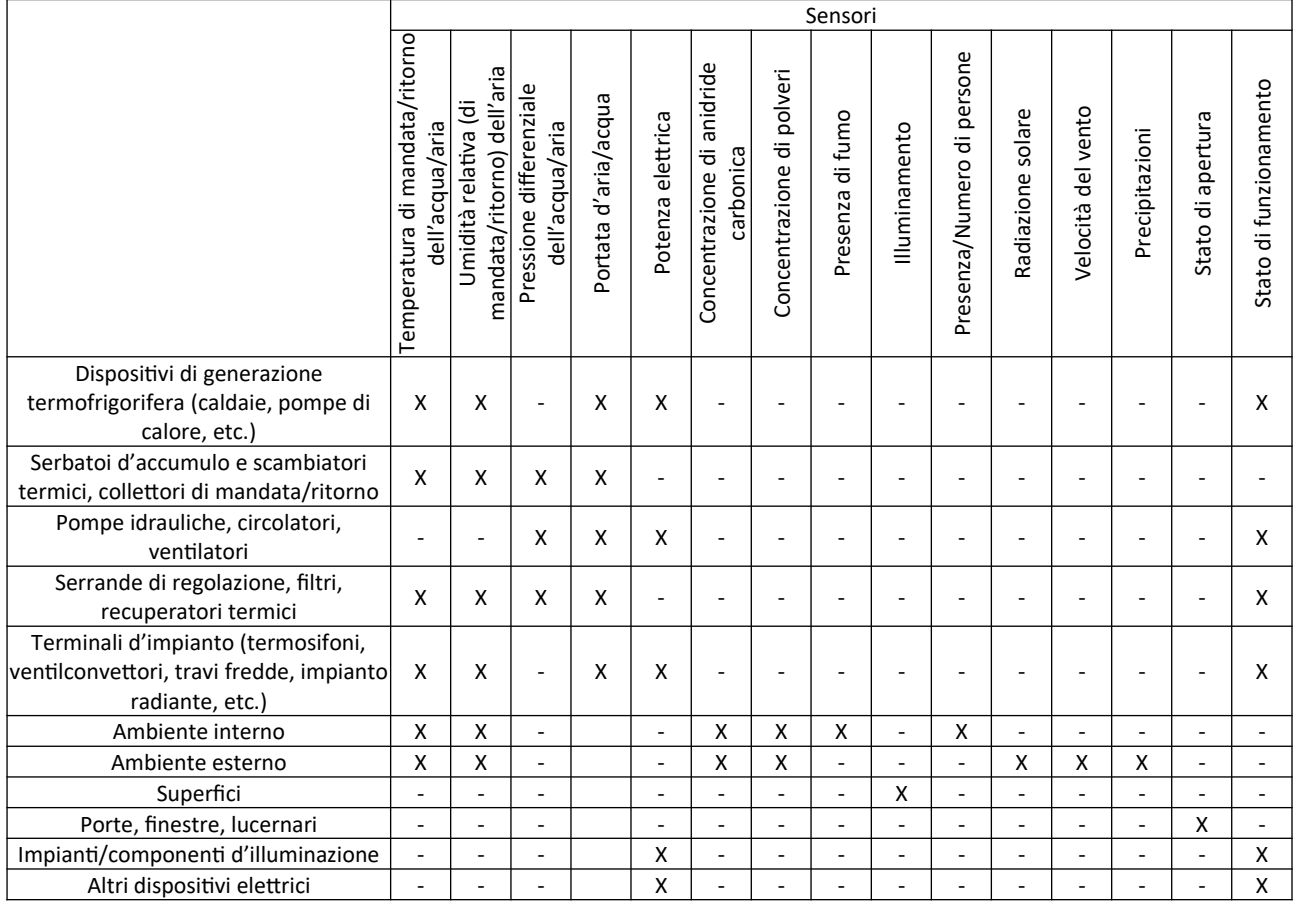

#### <span id="page-58-0"></span>**Tabella 45. Sensori e contesti di rilevamento.**

#### <span id="page-58-1"></span>3.5.2.1 *Monitoraggio della qualità dell'ambiente interno*

I sistemi BMS e IoT possono consentire di monitorare il mantenimento delle condizioni dell'ambiente interno atte a garantirne la funzionalità per quanto attiene a comfort termoigrometrico, qualità dell'aria interna e comfort visivo.

A tal fine possono essere esemplificativamente rilevate grandezze quali la temperatura e l'umidità dell'aria, la concentrazione di anidride carbonica e polveri, nonché i livelli d'illuminamento sui piani di lavoro.

Tali rilevazioni possono essere utilizzate per innescare allarmi per condizioni fuori soglia, regolare gli impianti di riscaldamento/raffrescamento e procedere al calcolo di indici statistici atti a quantificare la qualità dell'ambiente interno.

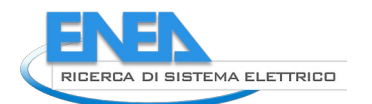

### 3.5.2.2 *Monitoraggio delle condizioni interne per il mantenimento di opere artistiche*

I sistemi BMS e IoT possono consentire di monitorare il mantenimento delle condizioni ideali di conservazione di opere di elevato pregio artistico/culturale, come definito in norme attinenti, quali (CEN, 2010) e (UNI, 1999). A tal fine possono essere esemplificativamente rilevate la temperatura e l'umidità dell'aria, la temperatura superficiale dell'opera, la concentrazione di polveri, la presenza di fumo e la radiazione solare incidente nei pressi delle opere. Di conseguenza, analogamente a quanto descritto in [3.5.2.1](#page-58-1), la catena di misura può contribuire a innescare allarmi, regolare gli impianti e calcolare indici statistici atti a quantificare i periodi a condizioni non accettabili.

### 3.5.2.3 *Monitoraggio delle prestazioni energetiche dei sistemi impiantistici*

I sistemi BMS e IoT possono consentire la quantificazione delle prestazioni energetiche degli impianti, quali l'energia termofrigorifera generata dalle macchine, il consumo di vettori energetici per ciascun impianto o macchina di generazione, il consumo degli ausiliari asserviti ai sistemi impiantistici o il rendimento di macchine e impianti. A tal fine possono essere esemplificativamente rilevate la portata e la temperatura (e, nel caso dell'aria, l'umidità relativa) dell'acqua/aria in mandata/ritorno, il consumo di gas/energia elettrica ad opera di ciascun dispositivo, nonché le correnti condizioni metereologiche. Di conseguenza, la catena di misura può, per esempio, innescare allarmi, regolare gli impianti, ripartire i consumi tra le unità immobiliari, calcolare indici statistici di consumo o correlare consumi e rendimenti rispetto alle correnti condizioni climatiche, sì da migliorare la gestione degli impianti o verificare il raggiungimento dell'obiettivo ZEB, portando eventualmente alla definizione di soluzioni di efficientamento energetico.

### 3.5.2.4 *Manutenzione predittiva*

I sistemi BMS e IoT possono consentire la raccolta di dati e lo svolgimento di azioni atte a portare l'efficienza di conduzione degli impianti a livelli superiori, attraverso l'applicazione di strumenti avanzati di analisi, quali simulazioni termoenergetiche o algoritmi di machine learning. A tal fine possono essere rilevate grandezze quali portata e temperatura (e, nel caso dell'aria, umidità relativa) dell'acqua/aria in mandata/ritorno verso /da dispositivi, differenza di pressione tra mandata e ritorno di dispositivi quali pompe, ventilatori, filtri, scambiatori, etc., consumi elettrici, apertura di porte/finestre, livelli di anidride carbonica, etc.

Di conseguenza, le rilevazioni sopra indicate possono permettere di definire le condizioni al contorno per lo svolgimento di simulazioni termoenergetiche utili per la regolazione avanzata dei sistemi impiantistici, ma possono pure fornire dati utili al training di reti neurali atte a rappresentare la prestazione di sistemi impiantistici o macchine di generazione termofrigorifera e pompe/ventilatori, o, ancora, fornire dati utili alla fault detection, dapprima per la definizione del dominio di condizioni di funzionamento tipico (immediatamente dopo il collaudo) e poi per l'identificazione di eventuali condizioni di funzionamento anomalo.

### 3.5.3 Modalità di elaborazione dei dati

I parametri sopra definiti possono partecipare alla regolazione/gestione dell'edificio mediante BMS/IoT attraverso successive elaborazioni, le principali delle quali sono sottoelencate e meglio definite nei successivi sottoparagrafi:

- o Elaborazione di statistiche;
- o Graficizzazione;
- $\circ$  Simulazione termoenergetica mediante modello fisico o algoritmi di machine learning;
- o Algoritmi di fault detection.

### 3.5.3.1 *Elaborazione di statistiche*

La prima e più semplice elaborazione dei dati rilevati consiste nell'elaborazione di statistiche, quali il calcolo di indici su scale temporali diverse (oraria/giornaliera/settimanale/mensile/annuale), con riferimento al periodo d'attività del componente/sistema o del periodo d'occupazione. Le statistiche prodotte possono

essere applicate a diversi raggruppamenti, quali, esemplificativamente, l'intero edificio, raggruppamenti di vani, raggruppamenti d'impianti, etc. A livello esemplificativo, si possono considerare i filtraggi, rielaborazioni e raggruppamenti elencati in [Tabella 46](#page-60-0). Le statistiche sopra definite sono tipicamente finalizzate al confronto dei valori rilevati rispetto a benchmark di riferimento.

#### <span id="page-60-0"></span>**Tabella 46. Filtraggi di selezione dati, rielaborazioni e raggruppamenti attraverso cui si possono ottenere gli indici statistici utili a rappresentare l'effettiva performance dell'edificio.**

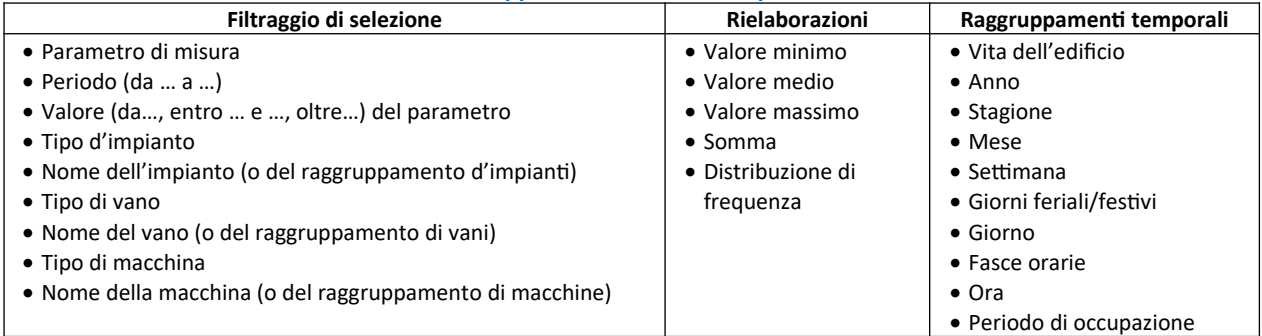

### 3.5.3.2 *Graficizzazione*

Le serie di valori rilevati/derivati, nonché le conseguenti statistiche, possono essere illustrati attraverso diagrammi. Le serie di dati prodotte attraverso le fasi sopra riportate possono infatti essere diagrammate attraverso vari tipi di grafico, quali, tipicamente, grafici a dispersione dei valori di uno o più parametri Y rispetto a un altro parametro (X, che può essere il tempo o un parametro che influenza la prestazione dell'edificio, quale, per esempio, la temperatura esterna o la radiazione solare), carpet plots (utili, per esempio, per la rappresentazione immediata della distribuzione temporale dettagliata di ampi domini di valori, per esempio per illustrare in un unico ed efficace diagramma come possano essere distribuiti i valori delle temperature di un vano in un anno intero), grafici a linea (per la rappresentazione di frequenze di accadimento o di profili medi giornalieri), istogrammi (per esempio per la rappresentazione di consumi mensili e annuali) o diagrammi a torta (per la rappresentazione del contributo portato da diverse componenti a un valore totale).

#### 3.5.3.3 *Simulazione termoenergetica mediante modello fisico o algoritmi di machine learning*

I dati rilevati possono essere utilizzati per la regolazione intelligente dell'edificio. Tali dati possono essere infatti utilizzati quali condizioni al contorno per modelli di simulazione termoenergetica atti a prevedere il comportamento del sistema edificio-impianto nelle ore successive, in base a diverse strategie di regolazione. I modelli di simulazione termoenergetica possono essere fisici (quali EnergyPlus [25] e TRNSYS [26], cioè basati su modelli computazionali fisici semplificati atti a rappresentare l'edificio e i sistemi asserviti) o basati sul machine learning (tipicamente, le reti neurali artificiali, cioè algoritmi black-box solidi e molto flessibili, in grado di sintetizzare enormi database numerici costruendo accurate correlazioni inputoutput, con un numero qualsiasi di parametri, correlati anche in modo fortemente non lineare).

### 3.5.3.4 *Algoritmi di fault detection*

Le misure svolte sugli impianti termoenergetici possono rendere disponibili enormi quantità di dati che possono figurativamente originare una nuvola di punti multidimensionali atta a rappresentare il dominio delle possibili condizioni operative per ciascun sistema impiantistico. Quando, col passare del tempo, i componenti dell'impianto si degradano, modificando le proprie caratteristiche operative, gli impianti risentono di dette variazioni e le condizioni operative differiscono. Dunque, la nuvola di punti multidimensionali acquisita dopo alcuni anni di funzionamento differisce dalla nuvola di punti multidimensionali raccolta in un predefinito periodo immediatamente successivo all'avvio dell'impianto, cioè a ridosso del collaudo (quindi, auspicabilmente, in condizioni di regolare operatività). Quando la distanza tra le due nuvole di punti viene ritenuta eccessiva, si evidenziano condizioni di operazione anomala.

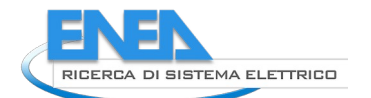

La disciplina d'analisi del funzionamento di sistemi complessi dedicata all'identificazione di condizioni di funzionamento anomalo è denominata "Fault Detection" e consente d'identificare anomalie di funzionamento molto prima che esse risultino evidenti al proprietario/conduttore/manutentore degli impianti, dando l'opportunità di programmarne gli interventi manutentivi, evitando rotture e giorni di fuori servizio dell'impianto. A tal fine vengono utilizzate diverse famiglie di algoritmi di machine learning, quali le ANNs [27] e gli algoritmi di apprendimento non supervisionato (Unsupervised Learning Algorithms, ULAs) [28].

### 3.5.4 Esperienza di coordinamento e fruizione di dati di monitoraggio attraverso piattaforma BIM aperta

### 3.5.4.1 *Premessa*

Le opportunità dischiuse dall'IoT e descritte nei precedenti paragrafi sono tuttavia ancora oggetto di studio e lontane da un'effettiva diffusione nelle correnti applicazioni. Esistono infatti casi studio in cui sono state sviluppate solo parte delle precedenti opportunità e comunque con implementazioni specifiche, senza prosieguo commerciale.

Attualmente, risultano meritevoli di segnalazione i seguenti software/progetti:

usBIM.IoT [29] (sviluppato da ACCA Software S.p.A.). Si tratta dell'unica soluzione commerciale matura effettivamente disponibile sul mercato e si presenta a un notevole livello di sviluppo. Essa s'appoggia alla piattaforma usBIM [30] di ACCA Software S.p.A., un avanzato BIM management system che consente di digitalizzare costruzioni e infrastrutture, collaborare in real-time, condividere, sviluppare e gestire progetti, anche di grandi dimensioni, con qualsiasi dispositivo (PC, tablet, smartphone,…), dando accesso a una moltitudine di plug-in, quali appunto usBIM.IoT. usBIM.IoT è il software utilizzato per svolgere l'esperienza di coordinamento e fruizione di dati di

monitoraggio attraverso piattaforma BIM aperta di cui si parlerà nel presente capitolo. Sarà dunque descritta più estesamente nel corso dei successivi paragrafi.

- Project Dasher [31]. E' un progetto di ricerca che coinvolge Autodesk, dal quale è iniziato, a novembre 2020, lo sviluppo di Autodesk Tandem [32], che si basa su Forge, l'ambiente di sviluppo di Autodesk per la costruzione autonoma di piattaforme base su modelli online. In particolare, la Roadmap di Forge Viewer, l'applicazione che all'interno di Forge oltre a visualizzare, sezionare, commentare i modelli BIM in un semplice browser, prevede l'integrazione dei dati IoT provenienti da sensori, come riportato in [33].
- Catenda BOS è un recente progetto di sviluppo di piattaforma BMS che comprende, a partire dal formato aperto IFC (della piattaforma CDE BimSync), il controllo delle operazioni di manutenzione, dei consumi energetici e della visualizzazione di dati provenienti da sensoristica attiva, coordinati dalla piattaforma Niagara Tridium.

Il workflow seguito per lo svolgimento dell'esperienza di cui in oggetto, che ha avuto quale protagonista usBIM.IoT di ACCA Software S.p.A., è descritto in [Figura 18,](#page-62-0) all'interno della quale sono menzionati anche i principali strumenti utilizzati, che saranno comunque compiutamente descritti e illustrati nel corso dei prossimi paragrafi:

- EnergyPlus + Python
- Node-RED
- usBIM.IoT

L'esperienza ha avuto quale oggetto la RSA oggetto del volume "Stato dell'arte e proposte per la piena interoperabilità nella progettazione e gestione dell'uso energetico di edifici ZEB in prospettiva Open BIM", edito da ENEA [1]. A questo punto è doverosa una premessa. Non essendo tale RSA costruita e non essendo quindi disponibile un'effettiva rete di monitoraggio, si è approntata una rete di monitoraggio virtuale, dalla quale comunicare i dati proprio come se si trattasse di una rete di monitoraggio reale asservita alla RSA. A tal scopo, si è operato secondo le seguenti fasi:

1. Simulazione termoenergetica dell'edificio della RSA. La simulazione è stata effettuata attraverso il motore di calcolo EnergyPlus [25], consolidato a livello internazionale. Esso restituisce, tra i vari output, un file \*.sql che raccoglie i valori di output per moltissimi parametri inerenti all'involucro e

agli impianti, con time-step pari a 5 minuti, nel modello sviluppato. In questo modo si è sostituita la simulazione energetica all'operatività di un reale edificio.

- 2. Reindirizzamento dei dati verso piattaforma Node-RED. A tal fine, alcuni dei parametri di output sono stati raccolti dal file \*.sql di cui sopra, attraverso uno script Python, e inviati, attraverso protocollo MQTT, alla piattaforma Node-RED, con la medesima cadenza dei dati di output, pari a 5 minuti. In particolare, si è concentrata l'attenzione sulla temperatura di ciascun vano. Con tale operazione si è quindi sostituito uno script Python all'azione di un datalogger con reindirizzamento dei dati, appunto attraverso protocollo MQTT, verso Node-RED.
- 3. Indirizzamento dei dati verso usBIM.IoT. Attraverso programmazione a blocchi su Node-RED, si sono raccolti e riorganizzati in formato \*.json i dati giunti attraverso protocollo MQTT, per poi inviarli via web-socket a usBIM.IoT.
- 4. Inserimento del modello IFC dell'edificio. All'interno della piattaforma usBIM, base per vari plug-in tra cui appunto usBIM.IoT, è stato inserito il file IFC che fungerà da riferimento per la visualizzazione.
- 5. Assegnazione delle pipeline informative agli elementi del file IFC inserito al punto precedente. Il file IFC prima inserito diviene la base per l'associazione tra dato ed elemento IFC d'appartenenza. Il plug-in usBIM.IoT consentirà quindi d'associare un flusso d'informazioni a uno specifico elemento IFC interno al file, ma pure di definire regole di visualizzazione e l'aspetto globale del "cruscotto" del monitoraggio. Inoltre, usBIM.IoT consente d'inviare comandi ad eventuali attuatori.

Nei successivi paragrafi si descriverà l'esperienza svolta, testimoniandone fasi operative e opportunità.

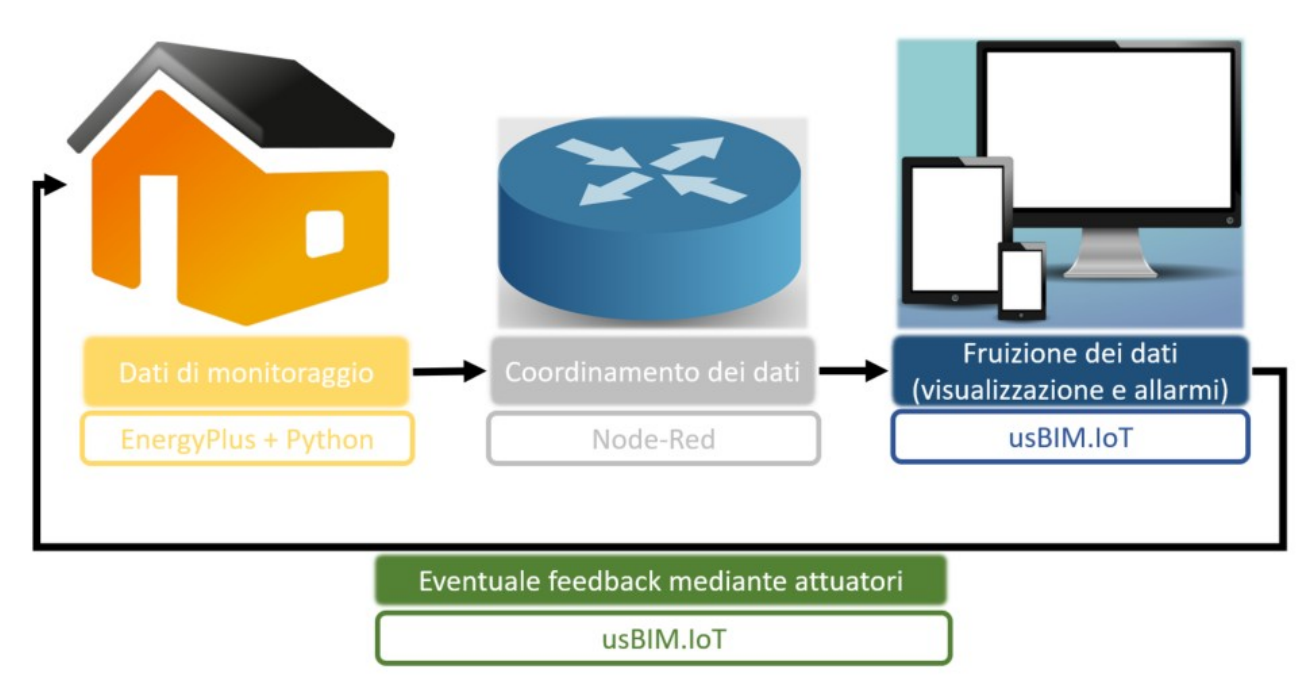

<span id="page-62-0"></span>**Figura 18. Workflow dell'esperienza di coordinamento e fruizione di dati di monitoraggio attraverso piattaforma BIM aperta.**

# 3.5.4.2 *Descrizione degli strumenti utilizzati*

### 3.5.4.2.1*EnergyPlus*

EnergyPlus è probabilmente il più solido motore di simulazione termoenergetica dinamica a livello internazionale. Il suo sviluppo è partito nel 1996, ad opera del Dipartimento dell'Energia degli Stati Uniti (USDOE). Nel progetto confluiscono risorse e ricercatori che hanno precedentemente portato allo sviluppo di codici di simulazione edificio-impianto assai noti e risalenti agli anni '70: BLAST e DOE-2. La prima release stabile è stata rilasciata nell'aprile 2001 e, ad oggi, vengono rilasciate due release all'anno. EnergyPlus effettua il calcolo dinamico dei flussi di calore nell'edificio, superficie per superficie, e consente la

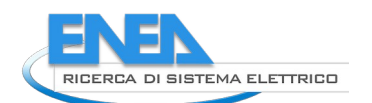

simulazione dettagliata dell'impianto per singolo componente, integrando i calcoli termico, igrico e illuminotecnico. La simulazione avviene discretizzando il periodo di simulazione (tipicamente, un anno) in intervalli di calcolo sub-orari, denominati time-step.

EnergyPlus è gratuito e open source. Presenta inoltre un'ampia documentazione e numerosissime esperienze di validazione e applicazione.

Il software parte dalla dettagliata descrizione di geometria, componenti d'involucro e d'impianto, nonché da dati meteorologici a cadenza oraria e schedulazioni di regolazioni e uso dei locali per giungere alla previsione di temperature, umidità, flussi di calore, etc. in grado di descrivere il comportamento delle stanze oggetto di simulazione.

Nella presente attività, EnergyPlus è stato utilizzato per produrre una serie di risultati, con cadenza pari a 5 minuti, atti a costituire un set d'informazioni che si presume possa essere messo a disposizione da un sistema IoT o BMS asservito alla RSA oggetto della ricerca. Tali risultati si presentano nella forma di un file \*.sql.

### 3.5.4.2.2*Python*

Python [34] è un linguaggio di programmazione ad alto livello in forte diffusione e largamente utilizzato nell'ambito delle tecnologie emergenti quali IoT e machine learning. È un linguaggio di programmazione indicato anche per la didattica, grazie alla sua somiglianza a uno pseudo-codice. Python è spesso usato come un linguaggio di scripting, anche all'interno di software di terze parti, ma risulta molto utilizzato anche per lo sviluppo di applicazioni modulari e molto complesse.

Nel corso della presente ricerca, Python è stato utilizzato al fine di leggere i risultati della simulazione EnergyPlus per indirizzarli, con la medesima cadenza, alla piattaforma Node-RED.

### 3.5.4.2.3*Node-RED*

Node-RED [35] è uno strumento di sviluppo IoT che consente di collegare insieme dispositivi hardware, API e servizi online in modo rapido e intuitivo. Esso include un editor ( [Figura 19](#page-64-0)) la cui GUI (Graphical User Interface), visualizzabile attraverso un Internet browser, semplifica il coordinamento dei flussi di dati utilizzando blocchi configurabili e facilmente collegabili tra loro. Esistono blocchi per molteplici ambiti, dall'input/output (lettura/scrittura da/su file di diversi formati, grafici ed elementi d'interazione quali pulsanti, menu a tendina, slider, etc.) alla comunicazione via web (MQTT – Message Queue Telemetry Transport, HTTP – HyperText Transfer Protocol, WebSocket, TCP – Transmission Control Protocol, UDP – User Datagram Protocol).

L'editor consente inoltre di creare nuove funzioni, mediante linguaggio JavaScript [36], e il progetto sviluppato può essere, in tutto o in parte, salvato per un successivo riutilizzo in altri progetti. Più specificamente, un progetto è detto "flow" e ciascun flow può appunto essere salvato, in formato JSON (JavaScript Object Notation) [37], ed essere facilmente condiviso con altri sviluppatori e da essi importato in altri flow. Di conseguenza, l'editor può essere ulteriormente esteso attraverso (migliaia di) librerie di terze parti, disponibili a diversi stadi di sviluppo (da librerie ufficiali rilasciate da aziende produttrici di componentistica a librerie sviluppate per piccoli progetti).

L'ambiente di runtime è sviluppato sulla base di Node.js, nato per consentire l'implementazione di reti IoT anche con dispositivi a limitata capacità di elaborazione.

In [Figura 19](#page-64-0) è illustrato il layout generale dell'interfaccia di Node-RED, che consiste in:

- Una sezione dalla quale è possibile scegliere elementi dalle librerie disponibili (contornata in giallo). Ciascun elemento assolve a una specifica azione, dall'imposizione di una condizione logica all'invio di un pacchetto dati attraverso MQTT, dalla composizione di un payload JSON alla visualizzazione di uno strumento di visualizzazione grafica, etc.
- Una sezione d'implementazione del progetto (contornata in azzurro), in cui vari elementi vengono collegati tra loro al fine di tracciare il flusso informativo necessario allo svolgimento dei calcoli, delle comunicazioni e delle visualizzazioni richiesti dall'operatività della specifica (porzione di) rete IoT. Ciascun elemento può essere cliccato e avviare così un menu d'implementazione che comprende tutte le impostazioni necessarie alla corretta operatività dell'elemento stesso.
- Una sezione dedicata a varie funzioni (contornata in verde), all'interno della quale possono essere visualizzate informazioni attinenti al progetto e a singoli elementi, informazioni di debug e alcune impostazioni di progetto.
- Un tasto per l'approvazione del corrente stato di sviluppo del progetto (contornato in rosso).
- Un tasto per la visualizzazione del menu di Node-RED.

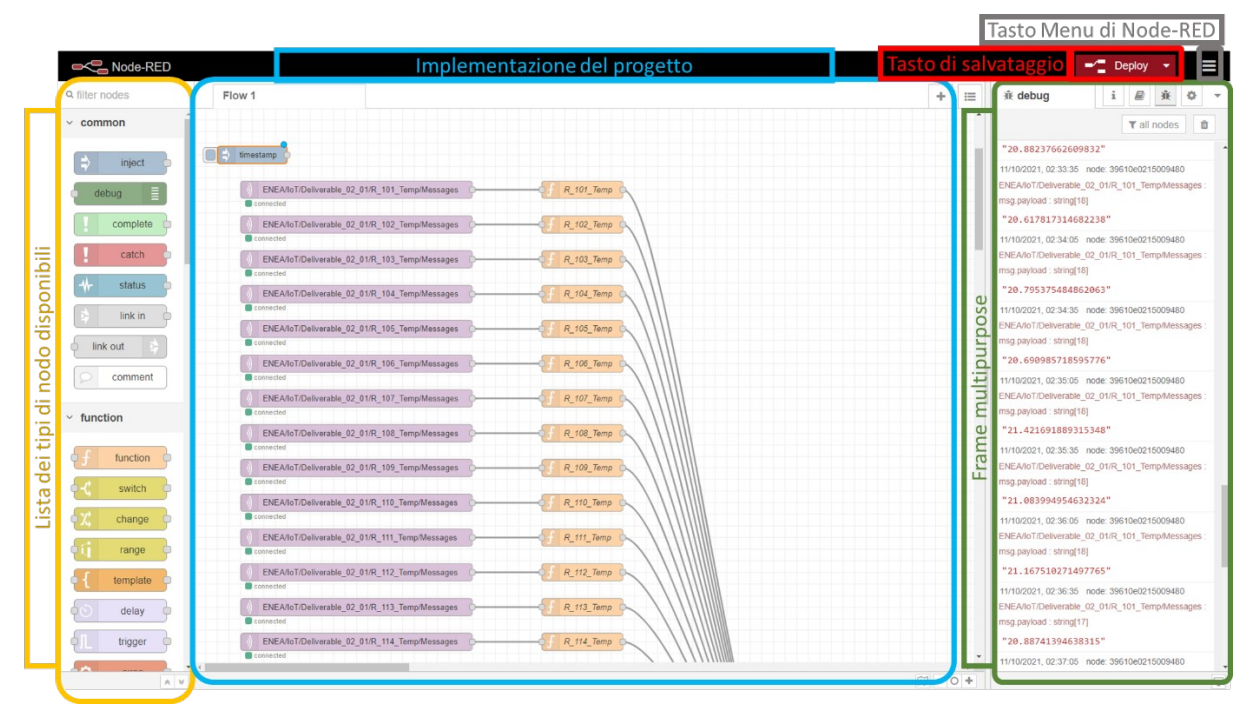

<span id="page-64-1"></span><span id="page-64-0"></span>**Figura 19. Schermata dell'editor di Node-RED, con indicazione delle principali aree di lavoro.**

### 3.5.5 usBIM.IoT

usBIM.IoT è un'estensione di usBIM demandata all'interazione bidirezionale con dispositivi IoT. Essa, infatti, consente non solo di utilizzare dati provenienti da monitoraggio, ma d'inviare comandi ad attuatori, attraverso protocollo di comunicazione WebSocket.

usBIM.IoT presenta le seguenti principali feature:

- La possibilità di associare a qualsiasi elemento del file IFC (dai componenti d'impianto ai componenti d'involucro, fino ad astrazioni quali gli IfcSpace) fino a 4 parametri provenienti da altrettanti flussi informativi IoT. A titolo esemplificativo, a un IfcSpace potrebbero essere associati 4 parametri, quali la temperatura dell'aria e l'umidità relativa, nonché le temperature di set-point in riscaldamento e raffrescamento imposte all'ambiente. I correnti valori dei parametri appartenenti a un medesimo elemento vengono visualizzati simultaneamente, in real time, con le unità di misura, le modalità di arrotondamento e le formattazioni grafiche scelte dall'utente [\(Figura 20\)](#page-65-0). Tale visualizzazione simultanea di valori costituisce una cosiddetta "tile", cioè un elemento di visualizzazione all'interno della dashboard di usBIM.IoT.
- Variazione dei colori di visualizzazione dei singoli elementi in funzione del valore corrente di uno specifico parametro monitorato, sulla base di regole definite dall'utente. L'utente può definire delle regole di visualizzazione, in base alle quali viene cioè definito il colore con cui deve essere visualizzato lo specifico elemento IFC, in corrispondenza al corrente valore dell'associato parametro d'interesse. In tal modo è possibile visualizzare rapidamente e in modo sinottico i valori correntemente rilevati per molti elementi IFC, direttamente sul modello tridimensionale importato da formato IFC.
- La visualizzazione degli elementi monitorati sul modello IoT, in base alla vista selezionata. In breve, l'utente può definire varie viste, cioè vari raggruppamenti di elementi IFC da visualizzare, e selezionare di volta in volta la vista della quale visualizzare gli elementi. In tal modo è possibile gestire anche progetti molto grandi, consentendo all'utente di focalizzare l'attenzione solo su una

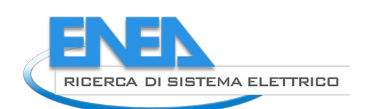

parte dell'edificio o su uno specifico sistema (per esempio, l'impianto di riscaldamento, le tapparelle, etc.). Un elemento può appartenere a più viste e, ovviamente, è consentito costituire una vista destinata a includere l'intero modello IFC.

L'interfaccia è costituita da tre sezioni verticali ([Figura 21\)](#page-65-1):

- 1. Una sezione di navigazione attraverso gli elementi del modello IFC. Selezionando la voce dello specifico elemento sarà possibile visualizzarlo all'interno del modello tridimensionale (nella sezione centrale dello schermo) e visualizzarne le informazioni all'interno della sezione verticale destra;
- 2. Una sezione di navigazione all'interno del modello tridimensionale. In tale sezione, oltre alla visualizzazione di cui al punto precedente, è possibile procedere alla selezione diretta di elementi IFC. Inoltre, gli elementi del modello IFC associati a parametri monitorati possono risultare colorati in modo automatico, in base a regole fissate dall'utente.
- 3. Una sezione multiuso, alla destra dello schermo, in cui possono essere visualizzate informazioni sugli elementi selezionati e create viste e associazioni elemento-parametro. La sezione, inoltre consente di visualizzare le tile, cioè i riquadri in cui vengono raccolti i parametri associati agli elementi IFC.

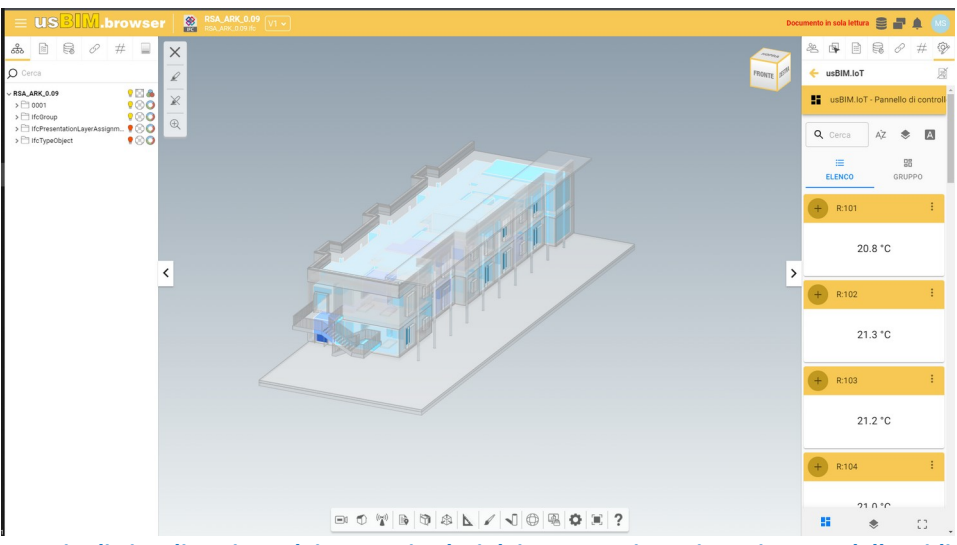

<span id="page-65-0"></span>**Figura 20. Esempio di visualizzazione dei correnti valori dei parametri monitorati, su modello tridimensionale e tile, in usBIM.IoT.**

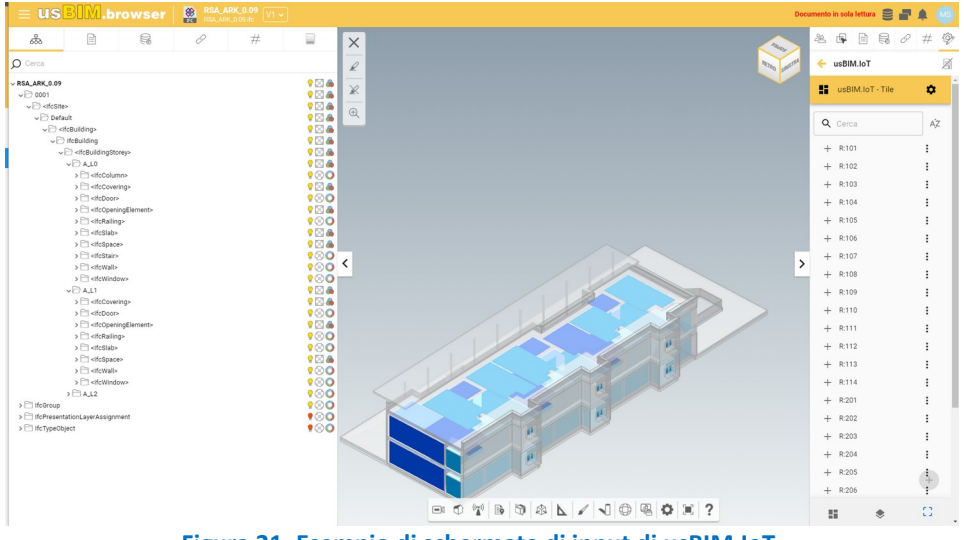

<span id="page-65-1"></span>**Figura 21. Esempio di schermata di input di usBIM.IoT.**

### 3.5.6 Illustrazione del workflow

Il workflow utilizzato nello svolgimento della presente esperienza d'uso viene nel seguito dettagliato, articolandolo in 3 fasi principali, a ciascuna delle quali è dedicato un sottoparagrafo.

### 3.5.6.1 *Sviluppo della rete di monitoraggio virtuale e indirizzamento dei dati a Node-RED*

Dapprima, come sopra accennato, si è provveduto allo sviluppo di una rete IoT virtuale, in grado di generare valori plausibili per parametri misurabili all'interno di tipici sistemi di monitoraggio. A tal scopo, si è ricorsi a una simulazione EnergyPlus, i cui dati di output vengono acquisiti da uno script Python con una cadenza pari al time-step di calcolo, come farebbe un tipico datalogger o altra unità d'acquisizione. A ogni lettura, lo script Python invia i dati, attraverso protocollo MQTT, a Node-RED.

A questo punto apriamo una brevissima digressione sul protocollo MQTT. Esso è un protocollo di scambio informazioni molto semplice e basato sul meccanismo publish/subscribe, sviluppato per la comunicazione da macchina a macchina, in caso di piccole larghezze di banda. È stato sviluppato nel 1999, da IBM, ma nel 2014 è diventato uno standard. Sta divenendo il protocollo di riferimento per l'IoT, da cui la decisione di utilizzarlo (nella sua versione v3.1.1) per l'invio dei dati dalla rete IoT virtuale a Node-RED.

I dispositivi che inviano/ricevono dati, denominati client, non hanno un proprio indirizzo univoco.

Nella filiera di comunicazione, tra i dispositivi che inviano dati e i dispositivi che ricevono quei dati, operano i cosiddetti MQTT broker (o MQTT server), che ricevono i dati in arrivo dai dispositivi mittenti e li reindirizzano verso i dispositivi destinatari. Sono disponibili broker gratuiti (Eclipse, Mosquitto, etc.), generalmente utilizzati per finalità di test, e server a pagamento (HiveMQ, etc.).

In breve, per inviare un dato o un insieme di dati, i client mittenti inviano un messaggio (denominato payload) al server, specificando il canale d'appartenenza del messaggio (detto topic ed esprimibile per livelli, separati da "/"), che è il canale cui devono iscriversi i client destinatari per farsi reindirizzare il messaggio dal server. Più client mittenti possono pubblicare sul medesimo canale, così come più client destinatari possono essere iscritti al medesimo canale.

Tornando all'implementazione svolta per l'attività di ricerca qui testimoniata, è stato utilizzato il package paho-mqtt [38], definendo un client per ciascun parametro e assegnandovi protocollo "mqtt.MQTTv311", porta "1883" e trasporto "tcp", valori considerabili di default per la trasmissione via MQTT. Quale broker, è stato utilizzato il servizio di Eclipse, denominato "mqtt.eclipseprojects.io".

#### 3.5.6.2 *Re-indirizzamento dei dati da Node-RED a usBIM.IoT*

Un flow Node-RED [\(Figura 22](#page-67-1)) è stato programmato per ricevere i dati inviati dallo script Python e reindirizzarli a usBIM.IoT. A tal fine, ciascun dato viene inserito in un \*.json ([Figura 23](#page-67-0)), all'interno del quale vengono definiti nome del sensore ("R\_101\_Temp", nell'immagine), contenuto del messaggio stesso (nell'immagine, "Number.parseFloat(msg.payload)", dove msg è il singolo messaggio giunto attraverso connessione MQTT), formato del dato ("NUMBER:FLOAT", nell'immagine), editabilità ("0" per dati in sola lettura, tipico per dati provenienti da sensori, "1" per dati in sola scrittura, "2" per dati in lettura/scrittura). La denominazione dei singoli campi nonché le scelte in merito a formato ed editabilità sono predefiniti per convenzione da ACCA Software, per consentire l'opportuna interpretazione dei messaggi ricevuti/inviati da usBIM.IoT. L'elemento verde che chiude il flow è l'oggetto web-socket che invia i dati a usBIM.IoT. Per garantire la sicurezza della pipeline informativa, in tale oggetto viene inserito anche un certificato di sicurezza, che sarà riportato anche all'interno dell'impianto IoT definito in usBIM.IoT, come sarà visto nelle successive pagine.

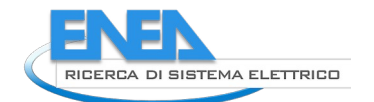

| timestamp                                                            |            |  |                                            |
|----------------------------------------------------------------------|------------|--|--------------------------------------------|
|                                                                      |            |  |                                            |
| ENEA/IoT/Deliverable 02 01/R 101 Temp/Messages<br><b>Connected</b>   | R_101_Temp |  |                                            |
| ENEA/IoT/Deliverable 02 01/R 102 Temp/Messages                       | R_102_Temp |  |                                            |
| connected                                                            |            |  |                                            |
| ENEA/IoT/Deliverable 02 01/R 103 Temp/Messages                       | R_103_Temp |  |                                            |
| onnected                                                             |            |  |                                            |
| ENEA/IoT/Deliverable 02 01/R 104 Temp/Messages                       | R_104_Temp |  |                                            |
| menecied                                                             |            |  |                                            |
| ENEA/loT/Deliverable 02 01/R 105 Temp/Messages<br>connected          | R_106_Temp |  |                                            |
| ENEA/IoT/Deliverable 02 01/R 106 Temp/Messages                       | R_105_Temp |  |                                            |
| meneted                                                              |            |  |                                            |
| ENEA/loT/Deliverable 02 01/R 107 Temp/Messages                       | R_107_Temp |  |                                            |
| connected                                                            |            |  |                                            |
| ENEA/IoT/Deliverable 02 01/R 108 Temp/Messages                       | R_105_Temp |  |                                            |
| connected                                                            |            |  |                                            |
| ENEA/IoT/Deliverable 02 01/R 109 Temp/Messages<br>mmeded             | R_109_Temp |  |                                            |
| ENEA/loT/Deliverable 02 01/R 110 Temp/Messages                       | R_110_Temp |  |                                            |
| <b>CONTRACTOR</b>                                                    |            |  |                                            |
| ENEA/IoT/Deliverable 02 01/R 111 Temp/Messages                       | R_111_Temp |  |                                            |
| moneted                                                              |            |  |                                            |
| ENEA/IoT/Deliverable 02 01/R 112 Temp/Messages<br>connected          | R_112_Temp |  |                                            |
|                                                                      |            |  |                                            |
| ENEA/loT/Deliverable 02 01/R 113 Temp/Messages<br>menecied           | R_113_Temp |  |                                            |
| ENEA/IoT/Deliverable 02 01/R 114 Temp/Messages                       | R_114_Temp |  |                                            |
| <b>Yunnarian</b>                                                     |            |  |                                            |
| ENEA/IoT/Deliverable 02 01/R 201 Temp/Messages                       | R_201_Temp |  |                                            |
| connected                                                            |            |  |                                            |
| ENEA/loT/Deliverable 02 01/R 202 Temp/Messages<br>connected          | R_202_Temp |  |                                            |
|                                                                      |            |  |                                            |
| ENEA/IoT/Deliverable 02 01/R 203 Temp/Messages<br><b>Traditional</b> | R_203_Temp |  |                                            |
| ENEA/IoT/Deliverable 02 01/R 204 Temp/Messages                       | R_204_Temp |  |                                            |
| orinacted                                                            |            |  |                                            |
| ENEA/IoT/Deliverable 02 01/R 205 Temp/Messages                       | R_206_Temp |  |                                            |
| connected                                                            |            |  | [ws] wss://test-hub.usbim.com<br>Connected |
| ENEA/IoT/Deliverable 02 01/R 206 Temp/Messages                       | R_206_Temp |  |                                            |
|                                                                      |            |  |                                            |

<span id="page-67-1"></span>**Figura 22. Brano del flow implementato in Node-RED.**

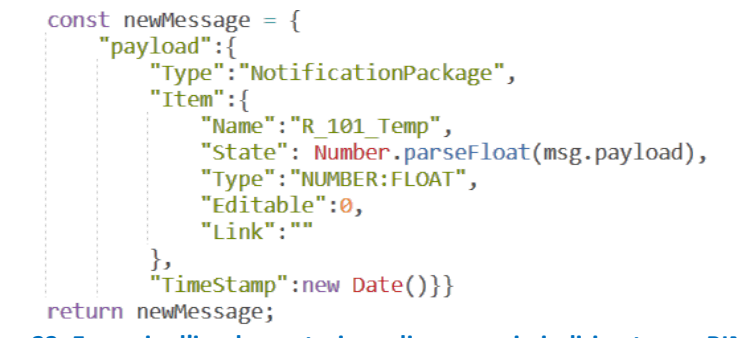

<span id="page-67-0"></span>**Figura 23. Esempio d'implementazione di messaggio indirizzato a usBIM.IoT.**

# 3.5.6.3 *Rappresentazione grafica dei dati di monitoraggio su modello BIM: usBIM.IoT*

All'interno di usBIM.IoT, per la completa definizione operativa di un progetto usBIM.IoT, vengono effettuate le seguenti azioni:

- 1. Inserimento di un file IFC (eventualmente federato) all'interno di usBIM Platform. Questo file costituirà il riferimento per la visualizzazione e la selezione degli elementi IFC e l'associazione alle pipeline informative provenienti da rete IoT.
- 2. Avvio dell'istanza del nuovo progetto usBIM.IoT [\(Figura 24\)](#page-68-1).
- 3. Inizializzazione del nuovo progetto usBIM.IoT ([Figura 25\)](#page-68-0), definendone principalmente nome, descrizione, impianto IoT associato (illustrato successivamente) e progetto e file IFC di riferimento, sulla usBIM Platform.
- 4. Avvio dell'istanza del nuovo impianto IoT con cui si scambiano dati ([Figura 26](#page-69-1)).
- 5. Inizializzazione del nuovo impianto IoT ([Figura 27](#page-69-0)), attraverso l'inserimento del medesimo certificato di sicurezza inserito in Node-RED, al fine di garantire la sicurezza della comunicazione tra Node-RED e usBIM.IoT.
- 6. L'identificazione del certificato di sicurezza consente al nuovo impianto IoT di iniziare a raccogliere dati dalle pipeline informative inviate da Node-RED. Risultano così identificabili denominazioni e valori correnti per i parametri monitorati ([Figura 28](#page-69-2)).
- 7. Avvio dell'istanza di nuove regole di visualizzazione ([Figura 29\)](#page-70-2). L'utente può infatti definire diverse regole di visualizzazione, al fine di favorire il controllo delle performance dell'edificio.
- 8. Definizione delle singole regole di visualizzazione, per ciascuna delle quali è disponibile una schermata come quella esemplificata in [Figura 30](#page-70-1).
- 9. Definizione di nuove viste [\(Figura 31\)](#page-70-0).
- 10.Definizione delle tile e relativa associazione agli elementi IFC [\(Figura 32\)](#page-71-0).

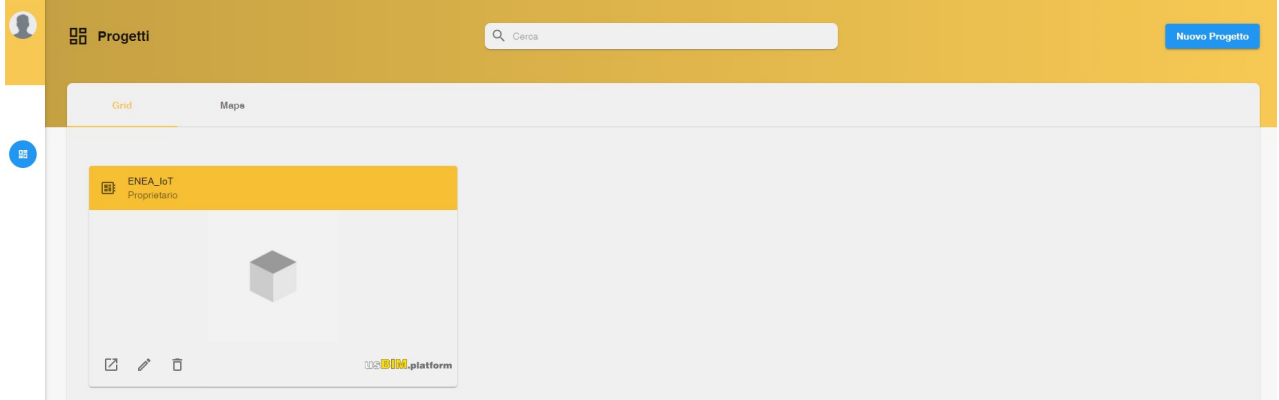

#### <span id="page-68-1"></span>**Figura 24. Schermata per la gestione dei progetti usBIM.IoT esistenti e l'eventuale istanza di nuovo progetto usBIM.IoT.**

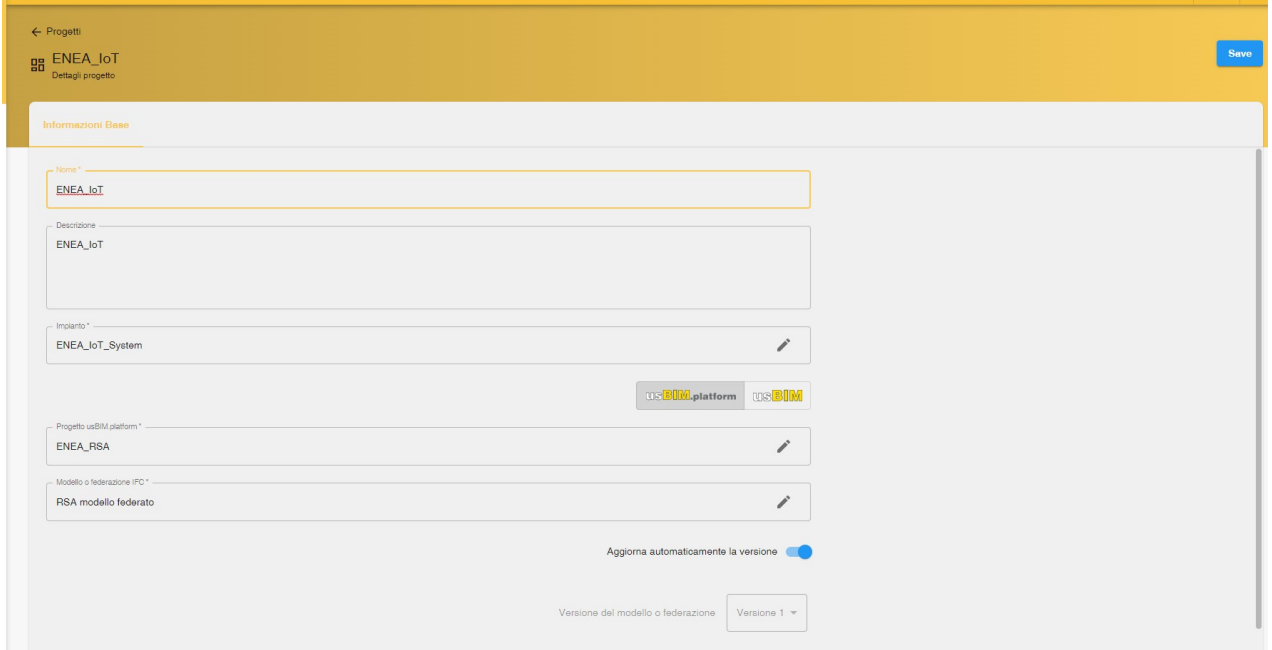

<span id="page-68-0"></span>**Figura 25. Schermata di inizializzazione di un nuovo progetto usBIM.IoT.**

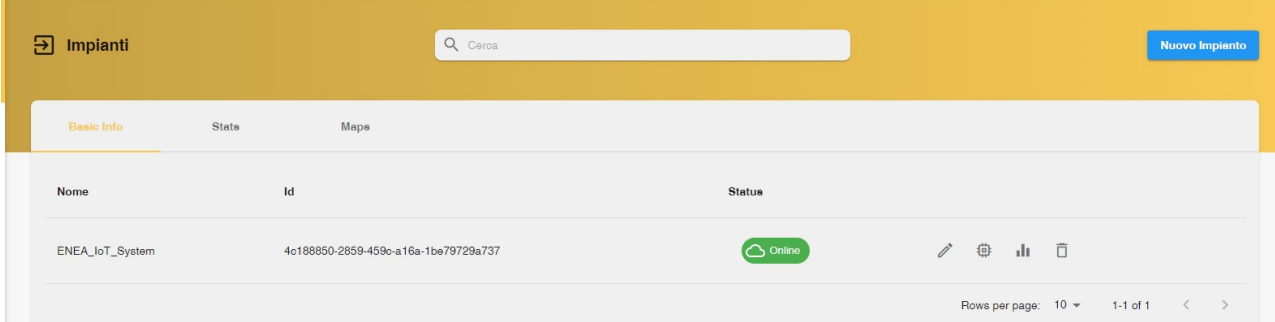

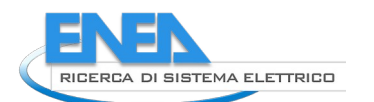

### <span id="page-69-1"></span>**Figura 26. Schermata per la gestione degli impianti di controllo/monitoraggio esistenti e l'eventuale istanza di nuovo impianto.**

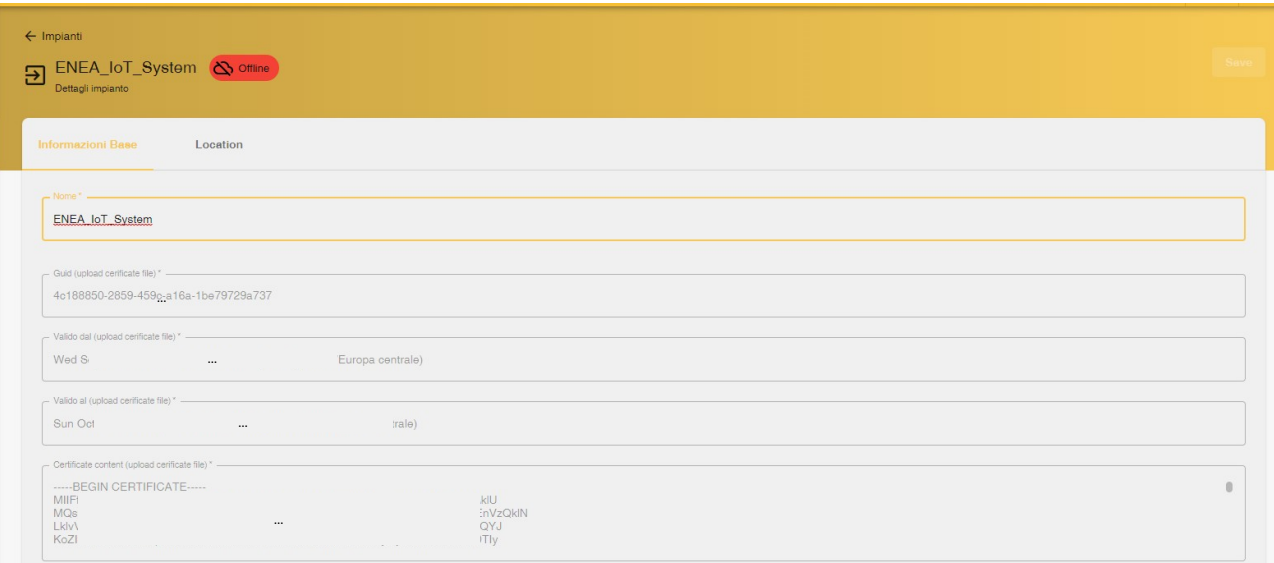

#### <span id="page-69-0"></span>**Figura 27. Schermata di inizializzazione di un nuovo impianto di controllo/monitoraggio, da associare a un progetto usBIM.IoT.**

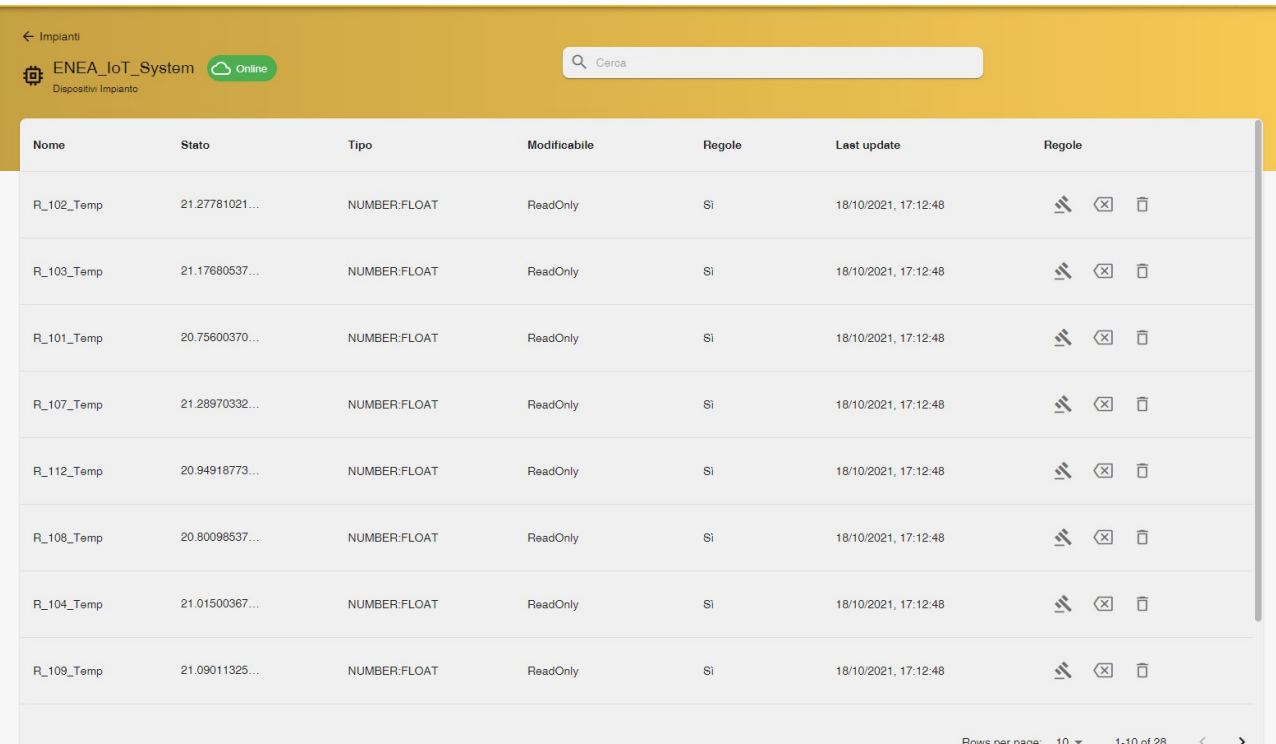

### <span id="page-69-2"></span>**Figura 28. Elenco delle pipeline informative associate a un impianto di controllo/monitoraggio.**

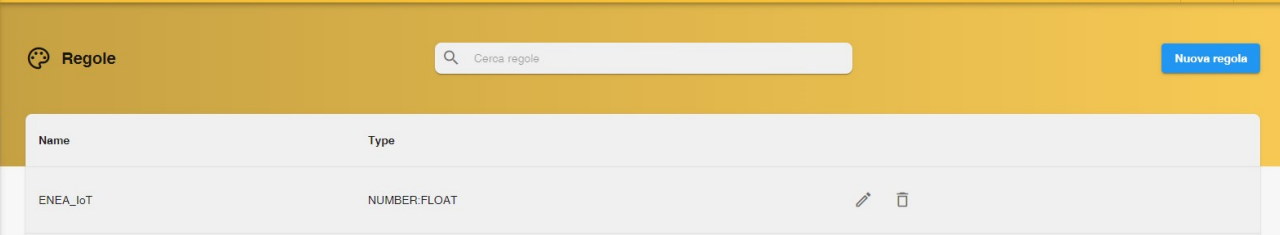

### <span id="page-70-2"></span>**Figura 29. Schermata per la gestione delle regole di visualizzazione esistenti e l'eventuale istanza di nuova regola.**

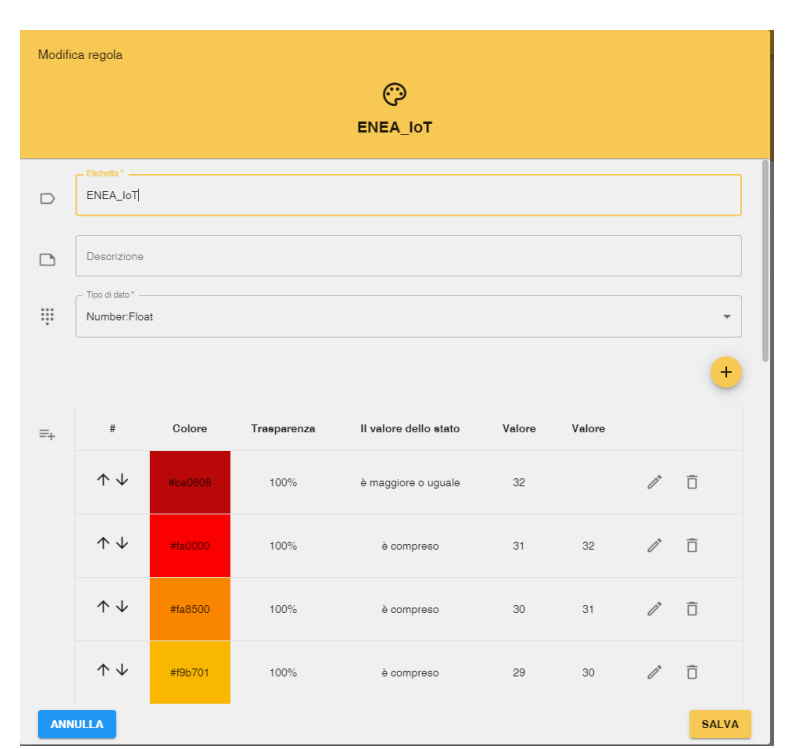

<span id="page-70-1"></span>**Figura 30. Schermata di definizione di una nuova regola di visualizzazione.**

<span id="page-70-0"></span>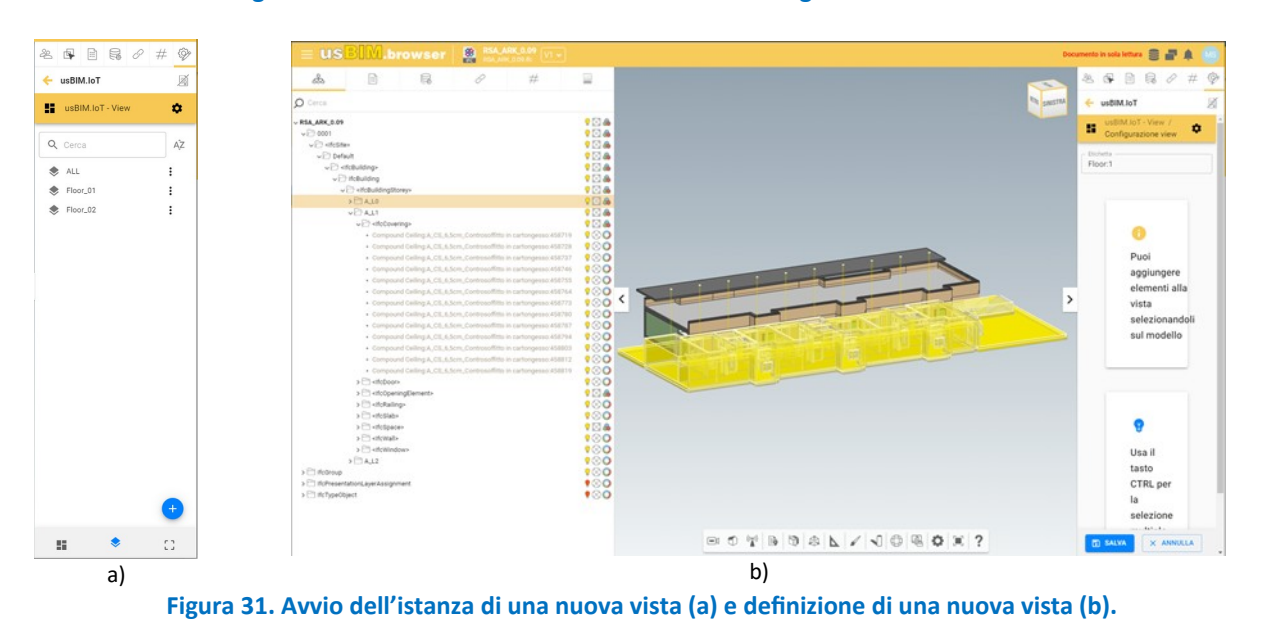

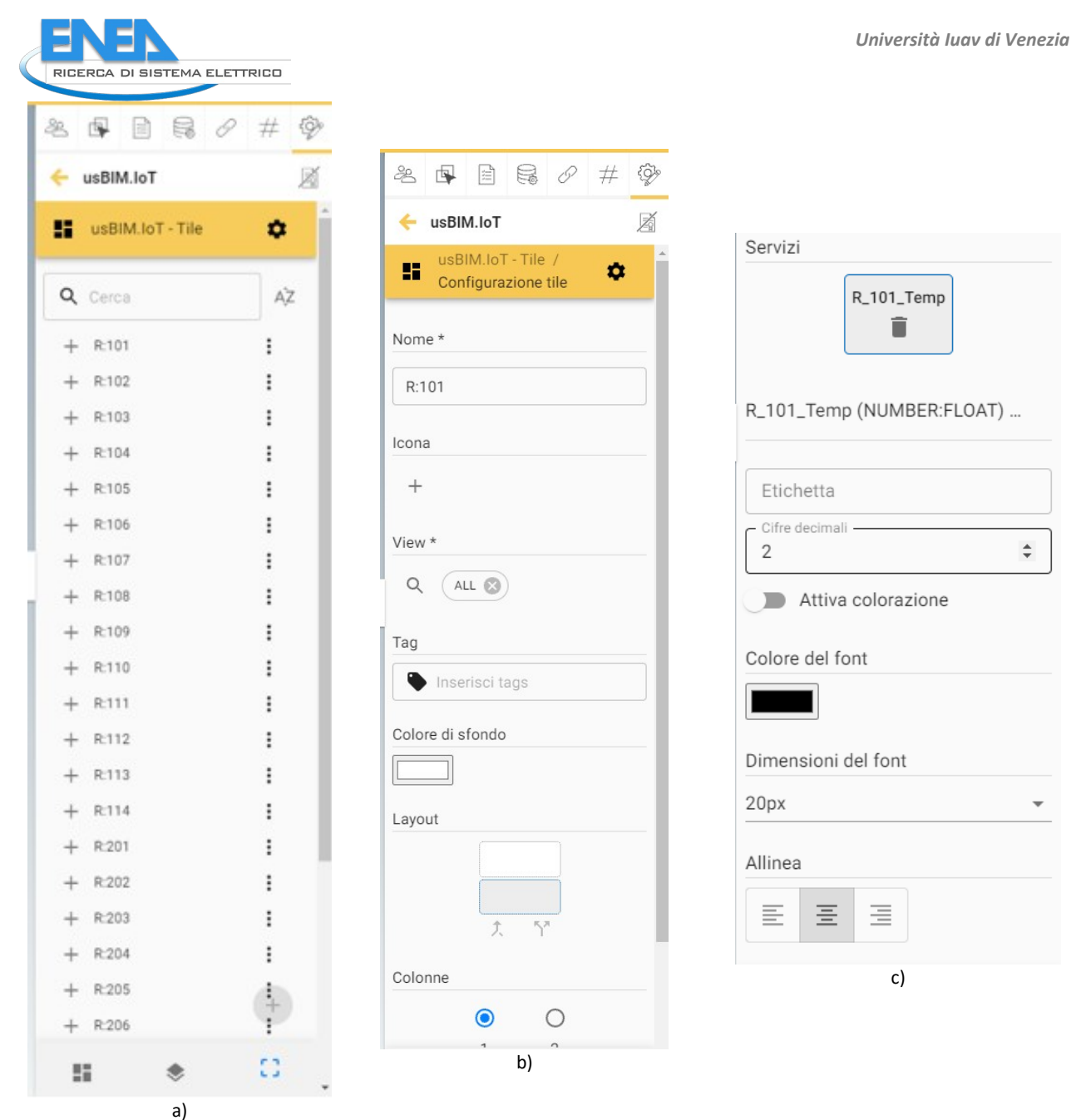

**Figura 32. Avvio dell'istanza di una nuova tile (a) e definizione di una nuova tile (b e c).**

### <span id="page-71-0"></span>3.5.7 Risultati

Il workflow sopra illustrato ha condotto alla rappresentazione, grafica e tabellare, dei dati di monitoraggio provenienti da una rete IoT virtuale, in tempo reale. Un esempio dell'output grafico ottenuto è illustrato in [Figura 33](#page-72-0). In particolare, nel modello 3D, si può verificare la diversa colorazione assegnata agli ambienti, in funzione del corrente valore della temperatura dell'aria associato al singolo vano, nonché la lista delle tile. Nel caso presente, ciascuna tile contiene un solo valore, ma in contesti più articolati, come detto in [3.5.5](#page-64-1), ciascuna tile può contenere fino a quattro valori di parametri monitorati.

Il workflow generale è risultato semplice e rapido, ancor più nel caso i dati vengano già inviati via MQTT o web-socket dalla rete IoT o dal BMS asservito all'edificio. Si è inoltre riscontrata la notevole rapidità nella costruzione delle tile, quantificabile entro gli 80 secondi per tile (per la compilazione di tutti e 4 i parametri disponibili all'interno della medesima tile). Anche le opportunità di editing dei dati già inseriti all'interno della piattaforma risultano elevate, consentendo il rapido affinamento delle informazioni già inserite.
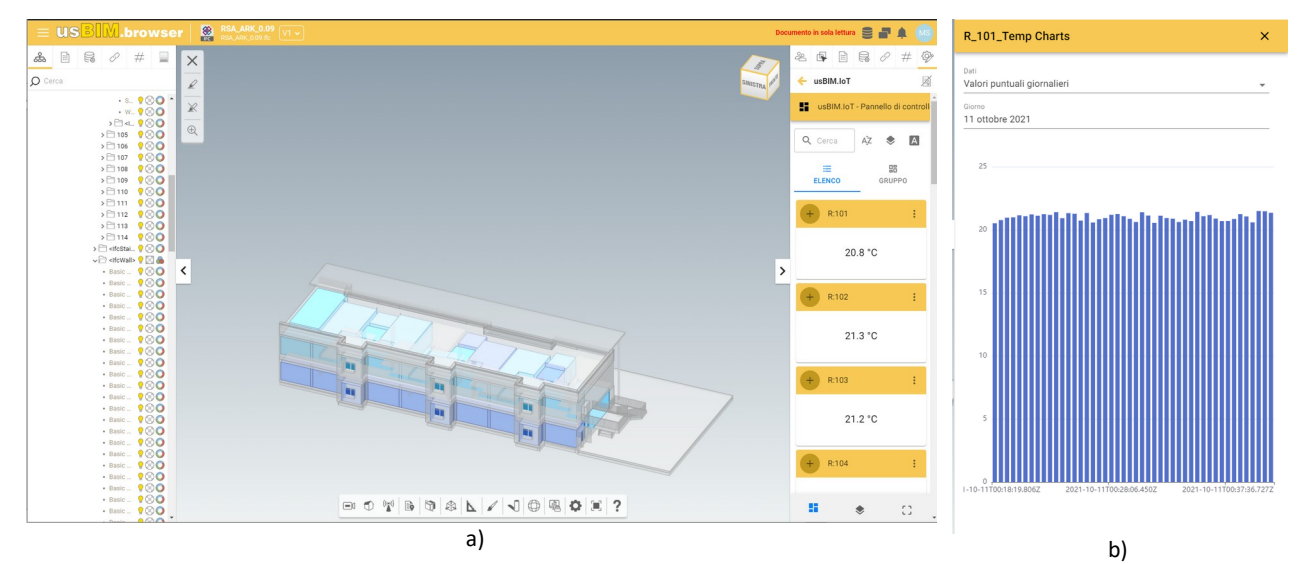

**Figura 33. Esempio di visualizzazione dei dati rilevati mediante cromia su modello tridimensionale (a, sezione centrale), tile (a, sezione destra) e grafico (b).**

#### 3.5.8 Conclusioni

L'esperienza svolta ha consentito di riscontrare la fattibilità della gestione di dati di monitoraggio mediante piattaforma BIM. In verità, a tal proposito sorprende anche l'evidente disuniformità dell'offerta presente a livello commerciale. Infatti, a fronte della quasi totale indisponibilità di strumenti di tale tipo, sorprende il grado di maturità raggiunto dalla piattaforma protagonista dell'esperienza presentata. Infatti, lo strumento risulta già utilizzabile a livello professionale, nonché flessibile e molto razionale nell'impostazione. Esso costituisce quindi un'ottima base di partenza per l'aggiunta di ulteriori funzioni, quali la connessione a strumenti di graficizzazione avanzati, il lancio di simulazioni termoenergetiche mediante modelli fisici o algoritmi di machine learning, fino a servizi di fault detection. L'esperienza testimoniata ha quindi confermato la fattibilità degli scenari illustrati all'inizio del presente capitolo, confermando le enormi opportunità connesse alla referenziazione di dati IoT su piattaforma BIM.

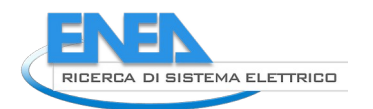

4 Sezione 'Sintesi delle differenze di costo e dei benefici lungo tutte le fasi del processo edilizio tra la progettazione integrata (modelli BIM) e la progettazione convenzionale di edifici di nuova costruzione ZEB'

# 4.1 *Introduzione alle potenzialità del BIM*

### 4.1.1 Introduzione

Le procedure BIM possono essere applicate a tutte le fasi del ciclo di vita dell'edificio, in qualsivoglia attività e a qualsiasi livello di dettaglio. La gamma di modi in cui il BIM può influire, positivamente o negativamente, sulle attività degli stakeholders è dunque amplissima. La quantificazione del ritorno dell'investimento iniziale sulla base di una nuova tecnologia da adottare è il risultato di un sistema ad alto numero di variabili, che in questo caso aumenta a causa dell'alto numero di attori che partecipano alla realizzazione del prodotto edilizio. Si ricorda infatti che il BIM è "l'utilizzo di una rappresentazione digitale condivisa di un cespite immobile per facilitare i processi di progettazione, di costruzione e di esercizio, in modo da creare una base decisionale affidabile" [39].

Inoltre, come illustrato in [1], il workflow ottenuto con le piattaforme BIM può essere ulteriormente migliorato in molte attività progettuali, al fine di dispiegare meglio le proprie potenzialità.

Per tale motivo, questo capitolo introduce i successivi, attraverso l'esposizione di vantaggi e svantaggi delle procedure/piattaforme BIM riportati nella letteratura, in modo da fornire un'idea generale delle potenzialità e delle criticità riscontrabili nel BIM in tutte le fasi di vita dell'edificio. Per redigere uno studio di questo tipo è necessario:

- 1) Valutare i costi di approvvigionamento del processo edilizio attuale;
- 2) Valutare i benefici che il BIM potrebbe portare;
- 3) Identificare le condizioni necessarie per rendere effettivi i benefici che il BIM potrebbe apportare al sistema.

Occorre infine notare che i termini "vantaggi", "benefici" e "successi" sono da trattarsi come sinonimi di indicatori che rappresentano generalmente aspetti, economicamente quantificabili e non, all'interno del processo edilizio, mentre il termine "costi" si riferisce a elementi quantificabili economicamente ed è quindi sinonimo di spesa. Infine, il termine "sforzo" indica l'investimento di una data organizzazione in termini produttivi e può diventare un costo quando valorizzato per un'incidenza oraria.

In questo capitolo vengono dapprima identificati, qualitativamente, i principali benefici conseguenti all'uso del BIM. Detti benefici saranno poi quantificati nei capitoli [4.2,](#page-81-0) attraverso un'indagine bibliografica, [4.3](#page-100-0), attraverso un'esperienza progettuale dedicata, e [4.4,](#page-112-0) attraverso sondaggio a stakeholder. In particolare, la valutazione svolta in [4.3](#page-100-0) punta a quantificare lo sforzo progettuale BIM, nei termini di ore-uomo e costi, per poi confrontarlo con gli omologhi risultati ottenibili dallo strumento EUBIM, sviluppato dalla Comunità Europea [40].

Le applicazioni del BIM in ambito FM risultano purtroppo ancora limitate all'interno della letteratura di settore, per quantitativo e risultati ottenuti. Il numero di partecipanti nei sondaggi che si occupano principalmente di FM è infatti considerabilmente inferiore rispetto alle altre categorie professionali ([41], [42], [43]), dimostrando che queste figure hanno ancora difficoltà nell'approcciarsi con la metodologia BIM o una completa inconsapevolezza dell'argomento.

La carenza in ambito accademico di studi soddisfacenti è data dalle difficoltà già espresse precedentemente in questo documento, quali la mancanza di un flusso bidirezionale di informazioni tra i software BIMoriented e i CAFM [44] e l'assenza di linee guida ben definite o di normative specifiche che supportino il settore.

Le difficoltà possono essere rappresentate dal fatto che i modelli devono essere sviluppati con un ottimo livello di conoscenza (Level 2 UK standard o superiore) e, nonostante ciò, le relative informazioni potrebbero essere non sufficienti o superflue per il gestore dell'opera. Il proprietario, o in alternativa la figura che è incaricata alla gestione dell'immobile, dovrebbe essere coinvolto lungo tutto il processo di realizzazione della struttura, in quanto è colui che definisce quali informazioni dovrebbe contenere il modello BIM e che utilizzerà il modello BIM come digital twin, nella programmazione delle manutenzioni e dell'utilizzo degli ambienti, etc.[45].

Il punto di partenza di questa organizzazione dovrebbe essere il CDE, che sarà utile durante il ciclo di vita dell'immobile per l'archiviazione di altri dati che potranno essere raccolti continuativamente da sensori

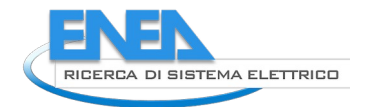

predisposti nell'edificio, da applicazioni per la programmazione dell'occupazione degli spazi o da informazioni esterne alla struttura (CIM, dati metereologici, ambientali, etc.) [46].

## 4.1.2 Vantaggi di procedure/piattaforme BIM

Molti riferimenti bibliografici hanno provato a descrivere i benefici della modellazione BIM [40], [42], [47]– [54], alcuni proponendo una precedente classificazione, in modo da raggrupparne e ricavarne maggiore significato, altri proponendo una possibile distribuzione statistica tra quelli percepiti dagli utenti. I più significativi sono esposti a conclusione di questo paragrafo ([Tabella 47](#page-77-1), [Tabella 48](#page-78-1), [Tabella 49](#page-78-0)).

Le potenzialità insite nel ricorso a procedure/piattaforme BIM appaiono numerose e di grande impatto, in quanto direttamente correlate o conseguenti alla digitalizzazione dei processi edilizi. In particolare, si ritengono degni di nota e di acquisita o prossima realizzazione i seguenti vantaggi competitivi del BIM rispetto alle procedure/piattaforme tradizionali:

- Miglioramento nella visualizzazione del progetto;
- L'accesso alle informazioni del modello risulta immediato da parte di tutti gli attori, grazie al riferimento geometrico tridimensionale integrato nei CDE attuali;
- È possibile verificare la congruità delle informazioni contenute negli elementi BIM (*model checking*);
- Le incoerenze\interferenze dimensionali possono essere risolte in modo rapido e anticipato rispetto alla realizzazione in cantiere, attraverso la cosiddetta *clash detection*, andando così a diminuire anche le varianti in corso d'opera e i tempi di costruzione e, di conseguenza, controversie e contenziosi legati ai tempi di costruzione;
- L'interoperabilità, elemento fondante delle piattaforme BIM, consente il passaggio delle informazioni con un formato aperto, evitando la ripetizione di immissione di dati;
- Aumento della qualità progettuale (riduzione degli errori e aumento dell'interpretabilità dei progetti);
- Riduzione del numero di revisioni al progetto in fase decisionale;
- Riduzione delle varianti di progetto in fase esecutiva;
- Miglioramento della qualità del patrimonio costruito;
- Diminuzione dei tempi di progettazione rispetto alle modalità convenzionali, a parità di qualità progettuale, che permettono anche la riduzione dei flussi di cassa negativi;
- Aumento degli indici di redditività del processo edilizio;
- Gli elaborati (grafici e tecnici) possono essere prodotti in modo più rapido;
- Riduzione delle spese di viaggi e di stampa del progetto;
- Lo svolgimento del computo metrico estimativo (BIM 5D) e del cronoprogramma delle opere (BIM 4D) possono essere svolti in modo puntuale e completo, collegando i documenti di analisi economica e di analisi delle risorse al modello;
- L'uso di strumenti adeguati alla gestione del cantiere e delle interazioni in fase di costruzione consente una migliore valutazione dei rischi e la riduzione di incidenti di grave entità;
- La migliore qualità del progetto raggiungibile con le procedure/piattaforme BIM, assieme alle più puntuali capacità di computo metrico, consente significativi risparmi nei materiali da costruzione e la diminuzione di controversie e contenziosi;
- L'integrazione di procedure/piattaforme BIM all'interno delle attività di manutenzione è testimoniata portare risparmi sulla gestione e manutenzione dell'opera, così come sui costi di recupero o dismissione;
- Maggiore soddisfazione del cliente.

Al riguardo, per testimoniare la percezione dei benefici sul territorio italiano, risulta utile il sondaggio svolto da ASSOBIM [41], che propone i risultati ottenuti attraverso un sondaggio ([Figura 34](#page-77-0)). Detto sondaggio quantifica entro l'8.6% l'aumento annuale di utenti soddisfatti del ricorso a procedure/piattaforme BIM, con la maggioranza degli utenti concentrati sulle opzioni "Notevolmente vantaggioso" e "Abbastanza vantaggioso" [\(Figura 34.](#page-77-0)a). Inoltre, la maggioranza degli utenti testimonia la diminuzione di tempi e costi di

sviluppo e l'applicabilità del BIM a progetti di qualsiasi taglia [\(Figura 34](#page-77-0).b), nonché molte altri vantaggi del BIM ([Figura 34](#page-77-0).c).

In un simile sondaggio svolto in territorio britannico [43], i risultati ottenuti mostrano un generale beneficio riscontrato da parte degli utenti, con percentuali più alte per parametri legati alla consegna delle informazioni percentuali, e più discussi in riferimento alla gestione dei costi e alla possibilità di aiutare la sostenibilità del costruito [\(Figura 35\)](#page-77-2).

La [Tabella 47](#page-77-1), alla colonna "Conclusions", dichiara che il BIM migliora in modo inequivocabile la qualità progettuale nel caso di elementi prefabbricati, con vantaggi economici nell'intorno del 3%. Risultano altresì vantaggi nella rapidità e nell'affidabilità dei computi estimativi, consentendo di raggiungere risparmi fino al 10% del costo concordato e fino al 7% di riduzione nei costi di sviluppo del progetto.

Anche la [Tabella 48](#page-78-1) disegna un quadro di apprezzamento generale del BIM. Resta comunque da notare come alcune voci dimostrino livelli diversi d'apprezzamento tra utenti finlandesi e utenti inglesi.

Tuttavia, l'elenco riportato in [Figura 36](#page-78-2) appare offrire una più chiara articolazione dei benefici portati dal BIM. Per una trattazione più discorsiva è possibile riprendere i vantaggi e i costi descritti da un'analisi della Comunità Europea, come articolati nella [Tabella 49](#page-78-0).

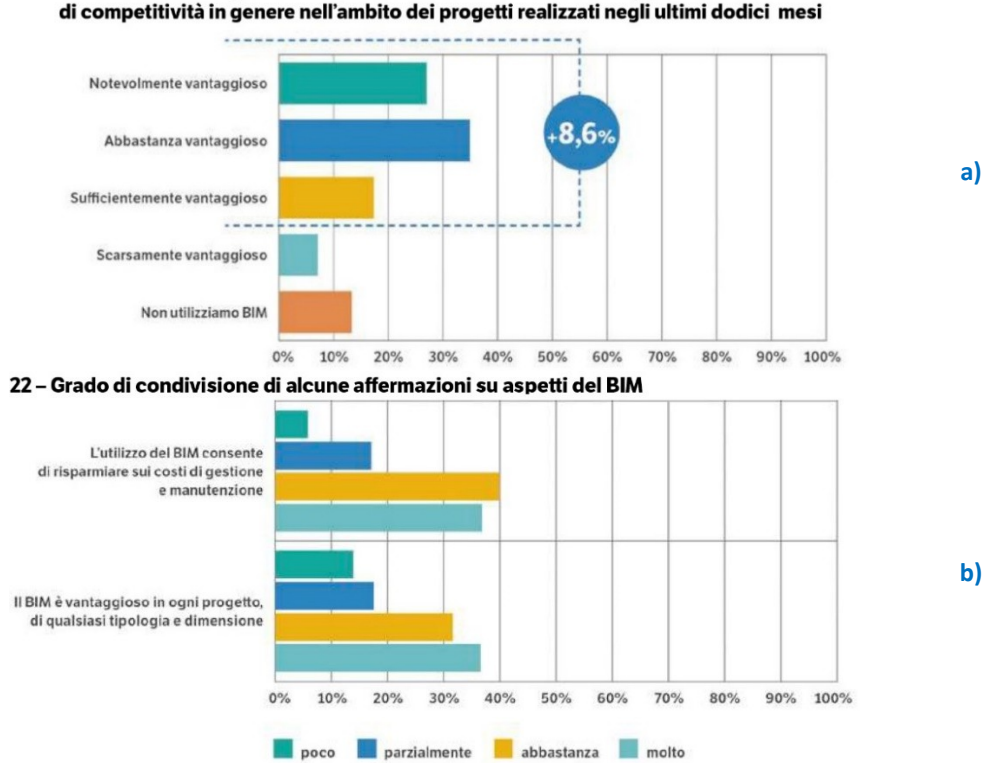

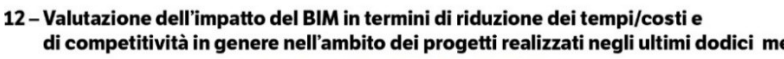

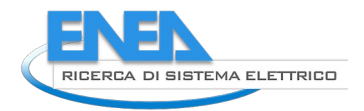

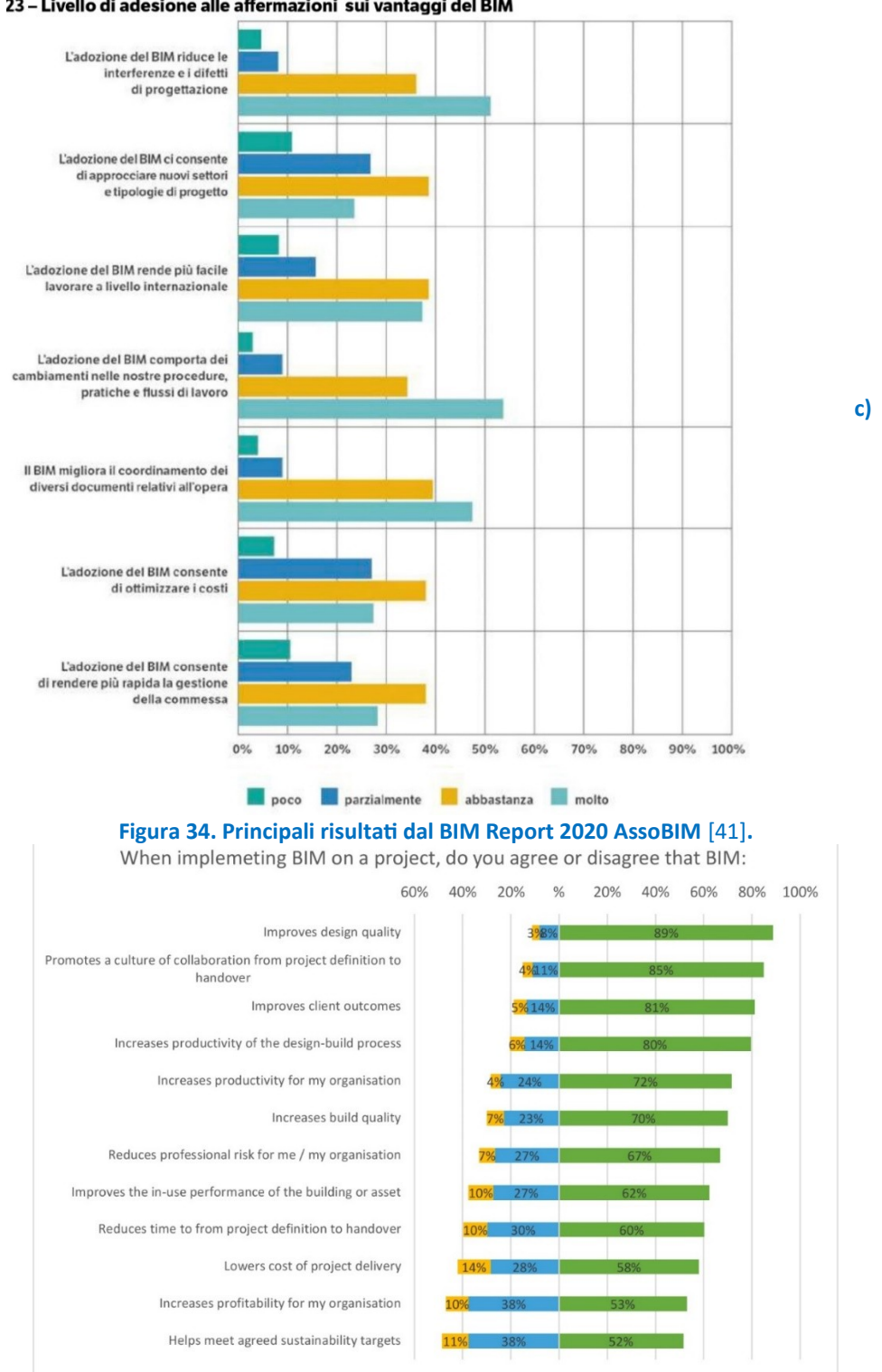

#### 23 – Livello di adesione alle affermazioni sui vantaggi del BIM

<span id="page-77-0"></span>

<span id="page-77-2"></span>**Figura 35. Risultati del report condotto da Centre for Digital Built Britain in cui viene richiesto ai partecipanti se siano in accordo o contrari rispetto alle affermazioni sul BIM poste loro** [43]**.**

<span id="page-77-1"></span>**Tabella 47. Analisi della letteratura esistente** [47] **e dei benefici portati a differenti fasi del processo edilizio.**

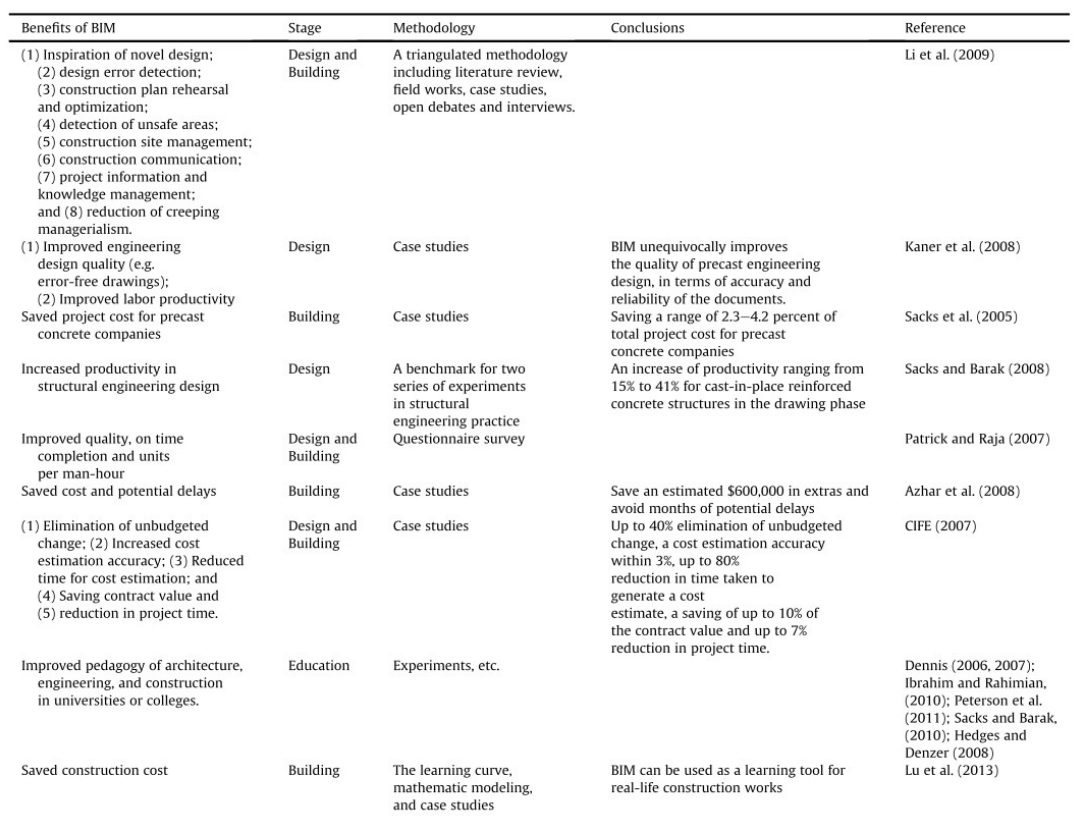

### <span id="page-78-1"></span>**Tabella 48. Elenco dei vantaggi del BIM e percentuale di apprezzamento in Finlandia e Regno Unito** [48]**.**

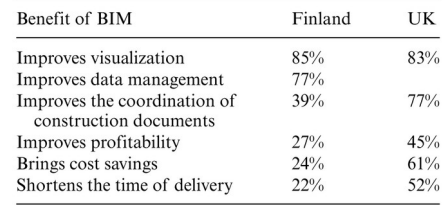

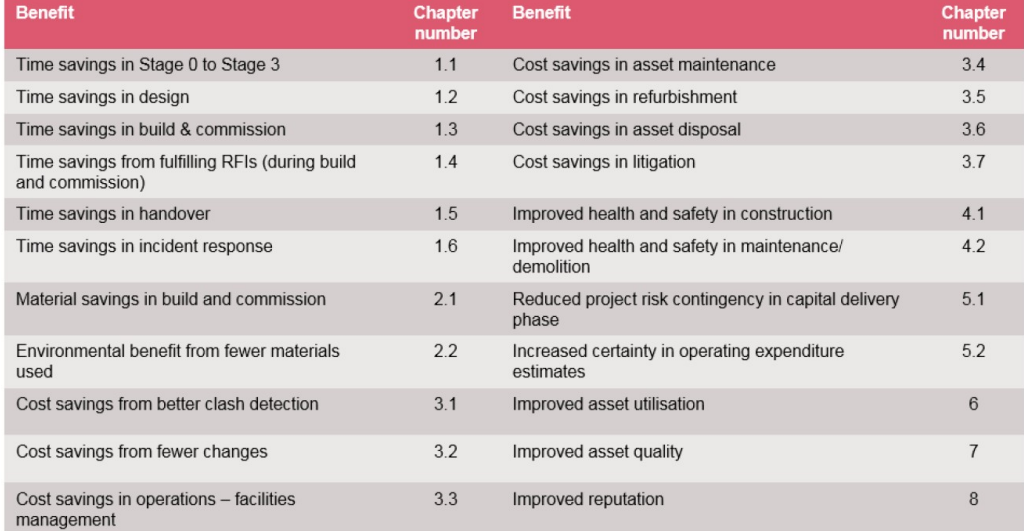

### <span id="page-78-2"></span>**Figura 36. Elenco dei benefici considerati in un'analisi della valutazione degli impatti del BIM svolta nel Regno Unito** [47]**.**

<span id="page-78-0"></span>**Tabella 49. Costi e benefici calcolati da uno studio europeo per la valutazione degli impatti del BIM** [40]**.**

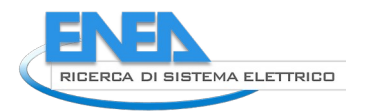

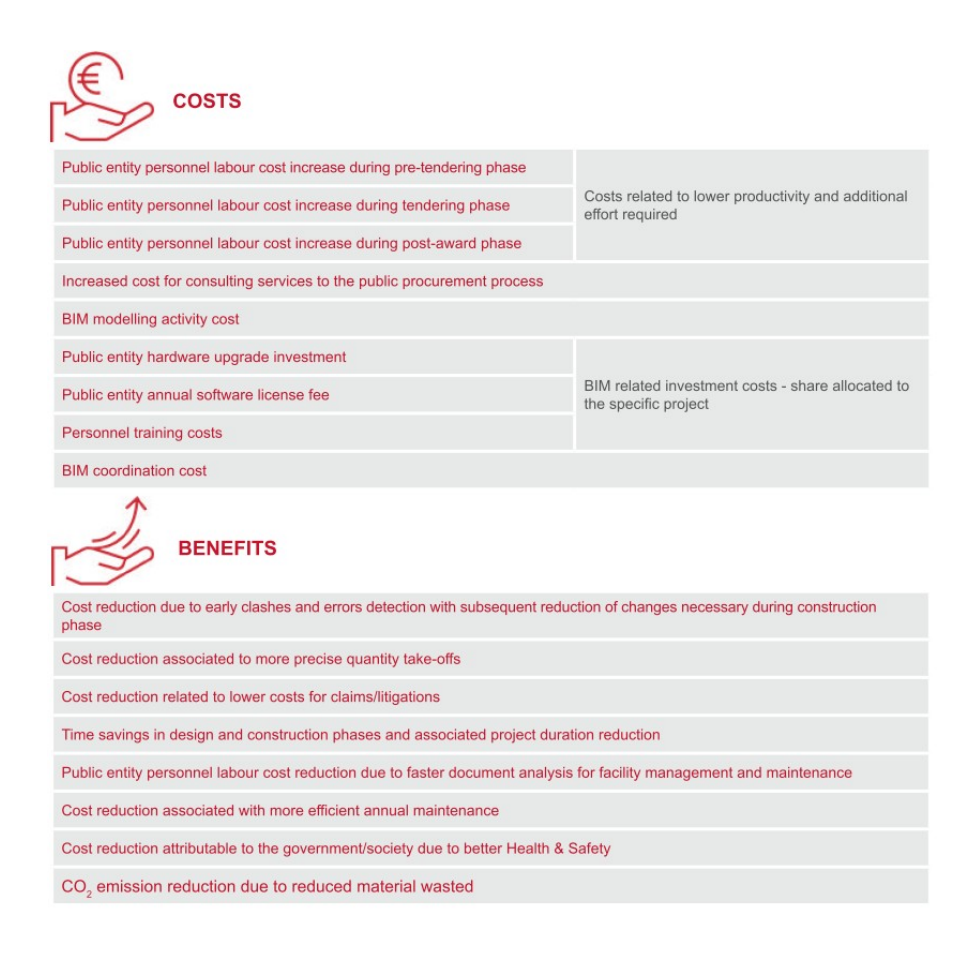

#### 4.1.3 Librerie di oggetti BIM

Alla base delle opportunità sopra illustrate si pone la necessità di librerie di oggetti BIM esaustive per disciplina (architettura, strutture, impiantistica, etc.) e livelli informativi (ingombri, dimensioni, materiali, specifiche tecniche meccaniche, termiche, elettriche, etc.). Ciò risulta ancor più utile nell'ambito della progettazione di edifici ZEB, considerando che la disciplina dell'energetica pone la necessità di inserire nel progetto quasi esclusivamente componenti di produzione industriale.

Per tale motivo si è operata una ricognizione delle principali librerie BIM gratuite ad oggi disponibili online, raccogliendone nel numero di 30. Numerose librerie consentono l'esportazione di oggetti in formato IFC, oltre a formati proprietari di alcune diffuse piattaforme. Si fa a tal proposito notare come gli oggetti IFC soffrano ancora nella cooperazione diretta con molti software, che risultano tuttora avere un supporto parziale allo standard IFC, in termini di aggiornamento del protocollo o di mappatura informativa.

Le librerie attualmente esistenti risultano inoltre spesso limitate nelle possibilità di filtraggio all'interno della libreria stessa, offrendo generalmente un numero molto elevato di risultati e richiedendo dunque una lunga navigazione per il reperimento dell'oggetto ricercato. Da considerare poi che le denominazioni utilizzate nella libreria spesso non consentono di distinguere elementi diversi, che quindi richiedono l'analisi delle specifiche tecniche per giungere alla selezione dell'oggetto voluto. Per tale finalità risulterebbe utile l'adesione delle librerie a una tassonomia e a un data dictionary comuni, tali da consentire il rapido e univoco reperimento delle informazioni e caratteristiche ricercate.

In generale, si fa notare come librerie BIM più complete ed efficienti siano necessarie per garantire l'estensione del BIM a tutti i cicli di vita, minimizzando la necessità di interazione esterna tra diversi stakeholders. In breve, le librerie stesse dovrebbero raccogliere le informazioni necessarie a tutti gli attori coinvolti nel ciclo di vita edilizio.

Un passo ulteriore verso l'estensione del BIM a tutto il ciclo di vita potrebbe inoltre giungere dalla "dematerializzazione" del progetto BIM e dalla conversione in forma cloud delle principali piattaforme BIM:

Per "dematerializzazione" intendiamo l'opportunità di non accogliere nel progetto le specifiche dei singoli oggetti, ma, quando possibile, solo un riferimento alla voce nella libreria. Per esempio, la

pompa di calore non dovrebbe essere più interamente descritta nel progetto stesso, ma dovrebbe essere rappresentata da un mero link alla corrispondente voce nella libreria di oggetti BIM, dalla quale la piattaforma BIM può, all'apertura del progetto, ricavare dimensioni e caratteristiche. In tal modo, ciascuno stakeholder farebbe univoco riferimento al medesimo oggetto, consentendo pure l'estensione informativa e la condivisione di tali informazioni anche in tempi successivi.

La conversione in cloud delle piattaforme BIM costituirebbe un ulteriore passo verso l'uniformazione del progetto BIM e il continuo aggiornamento del digital twin e degli oggetti contenuti, dal momento che consente agli stakeholder di operare simultaneamente su un unico file, anziché su copie, modificate, del progetto originario.

### 4.1.4 Conclusioni

La ricognizione bibliografica ha consentito di dimostrare la varietà dei benefici conseguenti all'utilizzo di procedure/piattaforme BIM e la loro estensione a tutto il ciclo di vita. Inoltre, proprio l'estensione dei processi digitali a tutte le fasi di vita dell'edificio può amplificare il vantaggio competitivo del BIM, considerate, da un lato, la possibilità di ereditare informazioni dalle precedenti fasi, dall'altro, l'opportunità d'anticipare passaggi operativi (di progettazione, costruzione, montaggio, manutenzione, etc.) limitando l'evenienza di varianti in corso d'opera o altre problematiche.

Proprio la connessione tra diverse fasi del ciclo di vita pone tuttavia dubbi in merito alla fattibilità di questa visione. Infatti, fasi del ciclo di vita diverse richiedono non solo informazioni diverse, ma anche livelli di dettaglio e sensibilità diverse. Il BIM già offre soluzioni a questo problema (MVD e librerie), che, tuttavia, non risultano attualmente sufficienti a garantire un workflow efficiente nelle pratiche applicazioni.

Tra i molti vantaggi competitivi consentiti dal BIM rispetto alle procedure/piattaforme tradizionali, si annoverano, a titolo esemplificativo il rapido accesso alle informazioni del modello, la facilitata soluzione delle interferenze, l'interoperabilità, l'aumento della qualità progettuale, la riduzione delle revisioni e delle varianti di progetto, la diminuzione dei costi globali, etc.

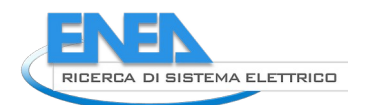

# <span id="page-81-0"></span>4.2 *Indagine bibliografica sulla quantificazione economica dei costi e dei benefici indotti dall'uso del BIM*

## <span id="page-81-3"></span>4.2.1 Prodotti accademici

Per quantificare economicamente i benefici del BIM è stata svolta una ricerca di letteratura su 84 prodotti di ricerca accademica.

Il primo sforzo di trovare un valore economico nella gestione informativa è stato effettuato dal National Institute of Standard and Technology (NIST) americano per valutare l'impatto economico della mancanza di interoperabilità nel settore pubblico delle costruzioni [55]. La metodologia adottata è consistita in due fasi:

- 1. Stima del costo medio per unità di superficie di gestione degli edifici pubblici, pesandoli secondo una struttura predeterminata;
- 2. Comparazione, attraverso l'uso di workshop e interviste [56], dell'approccio BIM (generalmente conveniente in quanto consente il rapido trasferimento d'informazioni da uno stakeholder all'altro), a un approccio tradizionale (di seguito denominato "non-BIM"), in cui l'informazione è ripetuta più volte in più documenti, spesso ad opera di attori differenti.

Nel 2002, costo della mancanza d'interoperabilità all'interno del settore edilizio nord-americano è risultato di 15.8 miliardi di dollari. Nel medesimo anno, la quantità di edifici pubblici negli stati Uniti era pari a 3.6 miliardi di metri quadri, che porta il costo medio di mancanza d'interoperabilità a 4.38 \$/m<sup>2</sup> nell'intero ciclo di vita di un edificio ([Tabella 50\)](#page-81-1).

Altro fatto messo in luce dalla ricerca americana, che verrà confermato da successive analisi, si riferisce all'impatto della mancanza di univocità delle informazioni: nel processo decisionale, essa ha un impatto del 16%, mentre nel processo costruttivo e gestionale impatta per il restante 84%. La fase gestionale, che produce il 57% dei costi, è attualmente a carico dei proprietari e dei gestori degli edifici e potrebbe essere recuperata da un corretto uso del BIM nelle fasi precedenti.

L'importanza di quanto detto risulta evidente quando si considera che, secondo il CMAA Emerging Technologies Committee [57], circa il 30% del costo di costruzione di un edificio è costituito da errori di coordinamento, materiale sprecato, inefficienza del lavoro e altri problemi determinati dal corrente approccio alla costruzione.

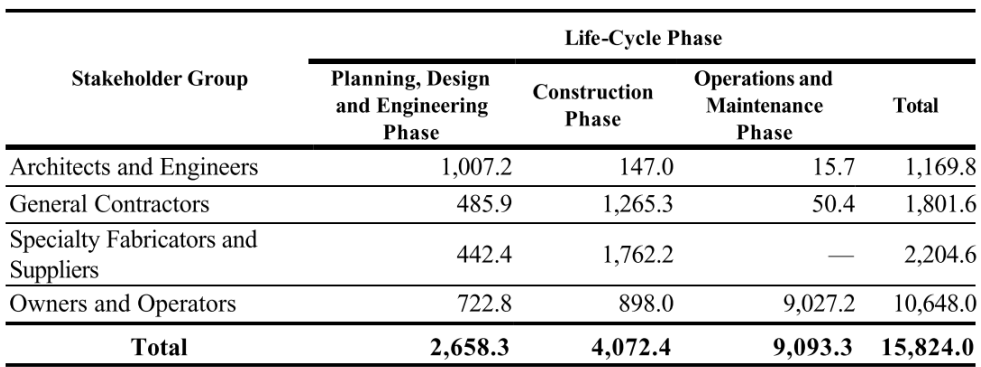

### <span id="page-81-1"></span>**Tabella 50. Tabella riassuntiva dei costi di mancanza di interoperabilità e univocità delle informazioni nel processo edilizio** [56]**.**

A seguito di questa prima analisi e alla conseguente introduzione del BIM quale soluzione al problema economico individuato, sono state pubblicate, a livello accademico, valutazioni più operative<sup>[7](#page-81-2)</sup>. Gli studi qui presentati mirano a illustrare:

- le migliori metodologie create per il calcolo dei benefici;
- i risultati individuati.

In uno studio del 2012, Barlish [54], al fine di esemplificare i vantaggi economici per il processo progettuale ed esecutivo, propone un metodo iterativo e continuo, che viene descritto in quanto rappresenta uno standard a seguire. Esso è basato su:

1. Creazione di metriche e KPI (Key Perfomance Indicator) per raggruppare i costi e i benefici del BIM;

2. Esecuzione di test attraverso dei casi studio che propongano valori per le metriche precedenti;

<span id="page-81-2"></span> $^7$  L'analisi della letteratura esistente è stata svolta a partire dalle banche dati citazionali Scopus e Google Scholar.

- 3. Quantificazione dei costi in conseguenza ai test;
- 4. Esposizione dei risultati;
- 5. Valutazione delle metriche iniziali proposte al punto 1.

Dalle metriche costruite, considerate in un sistema di esternalizzazione dei servizi BIM per i quali non serve quindi calcolare i costi di formazione, i benefici sono individuati da:

- I. Riduzione nelle richieste di informazioni;
- II. Riduzione del costo delle varianti sul costo totale del progetto;
- III. Riduzione della durata del progetto.

Allo stesso modo, gli investimenti sono individuati da:

- Durante la fase di progettazione:
	- o Investimenti iniziali di progetto;
	- o Costo di servizi BIM (quantificati come percentuale sul costo del progetto);
	- o Costo del modello (quantificati come percentuale sul costo del progetto);
	- Durante la fase di costruzione:
		- o Costo del consulente BIM (quantificati come percentuale sui costi totali di costruzione).

A tal riguardo vengono proposti tre casi studio (utilizzando la prospettiva dell'appaltatore), legati allo stesso progetto ma in zone caratterizzate da differenti complessità. I risultati presentati sono:

- Durante la fase progettuale:
	- o Aumento delle spese generali di progetto e di creazione del modello.
- Durante la fase esecutiva:
	- o Riduzione delle varianti di progetto (42%);
	- o Riduzione in numero delle RFI (50%);
	- o Riduzione della durata del progetto (67%).

Il bilancio totale porta a un risparmio del 2% del costo aggregato di progettazione e costruzione.

Continuando ad approfondire gli aspetti operativi, Leite [51] presenta un'analisi dello sforzo di modellazione, a differenti LOD. Viene proposta innanzi tutto una tabella riassuntiva della quantificazione dei vantaggi ([Tabella 51\)](#page-82-0), sviluppata a partire dalla precedente letteratura attinente.

Lo scopo del lavoro, secondo la pratica del tempo e ormai sorpassata dal concetto di Level Of Information Need, è di associare i LOD a diversi livelli progettuali di esecuzione di un progetto, determinando quindi la relazione tra costo di un progetto e costo del modello ad esso associato.

#### <span id="page-82-0"></span>**Tabella 51. Tabella comparativa dei vantaggi BIM da analisi bibliografica in** [51]**. Nella tabella gli articoli citati sono: [32]:** [58]**; [33]:** [59]**; [20]:** [60]**; [34]:** [61]**; [35]:** [62]**; [36]:** [63]**; [18]:** [64]**.**

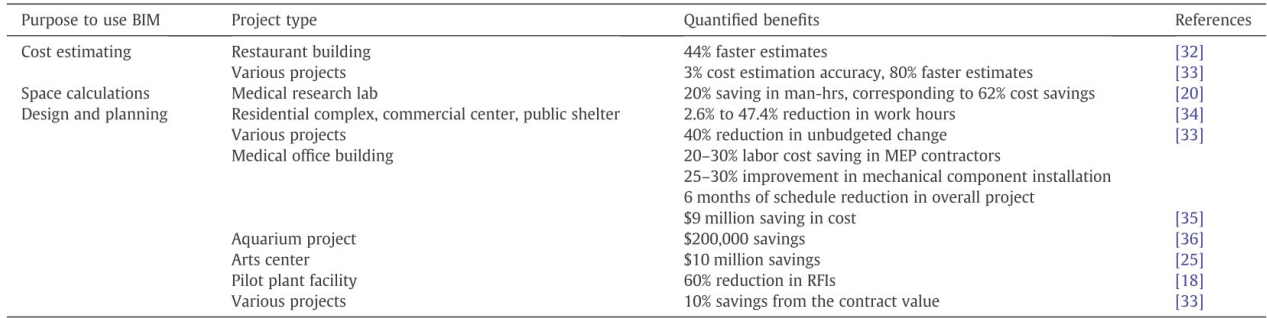

La valutazione è svolta grazie ad attività di modellazione di utenti esperti in alcuni progetti reali, seguita dall'analisi delle interferenze (*clash detection*). Lo studio anticipa un fatto oggi consolidato: la valutazione delle interferenze non è un beneficio di per sé, e rappresenta pertanto una fase da analizzare in modo critico perché porta spesso a un alto numero di problemi di progetto, in realtà risolvibili nella normale attività di costruzione. I risultati espressi dallo studio dimostrano la difficoltà di riportare i dati raccolti in un unico quadro di lettura: lo sforzo di aumentare il LOD cambia al variare della classe oggetto dell'aumento (calcolando il rapporto tra il numero di oggetti e il tempo necessario per crearli). In particolare, lo studio

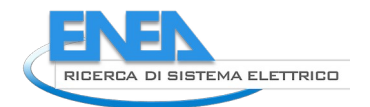

dimostra come, nella modellazione a LOD 400 tipica della fase costruttiva, aumentano anche gli oggetti creati, le cui informazioni non vengono utilizzate/sfruttate nelle fasi successive. Sembra quindi inutile legare una classe di oggetti a una modellazione BIM, se questi oggetti non hanno una complementare costruzione all'interno di un processo digitale. Ad esempio, per le chiusure esterne, la produzione di un modello a LOD elevato prevede uno sforzo di 10 volte maggiore che la costruzione del modello a LOD inferiore<sup>[8](#page-83-1)</sup>.

Uno studio simile è stato effettuato in Korea [65], attraverso il calcolo del fattore ROI<sup>[9](#page-83-2)</sup> per la validazione dei progetti basata sul BIM. Tale fase del progetto è stata scelta perché rappresenta un *BIM use*[10](#page-83-3) piuttosto comune e spesso descritto tra quelli più efficaci. La metodologia presentata in questo studio prevede:

- I. La modellazione BIM di un edificio progettato in maniera tradizionale;
- II. La classificazione degli errori individuati nel processo precedente in tre tipi:
	- a. incoerenze di progetto;
	- b. discrepanze tra disegni;
	- c. Entità mancanti.

Ad ogni errore è assegnato un impatto differente secondo queste categorie:

- Tipo di causa;
- Impatto sui tempi;
- Impatto diretto sui costi;
- Impatto nella qualità del progetto;
- Probabilità di essere individuato con un approccio tradizionale.

Il numero e i risultati dell'analisi sono riassunti in [Tabella 52](#page-83-0).

L'articolo presenta un interessante risultato intermedio, dimostrando come non vi sia una correlazione tra errori facilmente riscontrabili e il loro impatto sui costi, giungendo ad affermare che gli errori che potevano essere facilmente rilevati hanno avuto impatti potenzialmente più elevati (13425 USD per errore) rispetto agli errori con minori possibilità di essere rilevati (3.481 USD)<sup>[11](#page-83-4)</sup> [65].

È necessario svolgere alcune puntualizzazioni in merito alla formula utilizzata per il calcolo del ROI (con riferimento alla nota 9):

- Il guadagno è rappresentato dal risparmio dei costi dovuti agli errori. È ottenuto dalla somma del costo di ogni errore (stima dei costi diretti moltiplicati per la probabilità causata da ogni errore di essere individuato), moltiplicata per un fattore moltiplicativo dei costi indiretti e dei costi allo studio di progettazione;
- L'investimento è dato dalla somma dei costi d'implementazione (software, hardware, formazione, etc.) e del costo mensile della figura di BIM Coordinator di commessa.

Con un approccio probabilistico per la capacità d'individuare gli errori progettuali, l'analisi ha restituito un ROI minimo del 22%, massimo del 96%, medio del 63%. Lo studio descritto valuta il ROI dell'adozione del BIM per la sola attività di controllo degli errori prima dell'esecuzione delle opere. Non viene quindi tenuto in conto, ad esempio, il vantaggio in fase gestionale: ciò significa che, per ogni unità monetaria investita nelle procedure BIM, si ha un guadagno rispetto alla fase tradizionale, di 1.63 unità.

#### <span id="page-83-0"></span>**Tabella 52. Organizzazione degli errori per tipologia, percentuali di errore per tipologia, costi di ogni tipologia di errore per la validazione di un progetto di grandi dimensioni secondo la tassonomia proposta nell'articolo** [65]**.**

<span id="page-83-1"></span> $8$  Tale sforzo potrebbe essere giustificato a livello economico se le informazioni venissero utilizzate dal fabbricatore degli infissi per produrre gli elementi. Se ciò non avviene, i benefici della modellazione risultano nulli e di conseguenza il bilancio benefici-costi diventa negativo, e di conseguenza alcuni attori diventano scettici nell'implementazione del BIM all'interno della propria organizzazione.

<span id="page-83-2"></span><sup>9</sup> Il fattore ROI (Return On Investement) in questo documento è pari a: (Guadagno – Investimento) / Investimento.

<span id="page-83-3"></span><sup>10</sup> Per utilizzo del BIM (*BIM use* o *model use*) s'intendono l'identificazione e la collezione dei requisiti informativi che devono essere sviluppati dal progetto [94].

<span id="page-83-4"></span><sup>&</sup>lt;sup>11</sup> "When the direct cost was grouped by the likelihood of identifying errors, the errors that could be easily detected had potentially higher impacts (USD 13,425 per error) on the cost than did the errors with lower chances of being detected (USD 3,481)"

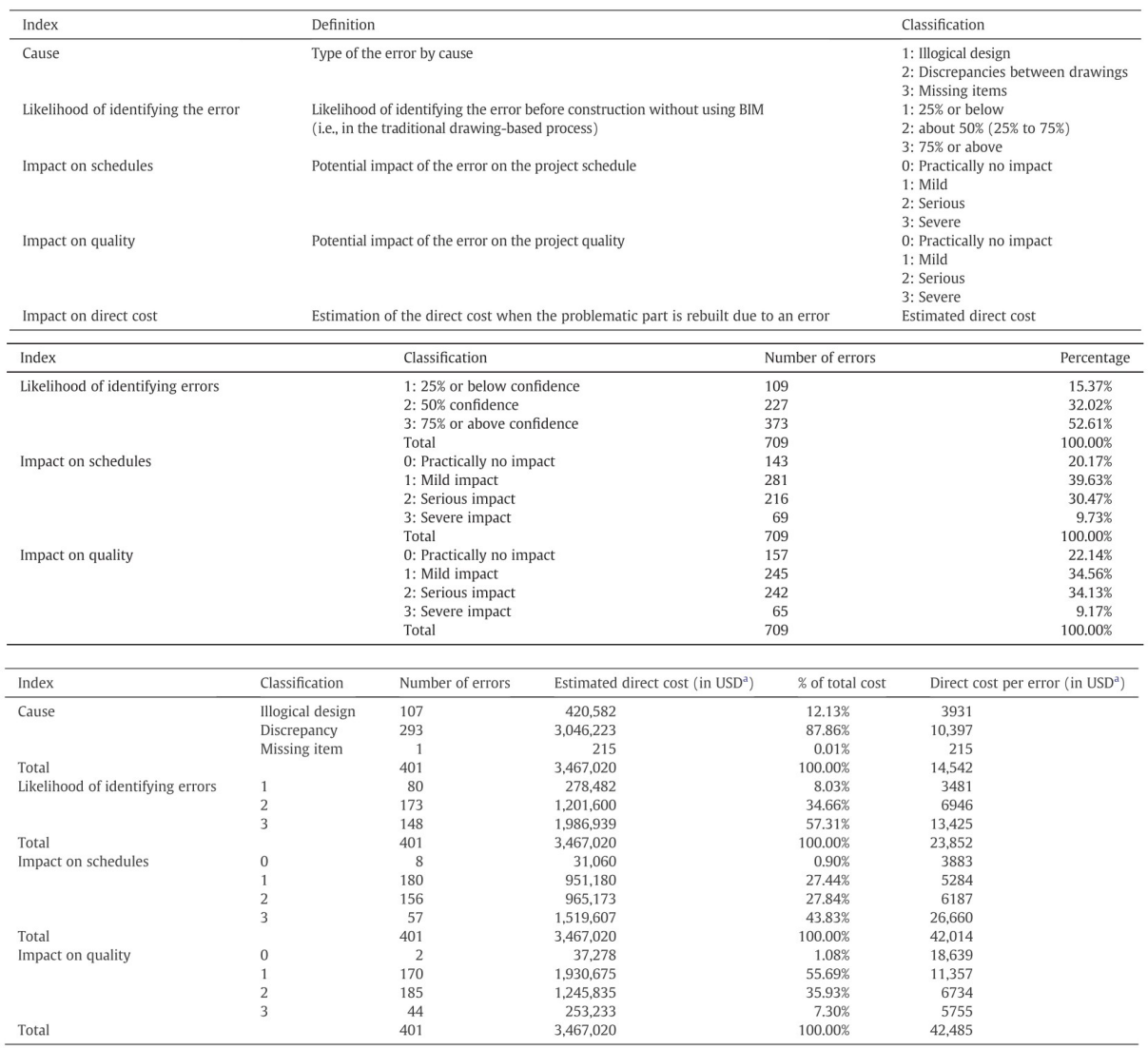

La valutazione del valore dell'analisi delle interferenze di progetto è stata svolta da altri autori. Il lavoro di Li [66] presenta un caso studio in Cina svolto in collaborazione con un'impresa di costruzioni<sup>[12](#page-84-1)</sup>, in cui i processi tradizionali non-BIM sono serviti a calcolare i benefici del BIM<sup>[13](#page-84-2)</sup>. La [Tabella 53](#page-84-0) mostra i risultati dell'analisi dei problemi (*issues*) del caso studio presentato, suddivisi secondo quattro livelli d'impatto sulle attività di costruzione, a seguito della modellazione BIM del progetto d'impianto meccanico. La valutazione dei benefici è assegnata sulla base del tempo risparmiato nella risoluzione del problema. Gli indici di costo maggiore riguardano quei problemi in cui occorre attendere una risposta dai tecnici e quelli che prevedono una demolizione e ricostruzione, con eventuale cambio del progetto iniziale. Nel lavoro presentato viene inserito anche un calcolo del vantaggio di uso del BIM, nell'ambito degli impianti di ventilazione, nella fase di programmazione operativa del cantiere (4D), con un risparmio di 62 giorni rispetto ai 262 iniziali (23%).

<span id="page-84-0"></span>**Tabella 53. Risultati proposti da** [66] **sull'incidenza economica degli errori di progetto.**

<span id="page-84-1"></span> $12$  La regione geografica di questi tipi di studi è importante perché gli errori in fase di costruzione potrebbero essere diversi negli stessi comparti di altre regioni/Nazioni, a causa del diverso livello di competenza del personale di cantiere chiamato a risolvere errori progettuali.

<span id="page-84-2"></span><sup>&</sup>lt;sup>13</sup> Lo studio dà pe scontato che tutti i problemi rinvenuti in fase di costruzione siano individuabili attraverso attività di *model checking* e *clash detection*.

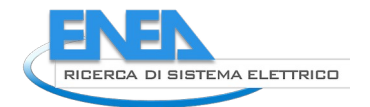

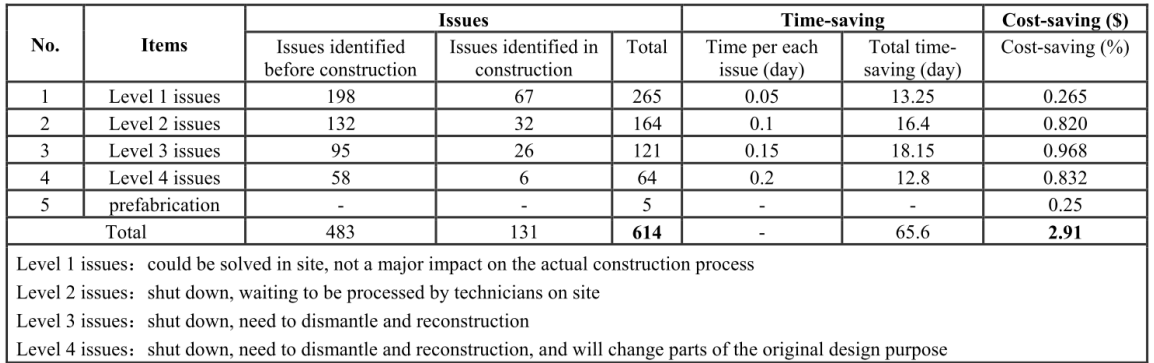

L'ambito dell'industria delle costruzioni cinese è stato più volte esplorato. Lu [47], dopo un'attenta analisi della letteratura esistente, propone un'analisi costi benefici (CBA) durante il processo decisionale ed esecutivo, secondo la prospettiva del committente. Vengono proposti 2 casi studio, uno tradizionale e uno BIM, dei quali vengono collezionati specifici gruppi di dati: pagamenti dei dipendenti per la progettazione, diagrammi GANNT della progettazione, timesheets del cliente (HKHA). Ne deriva un quadro chiaro dell'applicazione del BIM per la progettazione: aumenta il costo del progetto del 50%, mentre diminuisce il costo di costruzione dell'8.6%. In senso assoluto, valutando gli importi di progettazione e costruzione, si ha un risparmio sul processo decisionale ed esecutivo del 6.92%. L'aumento dello sforzo in termini progettuali è individuato anche graficamente, in [Figura 37.](#page-85-0)

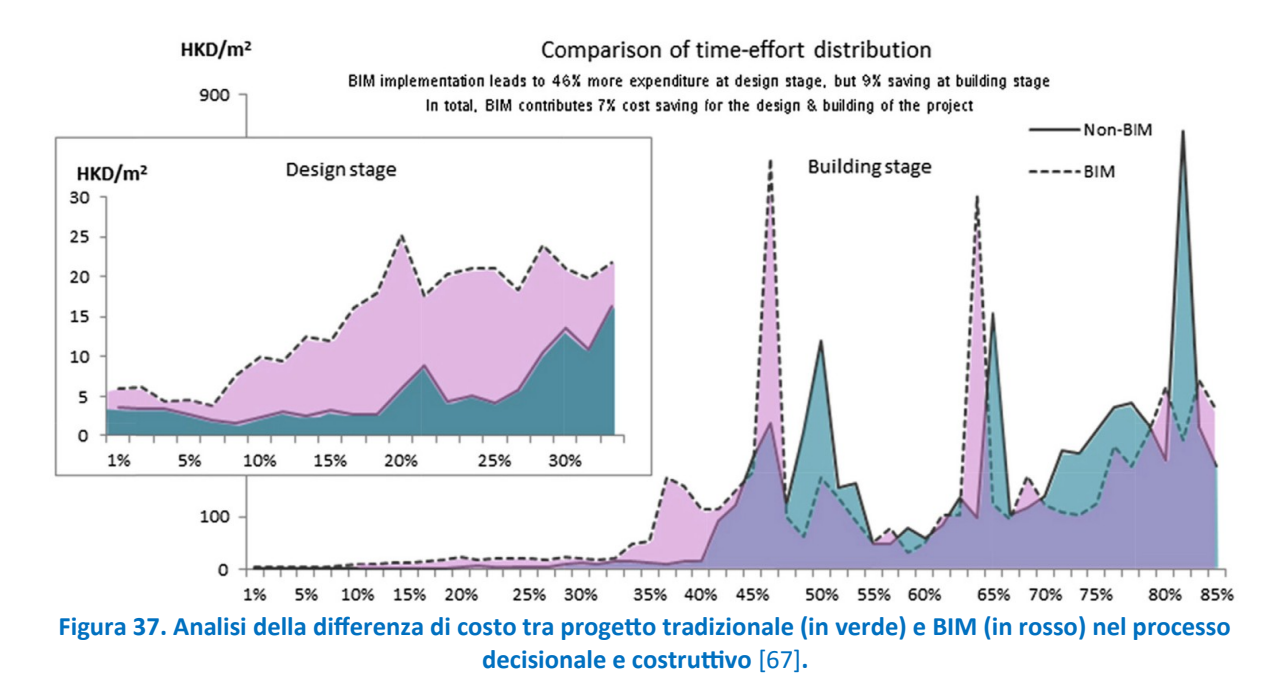

<span id="page-85-0"></span>Una simile analisi è stata svolta anche con riferimento al territorio nord-americano, sempre attraverso un'analisi costi-benefici [68]. A seguito della modellazione BIM di uno stadio, i risultati ottenuti portano ad un risparmio di circa l'1.5% sul costo totale di costruzione, nell'ipotesi di ridurre richieste di varianti di progetto, e della riduzione di 11 giorni nella durata del cantiere.

Uno studio canadese [69] si è occupato di studiare a livello quantitativo i benefici per i subappaltatori. In particolare, lo studio intende valutare il miglioramento nei seguenti KPI: prevedibilità dei costi di progetto, prevedibilità dell'ambito d'azione del modello, prevedibilità dell'indicatore di produttività, prevedibilità delle tempistiche di progetto, qualità del progetto. Lo studio è basato su 8 casi studio, 6 dei quali svolti in modalità BIM e 2 svolti secondo modalità tradizionali, ed evidenzia l'aumento dei costi per i subappaltatori [\(Figura 38](#page-86-0)), che tuttavia diminuisce all'aumentare dell'esperienza di lavoro con procedure BIM.

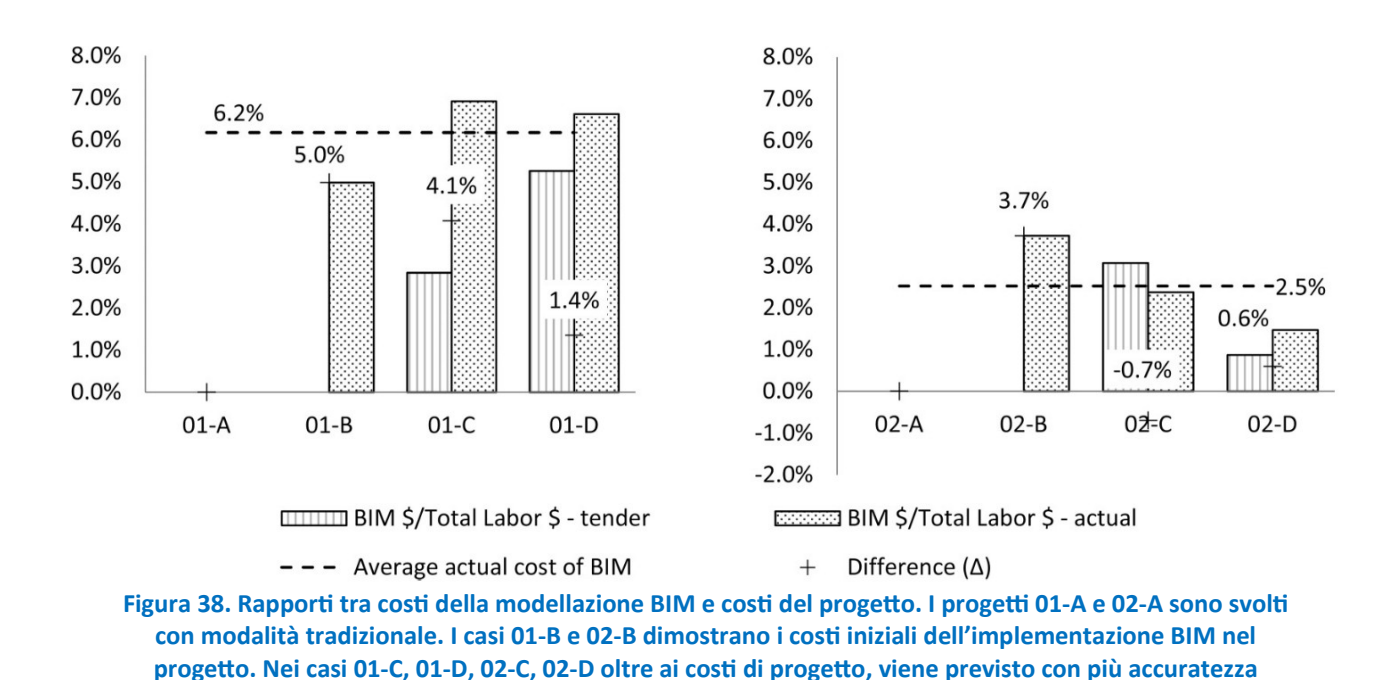

<span id="page-86-0"></span>Molti articoli svolgono, come presentato in questo capitolo, l'analisi dei vantaggi del BIM attraverso lo studio della letteratura esistente [53]. I risultati di queste esperienze sono utili perché vantaggi e svantaggi vengono classificati, in modo da rendere chiaro al lettore l'area in cui alcune azioni legate al BIM siano positive o negative ([Tabella 54](#page-87-1)). Sulla base di questa scomposizione vengono poi analizzati i risultati ottenuti dalle altre esperienze, sia per benefici che per i costi ([Tabella 55\)](#page-87-0).

**l'effettivo costo della metodologia** [69]**.**

Il successo principale è dato dalla riduzione dei tempi – e di conseguenza dei costi – mentre aspetti negativi sono stati segnalati con riferimento a problematiche di software e del loro utilizzo. In questo senso è utile la ricerca svolta tramite interviste [70]–[72], e la verifica di forum online, dai quali emerge la frustrazione di alcuni utenti [73]. Le percezioni degli utenti descritte sono le seguenti:

- La creazione del computo dei materiali è un processo molto dispendioso;
- Non ci sono subappaltatori capaci di ricevere un elenco delle quantità estratto da un modello BIM;
- L'utilizzo di più software non è produttivo;
- Il calcolo delle quantità soffre le limitazioni dipendenti dalle capacità dell'utente (ad esempio, la capacità di filtrare gli oggetti).

L'approccio descritto nell'articolo di Makowski [73] è importante: valutare i vantaggi sulla base dei risultati degli articoli scientifici potrebbe essere fuorviante, poiché potrebbero non essere valutati gli ostacoli dell'adozione di una tecnologia svolti da parte degli utenti. Tale fatto, certo presente ma poco dimostrabile, fa però spesso crollare l'efficienza di un sistema al suo livello operativo, mettendo in discussione, all'interno di ogni organizzazione, i benefici evidenziati dalle ricerche scientifiche.

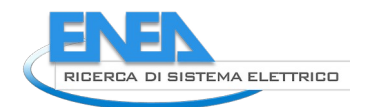

#### <span id="page-87-1"></span>**Tabella 54. Analisi dei criteri di successo del BIM sulla base di Project Management Body of Knowledge** [53]**.**

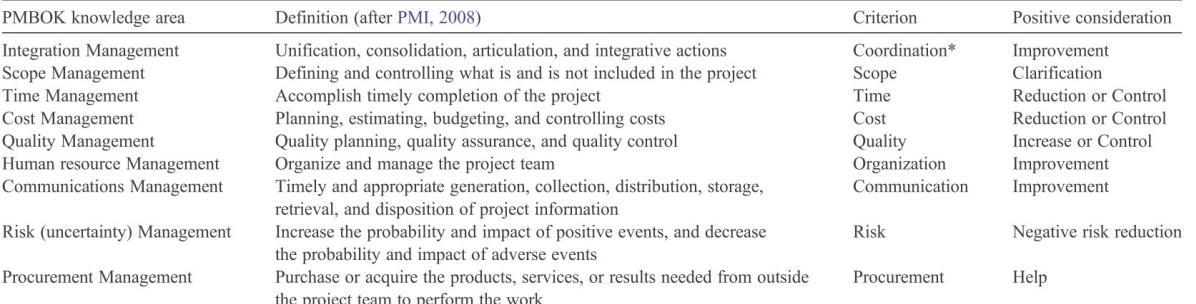

\*Integration was changed to Coordination as the term was more usually found in case studies and it was deemed to have a very similar meaning.

#### <span id="page-87-0"></span>**Tabella 55. Risultati proposti da** [53] **nel biennio 2009-2011 di progetti principalmente individuati nella serie di pubblicazioni di McGraw Hill "The business value of BIM" (ad esempio** [74]**).**

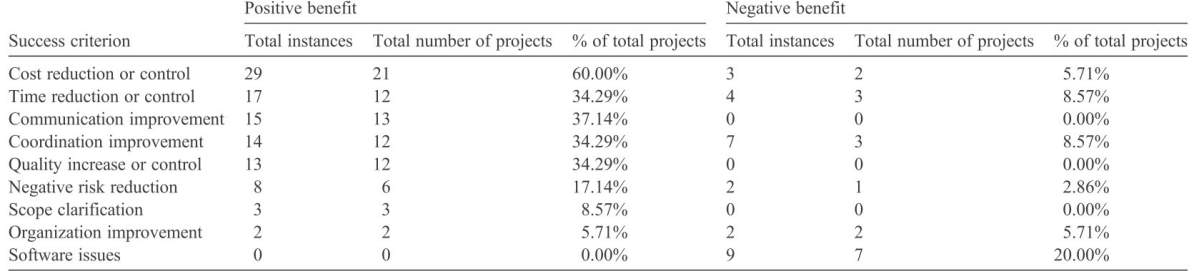

In ambito europeo, Walasek [75] propone uno studio svolto su una società di consulenza BIM operante per un'azienda di costruzioni polacca. I dati proposti riguardano il coordinamento nella progettazione degli impianti di un centro commerciale, del quale purtroppo non vengono proposti dati di sintesi. È invece più interessante l'analisi del passaggio al BIM per un'organizzazione di questo tipo ([Tabella 56\)](#page-88-0): nella tabella proposta vengono mostrati l'alta incidenza dei costi di formazione e di hardware, a fronte di una riduzione del personale. Nonostante la variazione del personale possa avere una molteplicità di cause, è un fatto di cui tenere conto nel calcolo. Spesso vige una dicotomia, che è momentanea, tra il progettista e il produttore del modello BIM. Tuttavia, è lecito pensare che, in un sistema BIM avanzato, progettisti che sappiano già produrre modelli adeguati alle richieste di un BEP siano più efficaci del sistema attuale. È questo un beneficio del BIM nel settore della progettazione che difficilmente viene calcolato negli studi.

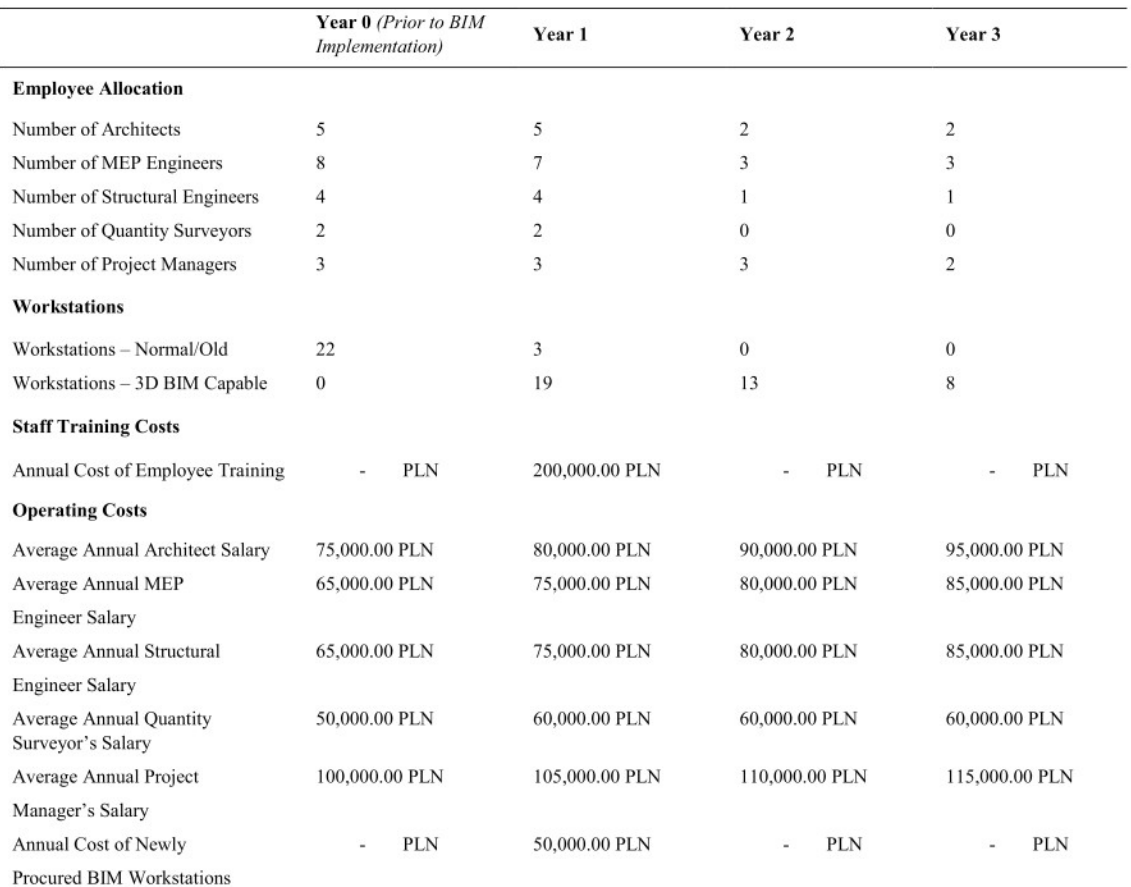

#### <span id="page-88-0"></span>**Tabella 56. Controllo dei costi di esercizio di una società di modellazione BIM di una società di consulenza** [75]**.**

La letteratura esistente soffre della mancanza di strutture chiare per il calcolo dei benefici del BIM e della poca disponibilità di dati per svolgere una ricerca completa: i lavori presentati fino ad ora presentano una base di dati solida, spesso fornita dalle aziende di costruzioni. Per superare la limitazione della poca disponibilità a consegnare set di dati sensibili, alcuni gruppi di ricerca hanno applicato algoritmi e reti neurali per predire i costi delle organizzazioni in riferimento al ricorso al BIM [76]–[78]. Il lavoro proposto da Huang [78] sembra essere quello meglio strutturato e più utile in questa sede. La metodologia in questo caso è composta di due parti:

- L'organizzazione dei dati dei progetti in ingresso secondo una struttura di costi proposta (CBS Cost Breakdown Structure) come mostrato in [Figura 39;](#page-90-0)
- La stima dei costi combinando gli algoritmi Random Forest (RF) e Simple Linear Regression (SLR).

Alcuni recenti lavori pubblicati riguardano alcuni aspetti interessanti che precedentemente non erano stati approfonditi con cura. Belal [79], sul territorio egiziano, propone dati aziendali organizzati per destinazione d'uso, durata del cantiere, ipotesi di impegno da parte dei membri, reale impegno dei membri dell'organizzazione [\(Tabella 58](#page-91-0)). Lo studio dimostra inoltre come i progetti BIM siano più difficili da valutare e computare, a differenza di quelli tradizionali CAD. Chahrour [80], invece, chiarisce il valore dell'attività di clash detection, secondo una stima dei costi svolta attraverso sessioni di workshop e un caso studio di tipo infrastrutturale. Il risparmio associato al caso studio, in un progetto infrastrutturale stradale, è del 20% grazie al ricorso al BIM use riferito all'individuazione delle interferenze. Il valore di ciascuna clash detection è associato alla classe dell'incongruenza geometrica, secondo una scala di importanza: maggiore è l'importanza, minore è il numero e maggiore è il valore economico associato alla loro risoluzione ([Tabella](#page-89-0) [57](#page-89-0)). Con riferimento al territorio iraniano, Dadashi [81] illustra i vantaggi del BIM attraverso le analisi di cantiere svolte mediante l'uso del BIM. I vantaggi presentati consistono nell'individuazione dei rischi durante la fase costruttiva, nel miglioramento della simulazione temporale del cantiere, nel collegamento

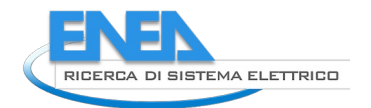

tra la programmazione operativa e i database per le informazioni relative alle risorse necessarie alle lavorazioni, nel riconoscimento dei problemi costruttivi durante la fase di progetto del cantiere, nonché nella produzione di clash detection durante le fasi di costruzione. Due casi studio, proposti dagli autori, sottolineano la maggiore problematica nello studio 4D dei costi di costruzione attraverso un modello BIM: senza un BEP che regolamenti attraverso una matrice di assegnazione adeguata il livello di sviluppo degli oggetti, è riscontrabile poca coerenza nella definizione del LOD per tutti gli oggetti componenti il modello, obbligando l'operatore a utilizzare pratiche tradizionali.

Negli ultimi anni i casi studio testimoniati in letteratura sono molto più numerosi, con un'ampia gamma di tipologie progettuali. Inizialmente, erano considerati solo progetti di grandi dimensioni (aeroporti, ospedali, etc.), mentre recentemente s'incontrano anche progetti di dimensioni relativamente piccole (per esempio, edifici unifamiliari) [82]. Il ricorso a piattaforme BIM facilita inoltre l'uso di strumenti dettagliati di diagnosi energetica, la cui applicazione è valutata concorrere alla riduzione dei consumi [83], anche attraverso l'integrazione di reti IoT, come riferito anche nel presente volume.

#### <span id="page-89-0"></span>**Tabella 57. Analisi del valore della risoluzione di interferenze con assegnazione di costo economico** [80]**.**

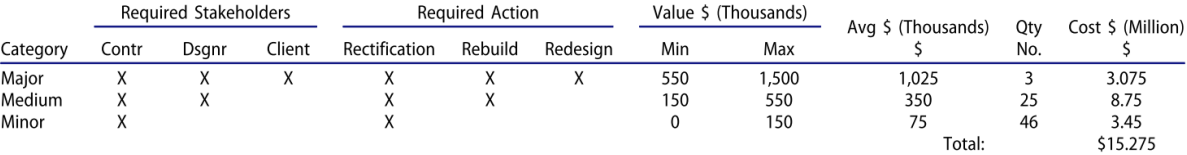

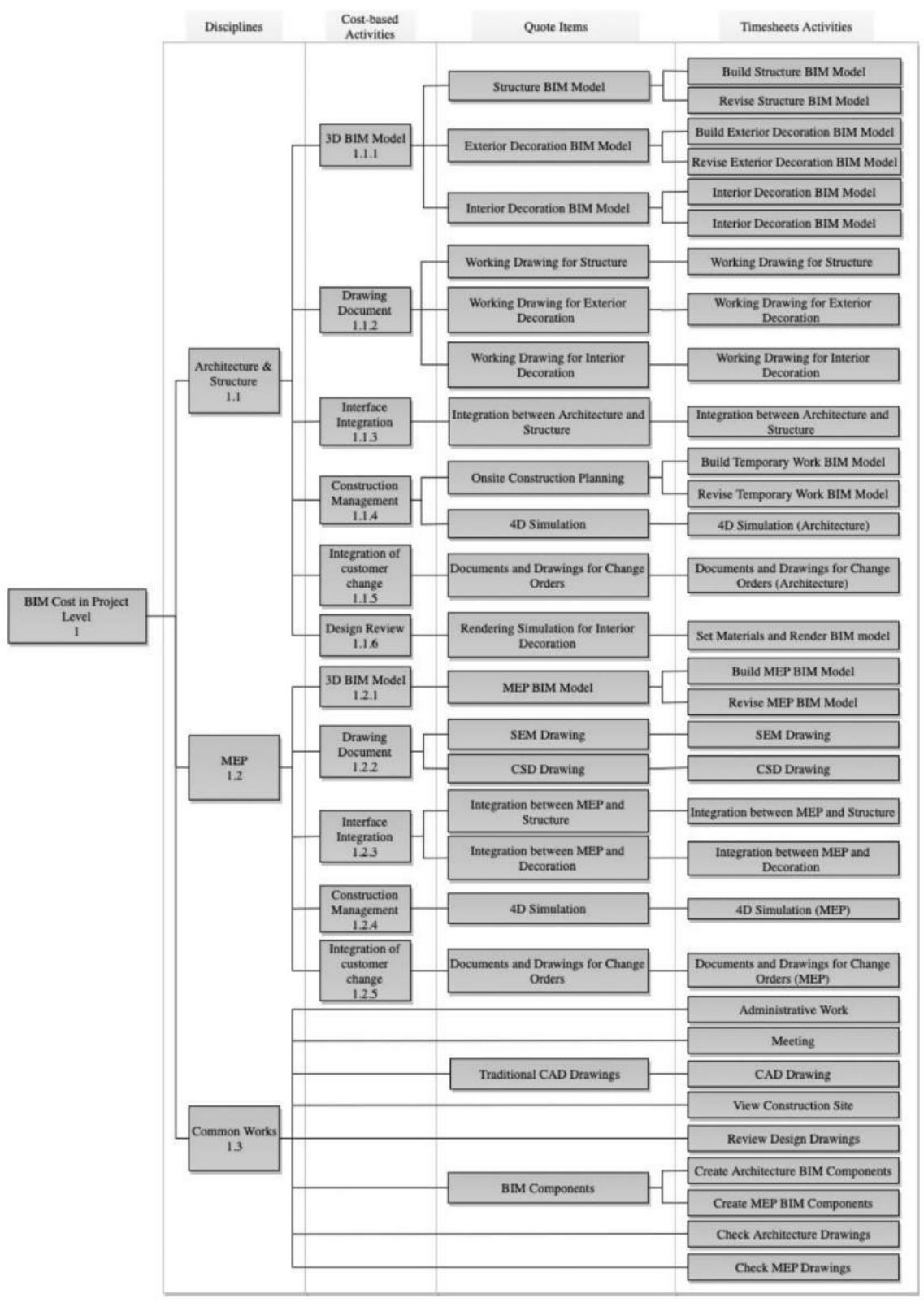

<span id="page-90-0"></span>**Figura 39. Cost Breaksdown Structure per l'analisi dei costi legati alle attività BIM immesse nella rete neurale** [78]**.**

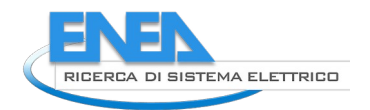

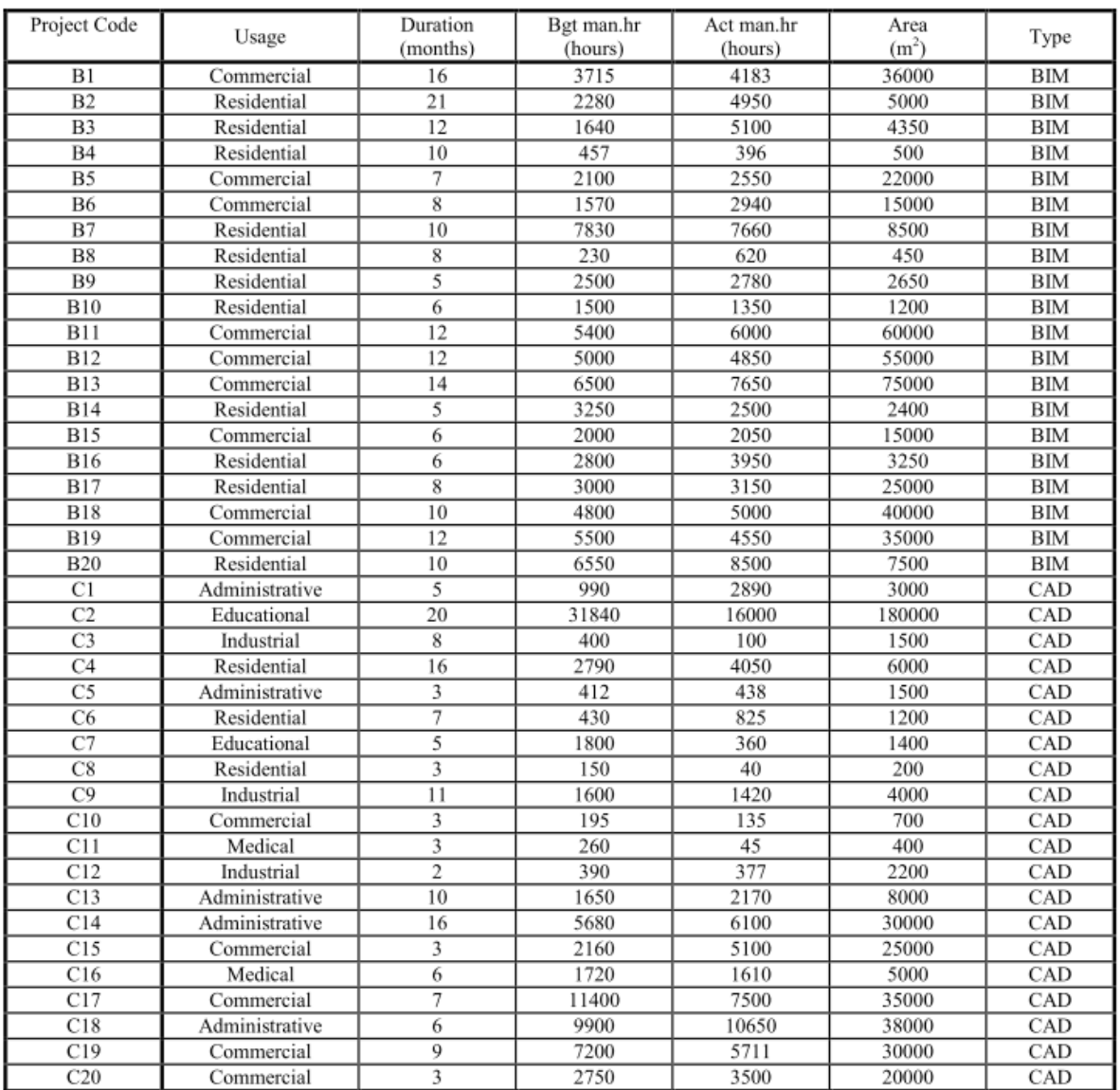

#### <span id="page-91-0"></span>**Tabella 58. Tabella di analisi proveniente dai dati di un'impresa di costruzioni** [79]**.**

### 4.2.2 Prodotti nazionali e sovranazionali

La convenienza globale delle procedure\piattaforme BIM è già stata confermata da organismi statali che stanno promuovendo le procedure\piattaforme BIM. Ad esempio, il governo inglese ha dichiarato di aver raggiunto un risparmio negli appalti pubblici pari al 20% e ha stimato di ridurre i costi di costruzione del 33% entro il 2025, con un abbassamento delle emissioni nocive del 50% [84].

Tra i casi effettivamente rilevati da società e professionisti, abbiamo una rappresentanza di dati che sono sempre positivi nei confronti del BIM e danno una chiara lettura di quali siano le attività che più ne traggono vantaggio. Secondo un sondaggio del BSI (British Standard Institution) il risparmio medio tra la metodologia tradizionale e la metodologia BIM si attesta intorno al 15% a favore del BIM [85].

Un ulteriore apporto alla stesura di un metodo per la valutazione dei benefici economici del BIM è stato svolto dalla società PricewaterhouseCoopers per il governo inglese (Centre for Digital Built Britain). Lo scopo del lavoro proposto era quello di fornire una metodologia per quantificare e monetizzare otto categorie di potenziali benefici del BIM per i progetti pubblici (sulla base di altra documentazione inglese quale l'Her Majesty's Treasury Green Book) e una struttura che sapesse valutare i benefit anche secondo dei percorsi d'impatto differenziati, anch'essi valutati economicamente.

Il calcolo è stato svolto dando per scontato il cosiddetto "BIM level 2" inglese ([Figura 40](#page-92-1))<sup>[14](#page-92-2)</sup>, ovvero lo stato di maturità intermedio del BIM, a livello di singolo attore del processo edilizio, in cui vengono utilizzati strumenti attivi quali BEP, CDE e formati d'interscambio di dati standard (COBie). Il ricorso a questo livello di maturità prevede che non siano stati calcolati i costi d'implementazione (hardware, software, formazione) che il livello richiede.

| Stages 0-3<br>Strategy/ Brief/<br>Concept/<br><b>Definition</b>                        | Stage 4<br>Design                                                                      | Stage 5<br><b>Build and</b><br>Commission                                               | Stage 6<br>Handover and<br>close-out                                                                       | Stage 7<br>Operation                                                                             |
|----------------------------------------------------------------------------------------|----------------------------------------------------------------------------------------|-----------------------------------------------------------------------------------------|----------------------------------------------------------------------------------------------------|--------------------------------------------------------------------------------------------------|
| EIR and BEP<br>CDE<br>٠<br><b>AIR</b><br>Interoperable<br>systems<br>3D digital survey | <b>CDE</b><br>Intelligent 3D<br>٠<br>libraries<br>Intelligent 3D<br>models<br>3D based | CDE<br>٠<br>AIR<br>٠<br>Interoperable<br>٠<br>systems<br>3D based<br>٠<br>collaboration | COBie<br>٠<br><b>AIM</b><br>٠<br>Intelligent 3D<br>٠<br>libraries<br>Intelligent 3D<br>$\bullet$<br>models | COBie<br><b>AIM</b><br>Asset performance<br>optimisation<br>Maintenance<br>$\bullet$<br>planning |
| GSL                                                                                    | collaboration<br>Clash prevention<br>٠<br><b>GSL</b>                                   | GSL<br>٠                                                                                | Asset<br>$\bullet$<br>performance<br>optimisation<br>$\sim$                                                | GSL                                                                                              |

<span id="page-92-1"></span>**Figura 40. Attività e strumenti che abilitano il livello di maturità "BIM Level 2"** [86]**.**

Lo studio prevede l'implementazione di un BMM (Benefits Measurement Methodology) attraverso la valutazione di:

- Barriere all'implementazione BIM;
- Costo di implementazione;
- Disallineamento nei benefici (chi subisce un aumento dei costi non ne vede i benefici economici);
- Evidenza nei benefici del BIM.

Per calcolare correttamente i benefici per l'investitore pubblico e poterli ripartire in fase di rendicontazione dei progetti, lo studio presentato [49] prevede di:

- Distinguere tra quando i benefici vengono abilitati e quando vengono utilizzati (distinguendo tra quelli creati nel processo progettuale, quelli creati durante la costruzione e quelli creati durante la gestione);
- Identificare chi beneficia dei vantaggi;
- Identificare come vengono compensati e distribuiti i costi e i benefici nel processo ([Figura 41\)](#page-92-0).

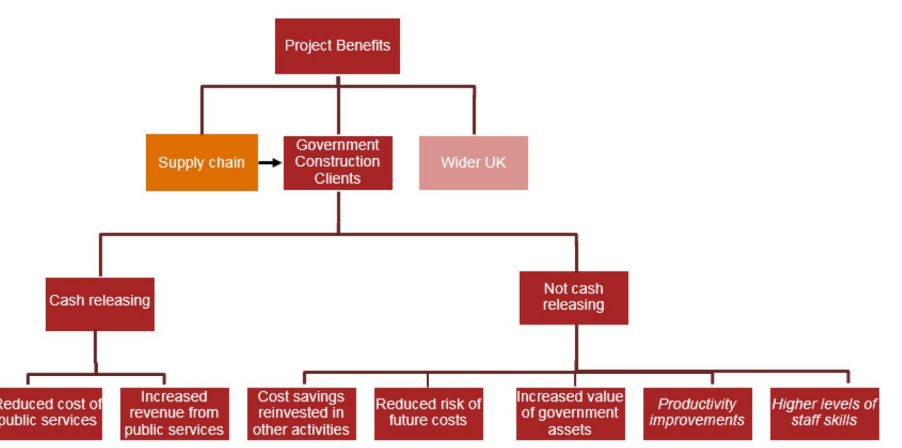

<span id="page-92-0"></span>**Figura 41. Distribuzione dei benefici dell'uso del BIM per le stazioni appaltanti** [39]**.**

La monetizzazione dei vantaggi BIM viene svolta secondo 8 categorie differenti [87]:

- Risparmio di tempo;

<span id="page-92-2"></span><sup>&</sup>lt;sup>14</sup> Il BIM Level 2 è un processo di gestione delle informazioni lungo il ciclo di vita dell'edificio costruito, con alcune caratteristiche chiave che includono: definizione dei requisiti informativi da parte del cliente, l'utilizzo di un CDE collaboratio e l'uso della modellazione 3D per il progetto in modo da descrivere informazioni geometriche e non. La validazione del proprio livello di maturità BIM può essere svolta da uno strumento basato su Excel oppure online al sito http://bimmaturitytool.herokuapp.com/

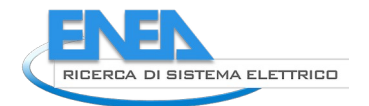

- Risparmio di materiali;
- Risparmio economico (tempo e materiali);
- Miglioramenti in sicurezza;
- Riduzione del rischio;
- Efficientamento dell'utilizzo del bene;
- Miglioramento della qualità del bene per l'utente finale;
- Altri benefici intangibili.

Ogni voce viene stimata economicamente. La struttura di calcolo approntata è accompagnata da un test su due appalti pubblici britannici [88]: il recupero di un ufficio a Londra e una paratoia a York. La maturità raggiunta nell'utilizzo del BIM si attesta attorno al 93% per il primo e al 62% per il secondo.

Per il primo caso studio viene stimato un risparmio del 3% se comparato al processo tradizionale di progetto, considerando costruzione e gestione per un arco di 13 anni ([Tabella 59](#page-93-0)). Il beneficio maggiore, quale percentuale sui costi, si ha durante il periodo di gestione dell'edificio (5.5%). La [Tabella 59](#page-93-0) mostra anche i singoli KPI per il calcolo dei risparmi. Per il secondo caso studio viene stimato un risparmio dell'1.5% per un periodo di valutazione di 27 anni. Anche in questo caso la maggior quantità dei risparmi è ottenuta dal cliente finale, in fase di gestione ([Tabella 60](#page-94-1)). I dati comparati nel ciclo di vita dei due casi studio sono visualizzati in [Figura 42](#page-94-0).

<span id="page-93-0"></span>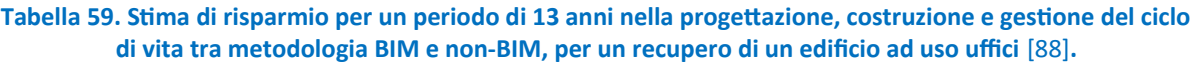

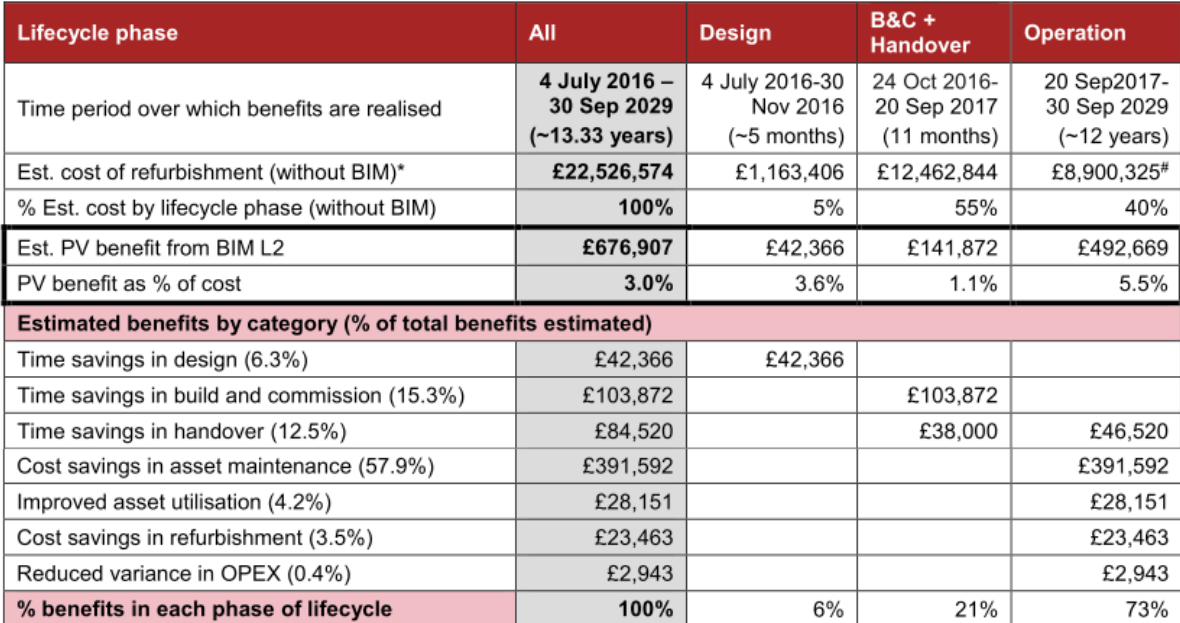

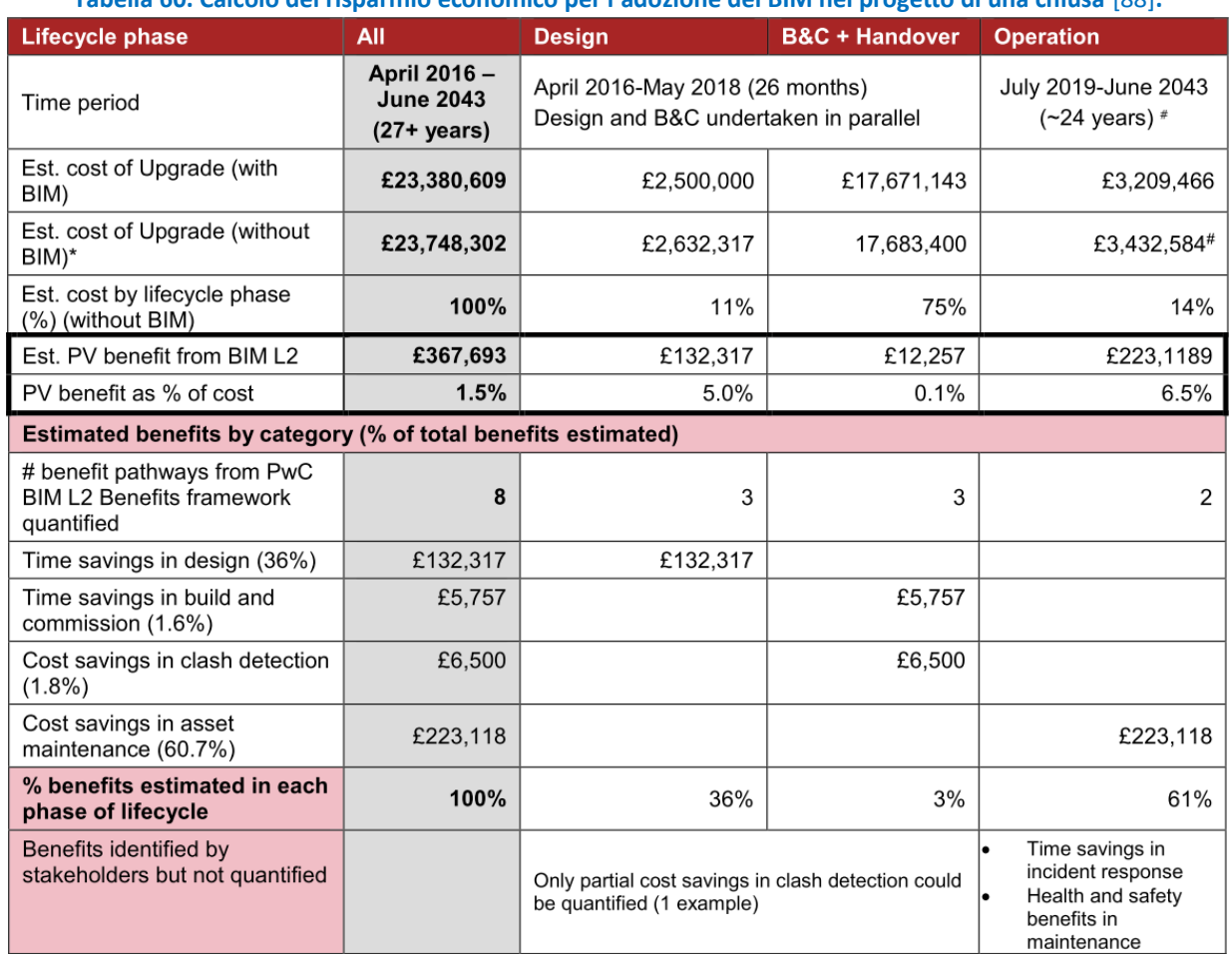

#### <span id="page-94-1"></span>**Tabella 60. Calcolo del risparmio economico per l'adozione del BIM nel progetto di una chiusa** [88]**.**

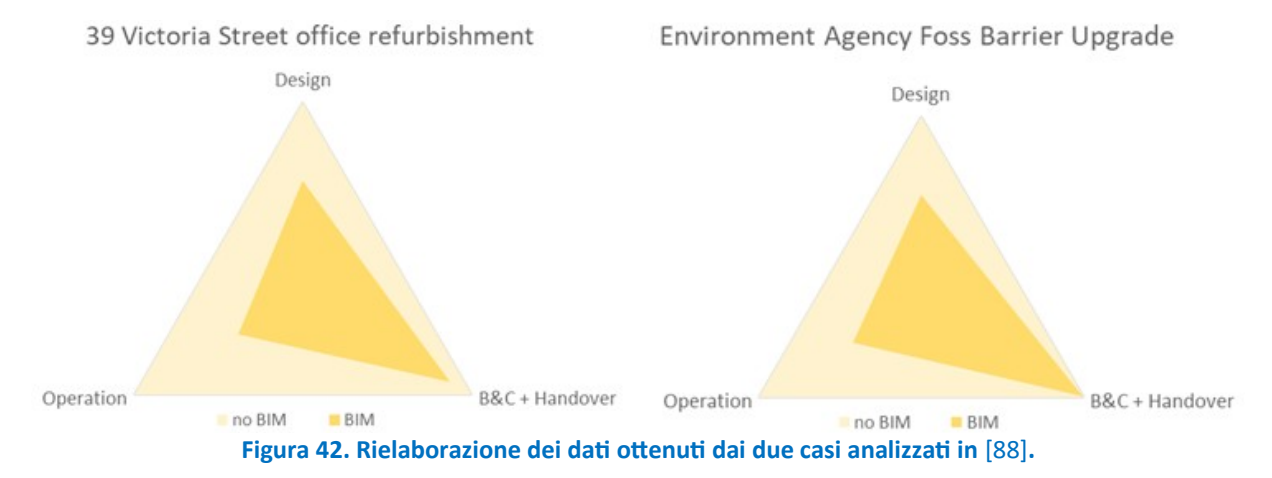

<span id="page-94-0"></span>La [Figura 43](#page-95-0) sintetizza i risultati di vari casi studio sul territorio inglese, quantificando la percentuale di risparmio ottenibile nelle singole attività. È altresì importante rilevare come dal BIM si possano ottenere anche effetti positivi indiretti: per esempio, una migliore progettazione e un ottimo coordinamento consentono anche di migliorare le condizioni di salute per chi opera nelle lavorazioni in cantiere o alla manutenzione, abbassando notevolmente l'indice di rischio.

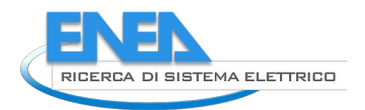

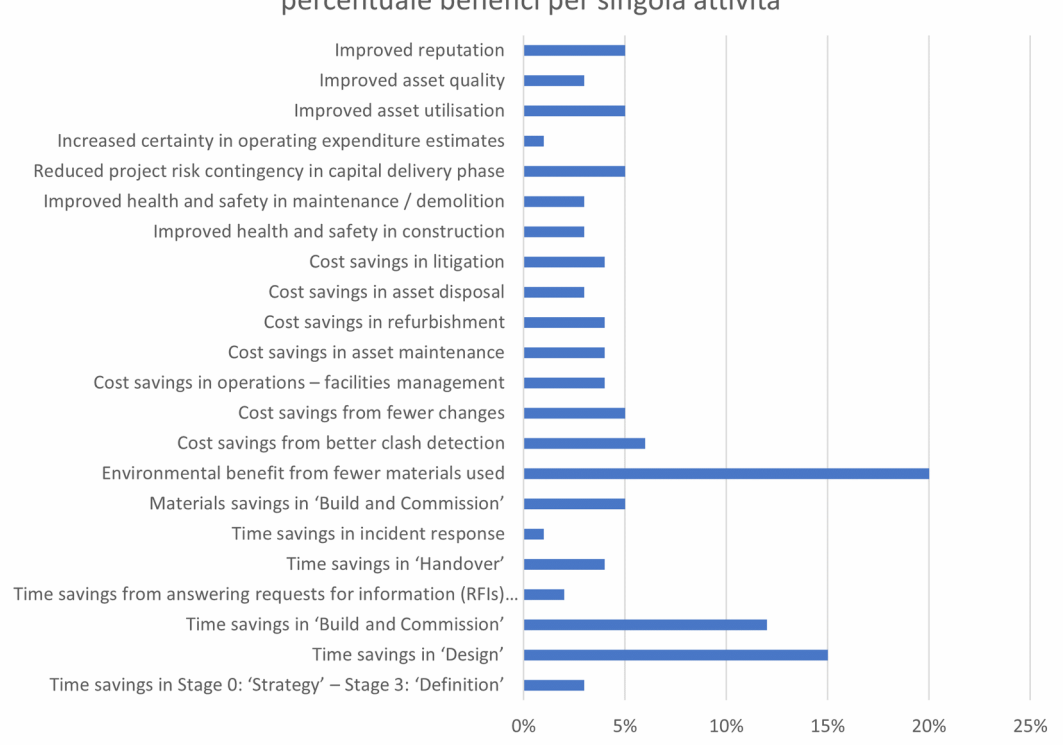

### percentuale benefici per singola attività

<span id="page-95-0"></span>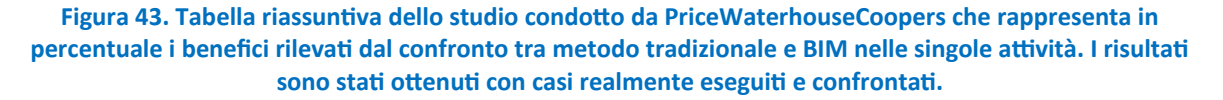

A livello di costi di progettazione, appare significativo illustrare lo studio proposto da Koo [89] in ambito coreano. Lo studio trae spunto da uno studio precedente dell'Architectural Institute of Korea, che dimostra che i servizi BIM portano a un aumento dei costi di progetto attorno al 6.5%, 11% e 17%, rispettivamente per i progetti preliminare, definitivo ed esecutivo. Obiettivo dell'articolo è illustrare un metodo per il calcolo del costo della progettazione BIM attraverso su un foglio di calcolo, valutando i costi di progettazione parametrici standard, già definiti in sede nazionale attraverso la tecnica del Cost plus pricing, in base a destinazione d'uso, dimensioni e usi del modello BIM previsti. A partire dalla scomposizione di attività di progettazione BIM offerte da BuildingSmart Korea ([Tabella 61](#page-96-1)), queste vengono suddivise tra standard (la sola creazione di modelli BIM) e attività non-standard (tutte le altre in [Tabella 61](#page-96-1)). Lo studio si avvale dei dati provenienti da 54 progetti, di cui vengono raccolti i dati di ore-uomo per metro quadrato, organizzate per fase progettuale e disciplina. Le attività non-standard (computo metrico, simulazione strutturale, etc.) sono caratterizzate da coefficienti moltiplicativi esposti in [Tabella 62:](#page-96-0) alcuni rimangono costanti al cambiamento di processo, come la valutazione dei costi di costruzione, altri invece aumentano, come la produzione di tavole e report.

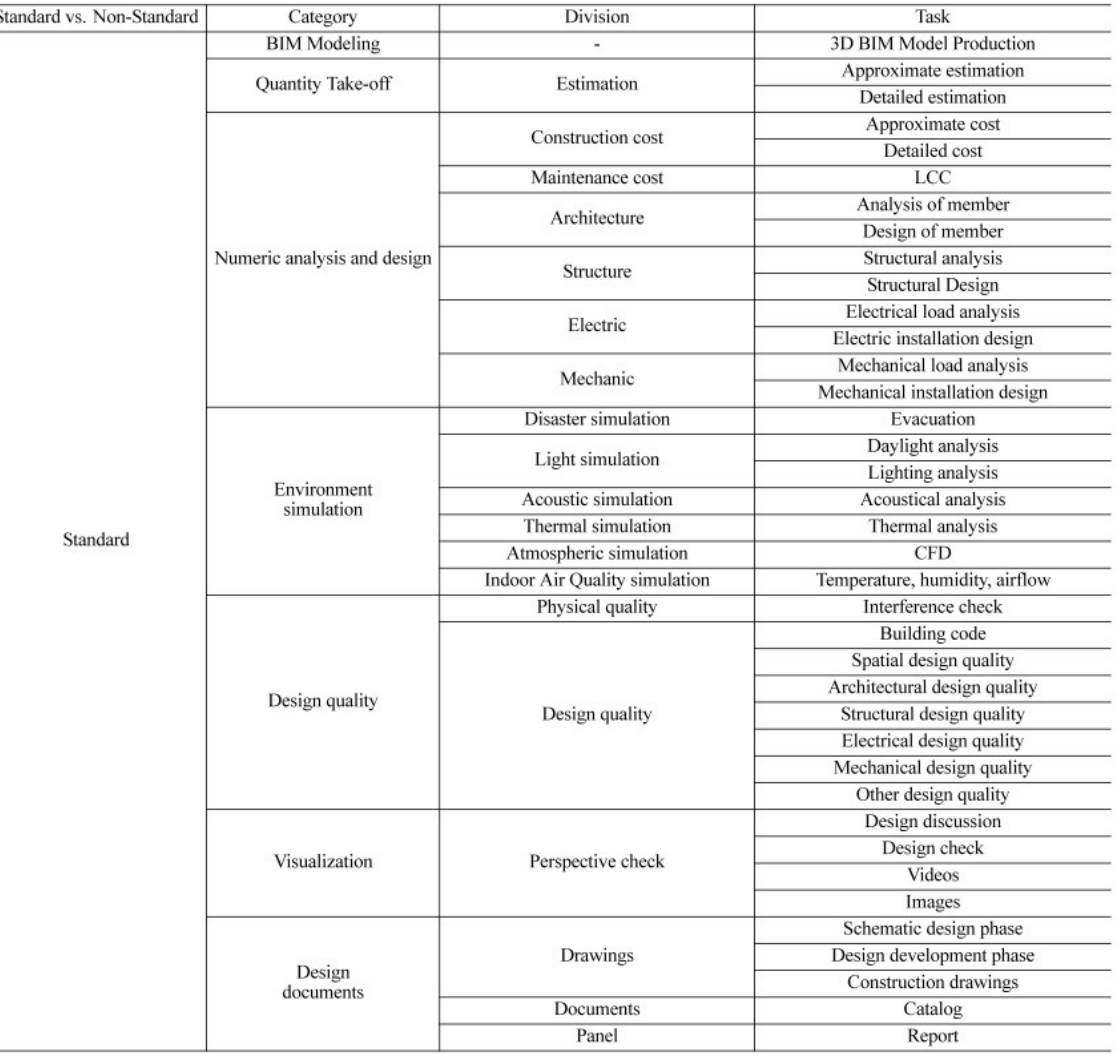

### <span id="page-96-1"></span>**Tabella 61. Scomposizione delle attività BIM organizzate per categorie e sottocategorie, come descritte da BuildingSmart Korea** [89]**.**  $\overline{\mathcal{S}}$

Table 7. MH Coefficients for the Non-standard Work Items (Architecture)

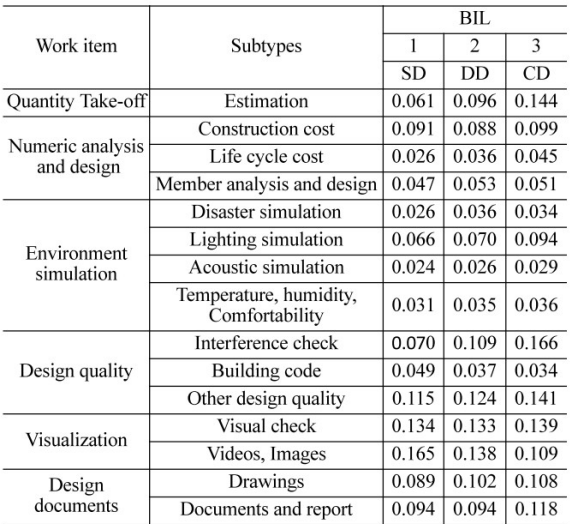

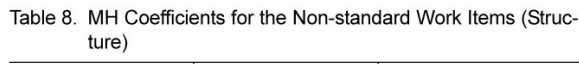

|                                | Subtypes                         | BIL       |       |       |
|--------------------------------|----------------------------------|-----------|-------|-------|
| Work item                      |                                  |           |       | ٦     |
|                                |                                  | <b>SD</b> | DD    | CD    |
| Numeric analysis<br>and design | Structure analysis<br>and design | 0.120     | 0.129 | 0.134 |
| Design quality                 | Planning quality                 | 0.060     | 0.112 | 0.163 |

Table 9. MH Coefficients for the Non-standard Work Items (MEP)

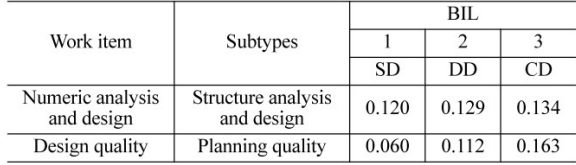

<span id="page-96-0"></span>**Tabella 62. Fattori moltiplicativi per attività BIM non-standard suddivise per fase progettuale (progetto di fattibilità tecnico ed economica, SD, progetto definitivo, DD, e progetto esecutivo, CD)** [89]**.**

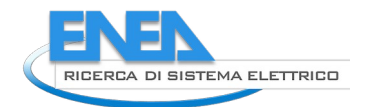

A livello sovranazionale e su tutto il processo edilizio, uno studio sull'efficacia del BIM è proposto dalla Comunità Europea [40]. L'obiettivo dello studio consiste nel creare uno strumento per il calcolo dei costi e dei benefici dell'adozione del BIM negli appalti pubblici da parte delle pubbliche amministrazioni, disponibile pubblicamente al sito www.eubim.eu/cost-benefits. Lo strumento creato è utilizzato quale base analitica nel capitolo [4.3.](#page-100-0) Ripetendo quanto affermato anche in ambito inglese, la ricerca sottolinea la mancanza sia di un database strutturato di esperienze di adozione del BIM, sia di una base comune di valutazione dell'implementazione BIM. Di conseguenza, la metodologia svolta dal gruppo di lavoro ha previsto, in primo luogo, l'analisi della letteratura esistente, coadiuvata da interviste atte a individuare i criteri e i costi dell'adozione del BIM e da questionari utili a redigere una caratterizzazione del livello di maturità<sup>[15](#page-97-0)</sup> diffuso in Europa. Il questionario, sottoposto a 122 stakeholders, individua che il 70% di essi ha un livello di maturità insufficiente (livello 0 e livello 1), il 26% si dichiara pronto ad un livello di maturità 2 e il 5% ad un livello di maturità 3.

In secondo luogo, è stato sviluppato, in modo simile al caso coreano, uno strumento di valutazione secondo la tecnica dell'analisi costi benefici (CBA) rivolta a diversi interlocutori:

- 1. Nel caso di pubbliche amministrazioni, per verificare l'aumento dei costi nella procedura di appalti pubblici<sup>[16](#page-97-1)</sup> e calcolare il costo per la consulenza privata BIM a servizio dell'appalto pubblico;
- 2. Nel caso di società pubbliche o private, per calcolare il costo delle attività BIM;
- 3. Nel caso di società pubbliche o private, per calcolare l'investimento necessario per il BIM.

La validità delle analisi è verificata attraverso sei progetti pubblici svolti attraverso il BIM in tutta Europa. Per valutare i costi e i benefici sul singolo progetto, all'utente viene richiesto di compilare dei dati organizzati secondo tre aree:

- 1. Informazioni preliminari, tra le quali, l'esperienza organizzativa di produzione di modelli BIM, i costi e i tempi del progetto, il numero degli impiegati.
- 2. Informazioni legate alla produzione del modello BIM, ivi inclusi il livello di dettaglio del modello necessario alla gara, la scelta del tipo d'infrastruttura (se edificio, infrastruttura o mista), il costo di un BIM specialist.
- 3. Informazioni legate al cespite immobile, quali le dimensioni e la complessità dell'edificio, la tipologia d'impianti, etc.

I risultati tipici di un'analisi costi-benefici sono infine presentati all'interno di un quadro riassuntivo, consistendo in:

- Rapporto costi-benefici e rapporto economico costi-benefici: se il risultato è maggiore di 1, i vantaggi superano i costi d'implementazione.
- Valore attuale netto e valore economico attuale netto: più alto è il valore, maggiore è il beneficio nell'utilizzo del BIM.

### 4.2.3 Criticità

Sulle procedure/piattaforme BIM gravano tuttavia alcuni svantaggi che ne ostacolano l'immediata diffusione, di seguito elencati:

- I costi necessari per avviare le attività in piattaforme BIM efficienti sono percepiti tuttora come molto elevati [\(Tabella 63](#page-98-0));
- La formazione del personale sull'efficiente uso di piattaforme BIM risulta costosa ([Tabella 63](#page-98-0));
- Per fruire di tutte le potenzialità insite nelle procedure\piattaforme BIM, il modello deve risultare sufficientemente accurato sin dalle fasi iniziali del progetto, richiedendo così un maggiore dettaglio di sviluppo;
- Gli attori che, all'interno di un processo impostato con procedure\piattaforme BIM, non utilizzano tali procedure/piattaforme possono determinare notevoli rallentamenti e\o spese non quantificate inizialmente;

<span id="page-97-0"></span><sup>&</sup>lt;sup>15</sup> I livelli di maturità analizzati corrispondono a quelli inglesi di cui è già stato discusso il "BIM Level 2".

<span id="page-97-1"></span><sup>&</sup>lt;sup>16</sup> "For example, for investments between 1 and 5 million euros, the public procurement process cost is represented by about 8.5% of the total investment value" [40].

- Esistono ancora problemi d'interoperabilità per il passaggio tra modelli in capo al progettista e modelli in capo all'appaltatore (linee piene in [Figura 44\)](#page-98-1).

<span id="page-98-0"></span>**Tabella 63. Categorie e valori dei costi associati all'implementazione BIM** [40]

| <b>AVERAGE COSTS FOR BIM ADOPTION</b>     |                                                                        |                                    |                                                                               |  |  |  |
|-------------------------------------------|------------------------------------------------------------------------|------------------------------------|-------------------------------------------------------------------------------|--|--|--|
| <b>Training</b><br>costs<br>(cost/person) | Software licenses costs -<br>modelling & verification<br>(person/year) | Hardware<br>costs<br>(cost/person) | <b>Total costs</b><br>(cost/person considering the first year of<br>adoption) |  |  |  |
| $5 - 8$ k€                                | $8 - 10 \text{ kg}$                                                    | $2 - 3$ k€                         | 15-20 k€                                                                      |  |  |  |

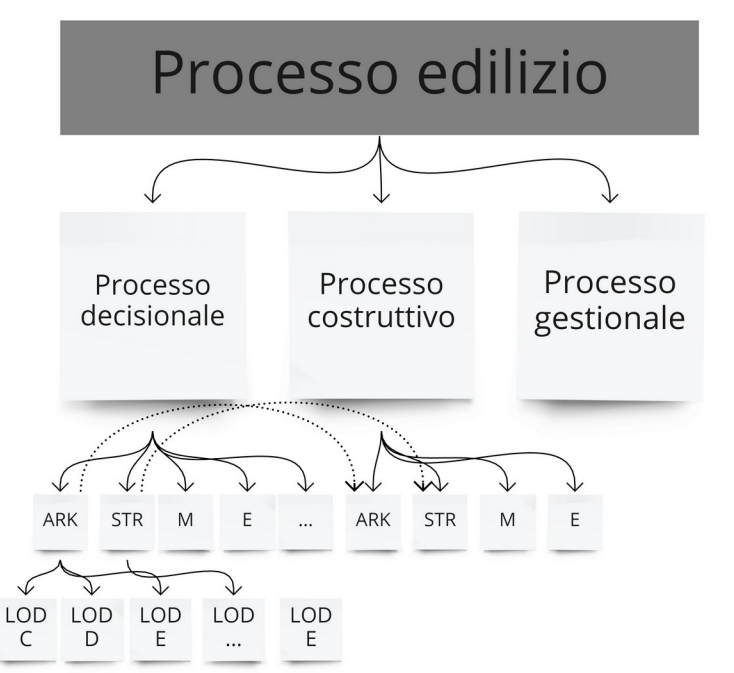

<span id="page-98-1"></span>**Figura 44. Organizzazione del processo edilizio e dei modelli nell'intero ciclo di vita di un cespite immobile.**

### 4.2.4 Conclusioni

La ricerca effettuata mostra in modo evidente che:

- 1. I benefici della modellazione BIM sono quantificabili e diffusi nel processo;
- 2. È complesso produrre una ricerca sui vantaggi economici del BIM sull'intero processo edilizio. La complessità attuale della modellazione BIM, in alcuni casi molto matura (BIM Level 2 e BIM Level 3), prevede infatti un'alta parcellizzazione degli attori del processo e di conseguenza dei modelli [\(Figura 44](#page-98-1)). Molti degli studi presentati nella letteratura accademica ([4.2.1](#page-81-3)) riguardano invece specifiche attività del processo, quali la valutazione del cronoprogramma delle opere o la validazione del progetto.

Un'analisi costi-benefici di più ampio respiro, come quelle offerte a livello nazionale, necessita inoltre di molti dati, peraltro di difficile reperimento. Si tratta di dati economici di sviluppo delle attività di progettazione, verifica, istruzione della gara, costruzione e gestione di un edificio. In primo luogo, la loro condivisione non è scontata da parte delle aziende proprietarie dei dati (studi professionali, imprese di costruzioni generali, subappaltatori, gestori, ecc.), per ovvi vantaggi di competitività aziendale. Secondariamente, è possibile che questi non vengano neppure raccolti a fini d'indagine interna e che pertanto non possano essere condivisi. Si pensi a tal proposito a piccole imprese di costruzioni o alla dimensione media degli studi professionali in ambito europeo e in particolare italiano.

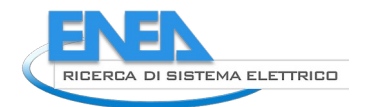

Ciò che i risultati dell'analisi di letteratura di certo mostrano è che il vantaggio del BIM è piuttosto un vantaggio di filiera che aziendale. Per essere tale deve essere condiviso tra i vari attori. Tutti gli attori coinvolti nella progettazione, dal committente al progettista, fino all'impresa costruttrice e ai manutentori, devono riconoscere una convenienza economica nelle procedure\piattaforme BIM.

Occorre quindi un sistema di compensazione del maggiore costo per i progettisti, che vedono aumentato sia il carico di lavoro, sia le strumentazioni per poterlo espletare, ma soprattutto un protocollo condiviso di utilizzo all'interno del singolo progetto, in conformità alla strategia aziendale dello stakeholder, secondo quanto previsto dalla normativa internazionale. Di seguito vengono specificati alcuni punti che sono necessari a garantire un beneficio per la modellazione BIM:

- Viene previsto un documento contrattuale che specifica gli utilizzi del modello (BEP);
- Gli utilizzi del modello (*BIM uses*) determinano come un modello è prodotto, in termini di scomposizione degli oggetti (Element Breakdown Structure) che lo compongono e grado di dettaglio con cui ogni oggetto è descritto;
- Le capacità di un modello di produrre valore dipendono fortemente dalla formazione degli operatori;
- Le capacità di un modello di produrre valore dipendono fortemente dalla scomposizione dei prodotti che viene effettuata;
- I modelli prodotti dalle varie discipline devono quindi essere coordinati per individuare errori di progettazione e garantire i vantaggi in fase costruttiva;
- Qualora deciso in fase di documento contrattuale, gli appaltatori devono adeguarsi alla produzione di un modello informativo BIM as-built, in modo da garantire al cliente i requisiti BIM del modello per la sua gestione.

Solo a queste condizioni i vantaggi possono essere quantificati economicamente. Tali impostazioni sono le regole sottese tanto all'esperienza inglese, quanto a quella europea, che rappresentano i riferimenti più interessanti perché coinvolgono l'intero processo edilizio.

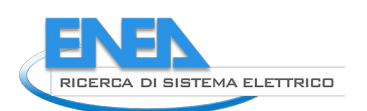

# <span id="page-100-0"></span>*4.3 Esperienza di confronto tra procedura di progetto BIM e procedura convenzionale*

### 4.3.1 Premessa

Nel presente capitolo viene utilizzato un caso studio quale riferimento per il calcolo dei costi di sviluppo impiegati rispettivamente nel corso di una progettazione convenzionale e nel corso di una progettazione basata su piattaforme BIM.

Al fine di esemplificare il risparmio del BIM in termini tangibili durante l'intero processo edilizio<sup>[17](#page-100-2)</sup> [90], valutando i soli vantaggi di tipo economico, si è soliti prendere a riferimento la fase del progetto definitivo<sup>[18](#page-100-3)</sup>, come esemplificato in [84] e [85]. Secondo la normativa vigente del codice dei contratti pubblici, nonostante non ci sia – a differenza degli altri paesi europei – una classificazione univocamente definita delle fasi del processo, è possibile individuare le seguenti fasi:

- Pianificazione, programmazione e progettazione (equivalente processo decisionale come da UNI 10838);
- Affidamento, che comprende la fase istruttoria della gara e la selezione delle offerte;
- Esecuzione (processo esecutivo), che comprende il collaudo;
- Gestione (processo gestionale), che comprende anche la dismissione dell'edificio.

Il presente capitolo propone il calcolo della redazione dei costi di un modello BIM di progetto nelle tre fasi (progetto preliminare, definitivo ed esecutivo), con conseguente comparazione con i risultati forniti dallo strumento offerto dalla comunità europea [40]. Nell'analisi costi-benefici, lo strumento calcola il risparmio conseguente all'adozione del processo BIM. Nei suoi parametri interni esso definisce in termini economici lo sforzo necessario alla creazione del modello BIM. Questa parte è oggetto di confronto con l'esperienza mostrata in [4.3.2](#page-100-1).

Vengono svolte alcune considerazioni iniziali al riguardo:

- La valutazione considera il tempo impiegato nella redazione del progetto;
- Non è possibile valutare la differenza di tempi nell'attività di concettualizzazione del progetto, confrontando la progettazione su carta con la progettazione digitale. Essa è infatti basata sull'esperienza del progettista, ed è principalmente allocata nella fase di progetto preliminare. Questo permette di escludere quest'attività dal confronto.
- Alcune discipline di progetto, quali la progettazione elettrica e la progettazione degli impianti speciali, non vengono inserite nel calcolo, rendendo questa stima della differenza tra progettazione BIM e progettazione tradizionale cautelativa, considerando che il BIM nasce per favorire la progettazione integrata.

### <span id="page-100-1"></span>4.3.2 Oggetto del caso studio

L'oggetto del caso studio utilizzato quale riferimento consiste nella RSA già illustrata all'interno del volume "Stato dell'arte e proposte per la piena interoperabilità nella progettazione e gestione dell'uso energetico di edifici ZEB in prospettiva Open BIM", edito da ENEA [1]. La relativa attività di progettazione ha avuto le seguenti caratteristiche:

- Livello di progettazione: preliminare, definitivo ed esecutivo;
- Livello di maturità BIM: BIM Level 2 (UK)
- Ambiti progettuali<sup>[19](#page-100-4)</sup>:

<span id="page-100-2"></span><sup>&</sup>lt;sup>17</sup> Si definisce il processo edilizio la sequenza organizzata di fasi che portano dal rilevamento delle esigenze della committenza e/o dell'utenza di un bene edilizio al loro soddisfacimento attraverso la progettazione, la produzione, la costruzione e la gestione del bene stesso.

<span id="page-100-3"></span><sup>&</sup>lt;sup>18</sup> "Il progetto definitivo individua compiutamente i lavori da realizzare, nel rispetto delle esigenze, dei criteri, dei vincoli, degli indirizzi e delle indicazioni stabiliti dalla stazione appaltante e, ove presente, dal progetto di fattibilità; il progetto definitivo contiene, altresì, tutti gli elementi necessari ai fini del rilascio delle prescritte autorizzazioni e approvazioni, nonché la quantificazione definitiva del limite di spesa per la realizzazione e del relativo cronoprogramma, attraverso l'utilizzo, ove esistenti, dei prezzari predisposti dalle regioni e dalle province autonome territorialmente competenti, di concerto con le articolazioni territoriali del Ministero delle infrastrutture e dei trasporti, secondo quanto previsto al comma 16." [91]. Il progetto definitivo può anche essere definito attraverso i suoi contenuti: verifica dell'inserimento dell'edificio nel contesto; forma, dimensioni e materiali degli elementi costruttivi ed impiantistici con valutazione delle relative prestazioni; dimensioni definitive degli spazi interni ed esterni dell'edificio sulla base di quanto definito, stima dei costi specificata su quanto definito (parziali e totale) [92].

<span id="page-100-4"></span><sup>&</sup>lt;sup>19</sup> La modellazione è basata su una matrice dei LOD secondo UNI11337-4 tra classi a LOD C e classi a LOD E secondo la pratica del progetto definitivo in ambito italiano.

- o Architettonico. Il livello progettuale ha portato a definire, quali riferimenti del dettaglio raggiunto, tutti gli elementi stratificati codificandone i materiali componenti, gli infissi, gli arredi principali quali sanitari e letti, i locali<sup>[20](#page-101-0)</sup> e dettagli per la raccolta e il drenaggio delle acque piovane;
- o Strutturale. Il livello progettuale ha portato a definire, quale riferimento del dettaglio raggiunto, una struttura intelaiata in calcestruzzo armato, nei suoi componenti di fondazione e sovrastruttura<sup>[21](#page-101-1)</sup>;
- o Impiantistico. Il livello progettuale ha portato a definire, quale riferimento del dettaglio raggiunto, la digitalizzazione completa dell'impianto, vani<sup>[22](#page-101-2)</sup> compresi.
- Formato di scambio dati tra i progettisti: formato interoperabile IFC, Reference View MVD
- Formato di scambio dati per la validazione del progetto: IFC4, Reference View MVD
- ACDat per la verifica di compatibilità e il caricamento documentale: BIMSync
- Area del progetto analizzata: ala ovest, per un totale di 776 m<sup>2</sup> disposti su due piani, contenente le funzioni di degenza, corridoio e porzione di aula comune.

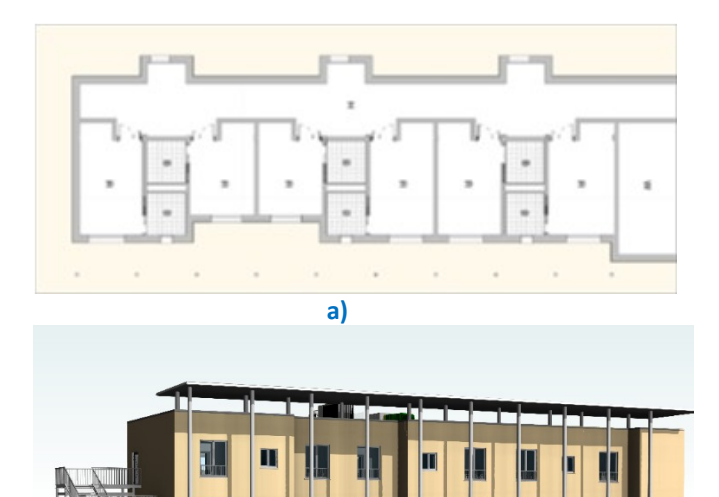

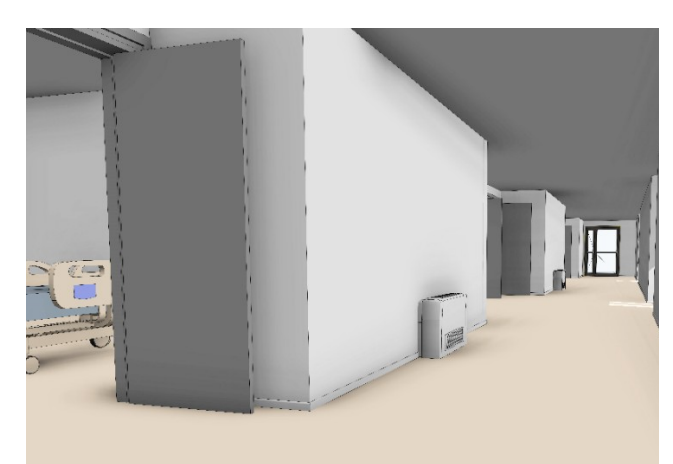

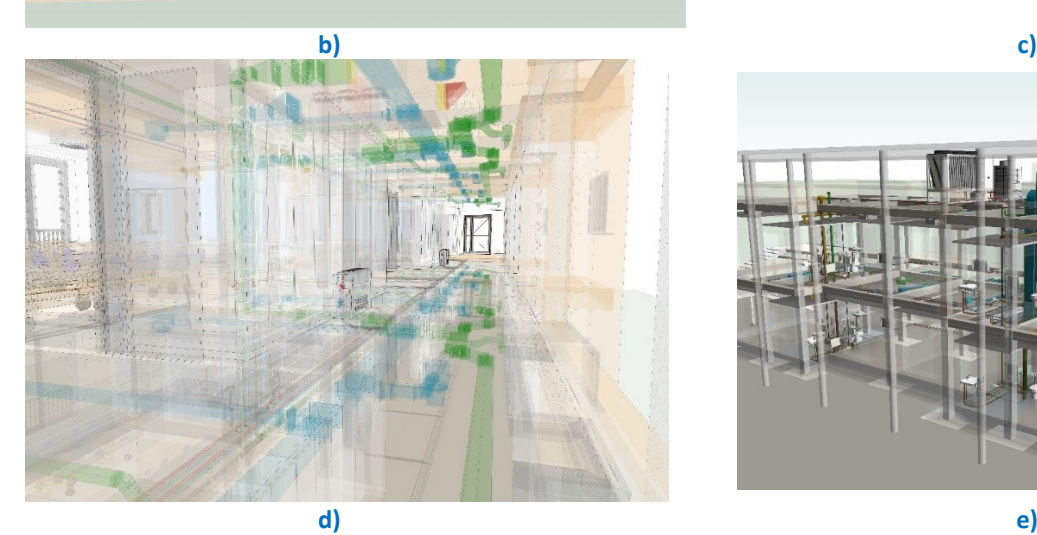

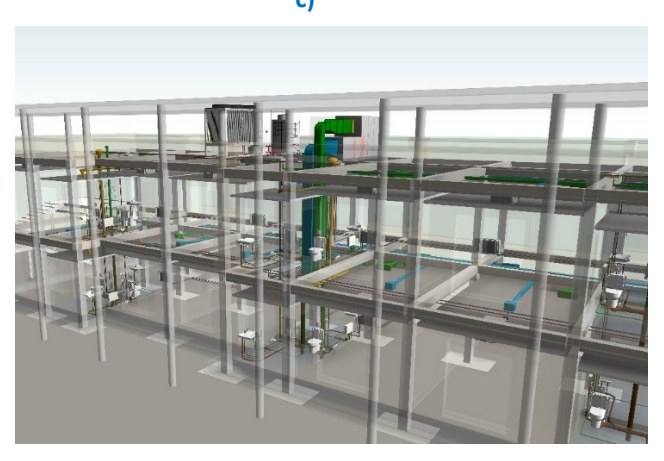

**Figura 45. L'edificio oggetto dell'esperienza di comparazione tra progettazione convenzionale e progettazione BIM: pianta del piano tipo (a), vista esterna (b), vista interna (c), vista interna tramite trasparenze (d) e vista esterna con modello architettonico in trasparenza (e).**

### 4.3.3 Calcolo parametrico dei vantaggi economici

<span id="page-101-0"></span><sup>&</sup>lt;sup>20</sup> Non sono stati trattati i punti luce, arredo accessorio alle attività della struttura.

<span id="page-101-1"></span><sup>&</sup>lt;sup>21</sup> Sono state modellate le armature tramite appositi parametri per il calcolo della quantità di acciaio.

<span id="page-101-2"></span><sup>&</sup>lt;sup>22</sup> Non sono stati modellati gli impianti speciali, gli impianti antincendio e relativa segnaletica.

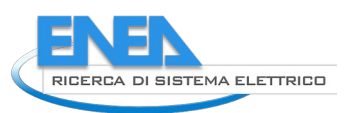

### *4.3.3.1 Valutazione mediante strumento sviluppato dall'EUBIM Task Group*

Il calcolo dei benefici della modellazione BIM è stato dapprima effettuato attraverso lo strumento offerto dalla Comunità Europea [40]. L'utilizzo dello strumento ha previsto l'inserimento di alcuni dati, a loro volta ottenuti dal modello BIM o, parametricamente, da costi di riferimento di mercato ([Tabella 64](#page-103-0)).

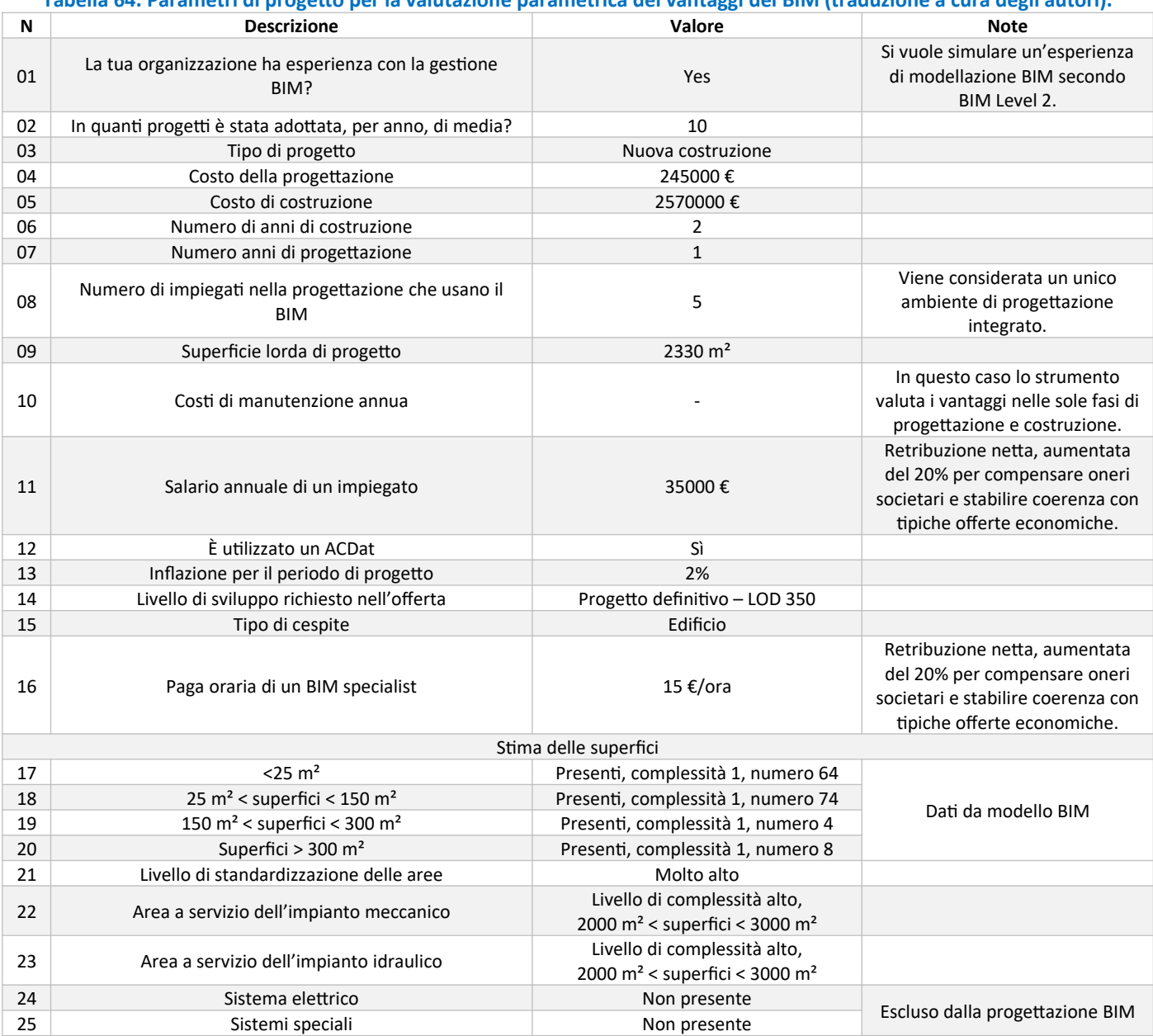

### <span id="page-103-0"></span>**Tabella 64. Parametri di progetto per la valutazione parametrica dei vantaggi del BIM (traduzione a cura degli autori).**

Impostati gli input e impostato lo scenario pessimistico per porsi a favore di sicurezza, lo strumento descrive i benefici riportati in [Tabella 65](#page-103-2) e i costi riportati in [Tabella 66.](#page-103-1)

### <span id="page-103-2"></span>**Tabella 65. Benefici nel processo di progettazione (BIM Level 2).**

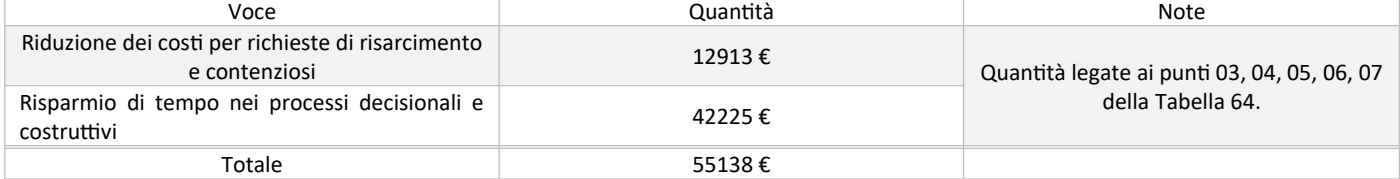

### <span id="page-103-1"></span>**Tabella 66. Costi nel processo di progettazione e costruzione (BIM Level 2).**

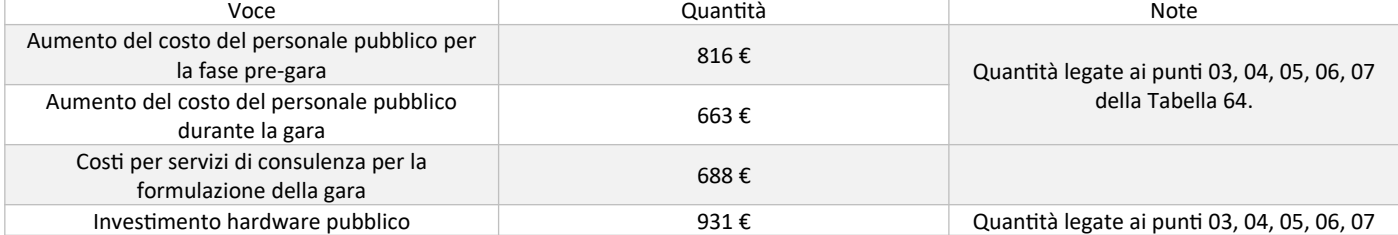

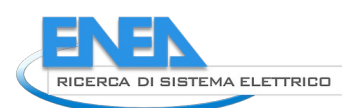

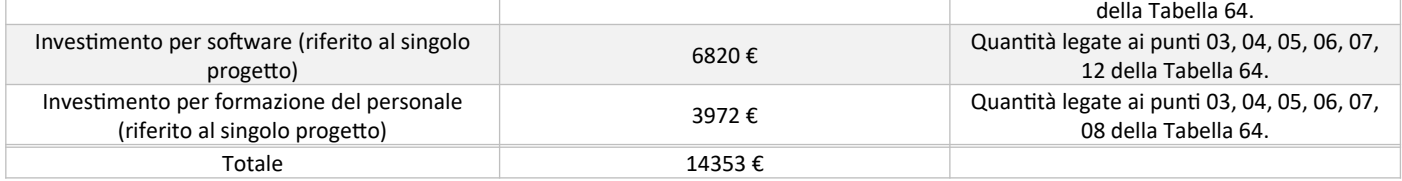

I risultati proposti in termini di analisi costi benefici sono riportati in [Tabella 67,](#page-104-2) normalizzati per unità di superficie in [Tabella 68](#page-104-1).

#### <span id="page-104-2"></span>**Tabella 67. Risultati dell'analisi costi-benefici per il processo decisionale del progetto di una RSA.**

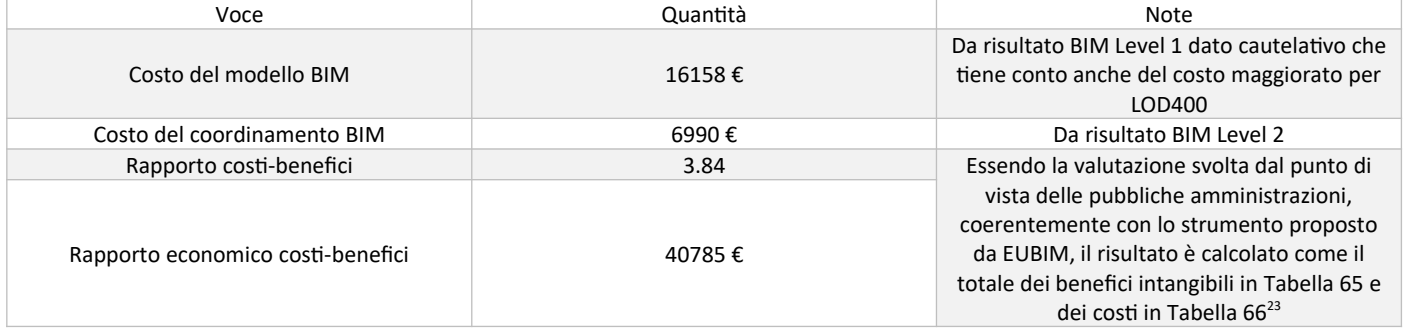

#### <span id="page-104-1"></span>**Tabella 68. Estrazione valori di comparazione normalizzati.**

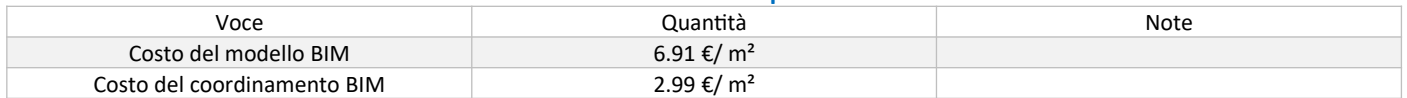

### <span id="page-104-4"></span>*4.3.3.2 Calcolo esperienziale del costo di redazione di un progetto BIM*

Successivamente, si è proceduto alla valutazione del costo di sviluppo del medesimo progetto BIM attraverso esecuzione dello stesso. Per definire la distribuzione dei costi si è proceduto alla definizione di categorie di costo, attraverso la tassonomia delle attività progettuali considerate ([4.3.3.2.1\)](#page-104-0), per poi passare alla descrizione dei software utilizzati ([4.3.3.2.2](#page-105-1), utile per definire i costi correlati) e infine alla definizione delle ore-uomo di pertinenza di ciascuna categoria e alla conseguente definizione dei costi ([4.3.3.2.3](#page-105-0)).

#### *4.3.3.2.1 Tassonomia delle attività progettuali considerate*

Il tempo impiegato nel corso della progettazione effettuata è stato ripartito nelle seguenti categorie e sottocategorie Progetto di fattibilità:

- <span id="page-104-0"></span>o Impostazione (SET\_FAT)
	- o Approvazione (APP\_FAT)
	- o Modellazione (BIM\_FAT)
	- o Coordinamento del modello (COO\_FAT)
- Progetto definitivo:
	- o Impostazione (SET\_DEF)
	- o Approvazione (APP\_DEF)
	- o Modellazione (BIM\_DEF)
	- o Coordinamento del modello (COO\_DEF)
- Progetto esecutivo:
	- o Impostazione (SET\_ESE)
	- o Approvazione (APP\_ESE)
	- o Modellazione (BIM\_ESE)
	- o Coordinamento del modello (COO\_ESE)

<span id="page-104-3"></span><sup>&</sup>lt;sup>23</sup> Pur essendo uno strumento a vantaggio delle pubbliche amministrazioni, è evidente che anche per una realtà professionale ci sia un costo di istruttoria di un progetto BIM che può essere quantificabile come quello calcolato dallo strumento per le pubbliche amministrazioni.

- Coordinamento BIM:
	- o Impostazione del CDE (CDE)
	- o Impostazione dei file di progetto (BIM\_SET)
- Attività specifiche per edifici ZEB:
	- o Inserimento delle proprietà dei materiali per la simulazione (SIM\_MA)
	- o Inserimento delle proprietà degli impianti per la simulazione (SIM\_IMP)

Tra le categorie figurano esplicitamente il coordinamento BIM, da considerare ovviamente solo nel caso di processo di progettazione BIM, e attività di simulazione energetica, ritenute fondamentali nel caso di progettazione di edifici ad alta prestazione energetica, quali sono gli ZEB.

### <span id="page-105-1"></span>*4.3.3.2.2 Software utilizzati*

I software utilizzati per la progettazione dell'edificio sono elencati in [Tabella 69](#page-105-4), con i relativi costi.

#### **Bim use the costol contract of the Software Costol Costol Costol Costol Costol** Bim authoring architettonico and all the Autodesk Revit 24 Bim authoring strutturale **Automagne 1** Autodesk Revit Bim authoring meccanico and all the control of the Autodesk Revit Bim authoring idraulico and all the control of the Autodesk Revit ACDat BimSync 1000 €[25](#page-105-6) Model Checking Solibri Solibri 480€<sup>25</sup><br>Clark Datastian Clash Detection and Solibri

### <span id="page-105-4"></span>**Tabella 69. Elenco dei software utilizzati per la redazione del progetto.**

### <span id="page-105-0"></span>*4.3.3.2.3 Tempi e costi di modellazione BIM*

Per il calcolo dei tempi di sviluppo, gli autori hanno costruito un database di tutte le attività, comprese quelle di coordinamento tra le varie discipline, in modo da simulare quelle che sono le caratteristiche di una fase progettuale, che ha nel proprio percorso anche le riunioni di coordinamento, revisioni da parte del committente e modifiche risultanti dalle interferenze riscontrate.

La [Tabella 70](#page-105-3) riporta i tempi di sviluppo risultati nel corso dell'esperienza di progettazione svolta.

Sono stati ipotizzati i seguenti importi orari per la valutazione dei costi associati ai tempi:

- Costo orario della produzione del modello: 15 €/h
- Costo orario del coordinamento di progetto: 60 €/h.

Tali valori prevedono una maggiorazione del 20% del costo netto di modellazione per oneri societari. I valori risultanti sono offerti in [Tabella 71](#page-105-2):

#### **Tabella 70. Tempi di modellazione BIM per il caso individuato. Disciplina Tempi di sviluppo [h] Progetto preliminare Progetto definitivo Progetto esecutivo Totale** Architettura 16 16 29 12 57 Strutture 3 40 15 58 Impianti meccanici 12 12 | 44 | 13 | 69 Riunioni, attività di coordinamento, redazione del CDE 5 13 13 13

<span id="page-105-3"></span>Totale 36 126 53 215

#### <span id="page-105-2"></span>**Tabella 71. Costi della modellazione BIM per il caso individuato.**

| Voce                                                  | Costo                 |
|-------------------------------------------------------|-----------------------|
| Costo del progetto (totale delle tre discipline)      | 11083€                |
| Costo del coordinamento di progetto                   | 5602€                 |
| Costo del progetto nelle tre discipline, normalizzato | 4.74 €/m <sup>2</sup> |

<span id="page-105-5"></span><sup>&</sup>lt;sup>24</sup> Il costo del software di BIM authoring è paragonabile al software CAD per il disegno elettronico, pertanto non viene tenuto in considerazione. Infatti, mentre in molte strutture, attualmente, il costo delle licenze di software BIM si somma ai costi delle licenze CAD, si suppone che, quando l'uso del BIM sarà consolidato e diffuso, nelle aziende le licenze BIM saranno largamente preponderanti rispetto alle licenze CAD, che saranno tenute in numero limitato, per garantire comunque lo svolgimento di operazioni CAD eventualmente necessarie.

<span id="page-105-6"></span><sup>&</sup>lt;sup>25</sup> Somme da dividere per il numero di progetti da affrontare in un anno da parte dell'organizzazione.

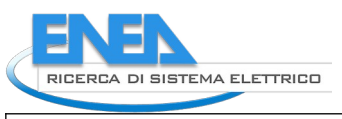

Costo del coordinamento di progetto, normalizzato 2.40 €/m<sup>2</sup>

## 4.3.4 Discussione

Come anticipato, riassumere i benefici economici dell'applicazione del BIM in valori percentuali generalisti risulta difficilmente realizzabile. Tale valore percentuale di risparmio è soggetto a più fattori, tra cui il grado di maturità delle organizzazioni coinvolte, la fase in cui il BIM è applicato, la natura e il tipo di appalto (pubblico o privato) e dalle classi di opera da effettuare (edificio o infrastruttura, nuova costruzione o ristrutturazione), dal tipo di risultato che si vuole ottenere (ROI per una specifica azienda o percentuale di risparmio distribuita). Pertanto, per determinare il vantaggio del BIM nel processo edilizio attuale, è necessaria una valutazione specifica per progetto, senza poter ricorrere a valori generali, che potrebbero sottostimare o sovrastimare la capacità del BIM di generare economie di processo. Per tale motivo si rimanda all'applicazione di strumenti che tengano conto di molteplici fattori, come dimostrato da quelli prodotti dal governo inglese e dall'Unione Europea. In [Tabella 72](#page-106-0) sono riassunti i dati che si ritengono di riferimento esemplificativo per poterli comparare più facilmente.

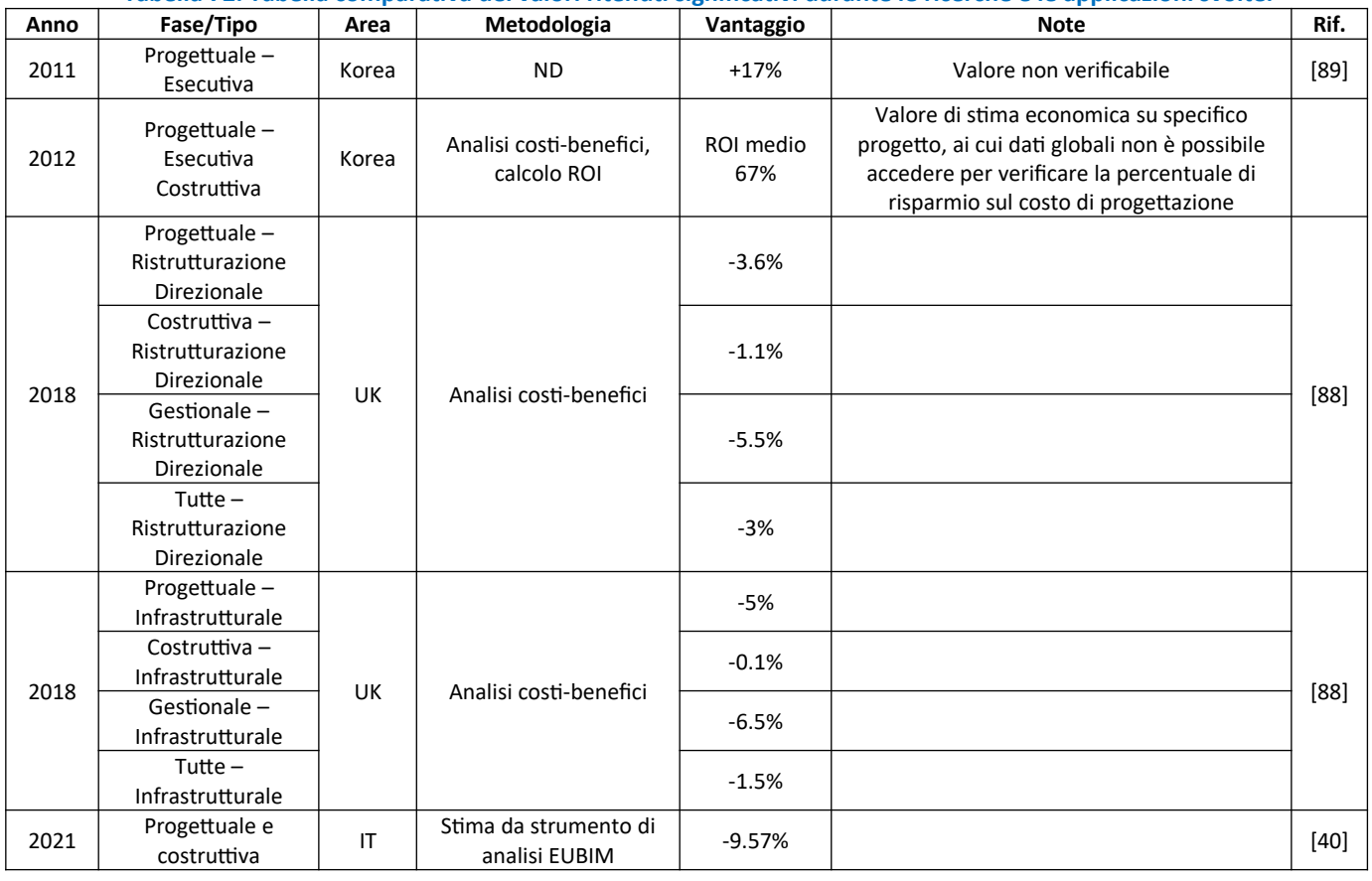

<span id="page-106-0"></span>**Tabella 72. Tabella comparativa dei valori ritenuti significativi durante le ricerche e le applicazioni svolte.**

Al fine di valutare la bontà dei dati immessi, e al contempo i parametri restituititi dallo strumento di calcolo CBA, è stato eseguito un processo di progettazione BIM al livello di maturità BIM Level 2 per un'ala dell'edificio, avente le caratteristiche di funzioni e oggetti necessarie a una sua generalizzazione/astrazione ([4.3.3.2](#page-104-4)). Il processo di progettazione replicato ha visto la progettazione BIM da parte di 3 attori disciplinari in possesso di buona esperienza nell'uso di software BIM nonché di 1 coordinatore della progettazione. Gli attori coinvolti erano privati della contrattualistica del processo edilizio, cosa che ha di fatto agevolato la collaborazione e la conclusione del progetto. Risulta pertanto necessario allineare i dati restituiti dallo strumento di CBA a dei dati reali. È lecito quindi che il costo di modellazione nel caso studio svolto risulti significativamente inferiore rispetto a quello definito dallo strumento europeo [40], per una percentuale pari a circa il 70%, passando all'80% nel coordinamento. Ne deriva in ogni caso un allineamento, secondo una stima cautelativa che sottostima i vantaggi, dei benefici della modellazione BIM anche nel processo decisionale: i vantaggi economici calcolati per il risparmio di tempo e riduzione dei tempi di progetto è di 42225 €, pari al 17% del costo di progettazione totale.

Nonostante per la progettazione architettonica e quella impiantistica siano stati effettuati calcoli e valutazioni tipiche di attività di progettazione – ad es.: dimensionamento degli spazi, scelta dei materiali e calcolo delle potenze di progetto – a livello strutturale la simulazione resa necessaria alla normativa non è stata svolta. Sarebbe quindi errato proporre un'equivalenza tra progettazione e modellazione BIM, anche se queste due fasi, in un processo BIM Level 2 sono di fatto complementari e possono essere sovrapposte. Va sottolineato in ogni caso come il calcolo di differenza tra una progettazione tradizionale e una pienamente digitale richieda cautela, in quanto la progettazione BIM risente molto della capacità dell'organizzazione progettuale (studio professionale, società di ingegneria, stazione appaltante) a utilizzare flussi standard e protocolli di automazione e scambiare informazioni in modo efficiente. D'altra parte, la progettazione tradizionale certamente risente della duplicazione delle informazioni in supporti grafici differenti, fatto del quale la letteratura esistente ha più volte dimostrato l'inefficienza sistemica.

Come anticipato, ciò che è necessario per redigere uno studio di questo tipo consiste nel:

- I. Valutare quali siano i costi di approvvigionamento del processo edilizio attuale;
- II. Valutare quali siano i benefici che il BIM potrebbe portare;
- III. Valutare quali siano le condizioni per rendere effettivi i benefici che il BIM potrebbe apportare al sistema.

I primi due punti sono stati valutati in questo capitolo grazie agli strumenti utilizzati, ai casi studio e alla letteratura. Il terzo va invece dispiegato in termini di protocolli e buone pratiche organizzative, grazie anche alla funzionalità, e di conseguenza all'uso di formati aperti [1].

Una delle fasi sostanziali per una corretta applicazione del BIM risiede nel controllo che i modelli seguano i requisiti informativi posti prima in un Capitolato Informativo e poi nella sua declinazione operativa (pGI, piano per la Gestione Informativa)<sup>[26](#page-107-0)</sup>. In questo senso diventa fondamentale una fase di controllo del modello IFC – o eventualmente del formato proprietario con cui è prodotto il modello – che può essere svolta attraverso processi e software differenti. I requisiti informativi sono definiti da specifiche richieste di inserimento di informazioni espressi nella presenza di classi, attributi e proprietà all'interno di un modello. Tali requisiti per l'analisi energetica di edifici per la progettazione di edifici ZEB, all'interno di file IFC, sono stati elencati in [1].

Al fine di testare il flusso di lavoro sono stati sviluppati quattro percorsi differenti:

- 1. Utilizzo del software SimpleBIM 9 (a pagamento), che consente di verificare il file IFC nell'esistenza di classi e proprietà attraverso una procedura semplificata attraverso un foglio Excel ([Figura 46](#page-108-1)), oppure attraverso una mvdXML [\(Figura 47](#page-108-0)) descritta nella precedente annualità.
- 2. Utilizzo del software Solibri (a pagamento), che consente prima di scrivere le regole che seguono i requisiti informativi, a partire da template specifici ([Figura 48\)](#page-109-1), poi di verificare la rispondenza di esse nel modulo "Checker".
- 3. Utilizzo del software BIMcollab ZOOM (gratuito), che consente di scrivere delle regole che permettono dei risultati grafici per verificarne l'applicazione nel file IFC di progetto ([Figura 49](#page-109-0)).
- 4. Utilizzo di specifiche regole di calcolo in ambiente Python (gratuito) attraverso la libreria IfcOpenShell ( [Figura](#page-110-0) [50](#page-110-0)).

<span id="page-107-0"></span><sup>&</sup>lt;sup>26</sup> Il processo individuato nella norma UNI11337:5 è definito dai Livelli di Verifica 1 – V1 e Livello di Verifica 2 - V2. 114
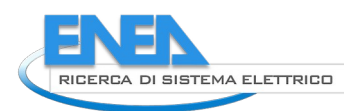

#### Required Properties

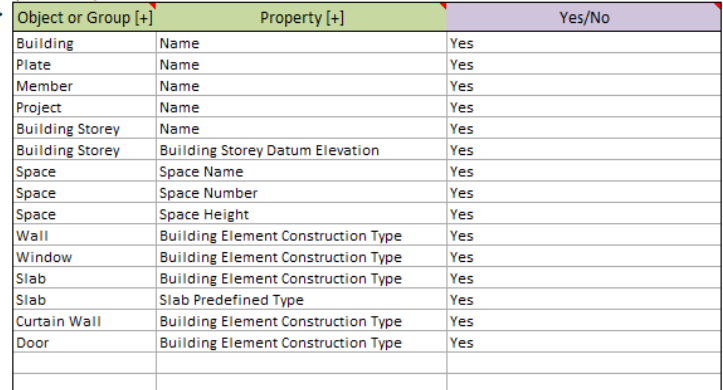

#### **Rules for Text Property Values**

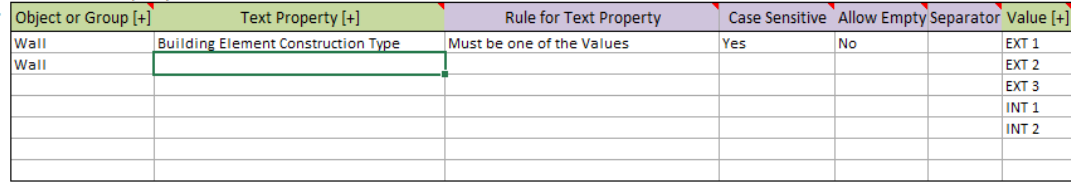

## **Figura 46. Richiesta di esistenza di proprietà e richieste di valori testuali per il controllo del modello in SimpleBIM 9.**

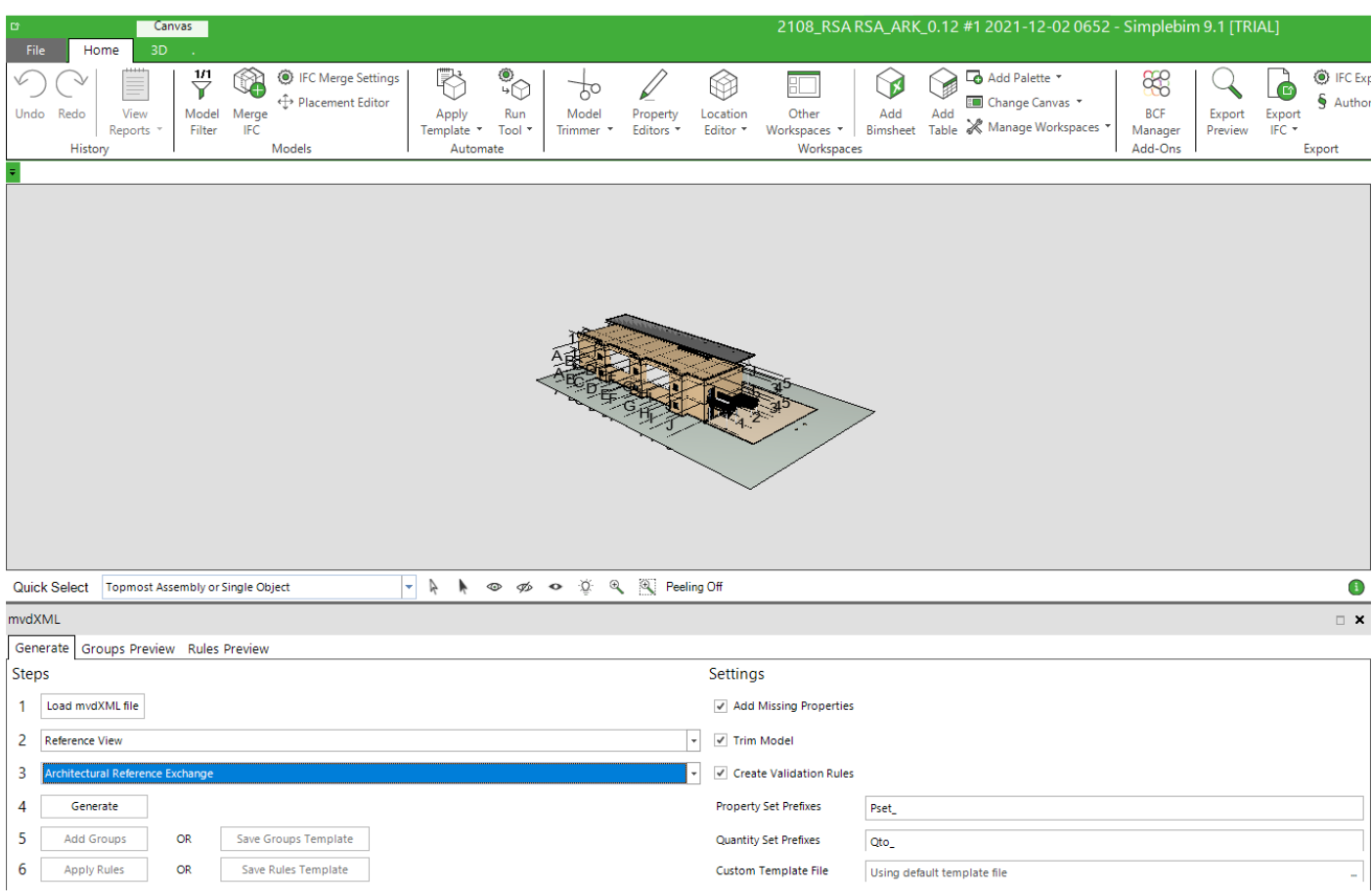

**Figura 47. Validazione di un file IFC attraverso mvdXML in SimpleBIM 9.**

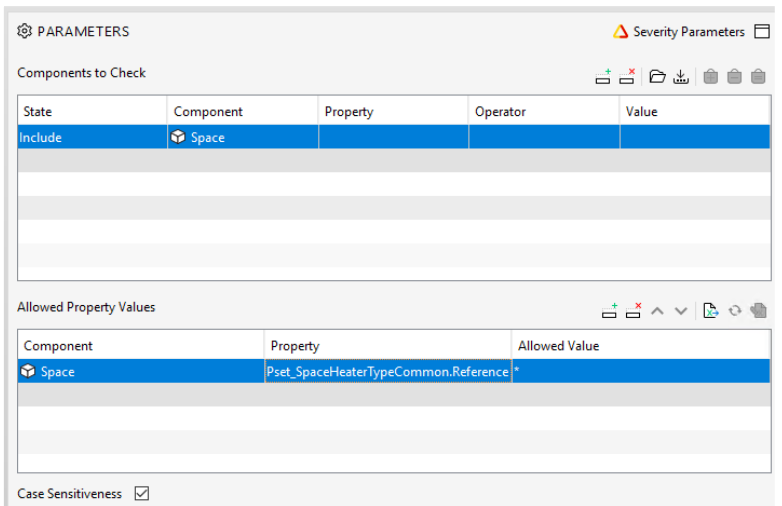

#### **Figura 48. Creazione di una regola in Solibri per verificare l'esistenza del parametro Reference in IfcSpace all'interno del PropertySet Pset\_SpaceHeaterTypeCommon.**

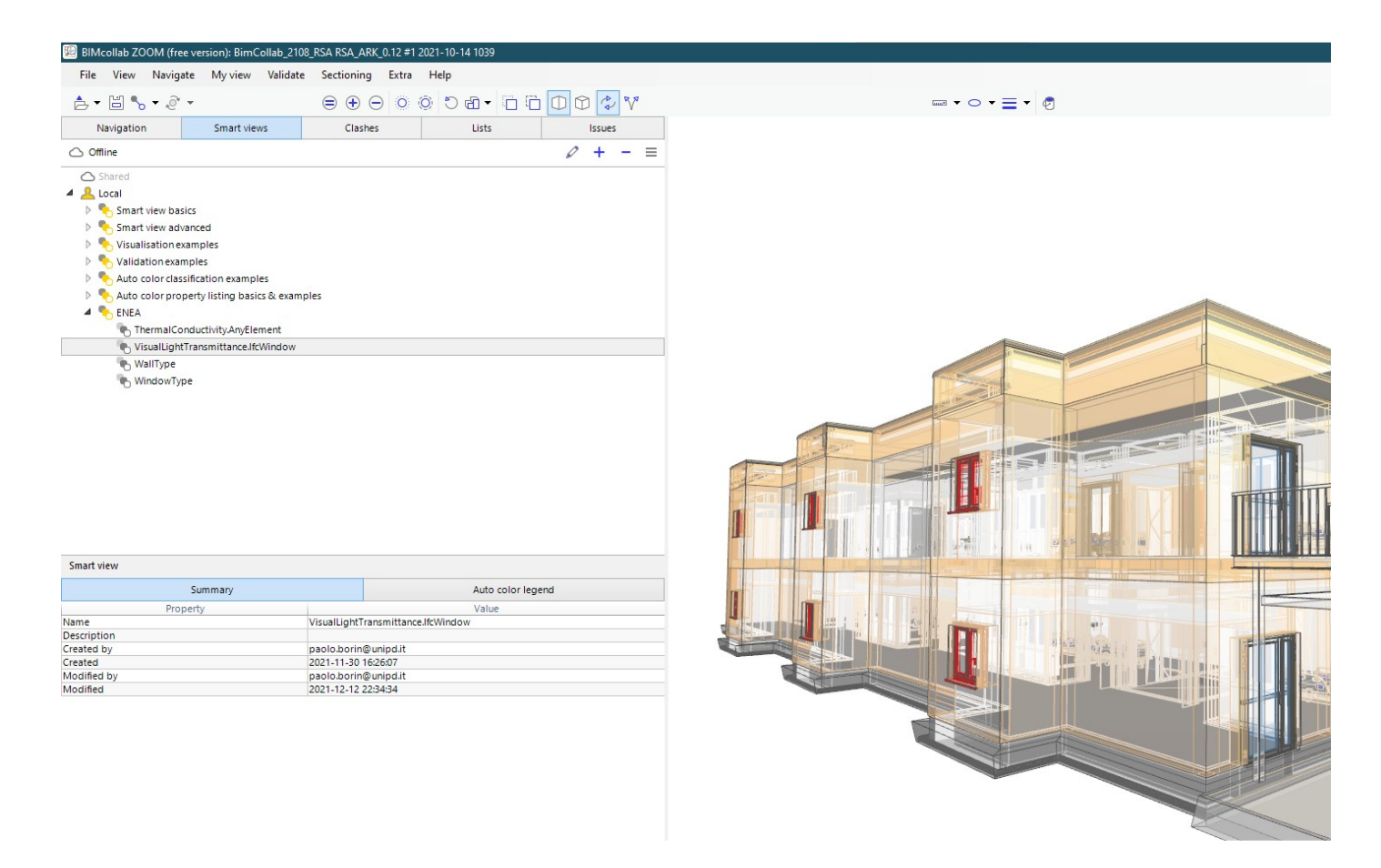

**Figura 49. Regole grafiche create in BIMcollabZOOM per la verifica del requisito informativo del parametro VisualLightTransmittance.**

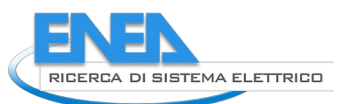

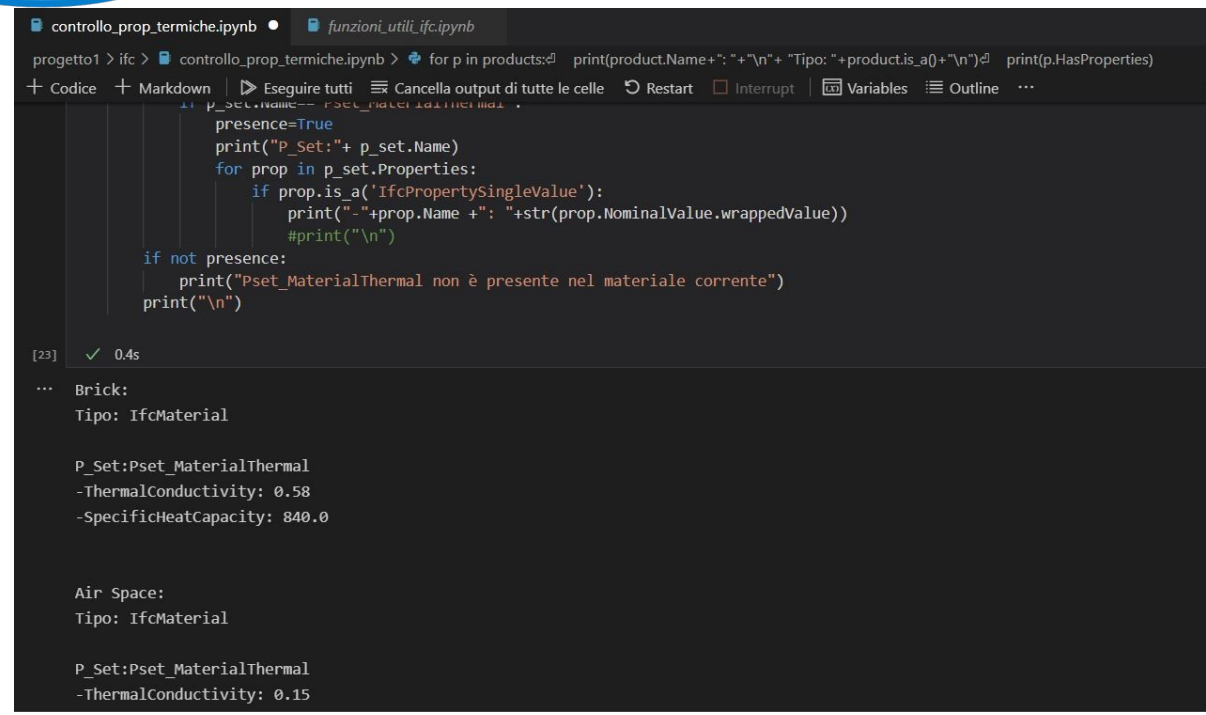

<span id="page-110-0"></span>**Figura 50. Controllo della corretta applicazione dei parametri relativi a IfcMaterial attraverso IfcOpenShell in Python.**

### 4.3.5 Conclusioni

L'esperienza di confronto tra la procedura di progettazione tradizionale e quella BIM è stata svolta con riferimento al caso studio di RSA già usato quale riferimento nel corso del presente documento.

Lo strumento di calcolo dell'analisi costi-benefici distribuito dalla Comunità Europea definisce parametri economici di adozione della progettazione BIM rispetto a un processo tradizionale, nell'intero ciclo di vita dell'edificio, nonché valori assoluti di sforzo di modellazione, in termini economici. Nell'ambito di quest'analisi si è considerato il ricorso al livello di maturità BIM Level 2, che prevede la piena consapevolezza nell'uso degli strumenti BIM e la produzione di modelli secondo le richieste di un capitolato informativo. Nella somma di processo decisionale e costruttivo, per un periodo di progettazione di 1 anno e di costruzione di 2 anni, i benefici superano i costi di 268813 €. Tale somma equivale al 9.57% della somma dei costi di progettazione e costruzione ipotizzati. Tale dato appare elevato rispetto ad altre esperienze che hanno riguardato studi nazionali, individuati dalla letteratura ([Tabella 59\)](#page-93-0), in cui per un progetto architettonico di recupero sono stati individuati risparmi pari a circa il 3.6% nella fase di design e all'1.1% nella fase costruttiva. A tal riguardo, la letteratura è inoltre concorde nell'affermare come la maggior parte dei guadagni siano nella fase gestionale, che non è stata calcolata in questo caso.

I processi così testati portano alle seguenti conclusioni:

- Una volta individuati i requisiti informativi nei capitolati informativi, questi devono essere recepiti dai piani per la Gestione Informativa (pGI). Tali requisiti sono soggetti prima ad attività di coordinamento e poi di verifica. Le attività di coordinamento consentono a tutti gli interlocutori di avere le informazioni necessarie ai propri scopi. Senza il rispetto dei requisiti determinati in [1], non è possibile produrre una simulazione energetica corretta a partire da modelli BIM, se non attraverso il successivo completamento delle informazioni del professionista che svolge le simulazioni.
- Le soluzioni a pagamento sul mercato consentono di controllare i file IFC seguendo una lista di specifici requisiti informativi e di produrre un file BCF che permette di distribuire le richieste di correzioni in modo automatizzato.
- Le soluzioni gratuite permettono di effettuare una serie di regole per il controllo e hanno bisogno di più moduli per visualizzare/creare problemi (*issues*) per esaudire le attività di coordinamento e di verifica. Il loro utilizzo è esemplare per le verifiche di coordinamento LC1 secondo UNI 11337-5 [93]
- Non esistono soluzioni sul mercato che permettano di individuare la corretta compilazione delle informazioni sui materiali, quali ad esempio la proprietà ThermalConductivity. Di conseguenza, la verifica di tutte le proprietà termiche assegnate ai materiali non è possibile se non ricorrendo a strumenti specifici ([Figura 50](#page-110-0)),

o al ricorso a uno specifico mvdXML e, di conseguenza, all'uso di SimpleBIM, unico software che permetta di utilizzarlo. Ne deriva una straordinaria lacuna nella definizione di protocolli per la verifica dei file atti allo scambio informativo BIM-BEM, che meriterebbe opportune ricerche e implementazioni.

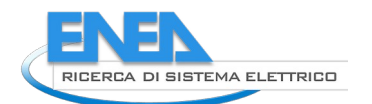

# <span id="page-112-1"></span>*4.4 Il vantaggio competitivo indotto da procedure/piattaforme BIM: l'esperienza degli stakeholders*

## 4.4.1 Introduzione

Come evidente dai precedenti capitoli, le ricerche pregresse di cui è stata data testimonianza sono invariabilmente legate a uno specifico progetto e a specifiche condizioni al contorno. Per trarre dati di sintesi sulla fattibilità economica del ricorso a procedure/piattaforme BIM può dunque essere utile percorrere un'altra strada, che consiste nella somministrazione di survey conoscitivi ad aziende con esperienza consolidata nel settore.

Per tale motivo si è svolto un survey, assai dettagliato, cui hanno risposto aziende da tempo e intensamente impegnate nello svolgimento di attività con workflow BIM.

## 4.4.2 Risultati del survey

Di seguito vengono esposti i risultati del survey sottoposto alle aziende, declinandoli su cinque temi: caratteristiche dei partecipanti al survey ([4.4.2.1](#page-112-0)), usi del BIM all'interno delle aziende partecipanti al survey [\(4.4.2.2](#page-115-0)), vantaggio economico conseguente all'uso di procedure/piattaforme BIM ([4.4.2.3\)](#page-119-0), suggerimenti per l'incremento del vantaggio competitivo conseguente all'uso di procedure/piattaforme BIM ([4.4.2.4](#page-120-0)) e l'uso di formati BIM aperti nelle pratiche applicazioni ([4.4.2.5\)](#page-121-0).

## <span id="page-112-0"></span>*4.4.2.1 Caratteristiche dei partecipanti al survey*

Il survey è stato inviato a circa 30 aziende note agli autori per una consolidata e riconosciuta esperienza nell'uso di procedure e piattaforme BIM. 10 aziende hanno risposto al survey. Pur essendo il numero di risposte limitato, si ritiene sia comunque significativo, considerati il dettaglio del survey e l'autorevolezza dei partecipanti. Tutte le aziende partecipanti erano impegnate nell'uso operativo del BIM per scopi progettuali, di manutenzione, direzione del cantiere, etc. Come illustrato in [Figura 51,](#page-113-1) il 90% delle aziende partecipanti contano meno di 100 persone, equamente ripartite tra le dimensioni di 5…15 persone, 15…50 persone e 50…100 persone.

Le aziende partecipanti dovevano altresì definire le proprie principali attività di lavoro. Le attività disponibili tra le scelte spaziavano dalla progettazione alla diagnosi energetica, dalla direzione di cantiere alla manutenzione, etc. Ciascun partecipante poteva esprimere più scelte, affidando a ciascuna un voto da 0 a 5, in dipendenza dalla ricorrenza dell'attività e dall'importanza della stessa all'interno del portafoglio di servizi dell'azienda. Le risposte fornite sono riassunte in [Figura 52.](#page-113-0) Come si nota, la gamma dei servizi svolti dalle aziende partecipanti è assai ampia, a testimonianza della poliedricità delle esperienze degli interlocutori. I valori presenti in figura sono calcolati come una media delle scelte svolte dagli interlocutori, eccettuando le risposte con valore 0, indice di mancata esperienza dell'azienda nella specifica attività. Le attività più rilevanti risultano essere la progettazione d'interni, la progettazione architettonica, il computo metrico, il computo metrico estimativo, ma pure la progettazione antincendio, il controllo qualità, il coordinamento della sicurezza, la progettazione del cantiere, la direzione lavori, la stima dei costi di gestione, etc.

Al fine di definire l'inclinazione dell'azienda verso le procedure BIM, è stato chiesto alle aziende d'esprimersi in merito all'atteggiamento del gruppo direttivo dell'azienda verso le procedure/piattaforme BIM. Tutti gli interlocutori hanno risposto definendo l'atteggiamento della dirigenza positivo verso il mondo BIM. Come evidenzia la [Figura 53](#page-114-0), oltre la metà delle aziende hanno un gruppo direttivo propositivo verso il BIM, mentre oltre il 20% dei gruppi direttivi sono stati definiti "impositivi", nel senso che guidano in modo deciso la transizione verso il BIM. Contestualmente, gli interlocutori potevano fornire ulteriori dettagli. Di seguito le principali osservazioni proposte:

- In alcune aziende, il BIM viene considerato come un'evoluzione necessaria ma è ancora difficile per il gruppo direttivo quantificare i tempi, le risorse e i costi di una commessa.
- Gli interlocutori delle aziende il cui gruppo direttivo è stato definito "impositivo", hanno dichiarato che l'atteggiamento della direzione è dovuta al fatto d'aver colto le reali potenzialità del BIM e il conseguente valore aggiunto.
- Alcune aziende son giunte a definire il BIM uno standard di lavoro irrinunciabile.

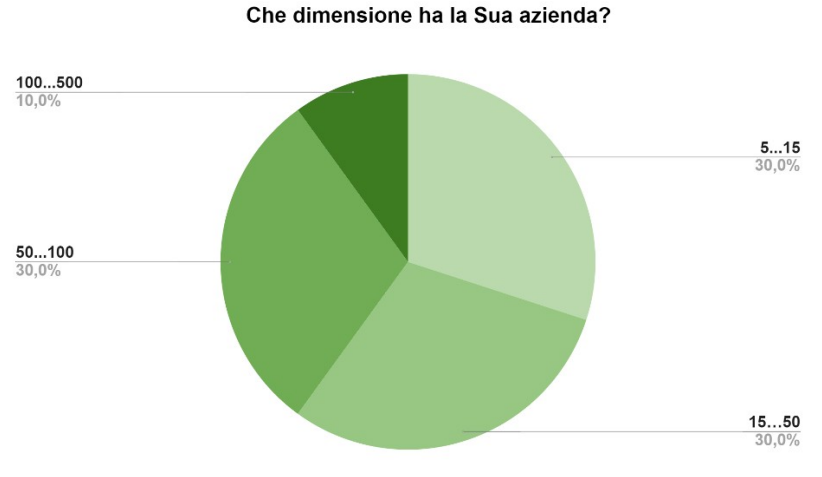

<span id="page-113-1"></span>**Figura 51. Dimensione delle aziende partecipanti.**

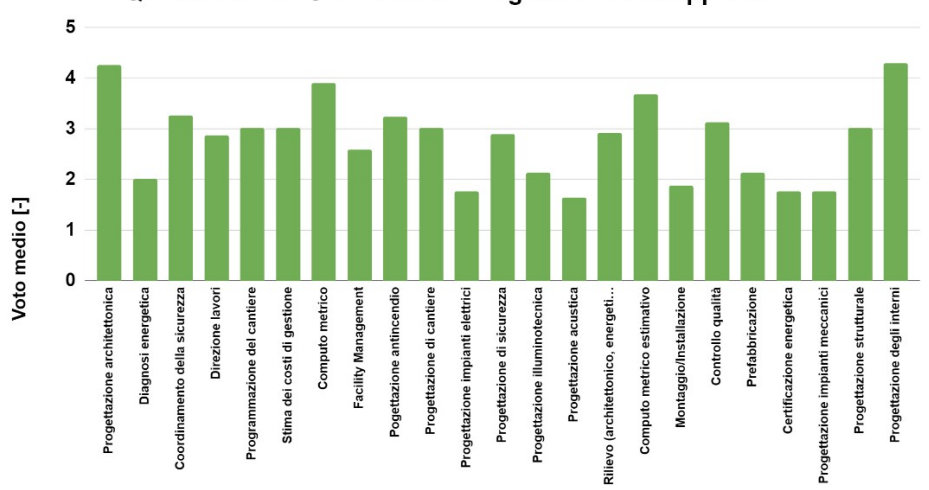

Quali attività la Sua azienda svolge senza sub-appaltare?

<span id="page-113-0"></span>**Figura 52. Principali attività svolte dalle aziende partecipanti.**

La [Figura 54](#page-114-2) raccoglie le risposte degli interlocutori in merito allo stadio della transizione dell'azienda verso procedure/piattaforme BIM. Ben il 40% delle aziende ha risposto confermando d'aver trasposto larga parte delle proprie attività in chiave BIM, ma altrettante aziende già testimoniano di svolgere praticamente la totalità delle proprie attività in forma BIM.

La [Figura 55](#page-114-1) conferma il deciso indirizzo delle aziende interlocutrici verso il BIM. Infatti, eccettuata un'azienda, che ha iniziato la propria transizione verso il BIM nel 2020, tutte le altre hanno almeno 4 anni d'esperienza e una risulta impegnata nel BIM sin dal 2010. La maggior parte delle aziende ha invece iniziato a lavorare con procedure/piattaforme BIM tra il 2013 e il 2015.

A ulteriore testimonianza del cammino intrapreso dalle aziende interlocutrici, può essere portata la [Figura](#page-115-2) [56](#page-115-2). Essa illustra l'autovalutazione del livello di conoscenza raggiunto all'interno delle aziende. Ben oltre il 40% delle aziende dichiara di avere al proprio interno personale con una preparazione molto buona in ambito BIM, mentre oltre il 20% delle aziende giunge a giudicare eccellente la preparazione di almeno un proprio esperto BIM.

La [Figura 57](#page-115-1), invece, dà testimonianza delle minori possibilità di stabilire collaborazioni con aziende terze anch'esse operanti con procedure/piattaforme BIM. Solo il 40% delle aziende, infatti, definisce almeno "molto frequente" la collaborazione con entità terze operanti con procedure/piattaforme BIM. Per le altre aziende, la collaborazione con aziende terze parimenti inclini al BIM risulta invece "abbastanza frequente".

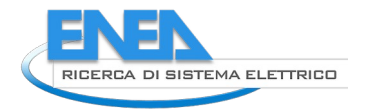

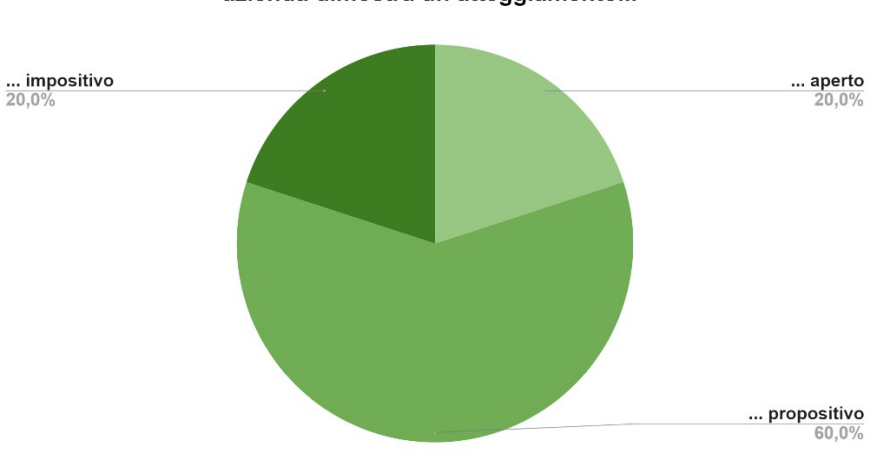

Nei confronti di tecnologie/procedure BIM, il gruppo direttivo della Sua azienda dimostra un atteggiamento...

<span id="page-114-0"></span>**Figura 53. Atteggiamento del gruppo direttivo verso il BIM.**

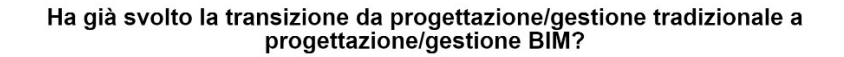

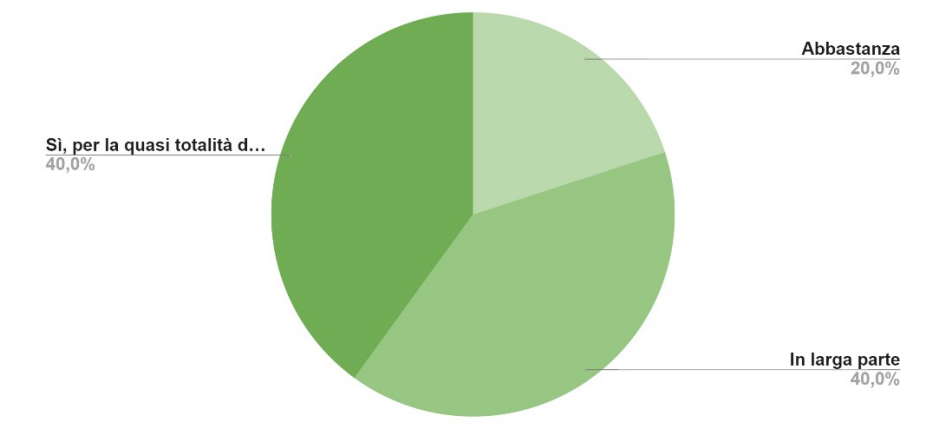

<span id="page-114-2"></span>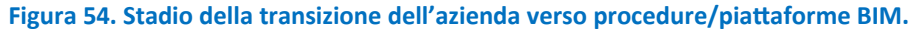

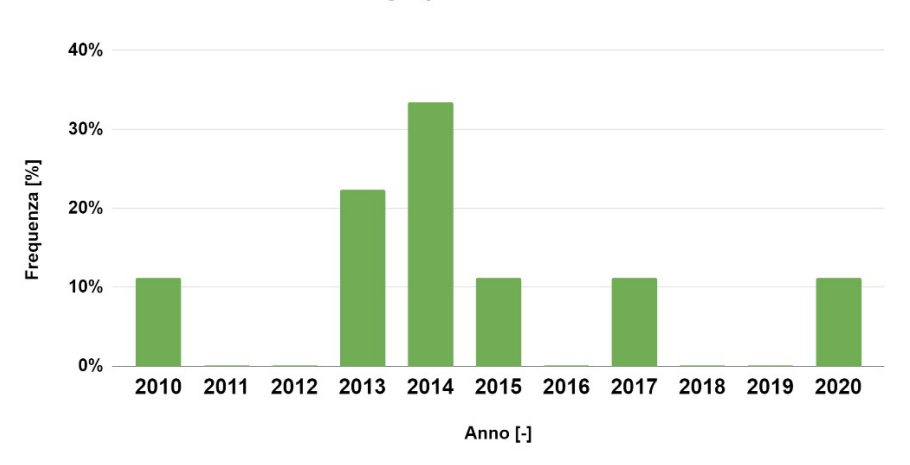

Da quando la Sua azienda opera in modo significativo con<br>tecnologie/procedure BIM?

<span id="page-114-1"></span>**Figura 55. Anno d'inizio della transizione verso procedure/piattaforme BIM.**

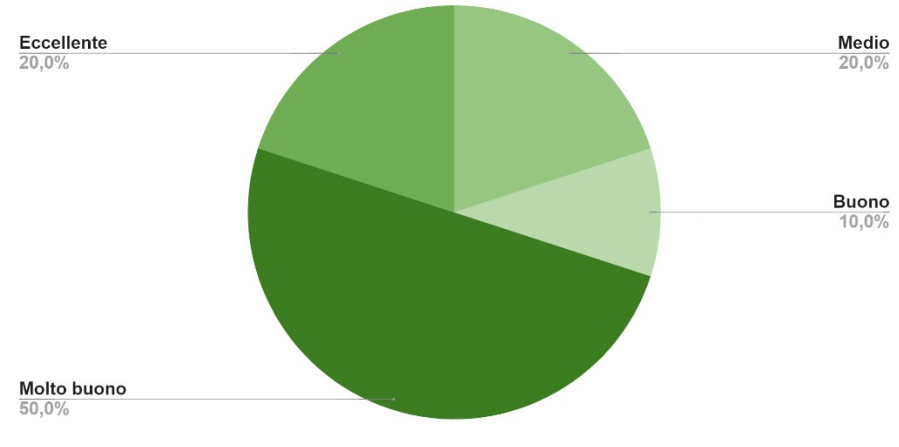

Come ritiene il livello di conoscenza del BIM all'interno della Sua azienda (da parte di almeno un membro dello staff)?

<span id="page-115-2"></span>**Figura 56. Livello di conoscenza del BIM all'interno dell'azienda.**

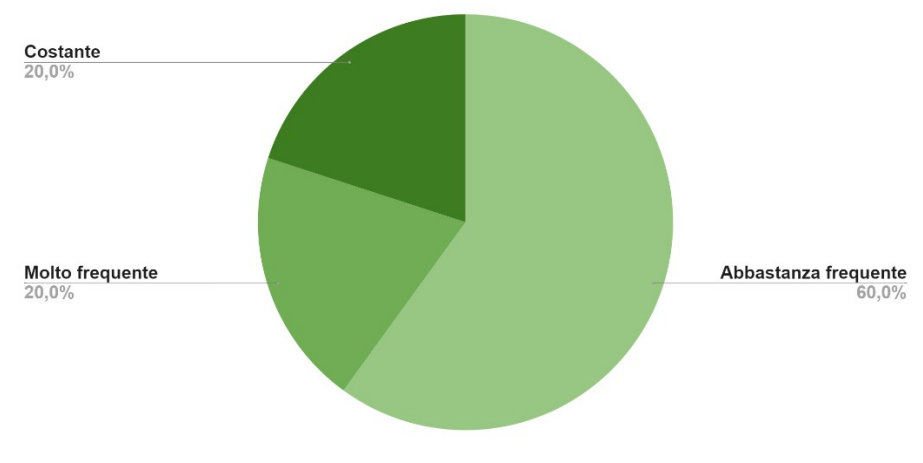

Quanto è frequente la collaborazione tra la Sua azienda e altre entità esterne che usano estesamente piattaforme/procedure BIM?

<span id="page-115-1"></span>**Figura 57. Frequenza di collaborazione delle aziende con altre entità esterne con esperienza consolidata in ambito BIM.**

# <span id="page-115-0"></span>*4.4.2.2 Usi del BIM all'interno delle aziende partecipanti al survey*

Le aziende partecipanti al survey hanno indicato le attività svolte con il BIM, analogamente a quanto dichiarato, senza alcuno specifico riferimento alla modalità BIM, nell'ambito della domanda di cui in [Figura](#page-113-0) [52](#page-113-0), di cui si sono inseriti i dati nella medesima [Figura 58.](#page-117-0) Un numero rilevante d'interlocutori ha precedentemente dichiarato d'aver traslato larga parte o la quasi totalità delle proprie attività su procedure/piattaforme BIM. Per tale motivo ci si aspettano indicazioni molto simili a quelle di [Figura 52.](#page-113-0) Anche in questo caso, l'attività più rilevante risulta essere la progettazione d'interni, ma il BIM sembra favorire lo svolgimento di attività di direzione lavori, portando in terza posizione la progettazione architettonica. Le altre posizioni restano per lo più inalterate, ad eccezione della progettazione di cantiere, del coordinamento della sicurezza, della progettazione strutturale, della progettazione sella sicurezza, della prefabbricazione, della diagnosi energetica e della progettazione di impianti elettrici e meccanici, che sembrano favorite dalle applicazioni BIM.

Alcune aziende hanno ritenuto opportuno segnalare le seguenti ulteriori attività, svolte con procedure/piattaforme BIM, tutte definite come importanti e frequenti nei rispettivi portafogli di servizi:

- Simulazione energetica;
- Logistica del magazzino.

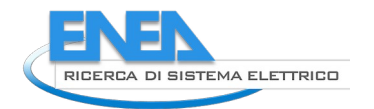

La [Figura 59](#page-117-1) raccoglie le macro-attività inizialmente intraprese con procedure/piattaforme BIM e le macroattività cui le aziende hanno avuto accesso proprio mediante il BIM. La figura consente quindi di capire come si sia estesa l'applicazione del BIM e come il BIM abbia consentito alle aziende stesse di allargare il proprio spettro d'azione. La figura dimostra come l'inizio delle attività abbia visto la prevalenza di progetti esecutivi, mentre, successivamente, l'applicazione s'è maggiormente estesa al progetto definitivo e al progetto preliminare e di fattibilità tecnico-economica. Le altre macro-attività hanno invece avuto una debole espansione.

La [Figura 60](#page-118-2) riporta le fasi in cui il BIM ha positivamente influito sull'operatività dell'azienda. Sostanzialmente, esso conferma quanto detto sopra: il BIM viene molto apprezzato nell'ambito delle macro-attività di progetto definitivo e progetto esecutivo. Il BIM viene apprezzato anche nell'ambito della definizione del computo metrico, nella progettazione preliminare e nella gestione di cantiere e as-built. In coda si trovano diagnosi energetica, rilievo dello stato di fatto e lo svolgimento di attività di Facility Management, meno diffuse in forma BIM.

Successivamente, le aziende hanno espresso i motivi per cui consiglierebbero il passaggio a procedure/piattaforme BIM. I risultati sono raccolti in [Figura 61](#page-118-1) e dimostrano come siano attualmente apprezzati i benefici operativi e qualitativi conseguenti all'uso di procedure/piattaforme BIM, quali la maggiore coerenza grafica degli elaborati prodotti, l'aumento generale della qualità del progetto, tanto quanto la diminuzione degli oneri conseguenti a implementazioni di successivi servizi (manutenzione, etc.). Si riconosce poi al BIM di consentire una migliore organizzazione dell'attività progettuale, di diminuire i tempi di comunicazione tra gli stakeholders, di consentire un migliore supporto alla prefabbricazione, nonché di consentire di rispondere più velocemente a richieste di modifica del progetto operate dai clienti. Altre caratteristiche, per lo più legate alla convenienza economica nell'uso del BIM, risultano in coda. E' tuttavia da ricordare che, da quanto riferito dagli interlocutori, progettazione BIM progettazione convenzionale non risultano omogeneamente confrontabili, a causa della maggiore qualità progettuale consentita dal BIM.

Alcuni interlocutori hanno inteso dettagliare maggiormente le proprie risposte aggiungendo le seguenti osservazioni:

- Un'ulteriore diminuzione dei tempi di lavoro potrà essere ottenuto quando tutti gli stakeholders si uniformeranno all'uso del BIM e ai relativi formati/strumenti.
- I committenti, spesso, non hanno la preparazione adatta a comprendere l'utilità del BIM, da cui la difficoltà di motivare l'inizio della transizione al BIM, dal momento che, all'inizio, i costi indotti da tale transizione possono essere significativi.
- Anche il settore dell'energetica, in particolare per quanto attiene alle simulazioni intese a valutare la sostenibilità energetica, eventualmente all'interno di protocolli di valutazione di sostenibilità ambientali quale il LEED, possono beneficiare dell'uso di piattaforme BIM.
- Le procedure BIM consentono di ottimizzare l'uso di materiali, evitandone gli sprechi. Per tale motivo, il BIM è considerato molto utile anche per valutare e aumentare la sostenibilità degli edifici.

Più in dettaglio, la [Figura 62](#page-118-0) consente d'identificare le features più vantaggiose, per utilità e frequenza d'uso, del BIM. Gli utenti apprezzano innanzi tutto le viste federate, poi, a pari merito, vengono rilevati la rapida produzione di elaborati grafici progettuali, la clash detection e il rapido reperimento di informazioni all'interno del modello informativo BIM. Ultime vengono considerate la possibilità di procedere rapidamente al computo metrico estimativo e il collegamento tra entità del progetto e documenti elettronici, features ancora scarsamente utilizzate dagli utenti. Per quanto attiene alla clash detection e al computo metrico, alcuni utenti lamentano la difficoltà di trarne completo vantaggio a causa delle entità esterne con cui collaborano, non ancora uniformatesi all'uso (avanzato) del BIM. Alcuni utenti hanno altresì riconosciuto nelle piattaforme BIM l'opportunità di svolgere rapidamente simulazioni energetiche e analisi di valutazione di sostenibilità ambientale. Infine, è stata segnalata l'elevata utilità della possibilità,

consentita da alcuni strumenti BIM, di annotare commenti e modifiche/attività da svolgere sul progetto,

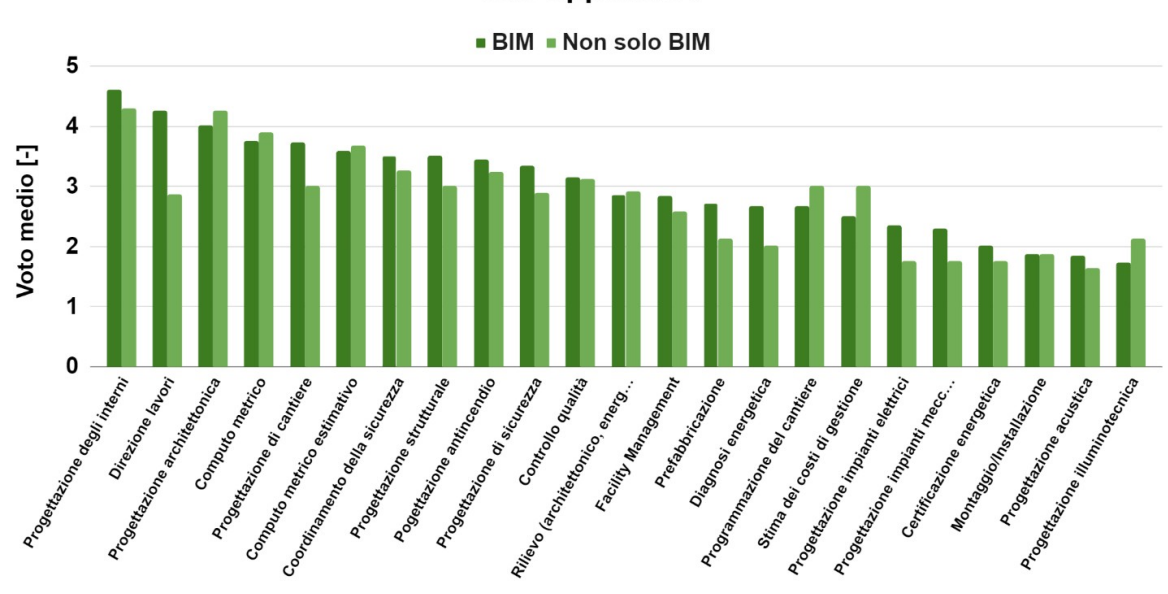

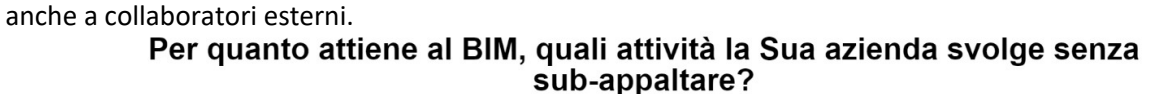

Con quali macro-attività del lavoro è iniziata la Vostra attività col BIM e a quali macro-attività avete avuto accesso col BIM?

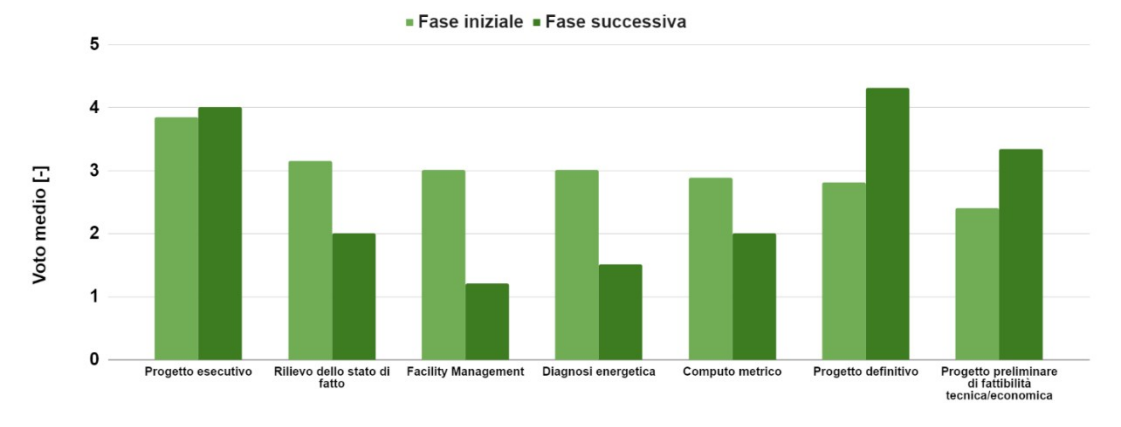

<span id="page-117-1"></span>**Figura 59. Macro-attività iniziali e successive su procedure/piattaforme BIM.**

<span id="page-117-0"></span>**Figura 58. Principali attività svolte dalle aziende partecipanti mediante procedure/piattaforme BIM.**

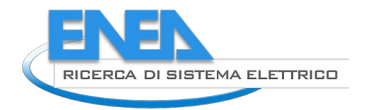

5

5  $\overline{4}$  $\mathbf{3}$ Voto medio [-]  $\overline{2}$  $\overline{1}$  $\mathbf 0$ Progetto definitivo Progetto esecutivo Computo metric Progetto preliminare<br>di fattibilità<br>tecnica/economica Gestione del<br>cantiere e as-built Diagnosi energetica Rillevo dello stato di Facility Management

In quali fasi del lavoro ha positivamente influito il BIM?

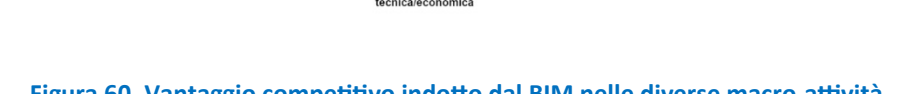

<span id="page-118-2"></span>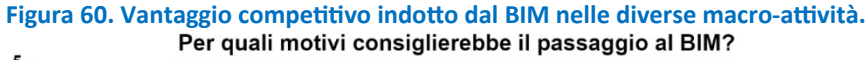

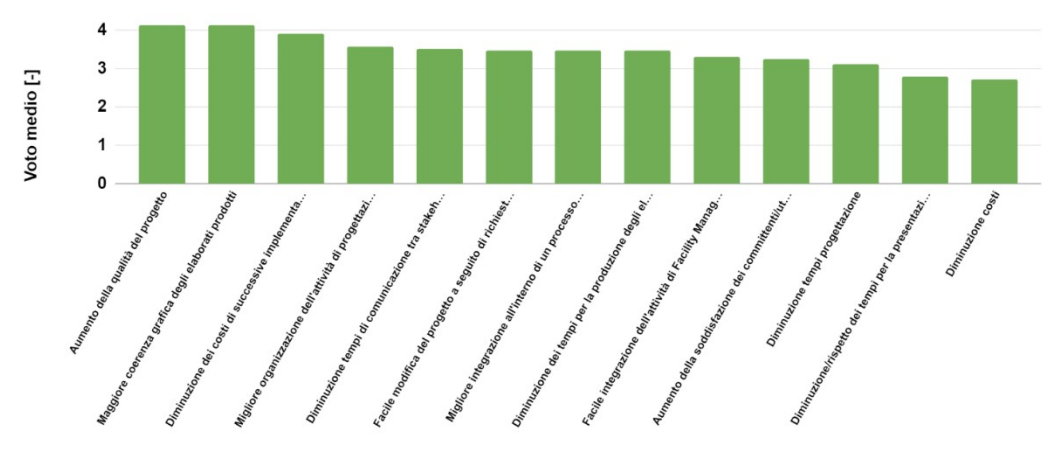

<span id="page-118-1"></span>**Figura 61. Motivi per i quali si consiglia il passaggio a procedure/piattaforme BIM.**

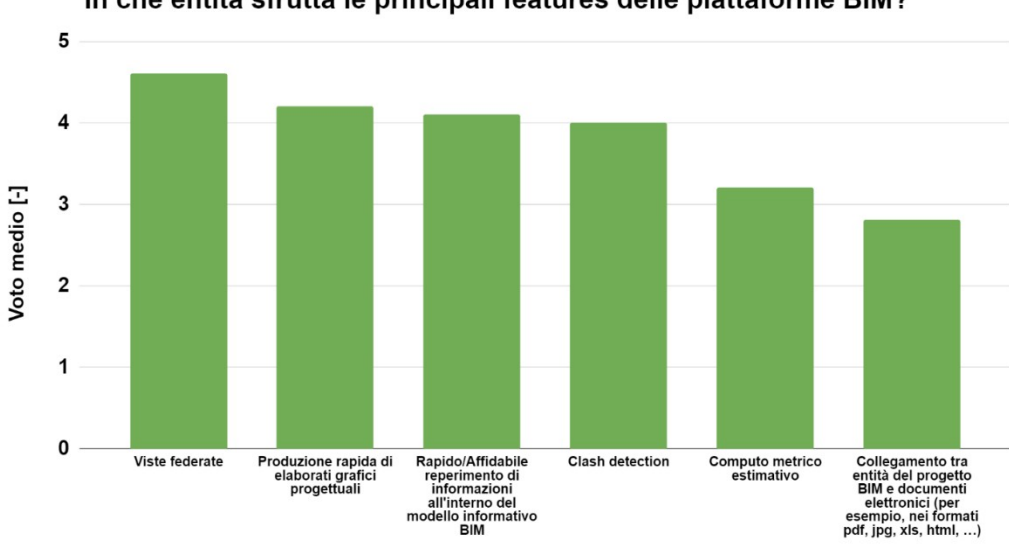

In che entità sfrutta le principali features delle piattaforme BIM?

<span id="page-118-0"></span>**Figura 62. Utilità delle features presenti nelle procedure/piattaforme BIM.**

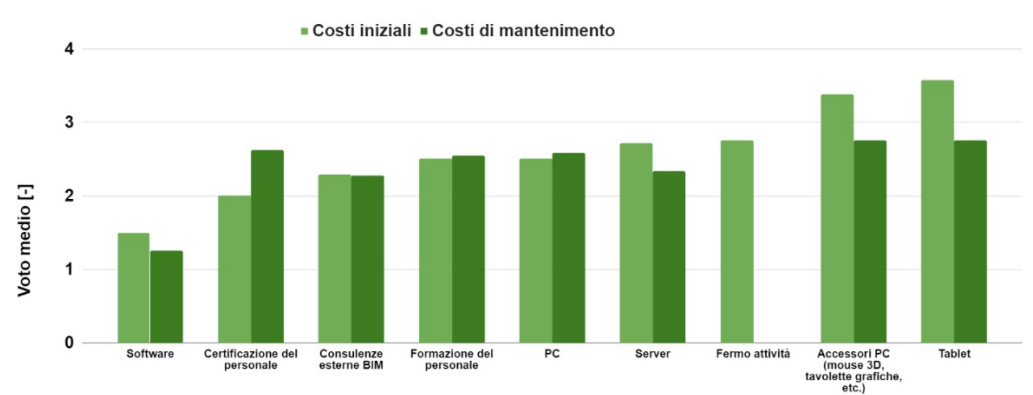

Come considera l'entità dei costi nell'implementazione della procedura BIM all'interno della Sua azienda?

#### <span id="page-119-1"></span><span id="page-119-0"></span>**Figura 63. Costi, iniziali e di mantenimento, dell'implementazione di procedure/piattaforme BIM all'interno delle aziende (0 = proibitivi; 5 = Irrilevanti).**

### *4.4.2.3 Il vantaggio economico conseguente all'uso di procedure/piattaforme BIM*

E' stato altresì chiesto agli interlocutori d'esprimersi in merito ai costi, iniziali e di mantenimento, d'implementazione del BIM all'interno delle rispettive aziende, rappresentati in [Figura 63.](#page-119-1) In questa figura, a valori più alti corrisponde una più favorevole implementazione. Dunque, risulta evidente come i software siano il principale ostacolo economico all'implementazione del BIM. In secondo luogo vengono menzionati i costi di certificazione del personale, che aumentano la propria incidenza nella fase di mantenimento. Altri costi, quali le consulenze esterne, la formazione del personale e i costi di acquisto di PC e server preoccupano meno le aziende. I costi di fermo attività sono invece meno sentiti di quanto prevedibile e, infine, i costi di periferiche PC e tablet non sono fonte di preoccupazione per la maggior parte delle aziende coinvolte nel survey. In generale, nella fase di mantenimento, tutti i costi tendono a uniformare la rilevanza percepita dall'azienda e restano comunque lontani dai costi legati all'acquisizione di licenze e abbonamenti software.

Un confronto economico tra progettazione convenzionale e procedure/piattaforme BIM non può prescindere dalla valutazione di quelli che potremmo chiamare costi indiretti, cioè l'influenza su altre voci di costo, non direttamente imputabili a software, hardware, corsi di formazione, etc. A tale scopo sono state dedicate alcune domande del survey, i cui risultati sono stati raccolti in [Figura 64](#page-121-1) e [Figura 65](#page-121-2).

La [Figura 64](#page-121-1) analizza la questione nei termini del tempo di lavoro dedicato a ciascuna attività, nel caso di workflow convenzionale e nel caso di workflow BIM. A tali grandezze s'accompagna l'istogramma giallo, che rappresenta la diminuzione di tempi dedicati alla medesima attività con procedure/piattaforme BIM, normalizzata rispetto al tempo impiegato nel corso di workflow convenzionale. Le attività illustrate sono ordinate proprio secondo tale grandezza. Le attività più a sinistra nel diagramma, dunque, sono quelle maggiormente favorite da un workflow BIM. In particolare, le attività che traggono maggiore vantaggio dall'introduzione del BIM risultano essere la clash detection, l'implementazione di attività di facility management, la comunicazione con collaboratori esterni all'azienda, la verifica della corrispondenza tra progetti e requisiti (o costruito), nonché il reperimento di caratteristiche/informazioni all'interno del progetto. Risultano invece sfavorite le seguenti attività: il rilievo dello stato di fatto, lo sviluppo del progetto, l'elaborazione dei documenti grafici di progetto e l'elaborazione dei documenti tecnici (computi, relazioni,…) di progetto. In breve, le procedure/piattaforme BIM consentono di concentrare le risorse nelle fasi iniziali di sviluppo, per garantire un workflow più fluido nelle fasi successive. S'annota inoltre che molti interlocutori hanno a tal proposito fatto notare come non siano comparabili la qualità progettuale ottenibile da rilievi, progetti ed elaborati grafici e tecnici ottenibili da procedure/piattaforme BIM rispetto a quanto sviluppato con workflow convenzionale. Infine, per quanto attiene agli elaborati grafici e tecnici, alcuni interlocutori hanno riferito di aver considerato la sola fase di preparazione della prima release del progetto, senza considerare il vantaggio derivante, rispetto alla soluzione convenzionale, dalla possibilità di

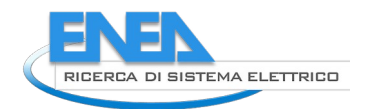

procedere al rapido aggiornamento degli elaborati, nel caso di importanti modifiche del progetto, conseguenti, per esempio, a ripensamenti da parte del committente o da confronto con altri professionisti coinvolti nel progetto.

Con le stesse modalità, è stata chiesta la comparazione dei costi legati a ciascuna attività ([Figura 65\)](#page-121-2). In tal caso, l'istogramma giallo dimostra l'elevata convenienza offerta dalle procedure/piattaforme BIM, con risparmi globalmente al di sopra del 15% (in particolare per rilievo dello stato di fatto e sviluppo del progetto), fino a un massimo attorno al 45%, per attività come la clash detection e l'inserimento di dati per lo svolgimento di attività di Facility Management.

## <span id="page-120-0"></span>*4.4.2.4 Suggerimenti per l'incremento del vantaggio competitivo conseguente all'uso di procedure/piattaforme BIM*

Gli interlocutori hanno anche avuto modo di segnalare le principali criticità rilevate nell'uso di procedure/piattaforme BIM ([Figura 66\)](#page-122-0), sì da suggerire cammini di miglioramento del workflow e dei connessi strumenti.

Innanzi tutto, le aziende lamentano la presenza di numerosi dettagli esecutivi tuttora sviluppati con semplici strumenti CAD. Un altro grande e complesso problema risiede nella generale impreparazione degli enti pubblici nell'interazione su tecnologie BIM. Molte istituzioni (Comuni, Sovrintendenze, etc.) sono infatti inesperte nell'interrogazione di file BIM, costringendo i progettisti a una significativa mole di lavoro aggiuntiva finalizzata a tradurre i progetti in forma CAD. Similmente a quanto visto con la prima voce del diagramma, le aziende trovano grandi difficoltà nella collaborazione con entità esterne che non utilizzano tecnologie BIM. Gli interlocutori lamentano anche un migliorabile supporto all'esportazione/importazione di file BIM all'interno dei software commerciali. Destano invece meno lamentele i maggiori tempi richiesti per la restituzione dello stato di fatto, che generalmente richiede maggiore attenzione (consentendo, d'altra parte, di raggiungere un più alto livello di dettaglio), nonché la collaborazione con professionisti di altri settori, purché operanti con procedure/piattaforme BIM, o con colleghi a minore esperienza nel settore.

Infine. È stato chiesto agli interlocutori di proporre innovazioni (anche futuribili) utili per una migliore implementazione del BIM all'interno dell'attività delle aziende. Di seguito s'elencano le principali proposte ricevute:

- Migliorare l'integrazione con software per la computazione, attualmente carente. Ora, infatti, risulta necessario associare in maniera manuale voci di capitolato ad elementi BIM. Ciò è reso ancor più complesso dalla presenza di numerosi prezzari le cui voci di costo sono peraltro definite in modo disomogeneo.
- Organizzare convention periodiche, anche a livello locale, per consentire a professionisti che gestiscono commesse BIM di discutere riguardo a soluzioni e problemi riscontrati.
- Modificare i piani didattici di scuole tecniche e università al fine di formare un maggiore numero di modellatori BIM sufficientemente operativi.
- Creare un filiera digitalizzata di progettisti e fornitori oppure creare una piattaforma cloud dell'edilizia mirata a fornire dati dimensionali e tecnici utili all'inserimento automatizzato di specifiche all'interno degli oggetti BIM. In particolare, molti interlocutori ritengono che i fornitori di prodotti impiantistici ed edilizi forniscano attualmente un supporto piuttosto limitato alla progettazione integrata su piattaforme BIM. Per esempio, gli elementi BIM resi disponibili dai fornitori risultano essere spesso incompleti o non correttamente parametrizzati. In quest'ambito, è stata citata quale esempio positivo la libreria britannica di oggetti BIM (www.nationalbimlibrary.com). Tuttavia, sarebbe opportuno che dette librerie fossero mondiali, sì da consentirne una più rapida crescita.
- Alcuni interlocutori hanno lamentato la scarsa disponibilità di plug-in e altri strumenti indirizzati alle attività in ambito 6D e 7D.
- Sviluppare un sistema di qualità per la validazione dei progetti, potrebbe servire a supportare il capocommessa nella validazione del progetto, resa complessa anche dal livello effettivo d'interoperabilità tra piattaforme BIM, generalmente basso.
- Sarebbe opportuna una maggiore consapevolezza da parte della pubblica amministrazione. Talvolta, infatti, pone richieste troppo alte, slegate dalla fattibilità operativa o economica.
- E' necessario far comprendere al proprietario/committente che il costo di piattaforme per lo scambio dati BIM non dovrebbe essere ribaltato sull'impresa progettista, in quanto il progetto BIM, una volta rilasciato al committente/proprietario, costituisce un asset fondamentale nella gestione/manutenzione dell'edificio.
- <span id="page-121-0"></span>- Aumentare le applicazioni di VR e AR, che possono essere funzionali per la verifica del progetto da parte del committente o in cantiere, nonché per lo svolgimento della clash detection.

### *4.4.2.5 L'uso di formati BIM aperti nelle pratiche applicazioni*

La [Figura 67](#page-122-1), infine, raccoglie i formati BIM aperti utilizzati dagli utenti. Come evidente, il formato IFC è il più ricorrente. Risulta poi significativamente utilizzato il formato BCF, mentre il formato gbXML risulta utilizzato dai soli specialisti energetici.

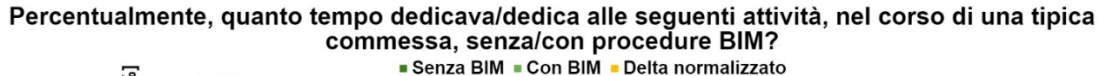

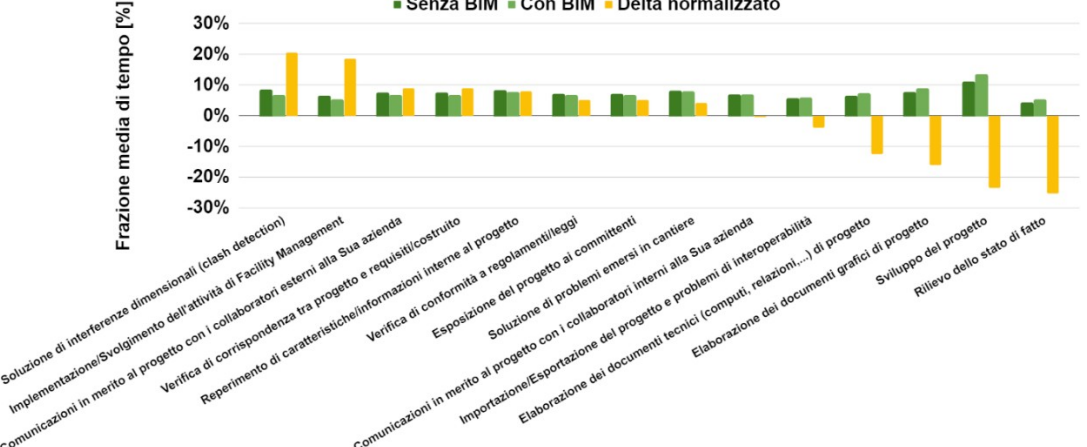

<span id="page-121-1"></span>**Figura 64. Confronto del tempo dedicato a specifiche attività, senza/con BIM.**

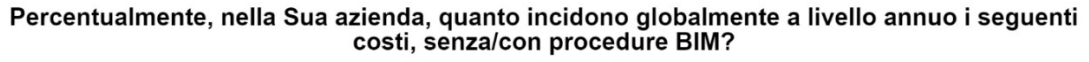

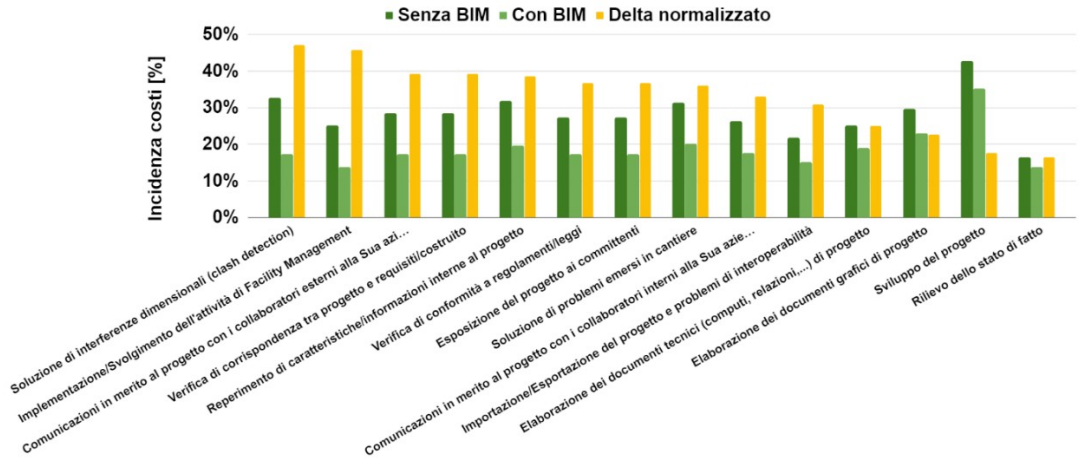

<span id="page-121-2"></span>**Figura 65. Confronto dei costi imputabili a specifiche attività, senza/con BIM.**

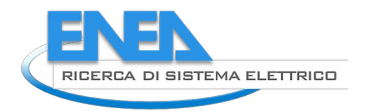

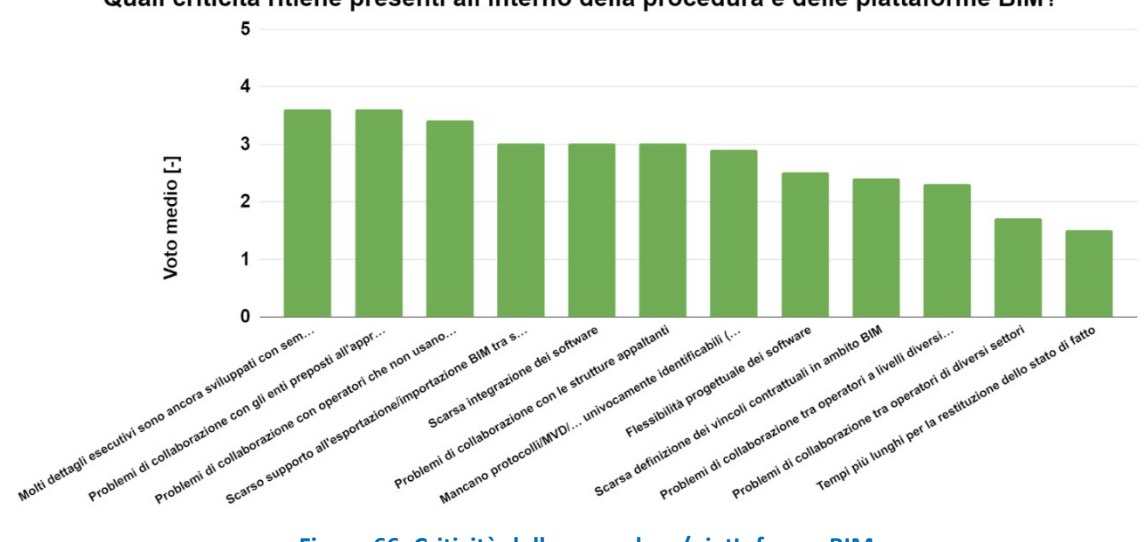

Quali criticità ritiene presenti all'interno della procedura e delle piattaforme BIM?

<span id="page-122-0"></span>**Figura 66. Criticità delle procedure/piattaforme BIM.**

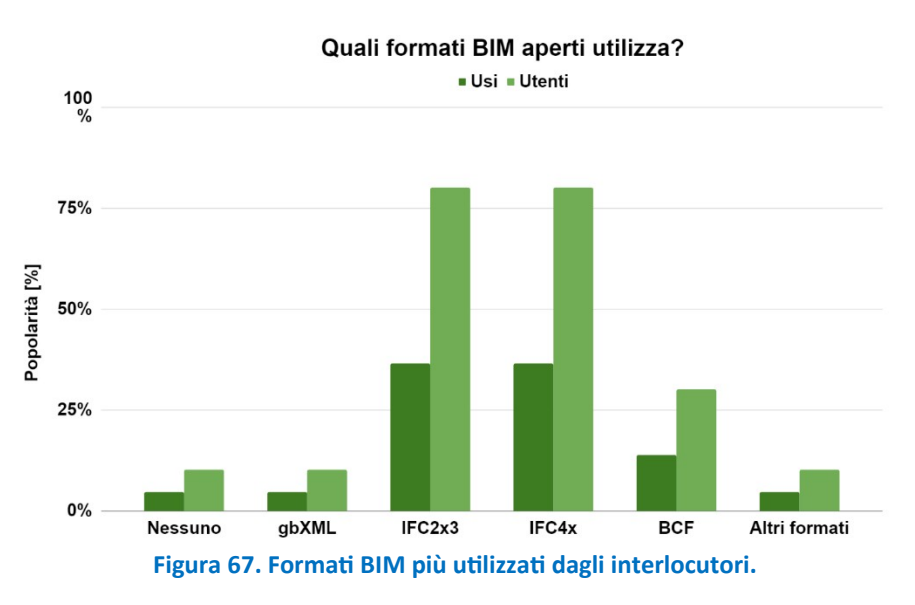

## <span id="page-122-1"></span>4.4.3 L'uso del BIM nel comparto industriale

Parallelamente al sondaggio presentato in questo capitolo è stata eseguita anche un'intervista a un operatore industriale operante nel campo della progettazione e costruzione di sistemi di rivestimento architettonico in vetro e acciaio su misura, con lunga esperienza nel BIM sia a livello operativo sui progetti che a livello di tavoli di lavoro per la standardizzazione nazionale e internazionale, sondandone applicazioni e modalità d'uso.

L'intervista ha così dimostrato come il BIM – se inteso semplicemente come strumento di modellazione informativa utilizzato da progettisti in ambito architettonico, strutturale e impiantistico - viene utilizzato da aziende industriali che producono elementi per l'edilizia o edifici prefabbricati, come strumento per interagire con i clienti, generalmente progettisti e costruttori. Tuttavia, l'interlocutore ha riferito come, nell'ambito dello sviluppo di sistemi edilizi su misura, necessariamente altre devono essere le soluzioni software adottate per i processi interni di progettazione e gestione aziendale (quali, per esempio, tool di modellazione 3D parametrica in ambito meccanico, integrati a sistemi di gestione ERP) e altri formati di rappresentazione (tipicamente, il formato STEP in ambito meccanico). Ciò costringe l'azienda a un inevitabile aggravio nel processo di lavoro, con l'introduzione di un flusso parallelo per la creazione di modelli informativi, dedicati lato cliente, che sfruttino il più possibile alcune parti del più articolato flusso

informativo aziendale. Il workflow viene ulteriormente ostacolato dal limitato supporto al formato IFC da parte dei più diffusi strumenti di modellazione parametrica 3D in ambito meccanico.

Infine, un'ultima perplessità è stata espressa in merito al livello di dettaglio, di rappresentazione e informativo, consentito dagli strumenti BIM più diffusi, che non permette, secondo l'intervistato, di raggiungere i livelli richiesti nella fase di gara in molti progetti. Quando vengono richiesti modelli di produzione (LOD 400) per le facciate su misura, non è possibile produrli attraverso strumenti BIM, in quanto il livello di dettaglio e informativo veicolabile è inferiore rispetto alle necessità della filiera meccanica e industriale. Pertanto, è sempre necessario, progetto per progetto, concordare il livello informativo attraverso il confronto e lo scambio di modelli informativi di esempio, prima di avviare qualsiasi attività di produzione dei modelli BIM.

### 4.4.4 Conclusioni

Il capitolo ha consentito di trarre utili indicazioni sul vantaggio competitivo attualmente consentito da procedure e piattaforme BIM, attraverso l'esperienza di stakeholders di esperienza consolidata. Inoltre, attraverso il survey, le aziende coinvolte hanno avuto modo di esprimere le proprie indicazioni di miglioramento.

Il survey ha coinvolto 10 aziende di provata esperienza, di varie dimensioni e operanti in molteplici settori nell'ambito dell'intero ciclo di vita dell'edificio. La maggior parte delle aziende ha quale obiettivo, raggiunto o in corso, il ricorso a procedure/piattaforme BIM per l'interezza delle proprie attività. Le aziende coinvolte sono costrette a collaborare con molte aziende e istituzioni che ancora non utilizzano procedure/piattaforme BIM.

Il BIM viene molto apprezzato nell'ambito delle macro-attività di progetto definitivo e progetto esecutivo.

In particolare, le aziende consiglierebbero il passaggio a procedure/piattaforme BIM per la maggiore coerenza grafica degli elaborati prodotti, l'aumento generale della qualità del progetto, la diminuzione degli oneri conseguenti alle successive implementazioni di ulteriori servizi (manutenzione, etc.).

Da molte risposte traspare l'opinione che le potenzialità del BIM e il relativo vantaggio competitivo siano tuttora poco espressi. Infatti, molti interlocutori ritengono che sarà possibile migliorare moltissimo il workflow quando ci sarà un maggiore uso del BIM da parte di tutti gli stakeholders, dai fornitori di prodotti impiantistici ed edilizi ai subappaltatori, senza dimenticare committenti e istituzioni. Infatti, la digitalizzazione del progetto, e dunque il BIM, dovrebbe consentire di rendere riutilizzabile larga parte del progetto e dei suoi elementi, cosa che attualmente non avviene. Ora, per esempio, il modello BIM non viene usato per la manutenzione e spesso non si trovano modelli BIM di elementi del progetto.

Gli utenti apprezzano le viste federate, la rapida produzione di elaborati grafici progettuali, la clash detection e il rapido reperimento d'informazioni all'interno del modello informativo BIM.

Passando agli aspetti economici, gli interlocutori lamentano gli elevati costi dei software, seguiti dai costi di certificazione del personale. Per quanto attiene ai costi indiretti, le aziende dichiarano una notevole convenienza delle procedure/piattaforme BIM nelle attività di clash detection e nell'implementazione di attività di facility management, nonché nella comunicazione con collaboratori esterni all'azienda, nella verifica della corrispondenza tra progetti e requisiti (o costruito) e nel reperimento di caratteristiche/informazioni all'interno del progetto. Secondo gli intervistati, globalmente, le procedure/piattaforme BIM consentono risparmi al di sopra del 15% (in particolare per rilievo dello stato di fatto e sviluppo del progetto), fino a un massimo attorno al 45%, per specifiche attività come la clash detection e l'inserimento di dati per lo svolgimento di attività di Facility Management.

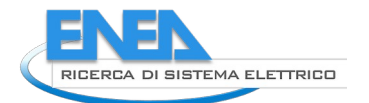

# 5 Conclusioni

# *5.1 Sezione 'Linee guida "Definizione degli standard dell'open BIM per la fase di gestione e manutenzione dell'edificio"'*

Dopo un primo capitolo d'introduzione alle attività di gestione dell'edificio ([3.1\)](#page-11-0), la sezione sviluppa il tema della gestione dell'edificio dal punto di vista operativo, con due obiettivi:

Identificare i parametri necessari per delineare database informativi utili all'organizzazione della gestione di edifici ([3.2\)](#page-20-1). Quest'obiettivo è reso necessario dalla scarsità di standard inerenti, in risposta alla quale si desidera fornire una proposta di struttura informativa che possa essere utilizzata da software house del settore per approntare applicativi di gestione edilizia conformi con standard open BIM. In verità, parte dello scopo è stato assolto già all'interno del precedente deliverable [1], attraverso la definizione di tabelle informative e loro correlazione a elementi dello standard IFC. Alcune di queste tabelle sono state ulteriormente sviluppate nel presente volume ([3.2.2](#page-20-0)) e altre ne son state aggiunte, per lo più alla gestione delle informazioni amministrative correlate ([3.2.3](#page-28-0)). Per tutti i parametri contenuti nelle menzionate tabelle si è verificata la corrispondenza con elementi degli standard IFC e BCF, dimostrando la sostanziale fattibilità di database informativi per la gestione di edifici declinati secondo standard open BIM. Infine, il capitolo fornisce schede informative atte a fornire un esempio di programmazione delle attività manutentive ([3.2.5\)](#page-38-0). Per tutte le attività sopra menzionate si è partiti da documentazione ottenuta da due RSA venete, lavorando così su casi studio reali. Quest'approccio ha consentito quindi, attraverso la verifica della corrispondenza tra informazioni necessarie alla gestione degli eventi di manutenzione ed esercizio e parametri disponibili negli standard IFC e BCF, di definire le informazioni che costituiscono la base per MVD dedicati alla gestione edilizia, dimostrando la fattibilità tecnica di piattaforme gestionali interfacciabili con standard open BIM, quanto meno per quanto attiene alle informazioni d'ordine tecnico e operativo.

Le schede sviluppate fanno riferimento a una singola destinazione d'uso (RSA), che è tuttavia sufficientemente complessa da poter ritenere le schede stesse in larga parte estendibili ad altre destinazioni d'uso.

Nel corso della medesima attività è stata altresì svolta una proposta d'integrazione di indicatori afferenti alla valutazione energetica negli standard esistenti, derivandoli da norme e protocolli ([4] e [5]). La condivisione d'informazioni tra stakeholder deve infatti includere la trasmissione di indicatori di prestazione calcolati in fase di certificazione e utilizzabili quali benchmark prestazionali nella definizione di strategie migliorative nella conduzione di edifici ZEB.

- Verificare sul campo la fattibilità esecutiva della gestione dell'edificio in formato open BIM attraverso software disponibili sul mercato. Tale scopo è stato perseguito attraverso tre esperienze d'uso:
	- o Esperienza di produzione del piano di manutenzione mediante software interfacciabile con standard open BIM [\(3.3](#page-44-0)).

L'attività ha dimostrato l'effettiva fattibilità di tale attività a partire da un progetto in formato aperto IFC, comprovandone il conseguente vantaggio competitivo. Questa è tuttavia un'opportunità che, da ricognizione effettuata nel corso della ricerca stessa, sembra attualmente fornita da un solo attore del mercato, Mantus-IFC, prodotto da ACCA Software S.p.A.

- o Esperienza d'implementazione di un sistema di gestione digitalizzata dell'edificio, svolta attraverso software interfacciabile con standard open BIM ([3.4\)](#page-50-0). Il software esplorato, openMAINT (sviluppato da Tecnoteca), dimostra caratteristiche e potenzialità decisamente avanzate, con un amplissimo range di applicazioni. L'unico ostacolo all'uso di simili strumenti sembra giungere solo dai lunghi tempi richiesti per inserire i dati. Tuttavia, si fa notare che, in una filiera BIM matura, larga parte di questi dati giungerà dalle precedenti fasi del ciclo di vita, rendendo l'applicazione di questi applicativi ancor più vantaggiosa.
- o Esperienza d'implementazione del sistema di monitoraggio e controllo, svolta attraverso software interfacciabile con standard open BIM [\(3.5\)](#page-57-0). In quest'attività si è collegato un BMS virtuale, simulato da un'applicazione informatica, a una piattaforma commerciale (usBIM.IoT, sviluppato da ACCA Software S.p.A.) compatibile

con formati open BIM dedicata alla raccolta e al coordinamento dei dati rilevati, nonché alla visualizzazione avanzata degli stessi sul modello tridimensionale. Questo applicativo sembra essere l'unico adeguato disponibile sul mercato e conferma la fattibilità degli scenari illustrati all'inizio del relativo capitolo, confermando le enormi opportunità connesse alla referenziazione di dati IoT su piattaforma BIM.

Nel corso delle esperienze sopra citate il gruppo di ricerca ha avuto modo di testare la congruità delle MVD identificate nel corso della precedente annualità nello scambio informativo con strumenti di progettazione e simulazione energetica, verificando così l'importabilità/esportabilità dei dati definiti nella precedente annualità, con particolare riferimento alle attività di manutenzione. Infine, tutte le esperienze hanno avuto quale oggetto il caso studio progettuale di RSA già presentato nel precedente volume [1].

Riassumendo, dopo un primo capitolo introduttivo [\(3.1](#page-11-0)), la ricerca ha utilizzato i dati raccolti dall'attività di gestione di due RSA venete per definire schede informative e tabelle di manutenzione programmata ([3.2\)](#page-20-1). Tale collazione ha consentito di definire un framework applicativo reale, utile per la contestualizzazione delle tre esperienze descritte in [3.3](#page-44-0), [3.4](#page-50-0) e [3.5.](#page-57-0) Tali esperienze hanno dimostrato l'effettiva disponibilità di strumenti avanzati utili a organizzare e condurre, anche in modo notevolmente automatizzato, tutte le attività connesse alla gestione dell'edificio. Tutti gli strumenti utilizzati nelle esperienze svolte consentirebbero poi di massimizzare i vantaggi se inseriti in una filiera BIM che coinvolga l'intero ciclo di vita dell'edificio, risultando utile ereditare il progetto e l'as-built quali supporti per il rapido inserimento dei dati di input.

Si segnala infine come si siano identificati e utilizzati software che costituiscono il massimo livello di sviluppo nelle rispettive categorie. Tuttavia, il panorama commerciale medio risulta distante da tali picchi, dimostrando una maturità solo parziale del mercato.

# *5.2 Sezione 'Sintesi delle differenze di costo e dei benefici lungo tutte le fasi del processo edilizio tra la progettazione integrata (modelli BIM) e la progettazione convenzionale di edifici di nuova costruzione ZEB'*

Mentre la sezione precedente ha approfondito le questioni di fattibilità tecnica connesse alla fase di gestione dell'edificio, dando testimonianza del vantaggio competitivo conseguente all'applicazione di procedure/piattaforme BIM in tale fase del ciclo di vita, la presente sezione svolge una sintesi quantitativa dei risparmi e dei benefici consentiti dalle medesime procedure/piattaforme, con riferimento a tutte le fasi del ciclo edilizio, attraverso le seguenti attività:

o Analisi bibliografica della letteratura scientifica inerente ([4.1](#page-74-0) e [4.2](#page-81-0)). Da essa emerge che i benefici della modellazione BIM sono quantificabili e diffusi nel processo, ma pure che tale quantificazione è molto complessa e ostacolata dall'attuale parcellizzazione degli attori (e conseguentemente dei modelli) lungo il ciclo edilizio, nonché dall'oggettiva lacunosità di dati quantitativi omogenei tra i diversi studi. L'analisi bibliografica ha consentito d'identificare benefici e svantaggi delle procedure/piattaforme BIM. I principali vantaggi ascritti al BIM consistono in un innalzamento del livello qualitativo dell'edificio e in un significativi risparmi economici, in particolare nel caso di applicazione consapevole del BIM lungo tutto il ciclo edilizio. I maggiori svantaggi addotti consistono invece nei costi iniziali e nell'incremento del livello di dettaglio del progetto, con largo spostamento delle risorse verso la fase progettuale, nonché nelle inefficienze portate dall'interazione con stakeholders non ancora operanti mediante BIM.

Quanto detto porta ad affermare che il BIM costituisca un vantaggio di filiera, ma che tenda ad aumentare il lavoro nelle fasi progettuali, alleggerendolo nelle fase di gestione. Occorre quindi un sistema di compensazione del maggiore costo sofferto dai progettisti.

Infine, il paragrafo [4.1.3](#page-79-0) punta l'attenzione sul ruolo cardine assunto dalle librerie di oggetti BIM nel raggiungimento effettivo dei vantaggi competitivi conseguenti all'applicazione del BIM all'intero ciclo di vita. Librerie di oggetti BIM più complete e condivise garantiranno minor sforzo progettuale

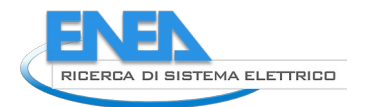

e copriranno tutte le necessità informative della filiera. Infine, la sostituzione degli oggetti BIM con referenziazioni a voci di librerie e la conversione dei modelli in forma cloud consentirebbero di raggiungere un più alto grado di univocità e condivisione informativa.

- o Analisi delle potenzialità e delle criticità presenti nelle operazioni di scambio dati sottese alle diverse fasi operative, attraverso la simulazione di un processo progettuale avente quale oggetto la RSA ZEB considerata in [1]. I benefici apportati dal BIM nell'ambito della gestione edilizia sono stati invece testimoniati nel corso delle esperienze [3.3,](#page-44-0) [3.4](#page-50-0) e [3.5](#page-57-0), sviluppate nel corso della sezione precedente, aventi quale caso studio il medesimo edificio. L'esperienza di confronto tra la procedura di progettazione tradizionale e quella BIM è stata contestualizzata in un livello di maturità BIM Level 2, che prevede la piena consapevolezza nell'uso degli strumenti BIM e la produzione di modelli secondo le richieste di un capitolato informativo. Il confronto è stato operato in due modi:
	- Attraverso lo strumento di calcolo dell'analisi costi-benefici distribuito dalla Comunità Europea, che definisce i parametri economici di adozione della progettazione BIM rispetto a un processo tradizionale, nell'intero ciclo di vita dell'edificio.
	- Attraverso quantificazione analitica dei tempi, e dei conseguenti costi, di progettazione, attraverso una simulazione di processo progettuale integrato operata da 3 attori disciplinari in possesso di buona esperienza nell'uso di software BIM e da 1 coordinatore della progettazione. I costi della progettazione simulata sono comunque alterati dall'assenza di vincoli e variazioni indotte dal normale confronto con la committenza, da cui sono conseguiti valori assoluti significativamente inferiori rispetto a quanto previsto dallo strumento di calcolo dell'analisi costi-benefici distribuito dalla Comunità Europea. Il confronto ha portato a valutare entro circa il 10% della somma dei costi progettuali e di costruzione ipotizzati. Risparmi percentualmente più elevati sono indicati dalla letteratura di settore per la fase gestionale.

Nel corso della simulazione progettuale sono altresì avvenuti flussi informativi interdisciplinari mirati all'integrazione della progettazione energetica in chiave ZEB che hanno consentito di testare le MVD definite in [1].

L'esperienza ha consentito di verificare come non esistano attualmente sul mercato soluzioni che permettano d'individuare la corretta compilazione di alcune informazioni di carattere termoenergetico dei materiali. Ne deriva una notevole lacuna nell'ambito dei protocolli per la verifica dei file atti allo scambio informativo BIM-BEM.

o Sondaggio e interviste presso operatori del settore, finalizzate alla definizione dei tempi richiesti nella pianificazione e gestione delle principali fasi di vita di edifici ZEB ([4.4](#page-112-1)). Il survey ha coinvolto aziende di consolidata esperienza. Le aziende apprezzano molto il BIM nell'ambito delle macroattività di progetto definitivo e progetto esecutivo, in particolare per la maggiore coerenza grafica degli elaborati prodotti, l'aumento generale della qualità del progetto e la diminuzione degli oneri conseguenti alle successive implementazioni di ulteriori servizi (manutenzione, etc.). Gli interlocutori ritengono che le potenzialità del BIM, e il relativo vantaggio competitivo, siano tuttora poco espressi e che il workflow diventerà molto più efficiente quando ci sarà una maggiore diffusione del BIM da parte di tutti gli stakeholders, dai fornitori di prodotti impiantistici ed edilizi ai subappaltatori, senza dimenticare committenti e istituzioni. Gli utenti apprezzano le viste federate, la rapida produzione di elaborati grafici progettuali, la clash detection e il rapido reperimento d'informazioni all'interno del modello informativo BIM. Passando agli aspetti economici, gli interlocutori lamentano gli elevati costi dei software, ma riscontrano una notevole convenienza nelle attività di clash detection e nell'implementazione di attività di facility management, nonché nella comunicazione con collaboratori esterni all'azienda, nella verifica della corrispondenza tra progetti e requisiti (o costruito) e nel reperimento di caratteristiche/informazioni all'interno del progetto. Gli stakeholders indicano risparmi al di sopra del 15% (in particolare per rilievo dello stato

di fatto e sviluppo del progetto), fino a un massimo attorno al 45%, per la clash detection e l'inserimento di dati per lo svolgimento di attività di Facility Management.

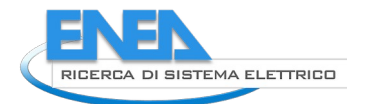

# 6 Bibliografia

- [1] P. Borin, E. Casagrande, C. Cecchini, M. Scarpa, and C. Vianello, "Stato dell'arte e proposte per la piena interoperabilità nella progettazione e gestione dell'uso energetico di edifici ZEB in prospettiva Open BIM."
- [2] UNI Italian Unification Body, "UNI EN ISO 41001:2018-"Facility management Sistemi di gestione Requisiti con guida per l'utilizzo"."
- [3] C. Cecchini, "From data to 3D digital archive: A GIS-BIM spatial database for the historical centre of Pavia (Italy)," *J. Inf. Technol. Constr.*, vol. 24, no. October 2018, pp. 459–471, 2019, doi: 10.36680/j.itcon.2019.024.
- [4] EU, "Directive 2010/31/EU of the European Parliament and of the Council of 19 May 2010 on the energy performance of buildings (recast)," *Off. J. Eur. Union*, pp. 13–35, 2010, doi: doi:10.3000/17252555.L\_2010.153.eng.
- [5] U.S. GBC, "LEED." https://new.usgbc.org/leed.
- [6] CEN TC312 N740 CEN-TC164-WG2 N0559, "Technical Rules Drinking water installations."
- [7] UNI Italian Unification Body, "UNI 5364 'Impianti di riscaldamento ad acqua calda. Regole per la presentazione dell'offerta e per il collaudo – Revisione.'"
- [8] UNI Italian Unification Body, "UNI 9182 'Impianti di alimentazione e distribuzione d'acqua fredda e calda – Criteri di progettazione, collaudo e gestione – Revisione.'"
- [9] CEN, "EN 15378-1 'Energy performance of buildings: Heating systems and DHW in buildings Part 1: Inspection of boilers, heating systems and DHW.'"
- [10] CEN, "EN 15378-2 'Energy performance of buildings Heating systems in buildings Part 2: Technical report on inspection of boilers and heating systems.'"
- [11] CTI (Comitato Termotecnico Italiano), "Proposta di disciplina per la manutenzione degli apparecchi a combustibile solido e degli impianti fumari ai fini di prevenzione dell'inquinamento atmosferico."
- [12] UNI Italian Unification Body, "UNI 10683 'Generatori di calore alimentati a legna o altri biocombustibili solidi – Potenza termica nominale < 35 kW – Verifica, installazione, controllo e manutenzione.'"
- [13] CEN, "EN 13084-9 'Free standing chimneys inspection and maintenance.'"
- [14] CEN, "EN 378-4 'Refrigerating systems and heat pumps Safety and environmental requirements – Part 4: Operation, maintenance, repair and recovery.'"
- [15] CEN, "EN 12097 'Ventilation for buildings Ductwork Requirements for ductwork components to facilitate maintenance of ductwork systems.'"
- [16] CEN, "EN 15239 'Ventilation for buildings Energy performance of buildings Guidelines for inspection of ventilation systems.'"
- [17] CEN, "EN 15240 'Ventilation for buildings Energy performance of buildings Guidelines for inspection of air-conditioning systems.'"
- [18] CEN, "EN 15780 'Ventilation for buildings Ductwork Cleanliness of ventilation systems.'"
- [19] CEN, "EN 16798-17 'Energy performance of buildings Part 17: Ventilation for buildings Guidelines for inspection of ventilation and air conditioning systems, Module M4-11, M5-11, M6-11, M7-11.'"
- [20] CEN, "EN 16798-18 "Energy performance of buildings Part 18: Ventilation for buildings Module M4-11, M5-11, M6-11, M7-11 – Guidelines for inspection of ventilation and air conditioning systems – Technical report – Interpretation of the requirements in EN 1."
- [21] CEN, "EN 16946-1 'Energy Performance of Buildings Inspection of Automation, Controls and Technical Building Management – Part 1: Module M10-11.'"
- [22] CEN, "TR 16946-2 'Inspection of Building Automation, Controls and Technical Building Management – Part 2: Accompanying TR prEN 16946-1:2015 – Modules M10-11.'"
- [23] CEN, "EN 15378-3:2017 'Energy performance of buildings Heating and DHW systems in buildings Part 3: Measured energy performance, Module M3-10, M8-10.'"
- [24] UNI, "UNI 10951:2001 'Sistemi informativi per la gestione della manutenzione dei patrimoni immobiliari - Linee guida,'" 2001.
- [25] U.S. Department of Energy, "EnergyPlus." 2015.
- [26] S. A. Klein *et al.*, *TRNSYS 16 TraNsient System Simulation program, User manual*. Solar Energy

Laboratory, University of Wisconsin-Madison, 2004.

- [27] C. Aggarwal Charu, *Neural Networks and Deep Learning A Textbook*. Springer International Publishing.
- [28] K. Celebi, Emre M.;Aydin, *Unsupervised Learning Algorithms*. Springer Cham.
- [29] ACCA Software S.p.A., "usBIM.IoT." .
- [30] ACCA Software S.p.A., "usBIM." .
- [31] Autodesk, "Project Dasher.".
- [32] Autodesk, "Autodesk Tandem." .
- [33] G. Perego, "BIM ed IoT per costruire il gemello digitale dell'opera costruita: ti presento Autodesk Tandem," 2021. .
- [34] Python.org, "Python." https://www.python.org/.
- [35] JS Foundation, "Node-RED Official Site." .
- [36] Pluralsight, "JavaScript Official Site.".
- [37] "JSON Official Site." .
- [38] ECLIPSE, "paho-MQTT." .
- [39] UNI, "UNI EN ISO 19650-1: Organizzazione e digitalizzazione delle informazioni Gestione informativa mediante il Building Information Modelling - Parte 1 : Concetti e principi." UNI, 2019.
- [40] EUBIM Task Group, *Calculating Costs and Benefits for the use of Building Information Modelling in Public tenders Methodology Handbook*. 2021.
- [41] ASSOBIM, "BIM Report 2020," 2020.
- [42] Eboss, "BIM in New Zealand an industry-wide view," *Eboss*, pp. 4–13, 2019.
- [43] M. Kassem and J. Li, "Building Information Modelling : Evaluating Tools for Maturity and Benefits Measurement," no. February, p. 184, 2020.
- [44] M. LO TURCO, "Rappresentare e gestire patrimoni immobiliari: il BIM per il Facility Management," *Territ. Ital.*, vol. 2015, no. 2/15, pp. 33–48, 2015, doi: 10.14609/Ti\_2\_15\_2i.
- [45] B. Case, S. Hamilton, C. Council, and W. Treatment, "Pukete Wastewater Treatment Plant Hamilton City Council."
- [46] J. Aftab and M. Ramage, "The Edge Amsterdam showcasing an exemplary IoT building | Centre for Digital Built Britain," *Univ. Cambridge*, p. 22, 2018, [Online]. Available: https://www.cdbb.cam.ac.uk/system/files/documents/TheEdge\_Paper\_LOW1.pdf%0Ahttps:// www.cdbb.cam.ac.uk/news/2018CaseTheEdge.
- [47] W. Lu, A. Fung, Y. Peng, C. Liang, and S. Rowlinson, "Cost-benefit analysis of Building Information Modeling implementation in building projects through demystification of time-effort distribution curves," *Build. Environ.*, vol. 82, pp. 317–327, 2014, doi: 10.1016/j.buildenv.2014.08.030.
- [48] T. Mäkeläinen, J. Hyvärinen, and M. Rekola, "Methodology for tracking BIM benefits on project level," *eWork Ebus. Archit. Eng. Constr. - Proc. 11th Eur. Conf. Prod. Process Model. ECPPM 2016*, pp. 417–426, 2016.
- [49] PricewaterhouseCoopers, "BIM Level 2 Benefits Measurement. Introductory note: Approach and benefits framework," 2018.
- [50] P. Coates, Y. Arayici, L. Koskela, M. Kagioglou, C. Usher, and K. O'Reilly, "The key performance indicators of the BIM implementation process," *EG-ICE 2010 - 17th Int. Work. Intell. Comput. Eng.*, 2019.
- [51] F. Leite, A. Akcamete, B. Akinci, G. Atasoy, and S. Kiziltas, "Analysis of modeling effort and impact of different levels of detail in building information models," *Autom. Constr.*, vol. 20, no. 5, pp. 601–609, 2011, doi: 10.1016/j.autcon.2010.11.027.
- [52] M. Munir, A. Kiviniemi, S. Jones, and S. Finnegan, "BIM business value for asset owners: key issues and challenges," *Int. J. Build. Pathol. Adapt.*, vol. 39, no. 1, pp. 135–151, 2021, doi: 10.1108/IJBPA-10-2019-0090.
- [53] D. Bryde, M. Broquetas, and J. M. Volm, "The project benefits of Building Information Modelling (BIM)," *Int. J. Proj. Manag.*, vol. 31, no. 7, pp. 971–980, Oct. 2013, doi: 10.1016/J.IJPROMAN.2012.12.001.
- [54] K. Barlish and K. Sullivan, "How to measure the benefits of BIM A case study approach," *Autom. Constr.*, vol. 24, pp. 149–159, 2012, doi: 10.1016/j.autcon.2012.02.008.
- [55] M. P. Gallaher, A. C. O'Connor, J. L. Dettbarn, Jr., and L. T. Gilday, "Cost Analysis of Inadequate Interoperability in the U.S. Capital Facilities Industry," *National Institute of Standards and Technology (NIST)*. pp. 04–867, 2004, doi: 10.6028/NIST.GCR.04-867.
- [56] R. E. Chapman, "Inadequate interoperability: A closer look at the costs," *22nd Int. Symp. Autom. Robot. Constr. ISARC 2005*, pp. 1–6, 2005, doi: 10.22260/isarc2005/0087.
- [57] CMAA Emerging Technologies Committee, "Building Information Modeling and the Construction Management Pratice: How to Deliver Value Today?"
- [58] M. A. Alder, "Comparing Time and Accuracy of Building Information Modeling to On-Screen Takeoff for a Quantity Takeoff of a Conceptual Estimate by," Brigham Young University, 2006.
- [59] J. Kunz and M. Fischer, "WP097: Virtual Design and Construction: Themes, Case Studies and Implementation Suggestions," no. January. 2012, doi: http://purl.stanford.edugg301vb3551.
- [60] R. Manning and J. I. Messner, "Case studies in BIM implementation for programming of healthcare facilities," *Electron. J. Inf. Technol. Constr.*, vol. 13, no. 18, pp. 446–457, Jun. 2008.
- [61] I. Kaner, R. Sacks, W. Kassian, and T. Quitt, "Case studies of BIM adoption for precast concrete design by mid-sized structural engineering firms," *Electron. J. Inf. Technol. Constr.*, vol. 13, no. 21, pp. 303–323, Jun. 2008.
- [62] A. Khanzode, M. Fischer, and D. Reed, "Benefits and lessons learned of implementing building virtual design and construction (VDC) technologies for coordination of mechanical, electrical, and plumbing (MEP) systems on a large healthcare project," *Electron. J. Inf. Technol. Constr.*, vol. 13, pp. 324–342, 2008, doi: https://www.itcon.org/2008/22.
- [63] S. Azhar, A. Nadeem, J. Y. N. Mok, and B. H. Y. Leung, "Building Information Modeling (BIM): A New Paradigm for Visual Interactive Modeling and Simulation for Construction Projects," *First Int. Conf. Constr. Dev. Ctries.*, no. August, pp. 435–446, 2008.
- [64] S. Staub-French and A. Khanzode, "Staub-French S and Khanzode A (2007) 3D and 4D modeling for design and construction coordination: issues and lessons learned," *ITcon*, vol. Vol. 12, no. September 2006, p. pg. 381-407, 2007.
- [65] G. Lee, H. K. Park, and J. Won, "D 3 City project Economic impact of BIM-assisted design validation," *Autom. Constr.*, vol. 22, pp. 577–586, 2012, doi: 10.1016/j.autcon.2011.12.003.
- [66] J. Li *et al.*, "A Project-Based Quantification of BIM Benefits," *Int. J. Adv. Robot. Syst.*, vol. 11, no. 8, p. 123, 2014, doi: 10.5772/58448.
- [67] W. Lu, A. Fung, Y. Peng, C. Liang, and S. Rowlinson, "Cost-benefit analysis of Building Information Modeling implementation in building projects through demystification of time-effort distribution curves," *Build. Environ.*, vol. 82, pp. 317–327, 2014, doi: 10.1016/j.buildenv.2014.08.030.
- [68] C. C. McConnell, "Cost Benefit Analysis of Implementing Building Information Modeling (BIM) for Construction Management of the Sports Arena of University of Alaska Anchorage," University of Alaska Anchorage, 2014.
- [69] E. A. Poirier, S. Staub-French, and D. Forgues, "Assessing the performance of the building information modeling (BIM) implementation process within a small specialty contracting enterprise," *Can. J. Civ. Eng.*, vol. 42, no. 10, pp. 766–778, 2015, doi: 10.1139/cjce-2014-0484.
- [70] M. Mom, M.-H. Tsai, and S.-H. Hsieh, "Developing critical success factors for the assessment of BIM technology adoption: Part II. Analysis and results," *J. Chinese Inst. Eng.*, vol. 37, no. 7, pp. 859–868, Oct. 2014, doi: 10.1080/02533839.2014.888798.
- [71] M.-H. Tsai, M. Mom, and S.-H. Hsieh, "Developing critical success factors for the assessment of BIM technology adoption: part I. Methodology and survey," *J. Chinese Inst. Eng.*, vol. 37, no. 7, pp. 845– 858, Oct. 2014, doi: 10.1080/02533839.2014.888811.
- [72] R. Jin, C. M. Hancock, L. Tang, and D. Wanatowski, "BIM Investment, Returns, and Risks in China's AEC Industries," *J. Constr. Eng. Manag.*, vol. 143, no. 12, p. 04017089, 2017, doi: 10.1061/(asce)co.1943-7862.0001408.
- [73] Patrick Makowski, Aliakbar Kamari, and Poul Henning Kirkegaard, "BIM-adoption within small and

medium enterprises (SMES): an existing BIM-gap in the building sector," *Proc. 36th Int. Conf. CIB W78, Newcastle-upon-Tyne, UK, 18-20 Sept.*, no. October, p. 10, 2019.

- [74] McGraw Hill, *The Business Value of BIM in Europe: Getting Building Information Modeling to the Bottom Line in the United Kingdom, France and Germany*. 2010.
- [75] D. Walasek and A. Barszcz, "Analysis of the Adoption Rate of Building Information Modeling [BIM] and its Return on Investment [ROI]," in *Procedia Engineering*, 2017, vol. 172, pp. 1227–1234, doi: 10.1016/j.proeng.2017.02.144.
- [76] Y. Hong, A. W. A. Hammad, and A. Akbarnezhad, "Forecasting the net costs to organisations of building information modelling (BIM) implementation at different levels of development (LOD)," *J. Inf. Technol. Constr.*, vol. 24, pp. 588–603, 2019, doi: 10.36680/J.ITCON.2019.033.
- [77] Y. Hong, A. W. A. Hammad, A. Akbarnezhad, and M. Arashpour, "A neural network approach to predicting the net costs associated with BIM adoption," *Autom. Constr.*, vol. 119, no. July, p. 103306, Nov. 2020, doi: 10.1016/j.autcon.2020.103306.
- [78] C.-H. Huang and S.-H. Hsieh, "Predicting BIM labor cost with random forest and simple linear regression," *Autom. Constr.*, vol. 118, 2020, doi: 10.1016/j.autcon.2020.103280.
- [79] A. Belal, A. Khalil, A. Elyamany, and A. El-Mikawi, "Comparing Between BIM and CAD Technologies Regarding Project Man Hours," vol. 17, no. April, pp. 53–59, 2020, doi: 10.9790/1684-1702015359.
- [80] R. Chahrour *et al.*, "Cost-benefit analysis of BIM-enabled design clash detection and resolution," *Constr. Manag. Econ.*, vol. 39, no. 1, pp. 55–72, 2021, doi: 10.1080/01446193.2020.1802768.
- [81] M. Dadashi Haji, H. Taghaddos, M. H. H. Sebt, F. Chokan, and M. Zavari, "The effects of bim maturity level on the 4d simulation performance: An empirical study," *Int. J. Eng. Trans. C Asp.*, vol. 34, no. 3, pp. 606–614, 2021, doi: 10.5829/ije.2021.34.03c.03.
- [82] S. Langar, "Building Information Modeling ( BIM ) Implementation in the Residential Sector BUILDING INFORMATION MODELING ( BIM )," *Bim*, no. November, 2018.
- [83] I. Petri, S. Kubicki, Y. Rezgui, A. Guerriero, and H. Li, "Optimizing energy efficiency in operating built environment assets through building information modeling: A case study," *Energies*, vol. 10, no. 8, pp. 1–17, 2017, doi: 10.3390/en10081167.
- [84] I. Janton, "Industrial Strategy: government and industry in partnership," *Ekscentar*, vol. 18, no. 21, pp. 114–115, 2013, [Online]. Available: www.nationalarchives.gov.uk/doc/ open-governmentlicence/.
- [85] BSI, "A Passport to Global Opportunities and Transformative Collaboration." 2019.
- [86] Pricewaterhouse Coopers, "BIM level 2 benefits measurement application of PwC's BIM level 2 benefits measurement methodology to public sector capital assets," no. March, p. 67, 2018, [Online]. Available: www.pwc.co.uk.
- [87] PricewaterhouseCoopers, "BIM Level 2. Benefits measurement methodology," 2018.
- [88] PricewaterhouseCoopers, "BIM level 2 Benefits Measurement. Application of PwC's BIM level 2 benefits measurement. Methodology to public sector capital assets," 2018.
- [89] B. Koo, B. Shin, and G. Lee, "A cost-plus estimating framework for BIM related design and engineering services," *KSCE J. Civ. Eng.*, vol. 21, no. 7, pp. 2558–2566, 2017, doi: 10.1007/s12205- 017-1808-y.
- [90] UNI, "UNI 10838: Terminologia riferita all'utenza, alle prestazioni, al processo edilizio e alla qualità edilizia." p. 8, 1999.
- [91] "D. lgs. 50/2016." 2016.
- [92] UNI, "UNI 10722-3: Qualificazione e verifica del progetto edilizio di nuove costruzioni Parte 3: Pianificazione del progetto e pianificazione ed esecuzione delle verifiche del progetto di un intervento edilizio." p. 42, 2009.
- [93] UNI, "UNI 11337-5. Edilizia e opere di ingegneria civile Gestione digitale dei processi informativi delle costruzioni - Parte 5: Flussi informativi nei processi digitalizzati." p. 19, 2017.
- [94] B. Succar, "211in Model Uses Table," 2020. doi: 10.5281/zenodo.3563403.

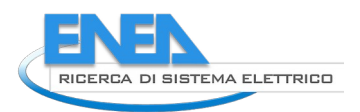

# *6.1 Abbreviazioni e acronimi*

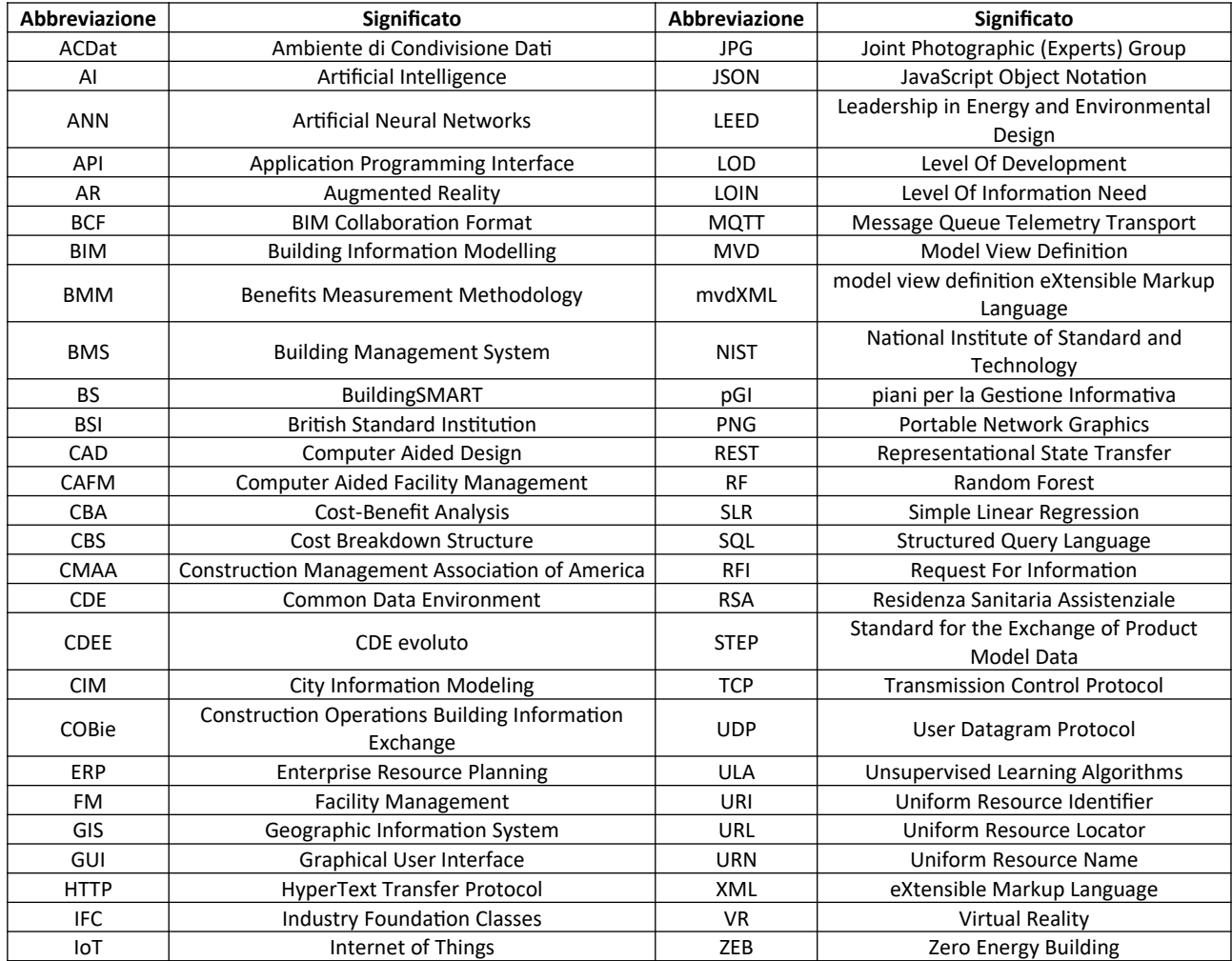

# 7 Gruppo di lavoro

Il gruppo di lavoro che ha svolto la presente ricerca risulta composto dagli esperti Paolo Borin, Elvio Casagrande, Andrea Ducoli, Massimiliano Scarpa e Claudio Vianello, i cui profili sono descritti nei sottostanti paragrafi.

# *7.1 Paolo Borin*

Paolo Borin è ricercatore a tempo determinato (B) presso l'Università degli Studi di Brescia. Si occupa di rilievo digitale, modellazione geometrica avanzata, modellazione degli edifici esistenti e storia dei metodi digitali di rappresentazione.

Svolge attività di docenza presso l'Università degli studi di Padova, nel corso di Disegno Edile 3, nel laboratorio di Composizione Architettonica, e nel master BIM/HBIM. Presso l'Università Iuav di Venezia è docente a contratto presso il master BIM + BIM Management di Progetto. Ha svolto workshop internazionali presso University of Duke (USA) e Guangzhou University (Cina). Ha ottenuto la qualifica individuale BuildingSMART International e svolge il ruolo di referente per la Infrastructure Room all'interno di BuildingSMART Italia. Dal 2019 è dottore di ricerca in rappresentazione architettonica presso l'Università Iuav di Venezia.

# *7.2 Elvio Casagrande*

Architetto, dal 1980 collabora con lo studio "Gregotti Associati International" di Milano.

Organizza e partecipa come relatore a numerose conferenze e seminari su temi riguardanti l'architettura e l'urbanistica, su invito di Amministrazioni Pubbliche, Istituzioni culturali, Enti di formazione e Associazioni.

Dal 2007 è presidente di Iuav Alumni, Associazione dei laureati dell'Università Iuav di Venezia.

Ha organizzato, coordinato e gestito, per Iuav, il progetto sperimentale di ricerca e formazione post-lauream "Progetto di architettura: gestione e controllo di interventi complessi", nell'anno 2010-2011.

Nel 2012, su invito, espone, alla mostra "La Tendenza - Architectures italiennes 1965-1985", al Centre G. Pompidou di Parigi.

Ha organizzato, coordinato e gestito i corsi post-lauream "Strumenti tecnici – BIM", dal 2014 al 2017.

Dal 2017, è Professore a contratto presso Iuav.

Dal 2018 è responsabile scientifico del Corso Master di II° livello "BIM + BIM Management di Progetto", presso Iuav.

# *7.3 Andrea Ducoli*

Laureato in Ingegneria Edile – Architettura presso l'Università degli Studi di Brescia, è consulente per numerosi studi di progettazione nell'ambito MEP, nonché docente in numerosi corsi specialistici. E' altresì esaminatore accreditato ICMQ per la certificazione del personale nelle attività di Esperto in Building Information Modeling per il conseguimento delle qualifiche di BIM Specialist, BIM Coordinator e BIM Manager.

# *7.4 Massimiliano Scarpa*

Laureato in Ingegneria Meccanica, consegue il Dottorato in Energetica. Ha svolto attività di Ricerca presso l'Università degli studi di Padova (Dipartimento di Fisica Tecnica), EMPA (Swiss Federal Laboratories for Materials Science and Technology, Zurigo - Svizzera) e la Danish Technical University (DTU, Lyngby –Copenaghen - Danimarca). E' ricercatore presso l'Università Iuav di Venezia. Le sue attività di ricerca coprono l'efficienza energetica negli edifici, da molte prospettive, dallo sviluppo di modelli e programmi di simulazione termo-energetica al contributo a norme inerenti alla performance energetica di edifici, dallo svolgimento di simulazioni attraverso tool consolidati a livello internazionale (quali EnergyPlus e TRNSYS) al monitoraggio di ambienti per la valutazione del livello di comfort, della qualità dell'aria e delle condizioni di conservazione di opere artistiche. E' membro del comitato scientifico dell'Infrastruttura di Ricerca "Integral Design Environment" (IR.IDE), presso l'Università Iuav di Venezia

# *7.5 Claudio Vianello*

Si laurea in Architettura (indirizzo: Innovazione) nel 2016, presso l'Università Iuav di Venezia, e nello stesso anno consegue l'abilitazione alla professione. Ha svolto collaborazioni in vari progetti di riqualificazione di edifici storici, di nuova costruzione e spazi espositivi, utilizzando strumenti di BIM authoring. Nel 2018 è collaboratore al Master "BIM + BIM Management di progetto". Nel 2020 è assegnista di ricerca presso Iuav, mentre nel 2021 ricopre il ruolo di borsista di ricerca.